# Vorkurs Mathematik für Ingenieurstudiengänge

Thomas Markwig Fachbereich Mathematik Technische Universität Kaiserslautern

Vorlesungsskript

Sommersemester 2013

# Inhaltsverzeichnis

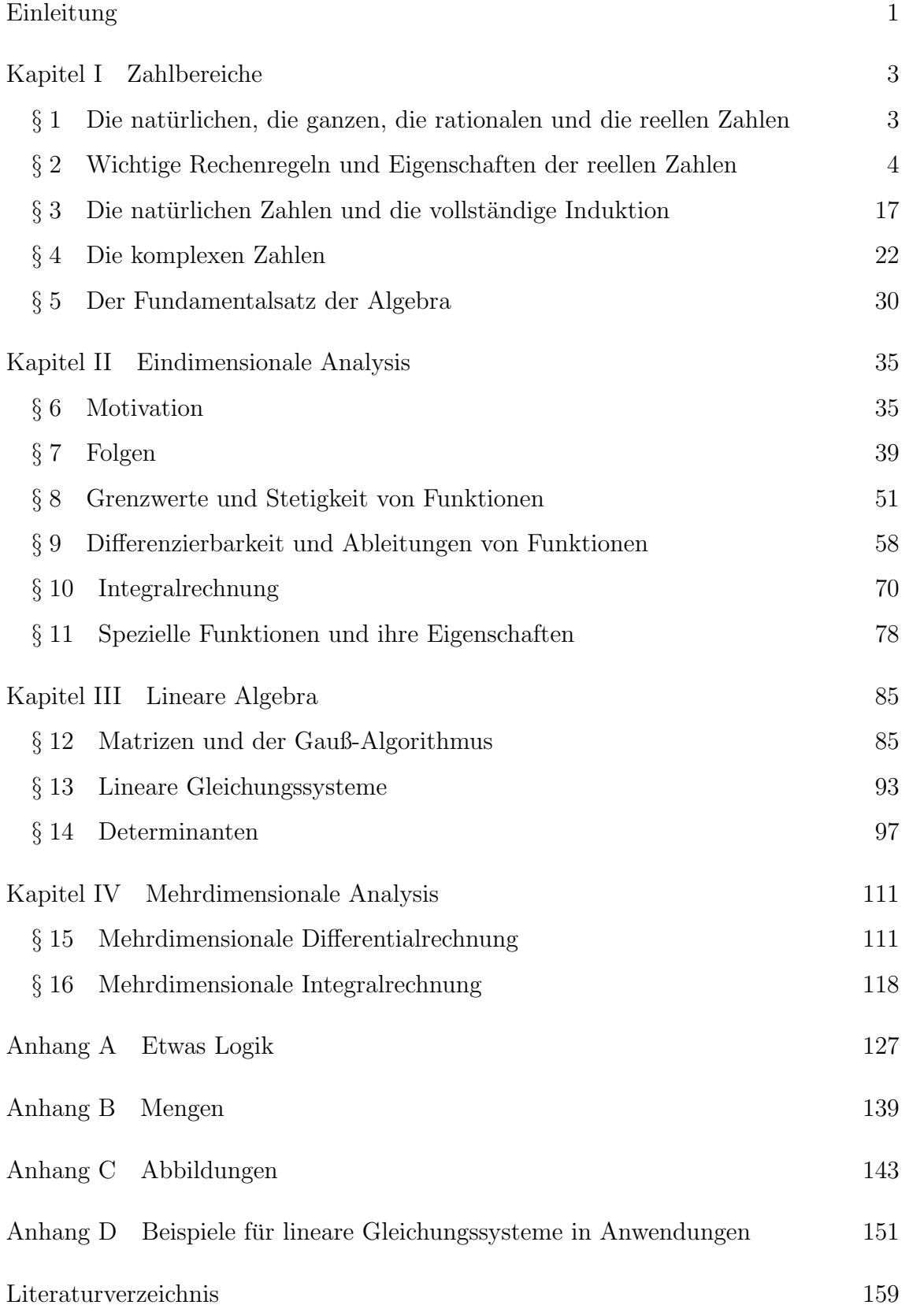

# Einleitung

Ich verzichte bewußt darauf, den Kurs mit einer Einführung in Aussagenlogik und grundlegende Begriffe über Mengen und Abbildungen zu beginnen, wie das etwa im Vorlesungsskript [BBKS12] oder in den meisten Büchern zur Höheren Mathematik (sinnvollerweise) gemacht wird. Stattdessen werde ich in der Vorlesung die entsprechenden Begriffe erläutern, wenn sie erstmals verwendet werden, und im Skript wird es hin und wieder Fußnoten oder Bemerkungen mit kurzen Erläuterungen geben. Der Einstieg mit Aussagenlogik und Grundbegriffen ist zwar der strukturiertere (und deshalb bricht es mir als Mathematiker das Herz, ihn nicht zu gehen), aber ich sehe die Aufgabe des Vorkurses nicht so sehr darin eine strukturierte vollständige Einführung in die Höhere Mathematik zu geben (das sollen die anschließende Vorlesungen des ersten Semesters tun). Vielmehr m¨ochte ich den Kurs nutzen, um einige Aspekte der Höheren Mathematik zu thematisieren, die entweder von der Schule her bekannt sind, aber nun von einem *höheren* Standpunkt aus betrachtet werden müssen, oder auch neu sind, aber vielleicht im ersten Semester in Vorlesungen bereits benötigt werden, bevor sie in den Mathematikvorlesungen angesprochen wurden. Ich hoffe, daß diejenigen, die nach der Schule eine längere Zeit mathematikabstinent gelebt haben, damit wieder an die Mathematik herangeführt werden, und daß alle eine gewisse Vertrautheit mit der Sprache, die die Mathematik verwendet, erlangen. Ich werde dabei immer wieder versuchen, auch bei bekannten Sachverhalten oder Verfahren für Probleme zu sensibilisieren, die bei der Herausbildung der Begriffe zu beachten waren.

Ich empfehle im übrigen jedem, die ersten Seiten des Vorlesungsskriptes [BBKS12] oder den Anhang A zur Aussagenlogik zu lesen. Ersteres kostet nicht mehr als eine halbe Stunde Zeit, letzteres etwas mehr. Und auch wenn man anfangs vielleicht nicht wirklich sieht, wozu dieser formale Kram nötig ist, letztlich hilft es, eine exakte und saubere Ausdrucksweise zu prägen, die im weiteren Verlauf der Mathematikveranstaltungen des Studiums sicher hilfreich ist.

Bei der Vorbereitung der vorliegenden Vorlesungsausarbeitung habe ich neben den Vorlesungsskripten [BBKS12] und [Mar11] vor allem das Buch [AHK<sup>+</sup>08] verwendet. Es gibt eine sehr ausführliche, verständliche Einführung in alle relevanten Bereiche der höheren Mathematik mit vielen motivierenden, ausführlich behandelten Anwendungsbeispielen aus sehr unterschiedlichen Wissenschaftsbereichen. Die Graphiken in der vorliegenden Ausarbeitung stammen großenteils aus dem Vorlesungsskript [Dec10] von Wolfram Decker.

EINLEITUNG

# KAPITEL I

# Zahlbereiche

In diesem Kapitel werden zunächst die aus der Schule bekannten Zahlbereiche der natürlichen, der ganzen, der rationalen und der reellen Zahlen von einem etwas höheren Standpunkt aus betrachtet. Dabei werden viele Eigenschaften, die wohlbekannt sind, nochmals systematisch zusammen gestellt und näher beleuchtet. Danach werden wir den Zahlbereich der komplexen Zahlen einführen, der für Anwendungen insbesondere in der Elektrotechnik und der Physik wichtig ist und der meist aus der Schule nicht bekannt ist.

# $§ 1$  Die natürlichen, die ganzen, die rationalen und die reellen Zahlen

Wir werden in diesem Abschnitt zunächst die aus der Schule bekannten Zahlbereiche in Erinnerung rufen und ihre wichtigsten Rechenregeln und Eigenschaften zusammenstellen.

# Definition 1.1

Wir setzen die folgenden Zahlbereiche als bekannt voraus.

a. Die Menge

$$
\mathbb{N} := \{1, 2, 3, 4, 5, 6, \ldots\}
$$

heißt die Menge der natürlichen Zahlen.<sup>1</sup>

b. Die Menge

$$
\mathbb{Z} := \{\ldots, -4, -3, -2, -1, 0, 1, 2, 3, 4, 5, 6, \ldots\}
$$

heißt die Menge der ganzen Zahlen.

c. Die Menge

$$
\mathbb{Q} := \left\{ \frac{\mathfrak{a}}{\mathfrak{b}} \; \middle| \; \mathfrak{a}, \mathfrak{b} \in \mathbb{Z}, \mathfrak{b} \neq 0 \right\}
$$

heißt die Menge der rationalen Zahlen.

- d. Die Menge der reellen Zahlen ist die Menge
	- $R :=$  die Menge aller Dezimalbrüche

$$
= \left\{a_{-n}a_{-(n-1)}\ldots a_0, a_1a_2a_3\ldots \mid a_i \in \{0, 1, \ldots, 9\} \text{ für alle } i, n \geq 0\right\}
$$

$$
= \left\{\sum_{i=-n}^{\infty} a_i \cdot 10^{-i} \mid a_i \in \{0, 1, \ldots, 9\} \text{ für alle } i, n \geq 0\right\}.
$$

<sup>1</sup>Oft werden Mathematiker die Zahl 0 als eine natürliche Zahl ansehen, d.h.  $N = \{0, 1, 2, 3, \ldots\}$ . Verwendet jemand das Symbol N, muß man sich also stets vergewissern, was er damit meint!

# Bemerkung 1.2

Man beachte, daß die Darstellung einer rationalen Zahl als Bruch bzw. einer reellen Zahl als Dezimalzahl nicht eindeutig ist!

a. Zwei rationale Zahlen  $\frac{a}{b}$  und  $\frac{c}{d}$  sind genau dann gleich, wenn

$$
a \cdot d = b \cdot c
$$

gilt. Z.B.:

$$
\frac{1}{2} = \frac{2}{4} = \frac{-4}{-8}.
$$

Man kann die Darstellung eindeutig machen, indem man für  $\frac{a}{b}$  $\frac{a}{b}$  fordert, daß  $a$ und b teilerfremd sind und daß b positiv ist. Das soll uns aber nicht weiter beschäftigen. Wir können mit der Uneindeutigkeit gut leben.

b. Die einzige Uneindeutigkeit bei Dezimalbrüchen besteht darin, daß man "9-Periode" aufrunden darf, ohne daß die Zahl sich ändert. D.h. es gilt stets

$$
\dots a_k 999999\dots = \dots (a_k + 1)000000\dots,
$$

wenn  $a_k \in \{0, 1, ..., 8\}$  gilt. Z.B.

$$
2,35999999\ldots = 2,3600000\ldots
$$

# § 2 Wichtige Rechenregeln und Eigenschaften der reellen Zahlen

Von der Schule her kennen wir für die reellen Zahlen vier Grundrechenarten:

- die Addition,
- die Subtraktion,
- die Multiplikation und
- die Division.

In der Mathematik hat es sich als sinnvoll erwiesen, nur die beiden Operationen Addition und Multiplikation als eigenständige Operationen zu betrachten, und die anderen beiden als Addition bzw. Multiplikation mit geeigneten anderen Zahlen aufzufassen. Dadurch reduziert sich die Anzahl an Rechenregeln, die man sich merken muß, erheblich!

Satz 2.1 (Die Körperaxiome der reellen Zahlen)

Auf der Menge R der reellen Zahlen sind zwei Operationen definiert, die Addition + und die Multiplikation ·.

a. Für die Addition gelten die folgenden Axiome:

(A1) Das Assoziativgesetz der Addition: für alle  $x, y, z \in \mathbb{R}$  gilt:

$$
(x+y)+z=x+(y+z).
$$

(A2) Das Kommutativgesetz der Addition: für alle  $x, y \in \mathbb{R}$  gilt:

 $x + y = y + x.$ 

§ 2. WICHTIGE RECHENREGELN UND EIGENSCHAFTEN DER REELLEN ZAHLEN 5

(A3) Die Zahl 0 ist ein neutrales Element der Addition, d.h. für jedes  $x \in \mathbb{R}$ gilt

$$
0 + x = x + 0 = x.
$$

(A4) Zu jeder Zahl x ∈ R gibt es ihr Negatives −x ∈ R mit der Eigenschaft

$$
x+(-x)=(-x)+x=0.
$$

b. Für die Multiplikation gelten die folgenden Axiome:

(M1) Das Assoziativgesetz der Multiplikation: für alle  $x, y, z \in \mathbb{R}$  gilt:

$$
(x \cdot y) \cdot z = x \cdot (y \cdot z).
$$

(M2) Das Kommutativgesetz der Multiplikation: für alle  $x, y \in \mathbb{R}$  gilt:

 $x \cdot y = y \cdot x$ .

(M3) Die Zahl 1 ist ein neutrales Element der Multiplikation, d.h. für jedes  $x \in \mathbb{R}$  gilt

$$
1\cdot x=x\cdot 1=x.
$$

(M4) Zu jeder Zahl  $0 \neq x \in \mathbb{R}$  gibt es ihr Inverses  $x^{-1} = \frac{1}{x}$  $\frac{1}{x} \in \mathbb{R}$  mit der Eigenschaft

$$
x \cdot x^{-1} = x^{-1} \cdot x = 1.
$$

c. (DG) Für die Addition und die Multiplikation gelten die Distributivgesetze, d.h. für alle  $x, y, z \in \mathbb{R}$  gelten

$$
x \cdot (y + z) = x \cdot y + x \cdot z
$$

und

$$
(\mathbf{y} + \mathbf{z}) \cdot \mathbf{x} = \mathbf{y} \cdot \mathbf{x} + \mathbf{z} \cdot \mathbf{x}.
$$

# Bemerkung 2.2 (Körperaxiome)

Bevor wir weitere Rechenregeln betrachten, sind einige Anmerkungen zu den obigen Körperaxiomen angebracht.

- a. Aus der Schule sind die Assoziativ-, Kommutativ- und Distributivgesetze meist schon mit diesen Namen bekannt. Ihre Aussagen sind für uns so selbstverständlich geworden, daß sie kaum mehr der Erwähnung wert scheinen:
	- Assoziativgesetze: Wir durfen beim Addieren bzw. beim Multiplizieren ¨ Klammern umsetzen oder auch einfach weglassen.
	- Kommutativgesetze: Wir dürfen beim Addieren bzw. beim Multiplizieren die Reihenfolge der Summanden bzw. der Faktoren vertauschen.
	- Distributivgesetze: Sie regeln, wie sich Multiplikation und Addition zueinander verhalten, man sagt auch, sie regeln, was beim Auflösen der Klammern passiert.
- b. Die Aussagen zur 0 und 1 als neutralen Elementen der Addition bzw. der Multiplikation scheinen auf den ersten Blick gänzlich überflüssig; sagen sie doch nur, daß die beiden nichts tun. Aber gerade die Tatsache, daß es solche Zahlen

#### 6 I. ZAHLBEREICHE

gibt, die bei der Operation nichts ändern, ist für das Arbeiten mit den reellen Zahlen von enormer Bedeutung. — Die Einführung der Zahl  $0$  durch die Araber zählt zu einer der ganz großen Leistungen in der Mathematik des Mittelalters, ohne die viele weitere Entwicklungen schlicht unmöglich gewesen wären!

- c. Das Axiom  $(A4)$  dient dazu, die Subtraktion einer Zahl x einzuführen als Addition mit einer geeigneten anderen Zahl −x, ihrem Negativen. Alle Gesetze, die wir im folgenden fur die Addition formulieren, gelten damit automatisch ¨ analog für die Subtraktion. — Man beachte, daß das Negative einer Zahl  $x$ dadurch charakterisiert wird, daß die Addition zu x den Wert 0 ergibt! Schon diese Charakterisierung ist nur möglich, weil wir die schöne Zahl 0 haben, die nichts tut.
- d. Das Axiom (M4) dient analog dazu, die *Division* einer Zahl x einzuführen als Multiplikation mit einer geeigneten anderen Zahl  $x^{-1}$ , ihrem Inversen. Alle Gesetze, die wir im folgenden für die Multiplikation formulieren, gelten damit automatisch wieder analog für die Division. — Man beachte, daß das Inverse einer Zahl x wieder dadurch charakterisiert wird, daß die Multiplikation mit x den Wert 1 ergibt! Wir verwenden hier also zur Charakterisierung die Existenz der Zahl, die bei der Multiplikation nichts tut.
- e. Man beachte auch, daß wir die Existenz eines Inversen der Multiplikation nicht für die Zahl 0 fordern, was der Erfahrung entspricht, daß man durch 0 nicht dividieren darf. Machen wir uns an dieser Stelle doch die Mühe, zu beweisen, daß 0 nur dann ein Inverses der Multiplikation besitzen könnte, wenn 0 die einzige reelle Zahl wäre. Weshalb ist das so?

Behauptung: Besäße 0 ein Inverses  $0^{-1}$ , so wäre 0 die einzige reelle Zahl.

Beweis: <sup>2</sup> Wir nehmen also an, daß 0 ein Inverses  $0^{-1} \in \mathbb{R}$  besitzt mit der Eigenschaft

$$
0 \cdot 0^{-1} = 1. \tag{1}
$$

Sei nun  $x \in \mathbb{R}$  eine beliebige reelle Zahl. Wir wollen zeigen, daß  $x = 0$  gilt. Dazu zeigen wir zunächst, daß für jede reelle Zahl  $y \in \mathbb{R}$  auf alle Fälle

$$
0 \cdot y = 0 \tag{2}
$$

<sup>2</sup>Man beachte, daß alle Schlußfolgerungen im Beweis korrekt sind, daß die Aussage, 0 sei die einzige reelle Zahl, aber dennoch falsch ist. Das liegt daran, daß die Voraussetzung, mit der wir starten, bereits falsch ist. — In der formalen Sprache des Anhangs A sind "X: 0 besitzt ein Inverses" und "Y: 0 ist die einzige reelle Zahl" zwei falsche Aussagen. Das tut der Tatsache, daß die Implikation  $X \implies Y$  trotzdem richtig ist. Siehe dazu auch Seite 130f.

§ 2. WICHTIGE RECHENREGELN UND EIGENSCHAFTEN DER REELLEN ZAHLEN 7 gelten muß.<sup>3</sup>

$$
0 \cdot y + 0 \stackrel{\text{(A3)}}{=} 0 \cdot y \stackrel{\text{(A3)}}{=} (0 + 0) \cdot y \stackrel{\text{(DG)}}{=} 0 \cdot y + 0 \cdot y. \tag{3}
$$

Addieren wir auf beiden Seiten das Negative der Zahl  $0 \cdot y$ , so erhalten wir

$$
0 \stackrel{(A3)}{=} 0 + 0 \stackrel{(A4)}{=} (- (0 \cdot y) + 0 \cdot y) + 0
$$
  
\n
$$
\stackrel{(A1)}{=} - (0 \cdot y) + (0 \cdot y + 0) \stackrel{(3)}{=} - (0 \cdot y) + (0 \cdot y + 0 \cdot y)
$$
  
\n
$$
\stackrel{(A1)}{=} (- (0 \cdot y) + 0 \cdot y) + 0 \cdot y \stackrel{(A4)}{=} 0 + 0 \cdot y \stackrel{(A3)}{=} 0 \cdot y.
$$

Damit ist die Aussage (2) gezeigt. und wir können sie ausnutzen, um unser eigentliches Ziel  $x = 0$  herzuleiten:

$$
x \stackrel{\text{(M3)}}{=} 1 \cdot x \stackrel{\text{(1)}}{=} (0 \cdot 0^{-1}) \cdot x \stackrel{\text{(2)}}{=} 0 \cdot x \stackrel{\text{(2)}}{=} 0.
$$

 $\Box$ 

# Notation 2.3

 $\lambda$ 

- a. Sind  $x, y, z \in \mathbb{R}$  mit  $z \neq 0$ , so schreiben wir statt  $x + (-y)$  in aller Regel  $x y$ , und statt  $x \cdot z^{-1}$  schreiben wir oft  $\frac{x}{z}$ . Außerdem schreiben wir statt  $x \cdot y$  meist nur xy.
- b. Wir führen für eine natürliche Zahl  $n \in \mathbb{N}$  und eine reelle Zahl  $x \in \mathbb{R}$  die Potenzschreibweise

$$
x^n:=\underbrace{x\cdot\ldots\cdot x}_{n-\mathrm{mal}}
$$

ein, und wir ergänzen diese um die Festlegungen

$$
x^0:=1
$$

und

$$
x^{-n} := \frac{1}{x^n} = \underbrace{\frac{1}{x} \cdot \ldots \cdot \frac{1}{x}}_{n-\text{mal}}.
$$

Bemerkung 2.4 (Zahlbereichserweiterungen)

a. Eine Menge mit zwei Operationen, so daß die oben aufgefuhrten Axiome (A1- ¨ 4),  $(M1-4)$  und  $(DG)$  in Satz 2.1 erfüllt sind, nennt man in der Mathematik einen Körper.

In diesem Sinne ist die Menge Q der rationalen Zahlen ein Körper, denn für Q sind alle Axiome in Satz 2.1 erfüllt.

b. Auch die Menge Z der ganzen Zahlen mit ihrer Addition und Multiplikation erfüllt die meisten der Axiome in Satz  $2.1$  — lediglich das Axiom (M4), das Inverse bezüglich der Multiplikation verlangt, ist für die meisten ganzen Zahlen

<sup>3</sup>Das ist uns zwar aus der Schulmathematik als Rechenregel wohlbekannt, aber wir wollen uns einmal die Mühe machen, zu zeigen, daß sich diese bekannte Tatsache auch ohne weiteres aus den wenigen oben angeführten Axiomen herleiten läßt.

#### 8 I. ZAHLBEREICHE

nicht erfüllt. Um genau zu sein, nur die ganzen Zahlen 1 und  $-1$  besitzen in  $\mathbb Z$ multiplikative Inverse, nämlich jeweils sich selbst.

- c. Bei der Menge N der natürlichen Zahlen sieht es schon erheblich schlechter aus. Bezüglich der üblichen Addition und Multiplikation sind nur die Gesetze  $(A1-2)$ ,  $(M1-3)$  und  $(DG)$  erfüllt.
- d. In der Schule lernt man zunächst die natürlichen Zahlen kennen, da man mit ihnen als Kind im Alltag in ganz *natürlicher* Weise zwecks Zählens vertraut wird.

Das Manko, keine negativen Zahlen zur Verfugung zu haben und somit nicht ¨ beliebig subtrahieren zu können, führt letztlich zur Erweiterung des Zahlbegriffs in Form der ganzen Zahlen, die man auch recht fruh in der Schule kennen ¨ lernt.

Die Notwendigkeit, Dinge auf mehrere Personen aufzuteilen, auch wenn dies nicht in ganzen Einheiten möglich ist, d.h. das Problem, nicht jede ganze Zahl durch jede andere ganze Zahl (ungleich Null) teilen zu können, führt dann in natürlicher Weise zur Erweiterung des Zahlbegriffs auf die rationalen Zahlen.<sup>4</sup> Weshalb die rationalen Zahlen nicht ausreichen, ist vielleicht nicht mehr ganz so einfach einzusehen. Wie wir bereits erwähnt haben, sind alle gängigen Operationen mit den rationalen Zahlen durchführbar.<sup>5</sup> Dennoch war schon in der Antike bekannt, daß es Zahlen geben muß, die als L¨angen vorkommen und nicht rational sind: die Diagonale eines Quadrates mit Seitenlänge 1 hat nach Pythagoras die Länge  $\sqrt{2}$  und man kann zeigen, daß das Quadrat keiner rationalen Zahl 2 sein kann. Das erklärt das Bedürfnis, weshalb man den Zahlbereich der rationalen Zahlen noch einmal erweitern möchte. Es erklärt aber nicht, weshalb und wie man dazu nun gerade auf die reellen Zahlen kommt. Es hat deshalb auch bis ins 19. Jahrhundert gedauert, die reellen Zahlen sauber einzuführen und zu charakterisieren. Für die Entwicklung der Analysis war dies ein großer Schritt und von fundamentaler Bedeutung. — Es ist von daher verständlich,

 $4$ Die rationalen Zahlen sind in gewisser Weise sehr typisch für das Vorgehen der Mathematiker. Wir wollen die ganze Zahl x durch y teilen und das geht nicht, sprich, y ist kein Teiler von x. Wie löst der Mathematiker das Problem? Er gibt dem Ergebnis einfach einen Namen:  $\frac{x}{y}$ . Auf den ersten Blick ist man damit keinen Schritt weiter. Wer eine Lösung in Z gesucht hat, hat diese immer noch nicht. Er hat erst mal nur einen Namen für sein Problem. — Aber das ist nur die halbe Wahrheit. Denn der Mathematiker führt nicht nur die neuen Namen ein, er erklärt auch, wie man mit ihnen rechnet! Und damit ist etwas Neues, sehr interessantes erschaffen, von dem sich im Fall der rationalen Zahlen auch herausgestellt hat, daß es sehr nützlich ist, was nicht notwendig immer so sein muß, wenn ein Mathematiker ein Problem löst, indem er ihm einen Namen gibt.

 $5$ Wenn man ehrlich ist, verwendet man für Rechnungen im Alltag ohnehin keine reellen Zahlen, die nicht rational sind, da man von Dezimalzahlen stets nur endlich viele Nachkommastellen zum Rechnen verwendet.

wenn einige der im folgenden betrachteten Konzepte, die für die Charakterisierung und Anwendung der reellen Zahlen notwendig sind, ein wenig Zeit benötigen, um wirklich verstanden zu werden.

Wir wollen nun einige Rechenregeln sammeln, die in jedem Körper und damit auch in den reellen Zahlen gelten.

Lemma 2.5 (Rechenregeln in R) Es seien  $x, y, z \in \mathbb{R}$ ,  $u, v \in \mathbb{R} \setminus \{0\}$  und  $n, m \in \mathbb{Z}$ .

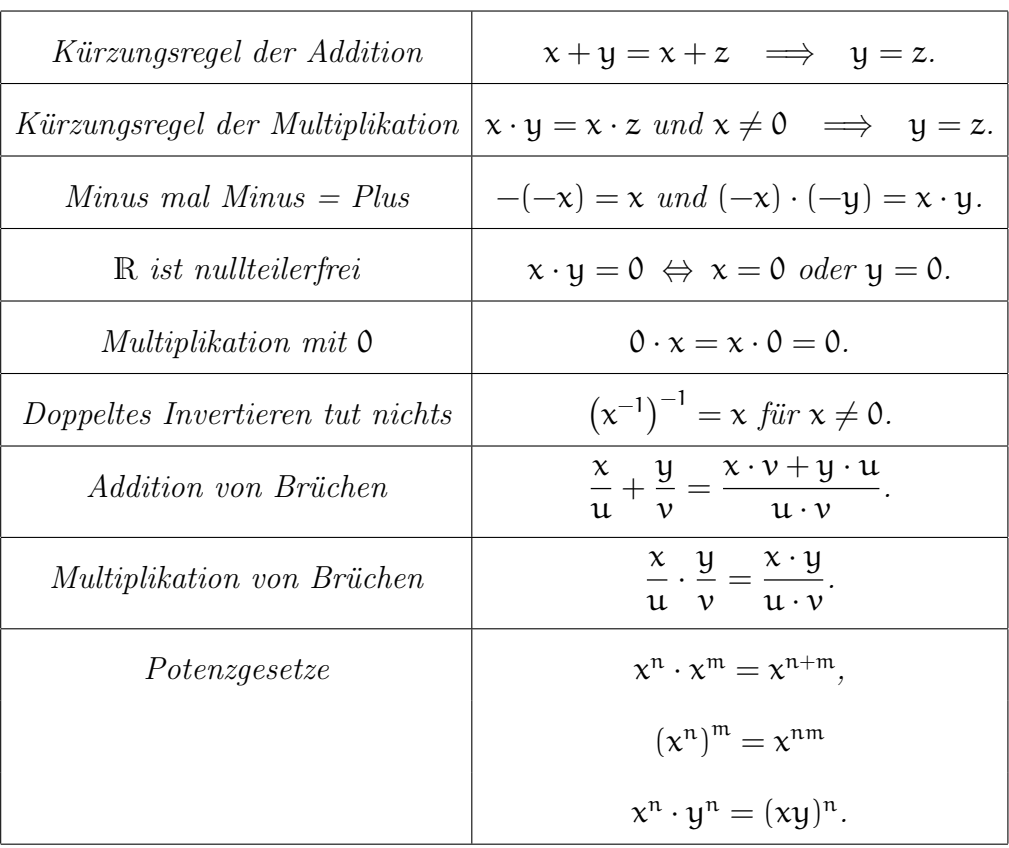

Aus der Schule kennen wir eine Ordnungsrelation ≤ auf R die es uns erlaubt, je zwei reelle Zahlen bezüglich ihrer  $Gr\ddot{o}Be$  miteinander zu vergleichen.

Satz 2.6 (Die reellen Zahlen als angeordneter Körper)

Die wohlbekannte Relation  $\leq$  auf  $\mathbb R$  ist eine Totalordnung, d.h. sie erfüllt folgende folgende Axiome:

- (O1)  $x \leq x$  für alle  $x \in \mathbb{R}$ .
- (O2)  $x \leq y$  und  $y \leq x$  impliziert  $x = y$ .
- (O3)  $x \leq y$  und  $y \leq z$  impliziert  $x \leq z$ .
- (TO) Für je zwei reelle Zahlen  $x \neq y$  gilt entweder  $x < y$  oder  $y < x$ .

Zudem gelten die folgenden wichtigen Rechenregeln:

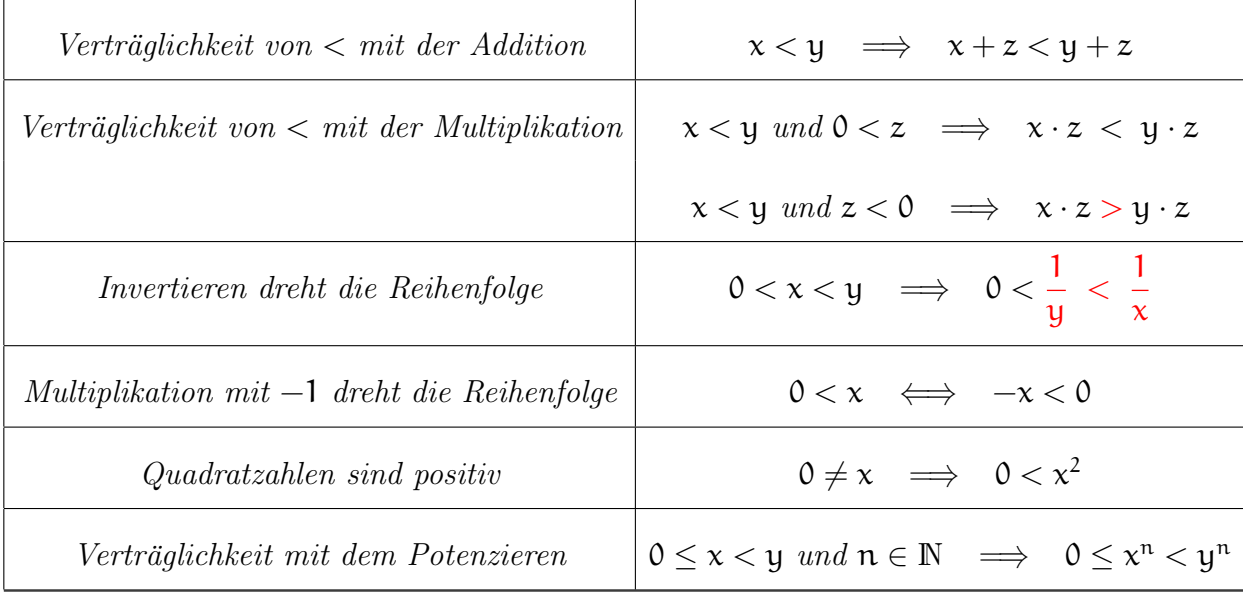

#### Bemerkung 2.7

a. Die Aussagen der Axiome (O1-3) und (TO) sind wieder so selbstverständlich, daß sie kaum der Rede wert erscheinen. Aber das täuscht. Diese wenigen Eigenschaften sind es, die man braucht, um sich die reellen Zahlen als hintereinander aufgereiht denken zu durfen — wobei das Bild mit Vorsicht zu verwenden ist. ¨ Denn auch wenn ich zu zwei gegebenen reellen Zahlen sagen kann, welche zuerst in dieser Aufreihung kommt, so kann ich doch zu einer gegebenen Zahl nicht die nächste in der Reihe angeben. Die gibt es nicht, was wir weiter unten noch mal aufgreifen werden!

Es hat sich eingeburgert, die reellen Zahlen mit den Punkten auf einer Geraden ¨ zu identifizieren, der sogenannten Zahlengeraden.

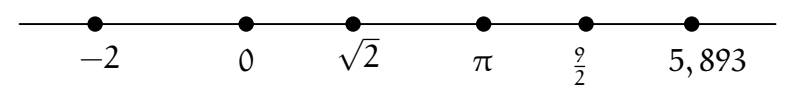

Abbildung 1. Die Zahlengerade

- b. Da die Zahlbereiche der natürlichen Zahlen  $\mathbb N$ , der ganzen Zahlen  $\mathbb Z$  und der rationalen Zahlen Q als Teilmengen von R aufgefaßt werden können, gelten die Rechenregeln aus Satz 2.6 auch in diesen.
- c. Einen Körper mit einer Relation, die den Axiomen(O1-3) und (TO) sowie den ersten beiden Rechenregeln in Satz 2.6 genügt, nennt man einen *angeordne*ten Körper. In diesem Sinne ist auch die Menge Q der rationalen Zahlen ein angeordneter Körper.

# Bemerkung 2.8 (Rationale und irrationale Zahlen)

Wenn man die rationalen Zahlen auf der Zahlengeraden aufträgt, so füllen sie auf den ersten Blick schon einen erheblichen Teil der Zahlengeraden aus und es scheint erstaunlich, daß sie überhaupt noch Platz für andere Zahlen übriglassen sollen. Denn

zwischen zwei beliebigen rationalen Zahlen  $x = \frac{a}{b} < \frac{c}{d} = y$  liegt immer noch eine weitere rationale Zahl, egal wie dicht x und y schon beieinander liegen:

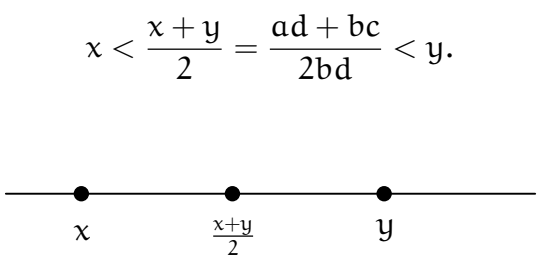

Abbildung 2. Zwischen zwei rationale Zahlen paßt immer noch eine dritte.

Dennoch wissen wir, daß es reelle Zahlen gibt, die nicht rational sind, wie  $\sqrt{2}$ . Diese Zahlen nennt man irrational, und es stellt sich die Frage, ob es mehr rationale oder mehr irrationale Zahlen gibt. Um das gleich vorweg zu nehmen, von beiden gibt es unendlich viele. Was soll in dem Zusammenhang also mehr oder weniger bedeuten?

Dazu listen wir die rationalen Zahlen zunächst wie folgt auf

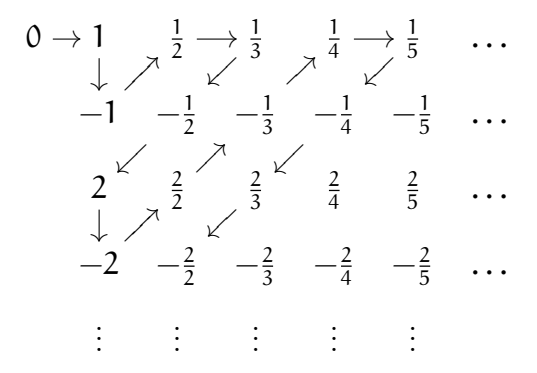

und laufen sie dann wie angedeutet entlang der Pfeile ab. Dabei sammeln wir jede rationale Zahl, die mehrfach vorkommt, nur bei ihrem ersten Auftreten auf. Auf diese Weise können wir die rationalen Zahlen abzählen wie die natürlichen Zahlen — man nennt das Verfahren das Cantorsche Diagonalverfahren.

Wir wollen nun zeigen, daß man die reellen Zahlen nicht abzählen kann, woraus dann folgt, daß es erheblich mehr irrationale Zahlen geben muß als rationale.<sup>6</sup> — Man sagt,  $Q$  ist abzählbar unendlich und  $R$  ist überabzahlbar unendlich.

Um die Behauptung zu zeigen, nehmen wir ihr Gegenteil an und fuhren das zum ¨ Widerspruch, d.h. wir nehmen an, wir könnten die reellen Zahlen abzählen als  $\mathbb{R} =$ 

<sup>&</sup>lt;sup>6</sup>Interessanterweise können wir beliebig viele rationale Zahlen konkret als Dezimalzahl hinschreiben, aber es ist unmöglich eine einzige irrationale Zahl als Dezimalzahl vollständig hinzuschreiben, da sie alle unendlich viele Nachkommastellen haben und nie periodisch sind. Wir charakterisieren sie in aller Regel nur durch ihre Eigenschaften:  $\sqrt{2}$  ist die irrationale Zahl, deren Quadrat 2 ist;  $\pi$  ist die irrationale Zahl, die wir als Flächeninhalt des Einheitskreises erhalten.

 $\{x_1, x_2, x_3, x_4, \ldots\}$ . Wir schreiben dann  $x_i$  als Dezimalzahl:

$$
\begin{array}{rcl}\nx_1 &=& a_{1,-n_1} \quad a_{1,-n_1+1} \quad \ldots \quad a_{1,0}, \quad \underline{a_{11}} \quad a_{12} \quad a_{13} \quad \cdots \\
x_2 &=& a_{2,-n_2} \quad a_{2,-n_2+1} \quad \ldots \quad a_{2,0}, \quad \underline{a_{21}} \quad \underline{a_{22}} \quad a_{23} \quad \cdots \\
x_3 &=& a_{3,-n_0} \quad a_{3,-n_0+1} \quad \ldots \quad a_{3,0}, \quad a_{31} \quad a_{32} \quad \underline{a_{33}} \quad \cdots \\
\vdots\n\end{array}
$$

Dann setzen wir  $x := 0$ ,  $a_{11}a_{22}a_{33} \cdots \in \mathbb{R}$ , d. h. x ist diejenige Zahl, die in obiger Aufz¨ahlung durch die unterstrichenen Diagonalelemente gegeben ist. Nun ¨andern wir jede der Ziffern von x ab (etwa  $b_{ii} = 1$ , falls  $a_{ii} = 0$  und  $b_{ii} = 0$  sonst) und erhalten eine Zahl

$$
y=0, b_{11}b_{22}b_{33}\cdots \in \mathbb{R},
$$

mit  $a_{ii} \neq b_{ii}$  für alle  $i \in \mathbb{N}$ . Nach Annahme gibt es einen Index i mit  $x_i = y$ , also  $a_{ii} = b_{ii}$ , im Widerspruch zur Konstruktion von y.  $\Box$ 

Wir haben in der Bemerkung oben im Prinzip gezeigt, daß die Zahlbereichserweiterung von Q nach R ein sehr großer Schritt war — während die Erweiterungen von N nach Z und von Z nach Q vergleichsweise klein waren. Es stellt sich die Frage, woran das liegt und ob das notwendig war, sprich, ob man nicht mehr dazu genommen hat, als man überhaupt braucht. Nein, wir haben nur gerade soviel dazugenommen, wie nötig ist, um Analysis betreiben zu können, und die Ursache, daß dafür eine derart große Erweiterung nötig war, liegt im Supremumsaxiom (siehe Satz  $2.11$ ) — aber dazu müssen wir zunächst ein paar Begriffe einführen.

Definition 2.9 (Supremum und Infimum)

Es sei  $\emptyset \neq A \subseteq \mathbb{R}$  eine nicht-leere Menge reeller Zahlen.

- a. Wir nennen  $s \in \mathbb{R}$  eine *obere Schranke* von A, falls  $x \leq s$  für alle  $x \in A$  gilt.
- b. Wir nennen A nach oben beschränkt, falls A eine obere Schranke besitzt.
- c. Wir nennen  $s \in \mathbb{R}$  das *Supremum* von A, falls s eine obere Schranke von A ist und es keine kleinere obere Schranke von A gibt, d.h. wenn s die kleinste obere Schranke für A ist. Das Supremum ist offenbar eindeutig bestimmt, wenn es existiert, und wir bezeichnen es dann mit sup(A).
- d. Wir nennen  $s \in \mathbb{R}$  das *Maximum* von A, wenn  $s \in A$  und  $x \leq s$  für alle  $x \in A$ gilt. Wenn das Maximum von A existiert, ist es zugleich das Supremum von A und wir bezeichnen es dann mit  $max(A)$ .

Analog definiert man die Begriffe untere Schranke, nach unten beschränkt, Minimum von A  $(\min(A))$  und *Infimum* als kleinste untere Schranke  $(\inf(A))$ .

#### Beispiel 2.10

a. Betrachten wir die reellen Zahlen mit ihrer üblichen Ordnung und die Menge  $A = \{x \in \mathbb{R} \mid 0 < x \leq 1\}$ , so sind die Zahlen 1, 2,  $\pi$  und 597, 3 obere Schranken von A. Die Zahl  $1 = \sup(A) = \max(A)$  ist dabei die kleinste obere Schranke, also das Supremum von A, das zugleich ein Maximum ist. Analog ist die Zahl  $0 = \inf(A)$  die kleinste untere Schranke von A, also das Infimum von A, das aber kein Minimum ist.

b. Die Menge

 $\{x \in \mathbb{Q} \mid x > 0 \text{ und } x^2 < 2\}$ 

ist nach oben beschränkt und ihr Supremum in R ist  $\sqrt{2}$ . In Q besitzt die Menge hingegen kein Supremum, da es keine kleinste rationale Zahl gibt, die größer als die irrationale Zahl  $\sqrt{2}$  ist.

Der angeordnete Körper der reellen Zahlen zeichnet sich gegenüber dem angeordneten Körper der rationalen Zahlen nun durch die folgende zusätzliche Eigenschaft aus, die, wie wir gesehen haben, in den rationalen Zahlen so nicht gilt.

Satz 2.11 (Das Supremumsaxiom der reellen Zahlen) Jede nicht-leere, nach oben beschränkte Teilmenge von R besitzt ein Supremum.

# Bemerkung 2.12 (Axiomatische Charakerisierung von R)

Die reellen Zahlen sind der einzige angeordnete Körper, der das Supremumsaxiom erfüllt. D.h. insbesondere, wenn man die rationalen Zahlen so erweitern will, daß das Supremumsaxiom erfüllt ist, hat man nur eine einzige Wahl, nämlich die Dezimalzahlen.

Eine sehr wichtige Konsequenz des Supremumsaxioms ist die Existenz von n-ten Wurzeln in R. Diese erschließt sich aus der Dezimalzahldarstellung nicht so ohne weiteres, obwohl wir dies in der Schule sicher nie hinterfragt haben.

Korollar 2.13 (Existenz von n-ten Wurzeln)

Zu jeder reellen Zahl  $x \in \mathbb{R}$  mit  $x \geq 0$  und jeder natürlichen Zahl  $n \in \mathbb{N}$  mit  $n \geq 2$ gibt es genau eine reelle Zahl  $a \in \mathbb{R}$  mit  $a \ge 0$  und  $a^n = x$ .

Wir nennen diese Zahl die n-te Wurzel aus x und bezeichnen sie mit  $\sqrt[n]{x}$  oder  $x^{\frac{1}{n}}$ .

# Bemerkung 2.14

Für eine rationale Zahl  $q = \frac{n}{m}$  mit  $n, m \in \mathbb{Z}$  und  $m \neq 0$  sowie für eine nicht-negative reelle Zahl  $x \in \mathbb{R}$  definieren wir

$$
x^q=x^{\frac{n}{m}}:=\sqrt[m]{x^n}=(x^n)^{\frac{1}{m}}.
$$

Die Potenzgesetze aus Lemma 2.5 gelten dann auch fur rationale Exponenten, sofern ¨ die Basis nicht-negativ ist.

Eine weitere wichtige Operation auf den reellen Zahlen ist der Absolutbetrag.

Definition 2.15 (Absolutbetrag)

Für eine reelle Zahl  $x \in \mathbb{R}$  definieren wir den *Betrag* oder Absolutbetrag von x durch

$$
|x|:=\left\{\begin{array}{cc}x, & \mathrm{falls}\; x\geq 0,\\-x, & \mathrm{falls}\; x<0.\end{array}\right.
$$

Für das Rechnen mit dem Absolutbetrag gelten die folgenden Rechenregeln.

Lemma 2.16 (Eigenschaften des Betrages) Es seien  $x, y \in \mathbb{R}$ .

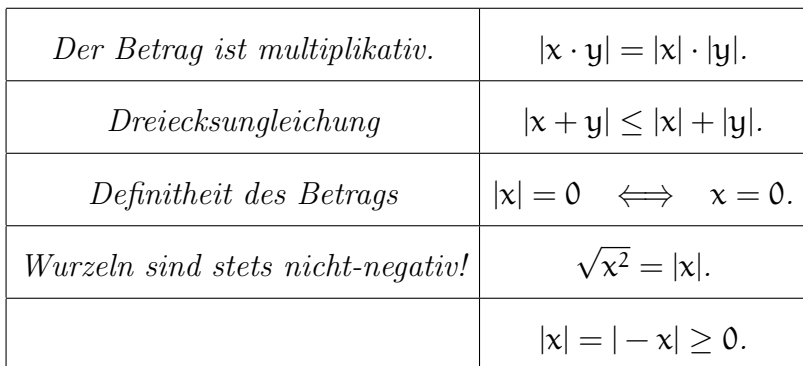

Die wichtigsten Teilmengen von R für die Analysis sind die Intervalle.

# Definition 2.17 (Intervalle)

Es seien  $a, b \in \mathbb{R}$ . Wir nennen eine Menge der Form

 $[a, b] := \{x \in \mathbb{R} \mid a \le x \le b\}$ 

ein abgeschlossenes Intervall, eine Menge der Form

 $(a, b) := \{x \in \mathbb{R} \mid a < x < b\}$ 

ein offenes Intervall und Mengen der Form

 $[a, b) := \{x \in \mathbb{R} \mid a \le x < b\}$ 

bzw.

 $(a, b) := \{x \in \mathbb{R} \mid a < x \leq b\}$ 

halboffene Intervalle. Mengen der Form

$$
[a, \infty) := \{x \in \mathbb{R} \mid a \le x\},
$$

$$
(a, \infty) := \{x \in \mathbb{R} \mid a < x\},
$$

$$
(-\infty, a] := \{x \in \mathbb{R} \mid x \le a\},
$$

$$
(-\infty, a) := \{x \in \mathbb{R} \mid x < a\}
$$

$$
(-\infty, \infty) := \mathbb{R}
$$

heißen uneigentliche Intervalle.

#### Beispiel 2.18

Wegen $|x-2|<5$ genau dann wenn  $-5 < x-2 < 5$ genau dann wenn  $-3 < x < 7,$ gilt

$$
\{x \in \mathbb{R} \mid |x - 2| < 5\} = (-3, 7).
$$

# Aufgabe 2.19

Kürze die folgenden rationalen Zahlen vollständig:

$$
\frac{4}{8}, \quad -\frac{36}{42}, \quad \frac{-39}{81}, \quad \frac{15}{-25}.
$$

# Aufgabe 2.20

Ordne die folgenden rationalen Zahlen der Größe nach an:

$$
\frac{9}{11}
$$
,  $\frac{37}{45}$ ,  $\frac{121}{78}$ ,  $\frac{178}{222}$ ,  $\frac{76}{88}$ .

# Aufgabe 2.21

Berechne die folgenden rationalen Zahlen:

$$
\frac{18}{17} + \frac{9}{2}, \quad \frac{11}{5} \cdot \frac{7}{15}, \quad \frac{18}{17} - \frac{9}{2}, \quad \frac{11}{5} + \frac{7}{15}.
$$

#### Aufgabe 2.22

Es seien  $0 \neq a, b \in \mathbb{Z}$  zwei ganze Zahlen. Mit welchen der folgenden Zahlen stimmt  $q = \frac{1}{a} - \frac{1}{b}$  $\frac{1}{b}$  für jede Wahl von **a** und **b** überein:

$$
r = \frac{1}{a-b}
$$
,  $s = \frac{ab}{a+b}$ ,  $t = \frac{b-a}{ab}$ ,  $u = \frac{a-b}{ab}$ .

# Aufgabe 2.23

In einem elektrischen Netzwerk gilt für den Widerstand R zweier hintereinander geschalteter Widerstände  $R_1$  und  $R_2$  (siehe Abbildung 3)

$$
R=R_1+R_2.
$$

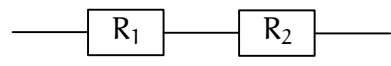

ABBILDUNG 3. Hintereinander geschaltete Widerstände  $R = R_1 + R_2$ 

Analog gilt für den Widerstand  $R$  zweier parallel geschalteter Widerstände  $R_1$  und  $R_2$  (siehe Abbildung 4)

$$
\frac{1}{R}=\frac{1}{R_1}+\frac{1}{R_2}.
$$

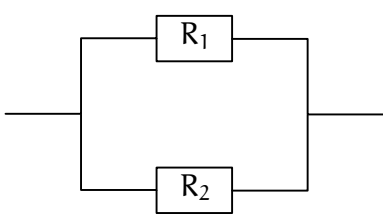

ABBILDUNG 4. Parallel geschaltete Widerstände  $\frac{1}{R} = \frac{1}{R_1}$  $\frac{1}{R_1} + \frac{1}{R_2}$  $R_2$ 

Gib eine Formel für den Widerstand R der Schaltung in Abbildung 5 in Form eines Bruches an.

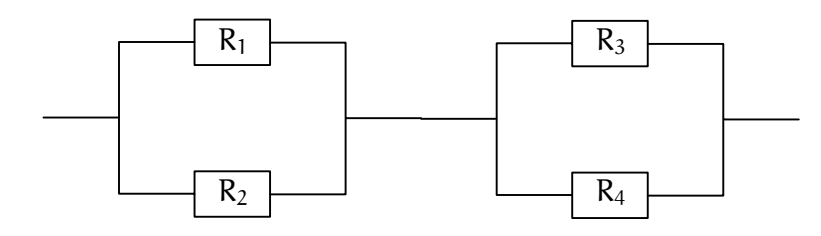

ABBILDUNG 5. Berechne den Gesamtwiderstand der Schaltung.

# Aufgabe 2.24

Schreibe die Menge

$$
A = \big\{x \in \mathbb{R} \bigm| |x-2| > 0 \text{ und } |x-1| \leq 10 \big\}
$$

als Vereinigung von Intervallen.

# Aufgabe 2.25

Finde eine obere und eine untere Schranke für die Menge

$$
A = \left\{ \frac{x}{2} - \frac{x^2}{3} + \frac{x^3}{6} \; \middle| \; x \in [-1, 1] \right\}
$$

durch Abschätzen des Betrags

$$
\left|\frac{x}{2}-\frac{x^2}{3}+\frac{x^3}{6}\right|.
$$

# Aufgabe 2.26

Bestimme Supremum, Infimum, Maximum und Minimum (sofern sie existieren) der folgenden Mengen:

a. 
$$
A = \{x \in \mathbb{R} \mid |x - 3| > 1\} \cap \{x \in \mathbb{R} \mid x^2 < 16\}.
$$
\nb.  $B = \left\{n + \frac{(-1)^n}{n}\mid n \in \mathbb{N}\right\}.$ \nc.  $C = \left\{\frac{m+n}{m \cdot n} \mid m, n \in \mathbb{N}\right\}.$ 

# Aufgabe 2.27

Seien  $A, B \subseteq \mathbb{R}$  Teilmengen, so daß sup $(A)$  und sup $(B)$  existieren. Wir setzen

$$
A + B := \{a + b \mid a \in A, b \in B\}.
$$

Begründe, weshalb  $\sup(A + B)$  existiert und  $\sup(A + B) = \sup(A) + \sup(B)$  gilt.

# Aufgabe 2.28

Wo liegt der Fehler beim folgenden Beweis für die Aussage  $1 = 2$ ?

$$
x := 1 \text{ und } y := 2
$$
\n
$$
\implies x + y = 3 \qquad | \cdot (x - y)
$$
\n
$$
\implies x^2 - y^2 = 3x - 3y \qquad | + (y^2 - 3x)
$$
\n
$$
\implies x^2 - 3x = y^2 - 3y \qquad | + \frac{9}{4}
$$
\n
$$
\implies x^2 - 3x + \frac{9}{4} = y^2 - 3y + \frac{9}{4} \qquad \text{Binomischer Lehrsatz}
$$
\n
$$
\implies (x - \frac{3}{2})^2 = (y - \frac{3}{2})^2 \qquad | \sqrt{\dots}
$$
\n
$$
\implies x - \frac{3}{2} = y - \frac{3}{2} \qquad | + \frac{3}{2}
$$
\n
$$
\implies x = y \qquad | \text{ Einstein von } x = 1, y = 2
$$
\n
$$
\implies 1 = 2
$$

# Aufgabe 2.29

Wo liegt der Fehler beim folgenden Beweis für die Aussage  $1 = 2$ ?

$$
x := 1 \qquad | \cdot x
$$
\n
$$
\implies x^2 = x \qquad |-1
$$
\n
$$
\implies x^2 - 1 = x - 1 \qquad | \text{ 3. Binomische Formel}
$$
\n
$$
\implies (x - 1) \cdot (x + 1) = x - 1 \qquad | \text{ : } (x - 1)
$$
\n
$$
\implies x + 1 = 1 \qquad | \text{ Einstein von } x = 1
$$
\n
$$
\implies 2 = 1
$$

#### Aufgabe 2.30

Zeige, zwei positive reelle Zahlen  $x, y \in (0, \infty)$  erfüllen stets die Ungleichung

$$
\frac{x}{y} + \frac{y}{x} \ge 2.
$$

Für welche Werte von  $x$  und  $y$  gilt die Gleichheit?

#### $\S 3$  Die natürlichen Zahlen und die vollständige Induktion

Nachdem wir uns ausführlich mit den reellen Zahlen beschäftigt haben, kommen wir auf eine zentrale Eigenschaft der natürlichen Zahlen zu sprechen, aus der sich ein wichtiges Beweisprinzip ableitet.

Bemerkung 3.1 (Prinzip der vollständigen Induktion) Die folgende Eigenschaft der natürlichen Zahlen ist uns wohl vertraut:

Addiert man zur Zahl 1 sukzessive die Zahl 1, so erhält man nach und nach alle natürlichen Zahlen.

Man nennt sie das Prinzip der vollständigen Induktion.

Man kann diese Eigenschaft der naturlichen Zahlen oft dann als Beweistechnik ein- ¨ setzen,

- wenn man eine Aussage  $\mathcal A$  beweisen will, die von einer natürlichen Zahl  $\mathfrak n$ abhängt, und
- wenn man zudem diese Aussage für eine beliebige Wahl von  $n \geq 1$  zeigen will.

Die Abhängigkeit der Aussage  $\mathcal A$  von der natürlichen Zahl  $\mathfrak n$  drückt man dann dadurch aus, daß man sie als Index anhängt, sprich  $A_n$  statt nur A schreibt. Ein typisches Beispiel für eine solche Aussage wäre

 $A_n$ : eine Zahl der Form  $n^3 - n$  ist durch 6 teilbar

wobei hier  $n \in \mathbb{N}$  irgend eine natürliche Zahl sein darf. Will man diese Aussage  $\mathcal{A}_n$ nun für jedes  $n \geq 1$  zeigen, so zeigt man sie zunächst für die Zahl 1 selbst<sup>7</sup> und zeigt dann, wenn sie für eine feste Zahl  $\pi$  bereits gilt,<sup>8</sup> gilt sie auch für die nachfolgende Zahl  $n + 1$ <sup>9</sup> Die oben beschriebene Eigenschaft der natürlichen Zahlen erlaubt es uns dann, ausgehend von der Korrektheit von  $A_1$  auf die von  $A_2$  zu schließen, dann auf die von  $A_3$  und so fortfahrend auf die Korrektheit der Aussage  $A_n$  für jede natürliche Zahl n.

Wir formulieren das Prinzip der vollständigen Induktion als Beweisprinzip noch einmal etwas kompakter.

#### Satz 3.2 (Prinzip der vollständigen Induktion)

Es gelte eine Aussage  $\mathcal{A}_n$  für die natürliche Zahl  $n = 1$  (Induktionsanfang), außerdem sei folgendes richtig: gilt die Aussage für ein  $n \geq 1$  (Induktionsvoraussetzung), so gilt sie auch für  $n+1$  (Induktionsschluß). Dann gilt die Aussage für alle natürli- $\Box$ chen Zahlen n.  $\Box$ 

Wendet man diese Beweistechnik an und sind die Aussagen mit n induziert, so sagt man auch, man führe den Beweis durch *Induktion nach* n.

# Beispiel 3.3

Die Zahl  $\mathfrak{n}^3 - \mathfrak{n}$  ist für jedes  $\mathfrak{n} \in \mathbb{N}$  durch 6 teilbar.

Beweis: Wir führen den Beweis durch vollständige Induktion und formulieren dazu zunächst unsere Aussageform  $\mathcal{A}_n$ :

 $A_n$ : Es gibt ein  $k \in \mathbb{N}$  mit  $n^3 - n = 6 \cdot k$ .

**Induktionsanfang**  $n = 1$ :  $1^3 - 1 = 0 = 6 \cdot 0$ . Also ist  $\mathcal{A}_1$  wahr.

Induktionsvoraussetzung: Wir setzen voraus, daß  $A_n$  wahr ist, d.h. es gibt  $\text{ein } \mathbf{k} \in \mathbb{N} \text{ mit } \mathbf{n}^3 - \mathbf{n} = 6 \cdot \mathbf{k}.$ 

<sup>7</sup>Dies nennt man den Induktionsanfang.

 $8$ Anzunehmen, daß sie für n gilt, nennt man die *Induktionsvoraussetzung*.

<sup>9</sup>Dies nennt man den Induktionsschritt.

Induktionsschritt:  $n \mapsto n + 1$ : Man beachte, daß eine der beiden Zahlen n oder  $n + 1$  gerade sein muß, und daß deshalb die Zahl  $n \cdot (n + 1)$  gerade ist. Es gibt also eine natürliche Zahl  $l \in \mathbb{N}$  mit  $n \cdot (n + 1) = 2 \cdot l$ . Damit erhalten wir dann

$$
(n+1)3 - (n+1) = (n3 - n) + 3 \cdot n \cdot (n+1) = 6k + 6l = 6 \cdot (k+l).
$$

Wir haben also gezeigt, daß  $\mathcal{A}_{n+1}$  wahr ist.

Aus dem Prinzip der vollständigen Induktion 3.2 folgern wir dann, daß  $A_n$  wahr ist für alle  $n \in \mathbb{N}$ ; das heißt, daß  $n^3 - n$  stets durch 6 teilbar ist.  $\Box$ 

Bemerkung 3.4 (Varianten der vollständigen Induktion)

a. Alternativer Induktionsanfang:

Statt  $n = 1$  als Induktionsanfang zu wählen, kann eine beliebige ganze Zahl  $n_0 \in \mathbb{Z}$  als Induktionsanfang dienen. Man erhält dann, daß  $\mathcal{A}_n$  wahr ist für alle  $n \geq n_0$ . Denn, man erhält alle ganzen Zahlen  $n \geq n_0$ , indem man zu  $n_0$ sukzessive 1 addiert.

b. Alternative Induktionsvoraussetzung:

Im Induktionsschritt schließen wir von  $\mathcal{A}_n$  auf  $\mathcal{A}_{n+1}$ , d.h. wir setzen nur  $\mathcal{A}_n$ als richtig voraus und schließen daraus die Korrektheit von  $A_{n+1}$ . Stattdessen können wir auch  $A_k$  für  $k = n_0, \ldots, n$  als richtig voraussetzen und auf  $\mathcal{A}_{n+1}$  schließen (wobei  $\mathcal{A}_{n_0}$  der Induktionsanfang sein soll). Das ist manchmal hilfreich.

#### Beispiel 3.5 (Gauß)

Die Summe der natürlichen Zahlen bis zu einer gegebenen Zahl  $n$  ist

$$
\sum_{k=1}^n k = \frac{n\cdot (n+1)}{2}.
$$

Man beweist die Aussage durch Induktion nach n, wobei sie für  $n = 1$  offenbar richtig ist. Nehmen wir nun an, daß sie für  $\pi$  gilt, so folgt

$$
\sum_{k=1}^{n+1} k = \sum_{k=1}^{n} k + (n+1) \stackrel{\text{Ind}}{=} \frac{n \cdot (n+1)}{2} + (n+1) = \frac{(n+1) \cdot (n+2)}{2}.
$$

Also gilt die Aussage für alle  $n \in \mathbb{N}$  nach dem Prinzip der vollständigen Induktion.

Eine schöne Anwendung des Prinzips der vollständigen Induktion ist der Beweis des binomischen Lehrsatzes. Um ihn formulieren zu können benötigen wir die Begriffe Fakultät und Binomialkoeffizient sowie eine einfache Rechenregel für Binomialkoeffizienten, die im Pascalschen Dreieck ausgedrückt werden kann.

#### Definition 3.6 (Fakultät)

Für eine ganze Zahl  $n \geq 0$  definieren wir die Fakultät durch

$$
n! := \prod_{i=1}^n i = 1 \cdot \ldots \cdot n,
$$

falls  $n \geq 1$ , und durch  $0! := 1$ .

Für nicht-negative ganze Zahlen  $k, n \geq 0$  erklären wir den Binomialkoeffizienten von n über k durch

$$
\binom{n}{k} := \frac{n!}{(n-k)! \cdot k!} = \frac{n \cdot (n-1) \cdot \ldots \cdot (n-k+1)}{k \cdot (k-1) \cdot \ldots \cdot 1},
$$

falls  $0 \leq k \leq n$ , und durch  $\binom{n}{k}$  $\binom{n}{k} := 0$  sonst.

Die folgende Rechenregel für Binomialkoeffizienten ergibt sich unmittelbar aus der Definition, wenn man die unterschiedlichen Fälle geschickt unterscheidet.

Lemma 3.7 (Pascalsche Gleichung)

Es seien  $n, k \geq 0$  nicht-negative ganze Zahlen. Dann gilt

$$
\binom{n+1}{k} = \binom{n}{k-1} + \binom{n}{k}.
$$

Satz 3.8 (Binomischer Lehrsatz)

Es seien  $x, y \in \mathbb{R}$  und  $0 \le n \in \mathbb{Z}$ , so gilt

$$
(x+y)^n = \sum_{k=0}^n {n \choose k} \cdot x^k \cdot y^{n-k}.
$$

Beweis: Wir führen den Beweis durch Induktion nach n.

**Induktionsanfang:**  $n = 0$ : Nach Definition gilt

$$
(x + y)^0 = 1 = 1 \cdot 1 \cdot 1 = \sum_{k=0}^{0} {0 \choose k} \cdot x^k \cdot y^{0-k}.
$$

Induktionsschluß:  $n \mapsto n + 1$ : Es gilt

$$
(x + y)^{n+1} = (x + y)^n \cdot (x + y) = (x + y)^n \cdot x + (x + y)^n \cdot y
$$
  
\n
$$
\stackrel{\text{Ind. } n}{=} \sum_{k=0}^n {n \choose k} \cdot x^{k+1} \cdot y^{n-k} + \sum_{k=0}^n {n \choose k} \cdot x^k \cdot y^{n+1-k}
$$
  
\n
$$
= x^{n+1} + \sum_{k=0}^{n-1} {n \choose k} \cdot x^{k+1} \cdot y^{n-k} + \sum_{k=1}^n {n \choose k} \cdot x^k \cdot y^{n+1-k} + y^{n+1}
$$
  
\n
$$
= x^{n+1} + \sum_{k=1}^n {n \choose k-1} \cdot x^k \cdot y^{n+1-k} + \sum_{k=1}^n {n \choose k} \cdot x^k \cdot y^{n+1-k} + y^{n+1}
$$
  
\n
$$
\stackrel{3.7}{=} x^{n+1} + \sum_{k=1}^n {n+1 \choose k} \cdot x^k \cdot y^{n+1-k} + y^{n+1}
$$
  
\n
$$
= \sum_{k=0}^{n+1} {n+1 \choose k} \cdot x^k \cdot y^{n+1-k}
$$

Die Aussage folgt damit aus dem Prinzip der vollständigen Induktion.

 $\Box$ 

Bemerkung 3.9 (Pascalsches Dreieck)

Man ordnet die Binomialkoeffizienten gerne in der folgenden Form an, die als Pascalsches Dreieck bekannt ist:

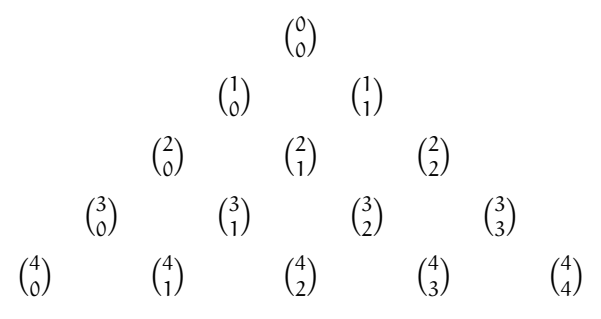

Berechnet man die Werte der Binomialkoeffizienten, erhält man die folgende Gestalt:

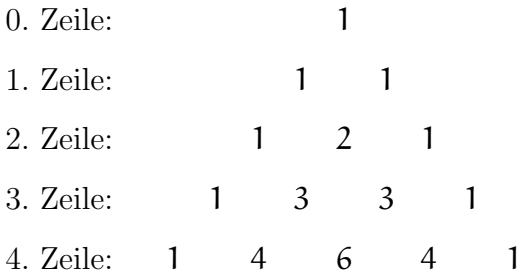

Aufgrund von Lemma 3.7 kann man die Einträge der  $n + 1$ -ten Zeile aus den Einträgen der n-ten Zeile berechnen. Graphisch im Pascalschen Dreieck nimmt die Proposition folgende Gestalt an:

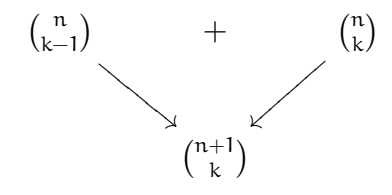

D.h. die Summe zweier benachbarter Einträge der n-ten Zeile liefert den mittig unter ihnen stehenden Eintrag der  $n + 1$ -ten Zeile.

Aufgrund des binomischen Lehrsatzes sind die Einträge der n-ten Zeile des Pascalschen Dreiecks genau die Koeffizienten, die wir erhalten, wenn wir  $(x + y)^n$  ausschreiben. Z.B.

$$
(x+y)^3=1\cdot x^3+3\cdot x^2y+3\cdot xy^2+1\cdot y^3.
$$

Aufgabe 3.10 (Endliche geometrische Reihe)

Zeige durch Induktion nach  $n$ , für  $1 \neq x \in \mathbb{R}$  und  $n \geq 0$  gilt stets

$$
\sum_{k=0}^n x^k = \frac{1-x^{n+1}}{1-x}.
$$

Aufgabe 3.11 (Bernoullische Ungleichung)

Zeige durch Induktion nach  $n$ , für  $x \in \mathbb{R}$  mit  $x \ge -1$  und  $0 \le n \in \mathbb{Z}$  gilt stets

$$
(1+x)^n \ge 1 + n \cdot x.
$$

# Aufgabe 3.12

Zeige durch Induktion nach n die Formel

$$
\sum_{k=1}^{n} k^{3} = \frac{n^{2} \cdot (n+1)^{2}}{4}.
$$

#### Aufgabe 3.13

Zeige, daß alle Zahlen der Form  $n^3 + 5n$  für  $n \in \mathbb{N}$  durch 6 teilbar sind.

#### Aufgabe 3.14

Beweise die Pascalsche Gleichung in Lemma 3.7 durch direktes Nachrechnen.

# Aufgabe 3.15

Begründe, weshalb die folgende Gleichung für alle  $n \in \mathbb{N}$  richtig ist:

$$
\sum_{k=0}^n (-1)^k \cdot \binom{n}{k} = 0.
$$

# § 4 Die komplexen Zahlen

Wir haben oben kurz angedeutet, wie die fehlende Möglichkeit, ein Problem in einem vertrauten Zahlbereich zu lösen, durch Erweiterung des Zahlbereichs gelöst werden kann:

- beliebige Subtraktionen führen von  $\mathbb N$  zu  $\mathbb Z$ ;
- beliebige Divisionen führen von  $\mathbb Z$  zu  $\mathbb Q$ ;
- Wurzeln aus positiven Zahlen inspirieren die Erweiterung von Q auf R.

Aber gerade die Motivation zur letzten Erweiterung macht uns auch schon wieder unzufrieden mit R. Weshalb sollen wir nur Wurzeln aus positiven Zahlen ziehen können?

Aus Satz 2.6 wissen wir, daß Quadratzahlen in R stets nicht-negativ sind. Eine Gleichung etwa der Form

$$
x^2 = -1
$$

kann mithin in R keine Lösung haben, oder anders formuliert, die Zahl −1 kann dort keine Quadratwurzel besitzen. Das ist ein neues Problem ... wie wäre es also mit einer neuen Zahlbereichserweiterung, um das Problem zu lösen?

Bei den bisherigen Zahlbereichen waren wir stets in der Lage, uns die Zahlen als Punkte auf der Zahlengeraden vorzustellen. Mit jeder Erweiterung wurde die Zahlengerade dabei voller, und unsere Interpretation sagt, daß die reellen Zahlen sie komplett ausfüllen. Wenn wir den Zahlbereich R also erweitern wollen, werden wir keine Punkte auf der Zahlengeraden hinzunehmen können, das heißt, wir werden nicht mit einer Dimension auskommen. Da liegt es doch vielleicht nahe, von der Zahlengeraden zur *Zahlenebene* überzugehen. Seit René Descartes kennen wir die kartesischen Koordinaten und wissen, daß wir Punkte in der Ebene durch Angabe von zwei Koordinaten  $(x, y)$ , d.h. durch Angabe von zwei reellen Zahlen x und y,

darstellen können. Wir wollen nun also auf der Menge dieser Punkte eine Addition und eine Multiplikation einführen, so daß möglichst alle vertrauten Rechenregeln, d.h. die Körperaxiome aus Satz 2.1, gelten. Außerdem wollen wir unsere bisherigen Zahlbereiche, insbesondere die reellen Zahlen, darin wiederfinden, vorzugsweise als x-Achse. Dies motiviert die folgende Definition, wobei die Addition als aus der Schule bekannte Vektoraddition naheliegend ist, die Multiplikation zunächst aber vollkommen schleierhaft erscheinen muß. Will man den Satz beweisen, besteht das größte Problem darin, zu einer gegebenen Zahl ungleich 0 ihr Inverses zu finden. Dazu schaue man sich die Rechenregeln in Lemma 4.9 an.

Satz 4.1 (Der Körper der komplexen Zahlen) Wir setzen

$$
\mathbb{C} := \mathbb{R} \times \mathbb{R} = \mathbb{R}^2 = \{(\mathbf{x}, \mathbf{y}) \mid \mathbf{x}, \mathbf{y} \in \mathbb{R}\}
$$

und definieren für  $(x, y), (u, v) \in \mathbb{C}$ 

$$
(x,y) + (u,v) := (x+u,y+v) \in \mathbb{C}
$$

sowie

$$
(x,y)\cdot (u,v):=(xu-yv,xv+yu)\in \mathbb{C}.
$$

Dann erfüllt  $(C, +, \cdot)$  die Körperaxiome (A1-A4), (M1-M4) sowie (DG) in Satz 2.1, d.h.  $(\mathbb{C}, +, \cdot)$  ist ein Körper. Wir nennen ihn den Körper der komplexen Zahlen.

# Bemerkung 4.2 (Rechenregeln in C)

Da sich die Rechenregeln für R in Lemma 2.5 unmittelbar aus den Körperaxiomen ableiten lassen, gelten sie analog auch in C!

Bemerkung 4.3 ( $\mathbb R$  als Teilkörper von  $\mathbb C$ )

Wir identifizieren dann R mit der x-Achse  $\mathbb{R} \times \{0\} = \{(\mathbf{x}, 0) \mid \mathbf{x} \in \mathbb{R}\}\$ und stellen fest, daß für zwei reelle Zahlen  $(x, 0)$  und  $(u, 0)$ 

$$
(x, 0) + (u, 0) = (x + u, 0 + 0) = (x + u, 0)
$$

sowie

$$
(\mathbf{x},\mathbf{0})\cdot(\mathbf{u},\mathbf{0})=(\mathbf{x}\cdot\mathbf{u}+\mathbf{0}\cdot\mathbf{0},\mathbf{x}\cdot\mathbf{0}+\mathbf{0}\cdot\mathbf{u})=(\mathbf{x}\mathbf{u},\mathbf{0})
$$

gilt. D.h. die neue Addition und Multiplikation führt für reelle Zahlen zum gewohnten Ergebnis. Man sagt deshalb auch, daß die reellen Zahlen ein Teilkörper von C sind.

Notation 4.4 (Die Schreibweise  $x + iy$ )

Statt einer reellen Zahl x in Zukunft  $(x, 0)$  zu schreiben, ist uns viel zu umständlich, wie die Notation  $(x, y)$  für eine komplexe Zahl überhaupt recht umständlich ist. Wir suchen eine schönere, leichter zu überblickende Notation!

Dazu betrachten wir die komplexe Zahl

$$
\mathfrak{i}:=(0,1)\in\mathbb{C}
$$

auf der y-Achse und stellen fest, daß stets

$$
(0,1) \cdot (y,0) = (0 \cdot y + 1 \cdot 0, 0 \cdot 0 + 1 \cdot y) = (0,y)
$$

gilt und damit

$$
(x,y) = (x,0) + (0,y) = (x,0) + (0,1) \cdot (y,0).
$$

Dabei sind die Zahlen  $(x, 0)$  und  $(y, 0)$  reelle Zahlen, für die wir im folgenden der Einfachheit halber wie bisher x und y schreiben, so daß wir die obige Gleichung auch schreiben können als

$$
(x, y) = (x, 0) + (0, 1) \cdot (y, 0) = x + i \cdot y = x + iy.
$$

Damit gilt dann

$$
\mathbb{C} = \{x+iy \mid x,y \in \mathbb{R}\}.
$$

Will man eine komplexe Zahl in der Form  $z = x + iy$  als Punkt in der Zahlenebene angeben, so muß man x in die x-Richtung abtragen und y in die y-Richtung.

Bemerkung 4.5 (Die imaginäre Einheit i)

Ein Vorteil der neuen Notation ist, daß man sich die komplizierte Formel fur die ¨ Multiplikation nicht merken muß, sondern ganz einfach herleiten kann. Dazu stellt man zunächst fest, daß

$$
\dot{\iota}^2 = (0,1) \cdot (0,1) = (0 \cdot 0 - 1 \cdot 1, 1 \cdot 0 + 0 \cdot 1) = (-1,0) = -1
$$

gilt. Das heißt, i löst die Gleichung  $x^2 = -1$  und ist damit eine Quadratwurzel aus −1. Da das unsere Ausgangsproblem löst, kann man sich die Tatsache sicher leicht merken. Die komplexe Zahl i wird auch die *imaginäre Einheit* genannt.<sup>10</sup>

Für zwei beliebige komplexe Zahlen  $x + iy$ ,  $u + iv \in \mathbb{C}$  erhalten wir damit dann

 $(n<sub>0</sub>)$ 

$$
(x+iy) \cdot (u+iv) \stackrel{(DG)}{=} xu + xiv + iyu + iyiv
$$
  

$$
\stackrel{(A2),(M2)}{=} xu + i^2yv + ixv + iyu
$$
  

$$
\stackrel{(A1),(DG)}{=} (xu + i^2yv) + i \cdot (xv + yu)
$$
  

$$
= (xu - yv) + i \cdot (xv + yu).
$$

Damit steht die komplizierte Formel für die Multiplikation da, und auf einmal liegt es auch ganz nahe, diesen Ansatz zu machen und zu probieren. Denn allein mit den beiden Annahmen, daß die Zahlbereichserweiterung die Zahlenebene sein soll und daß der Punkt  $i = (0, 1)$  eine Quadratwurzel aus −1 werden soll, sieht man aus obiger Rechnung, daß man für die Multiplikation gar keine andere Wahl hat. Daß die Annahmen sinnvoll sind und zum Ziel führen, steht dabei natürlich auf einem ganz anderen Blatt.

<sup>10</sup>In der Elektrotechnik wird sie traditionell mit j statt mit i bezeichnet.

Da C ein Körper ist, gelten in C die Potenzgesetze für ganzzahlige Exponenten in C. Man kann sie aber *nicht* so ohne weiteres auf *Brüche* im Exponenten verallgemeinern! Würde dies gehen, so hätten wir

$$
-1 = (-1)^{\frac{1}{2} + \frac{1}{2}} = (-1)^{\frac{1}{2}} \cdot (-1)^{\frac{1}{2}} = ((-1) \cdot (-1))^{\frac{1}{2}} = 1^{\frac{1}{2}} = 1,
$$

was offenbar nicht richtig ist! Zwar besitzt die Zahl −1 in C die Quadratwurzel i, aber diese werden wir nicht mit (−1) 1 <sup>2</sup> bezeichnen, da sie den dann erwarteten Potzengesetzen nicht so ohne weiteres genügt.

Bemerkung 4.6 (C ist nicht angeordnet.)

Eine besonders gute Eigenschaft der reellen Zahlen ist, daß sie ein angeordneter Körper sind, sprich, daß wir zwei Zahlen bezüglich ihrer Größe vergleichen können und daß dabei die Gesetzmäßigkeiten in Satz 2.6 gelten. In der Zahlenebene gibt es im Gegensatz zur Zahlengerade keine natürliche Art, die Zahlen bezüglich ihrer Größe zu vergleichen. Aber es gab ja auch keine natürlich Art, sie miteinander zu multiplizieren und wir haben uns dennoch eine sinnvolle Multiplikation einfallen lassen. Gibt es entsprechend auch eine sinnvolle Ordnungsrelation, so daß C ein angeordneter Körper wird? Nein!

Behauptung: Es gibt keine Totalordnung "≤" auf C, die C zu einem angeordneten Körper macht.

Beweis: Angenommen, es gäbe eine Ordnungsrelation " $\leq$ " auf  $\mathbb{C}$ , so daß die Rechenregeln aus Satz 2.6 gelten. Dann muß entweder  $0 < i$  oder  $0 < -i$  gelten, und somit  $0 < i^2 = -1$  oder  $0 < (-i)^2 = -1$ , was im Widerspruch zu  $0 < 1$  steht.  $\Box$ 

Anders als die Ordnungsrelation läßt sich der Begriff des Absolutbetrags auf die komplexen Zahlen verallgemeinern. Er mißt wie in R den Abstand zum Ursprung. Auf den komplexen Zahlen haben wir aber noch drei weitere wichtige Operationen, die auf R noch keine Bedeutung hatten, und wir fuhren sie alle gemeinsam in der ¨ folgenden Definition ein.

Definition 4.7 (Die komplexe Konjugation)

a. Wir definieren den Absolutbetrag für eine komplexe Zahl  $z = x + i$ y durch

$$
|z| = |x + iy| := \sqrt{x^2 + y^2}.
$$

Man beachte dabei, daß  $x^2 + y^2$  als nicht-negative reelle Zahl stets eine eindeutige nicht-negative Quadratwurzel besitzt.

b. Wir definieren die komplexe Konjugation einer komplexen Zahl  $z = x + iy$  als

$$
\overline{z} = \overline{x + iy} := x - iy.
$$

Die Zahl z heißt dann die zu z konjugierte komplexe Zahl.

c. Für eine komplexe Zahl  $z = x + iy$  heißt die reelle Zahl

$$
\operatorname{Re}(z):=x
$$

der Realteil von z und die reelle Zahl

 $Im(z) := y$ 

heißt ihr Imaginärteil.

# Bemerkung 4.8

Bei der oben eingeführten Definition des Absolutbetrages handelt es sich um den aus der Schule bekannten euklidischen Abstand des Punktes  $(x, y)$  zum Ursprung (siehe auch Bemerkung 4.12).

Außerdem beachte man, daß für eine reelle Zahl  $x$  stets  $\sqrt{x^2} = |x|$  gilt. Die neue Definition ihres Absolutbetrages stimmt also mit der alten überein.

Die folgenden Rechenregeln sind bis auf die Dreiecksungleichung sehr einfach nachzuprüfen. Besonders hilfreich ist dabei die erste Formel zur Berechnung des multiplikativen Inversen einer komplexen Zahl.

Lemma 4.9 (Einfache Rechenregeln in C) Es seien  $z, w \in \mathbb{C}$  zwei komplexe Zahlen.

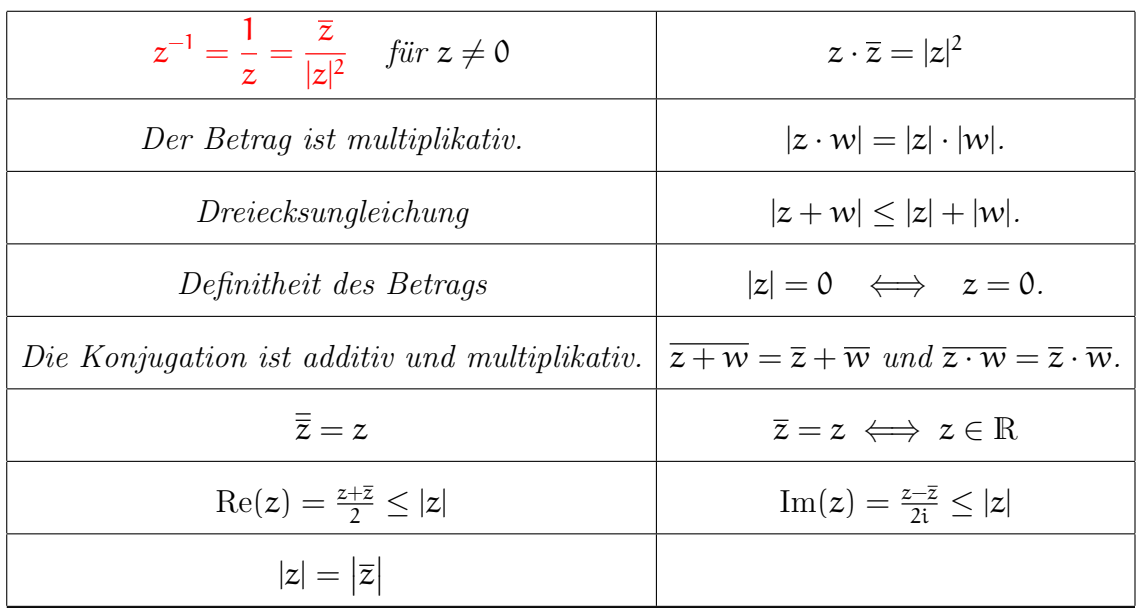

# Beispiel 4.10

Wir betrachten die komplexe Zahl

$$
z=i-1=-1+i.
$$

Dann gilt Re(z) = −1, Im(z) = 1 und  $\overline{z}$  = −1 − i = −(1+ i). Für den Betrag von z rechnen wir

$$
|z|=\sqrt{\mathrm{Re}(z)^2+\mathrm{Im}(z)^2}=\sqrt{1+1}=\sqrt{2}
$$

und damit erhalten wir das Inverse von z als

$$
z^{-1}=\frac{\overline{z}}{|z|^2}=\frac{-1-i}{2}=-\frac{1}{2}-\frac{1}{2}i.
$$

Bemerkung 4.11 (Geometrische Deutung der Addition und des Betrags) Die Addition ist einfach die komponentenweise Addition, also die Addition der Vek-

toren, und die Dreiecksungleichung besagt deshalb im wesentlichen, daß in einem Dreieck die Summe der Seitenlängen von zwei Seiten stets eine obere Schranke für die Seitenlänge der dritten Seite ist.

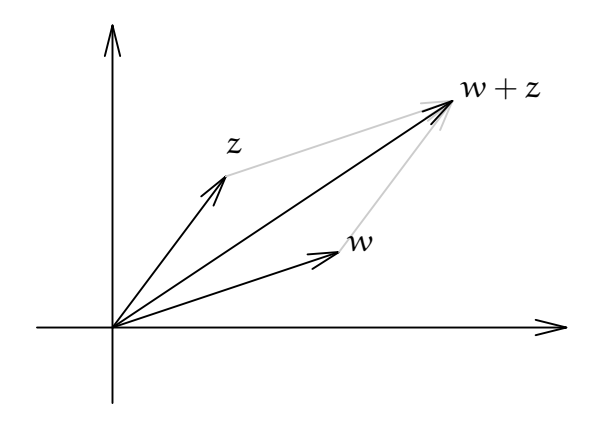

ABBILDUNG  $6.$  Addition in  $C$  als Vektoraddition

Der Absolutbetrag einer komplexen Zahl ist nach dem Satz von Pythagoras gerade die Länge des zugehörigen Vektors (siehe Abbildung 7). Die komplexen Zahlen vom

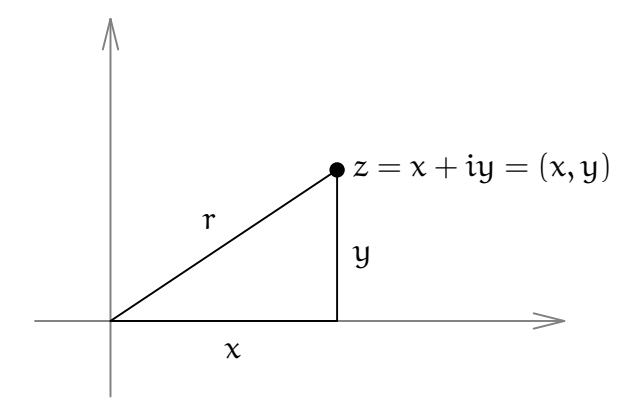

ABBILDUNG 7. Pythagoras:  $x^2 + y^2 = r^2$ 

Betrag 1 sind mithin genau die Punkte auf dem Einheitskreis um den Ursprung.

Bemerkung 4.12 (Polarkoordinaten und die Deutung der Multiplikation) Zur geometrischen Interpretation der Multiplikation verwenden wir den Absolutbetrag  $r := |z|$  einer komplexen Zahl z. Für  $z \neq 0$  ist  $z' := \frac{z}{|z|}$  normiert auf Länge eins, und es gilt

$$
z=|z|\cdot z'=r\cdot z'.
$$

D.h. z ist das Produkt eines Vektors von Länge eins mit einer nicht-negativen reellen Zahl. Dabei ist z' vollständig durch den Winkel  $\alpha \in [0, 2\pi)$  bestimmt, den z' mit der x-Achse einschließt, nämlich

$$
z' = (\cos(\alpha), \sin(\alpha)) = \cos(\alpha) + i \cdot \sin(\alpha).
$$

Also ist jede komplexe Zahl  $z \neq 0$  eindeutig durch ihren Betrag und den Winkel  $\alpha$ bestimmt. Wir nennen

$$
\arg(z):=\alpha
$$

das Argument von z und das Paar

$$
(\mathbf{r}, \alpha) = (|z|, \arg(z))
$$

die Polarkoordinaten von z.

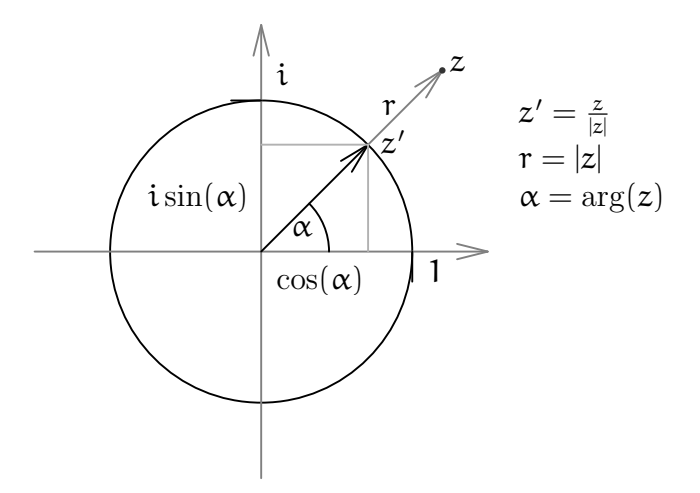

ABBILDUNG 8. Polarkoordinaten von  $z = r \cdot (\cos(\alpha) + i \cdot \sin(\alpha))$ 

Aus der Schule sind u.U. die folgenden beiden Additionstheoreme für den Sinus und den Cosinus bekannt:

$$
\cos(\alpha + \beta) = \cos(\alpha) \cdot \cos(\beta) - \sin(\alpha) \cdot \sin(\beta)
$$
 (4)

und

$$
\sin(\alpha + \beta) = \cos(\alpha) \cdot \sin(\beta) + \sin(\alpha) \cdot \cos(\beta). \tag{5}
$$

Betrachten wir zunächst die Multiplikation von zwei komplexen Zahlen  $z = \cos(\alpha) +$  $i \cdot \sin(\alpha)$  und  $w = \cos(\beta) + i \cdot \sin(\beta)$  vom Betrag 1:

$$
z \cdot w = (\cos(\alpha) + i \cdot \sin(\alpha)) \cdot (\cos(\beta) + i \cdot \sin(\beta))
$$
  
=  $( \cos(\alpha) \cdot \cos(\beta) - \sin(\alpha) \cdot \sin(\beta) ) + i \cdot (\cos(\alpha) \cdot \sin(\beta) + \sin(\alpha) \cdot \cos(\beta))$   
 $\stackrel{(4),(5)}{=} \cos(\alpha + \beta) + i \cdot \sin(\alpha + \beta).$ 

Die beiden Zahlen werden also multipliziert, indem man die Argumente addiert. Für das Produkt zweier beliebiger komplexer Zahlen  $z = |z| \cdot (\cos(\alpha) + i \cdot \sin(\alpha))$ und  $w = |w| \cdot (\cos(\beta) + i \cdot \sin(\beta))$  gilt dann analog

$$
z \cdot w = |z| \cdot |w| \cdot (\cos(\alpha + \beta) + i \cdot \sin(\alpha + \beta)),
$$

die Argumente werden addiert und die Beträge multipliziert (siehe Abbildung 9).

In Polarkoordinaten könnte man dies schreiben als

$$
(\mathbf{r}, \alpha) \cdot (\mathbf{s}, \beta) = (\mathbf{r} \cdot \mathbf{s}, \alpha + \beta).
$$

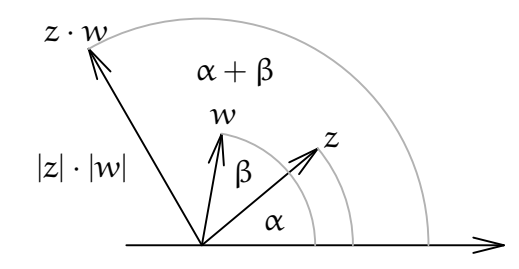

Abbildung 9. Multiplikation zweier komplexer Zahlen

Wir wollen nun den folgenden Kapiteln etwas vorgreifen und die trigonometrischen Funktionen Sinus und Cosinus sowie die Exponentialfunktion verwenden. Zwischen diesen Funktionen stellt sich der folgende Zusammenhang heraus:

$$
\cos(\alpha) + i\sin(\alpha) = e^{i\alpha}.
$$

Damit erhält man für die Polarkoordinatendarstellung einer komplexen Zahl z die noch kürzere Darstellung

$$
z=|z|\cdot e^{i\cdot\arg(z)}.
$$

Damit ist es dann auch einfach, zu zeigen, daß nicht nur die Zahl −1 eine Quadratwurzel besitzt, sondern daß in der Tat jede komplexe Zahl z beliebige n-te Wurzel besitzt:

$$
\alpha=\sqrt[n]{|z|}\cdot e^{\frac{i\cdot \arg(z)}{n}}
$$

genügt der Gleichung

 $a^n = z$ ,

wenn  $2 \le n \in \mathbb{N}$ ,  $0 \ne z \in \mathbb{C}$  und  $\sqrt[n]{|z|} \in \mathbb{R}$  die eindeutig bestimmte positive n-te Wurzel der reellen Zahl |z| ist; d.h. a ist eine n-te Wurzel aus z.

#### Beispiel 4.13

Zur Ermittlung von  $\alpha = \arg(z)$  für  $z = i - 1$  betrachten wir die Zahl  $\frac{z}{|z|} = -\frac{\sqrt{2}}{2} + \frac{\sqrt{2}}{2}$  $\frac{2}{2}i$ vom Betrag 1, für die gilt

$$
\frac{z}{|z|} = \cos(\alpha) + i \sin(\alpha),
$$

d.h.  $\cos(\alpha) = -\frac{\sqrt{2}}{2}$  $\frac{\sqrt{2}}{2}$  und  $\sin(\alpha) = \frac{\sqrt{2}}{2}$  $\frac{\sqrt{2}}{2}$ , also  $\alpha = \frac{3}{4}$  $\frac{3}{4}\pi$ .

# Aufgabe 4.14

Bestimme für die folgenden komplexen Zahlen den Realteil, den Imaginärteil, das Argument, den Betrag, das komplex Konjugierte und das multiplikative Inverse:

$$
z = \frac{4i}{1+i}
$$
 bzw.  $w = \frac{(2+2i)^7}{(1-i)^3}$ .

#### Aufgabe 4.15

Berechne für die komplexen Zahlen  $z = 1 - i$  und  $w = 1 + 3i$  die Zahl

$$
\frac{z}{\overline{w}-z^2}
$$

#### Aufgabe 4.16

Eine komplexe Zahl  $0 \neq z \in \mathbb{C}$  habe das Argument  $\alpha$  und den Betrag r. Bestimme Re(z), Im(z),  $\overline{z}$ ,  $z^{-1}$  und  $z^{n}$  für  $n \in \mathbb{N}$ .

# Aufgabe 4.17

Skizziere in der komplexen Zahlenebene die Mengen

$$
A = \{z \in \mathbb{C} \mid \operatorname{Re}(z) + \operatorname{Im}(z) = 1\}
$$

und

$$
B = \{ z \in \mathbb{C} \mid |z - i| = |z - 1| \}
$$

sowie

$$
C = \{ z \in \mathbb{C} \mid |z - i - 1| < 2 \}.
$$

#### Aufgabe 4.18

Bestimme alle komplexen Zahlen, die der Gleichung

$$
\frac{z-3}{z-i} + \frac{z-4+i}{z-1} = 2 \cdot \frac{-3+2i}{z^2 - (1+i) \cdot z + i}
$$

genügen.

# § 5 Der Fundamentalsatz der Algebra

# Bemerkung 5.1 (Polynomfunktionen)

In der Schule untersucht man in der Analysis das Verhalten von Funktionen. Dabei sind die Polynomfunktionen eine der wichtigsten, weil einfachsten Klassen von Funktionen. Sie sind durch Funktionsvorschriften vom Typ

$$
f(x) = a_n \cdot x^n + a_{n-1} \cdot x^{n-1} + \ldots + a_1 \cdot x + a_0
$$

mit bekannten Koeffizienten  $a_0, a_1, \ldots, a_n$  gegeben, wobei wir deg $(f) := n$  den Grad der Polynomfunktion nennen, wenn  $a_n \neq 0$ . Z.B.:

$$
f(x) = x^2 - 4x + 3.
$$

Ein der typischen Fragen, die man dabei untersucht, ist die nach den Nullstellen der Funktion. In obigem Beispiel würde man versuchen, die Gleichung

$$
x^2-4x+3=0
$$

zu lösen. Solche Gleichungen müssen in R keine Lösung besitzen, wie wir für das Beispiel

$$
x^2+1=0
$$

im Abschnitt über die komplexen Zahlen bereits gesehen haben. D.h. die Polynomfunktion mit der Vorschrift

$$
f(x) = x^2 + 1
$$

hat in R keine Nullstelle. Wir haben im Kapitel über die komplexen Zahlen aber auch gesehen, daß diese Polynomfunktion in C sehr wohl eine Nullstelle besitzt, nämlich  $x = i$ . Wie ist das für kompliziertere Polynomfunktionen?

Satz 5.2 (Fundamentalsatz der Algebra)

Jede Polynomfunktion vom Grad  $n \geq 1$  mit komplexen Koeffizienten hat eine Nullstelle in C.

Bemerkung 5.3 (Polynomdivision)

Nullstellen einer Polynomfunktion kann man mit dem aus der Schule bekannten Verfahren der Polynomdivision als *Linearfaktoren* abspalten. Was das bedeutet, zeigen wir zunächst am Beispiel  $f(x) = x^3 - 1$  mit der Nullstelle  $x = 1$ :

$$
\frac{(x^{3} - 1) : (x - 1) = x^{2} + x + 1.}{x^{3} - x^{2}}
$$
  

$$
\frac{x^{2} - x}{x - 1}
$$
  

$$
\frac{x - 1}{x - 1}
$$

Die Nullstelle  $x = 1$  läßt sich also als Linearfaktor  $x - 1$  abspalten:

$$
f(x) = x^3 - 1 = (x - 1) \cdot (x^2 + x + 1).
$$

Allgemein gilt, ist  $\alpha$  eine Nullstelle der Polynomfunktion f vom Grad  $\alpha$ , so gibt es eine Polynomfunktion g vom Grad  $n-1$ , so daß

$$
f(x) = (x - a) \cdot g(x)
$$

für alle  $x$  gilt.

Ist n − 1 mindestens 1, so besitzt auch g nach dem Fundamentalsatz der Algebra wieder eine Nullstelle, die man als Linearfaktor abspalten kann. Fährt man in dieser Weise fort, so kann man die Polynomfunktion f als Produkt von Linearfaktoren schreiben. Man erhält damit die folgende allgemeine Aussage des Fundamentalsatzes der Algebra.

Korollar 5.4 (Fundamentalsatz der Algebra)

Jede Polynomfunktion vom Grad  $n \geq 1$  mit komplexen Koeffizienten läßt sich als Produkt von n Linearfaktoren schreiben.

#### Bemerkung 5.5

Die Aussage des Fundamentalsatzes ist eine reine Exitenzaussage, d.h. der Satz garantiert uns, daß es die Nullstelle gibt. Er sagt uns im konkreten Beispiel überhaupt nichts darüber aus, wie wir sie finden können!

Das hat seinen guten Grund, es ist i.a. unmöglich, die Nullstellen exakt zu berechnen. Wir wollen uns die Situation für kleine Grade genauer anschauen.

Hat die Polynomfunktion Grad 1, ist also von der Form  $f(x) = \alpha x + b$ , so ist  $x = -\frac{b}{a}$  $\frac{b}{a}$  die einzige Nullstelle von f. In diesem Fall können wir die Nullstelle also exakt angeben.

Hat die Polynomfunktion Grad 2, so ist sie von der Form

$$
f(x) = ax^2 + bx + c
$$

und es gilt:

$$
f(x) = 0 \iff x^2 + \frac{b}{a} \cdot x + \frac{c}{a} = 0.
$$

Dieser Gleichung versuchen wir durch quadratische Ergänzung beizukommen:

$$
0 = x^2 + \frac{b}{a} \cdot x + \frac{c}{a} = x^2 + \frac{b}{a} \cdot x + \frac{b^2}{4a^2} + \frac{c}{a} - \frac{b^2}{4a^2} = \left(x + \frac{b}{a}\right)^2 + \left(\frac{c}{a} - \frac{b^2}{4a^2}\right).
$$

Dies können wir umformen zu:

$$
\left(x+\frac{b}{a}\right)^2=\frac{b^2}{4a^2}-\frac{c}{a}.
$$

Wir brauchen nun nur noch auf beiden Seiten die Quadratwurzeln zu ziehen und erhalten somit

$$
x + \frac{b}{a} = \pm \sqrt{\frac{b^2}{4a^2} - \frac{c}{a}}
$$
  

$$
x = -\frac{b}{a} \pm \sqrt{\frac{b^2}{4a^2} - \frac{c}{a}}.
$$
 (6)

und damit

Wir müssen also nur noch die Quadratwurzel aus 
$$
\frac{b^2}{4a^2} - \frac{c}{a}
$$
 berechnen und haben  
die beiden Nullstellen der Polynomfunktion gefunden. Wie man Quadratwurzeln  
berechnet, haben wir aber ganz am Ende von Bemerkung 4.12 gezeigt. Wir sind also  
auch hier wieder in der Lage, die Nullstellen exakt auszurechnen. ... Ah, Vorsicht!  
Die schöne Formel

$$
\sqrt{z}=\pm\sqrt{|z|}\cdot e^{i\cdot\frac{\arg(z)}{2}}
$$

verschleiert ein wenig, daß wir i.a. weder die Quadratwurzel der reellen Zahl |z| noch das Argument von z exakt bestimmen können!

Schon die Nullstellen von Polynomfunktionen zweiten Grades kann man i.a. nur noch näherungsweise bestimmen, und die obige Formel (6) täuscht darüber ein wenig hinweg. Nichtsdestotrotz ist die Formel oder besser, die quadratische Ergänzung als Methode, die Formel herzuleiten, wichtig und sollte geübt werden.

Bemerkung 5.6 (Rationale Nullstellen)

Die komplexen Zahlen sind toll, weil Polynomfunktionen stets Nullstellen in C haben, aber man kann sie in aller Regel halt nicht exakt angeben. In gewisser Weise sind die rationalen Zahlen besser, was das betrifft. Wenn wir mit einer Polynomfunktion

$$
f(x)=a_nx^n+a_{n-1}x^{n-1}+\ldots+a_1x+a_0
$$

starten, deren Koeffizienten ganze Zahlen sind, so kann man alle Nullstellen bestimmen, die rationale Zahlen sind. Der allgemeine Algorithmus sprengt den Rahmen des Vorkurses, aber wenn man Kandidaten für eine Nullstelle  $q = \frac{a}{b}$  $\frac{a}{b}$  sucht, sollte man beachten, daß b ein Teiler des sogenannten Leitkoeffizienten  $a_n$  und  $a$  ein Teiler des konstanten Terms  $a_0$  sein muß.

Beispiel 5.7 (Rationale Nullstellen)

Wenn die Polynomfunktion  $f(x) = 2x^3 - x^2 + 2x - 1$  eine rationale Nullstelle  $q = \frac{a}{b}$ b haben soll, so muß  $a$  ein Teiler von 1 und b ein Teiler von 2 sein. Es müßte also

$$
q \in \left\{\frac{1}{2}, -\frac{1}{2}, \frac{1}{1}, -\frac{1}{1}\right\}
$$

in gelten. Die vier Zahlen kann man einfach testen und stellt fest, daß

$$
f\left(\frac{1}{2}\right) = 2 \cdot \frac{1}{8} - \frac{1}{4} + 2 \cdot \frac{1}{2} + 1 = 0
$$

gilt, daß also  $q = \frac{1}{2}$  $\frac{1}{2}$  eine Nullstelle von f ist. Spaltet man diese mit Hilfe von Polynomdivision ab, so erhält man

$$
f(x) = (2x^2 + 2) \cdot (x - \frac{1}{2}) = 2 \cdot (x^2 + 1) \cdot (x - \frac{1}{2}).
$$

Die beiden Nullstellen der Polynomfunktion  $x^2 + 1$  kennen wir, so daß wir insgesamt

$$
f(x) = 2 \cdot (x - i) \cdot (x + i) \cdot (x - \frac{1}{2})
$$

als Zerlegung von f in Linearfaktoren erhalten.

#### Aufgabe 5.8

Zerlege die Polynomfunktion  $f(x) = x^4 + x^3 + 2x - 4$  in Linearfaktoren.

# Aufgabe 5.9

Bestimme Real- und Imaginärteil der Lösungen der beiden quadratischen Gleichungen

$$
z^2-4iz+4z-8i=0
$$

und

$$
z^2+2\cdot(1+i)\cdot z=1-3i.
$$

I. ZAHLBEREICHE
## KAPITEL II

# Eindimensionale Analysis

## § 6 Motivation

Die Mathematik ist ein wichtiges Hilfsmittel in den Natur-, Ingenieurs- und Wirtschaftswissenschaften, um Phänomene der realen Welt zu beschreiben. Eine solche Beschreibung kann immer nur eine Approximation an die Realität sein, aber oft sind die Näherungen sehr gut. Den Weg von einem realen Phänomen zu einer mathematischen Beschreibung nennt man Modellbildung, und man spricht dann auch von dem zugehörigen *mathematischen Modell*. Ein gutes Modell aufzustellen, ist in aller Regel eine sehr komplexe Angelegenheit, die das gründliche Sammeln und Analysieren großer Datenmengen sowie eine gehörige Portion Erfahrung und Intuition benötigt. Außerdem wird man das Modell immer wieder auf seine Tauglichkeit überprüfen und ggf. Nachbesserungen vornehmen müssen. Dabei ist zudem zu beachten, daß das Modell nicht zu einfach ist, damit es die Realität adäquat beschreiben kann, und daß es auch nicht zu kompliziert ist, weil man sonst nicht mehr damit rechnen kann. Die beiden Forderungen sind offenbar gegenläufig.

Beispiel 6.1 (Ein naives Wachstumsmodell)

Wir wollen die Vorgehensweise an einem sehr vereinfachten Beispiel darstellen. Will man Wachstumsprozesse beschreiben, so gilt zunächst die einfache Regel:

Je mehr schon da ist, desto mehr kommt noch dazu.

Etwas mathematischer könnte man das Ausdrücken als:

Das Wachstum ist proportional zum Bestand.

Beschreibt der Funktionswert  $x(t)$  den Bestand einer Population zum Zeitpunkt t, so wird das Wachstum, d.h. die Veränderung der Population, zum Zeitpunkt t durch die Ableitung  $\dot{x}(t)$  beschrieben. Daß das Wachstum proportional zum Bestand ist, bedeutet dann, daß die Funktion  $x$  die folgende Gleichung erfüllt:

$$
\dot{\mathbf{x}}(\mathbf{t}) = \mathbf{c} \cdot \mathbf{x}(\mathbf{t}),\tag{7}
$$

wobei die Konstante  $c \in \mathbb{R}$  der Proportionalitätsfaktor ist, der beschreibt, wie stark das Wachstum ist. Damit haben wir unser naives Modell fur die Beschreibung des ¨ Wachstums einer Population gebildet, die viele Faktoren (wie z.B. Sterblichkeit) außer acht läßt. Für konkrete Anwendungen bliebe noch der Proportionalitätsfaktor c zu ermitteln, indem Daten uber das Wachstum der Population erhoben werden. ¨

Danach ist das Modell fertig und wir stehen vor der Aufgabe, die Funktion x zu bestimmen.

Mit ziemlicher Sicherheit ist das Wachstumsmodell bereits aus der Schule bekannt, da es oft verwendet wird, um die Exponentialfunktion zu motivieren, die im wesentlichen die einzige Lösung für das obige Problem ist. Die Funktion

$$
x(t) = \alpha \cdot e^{c \cdot t}
$$

erfüllt die Gleichung (7), wobei  $a \in \mathbb{R}$  irgendeine Konstante ist. Wenn man den Populationsbestand zum Zeitpunkt  $t = 0$  kennt, so kann man  $\alpha$  bestimmen. Wir haben also nicht nur das Wachstumsmodell aufgestellt, wir waren auch in der Lage, es vollständig zu lösen.

Da das so schön einfach ging, schauen wir uns noch ein etwas komplizierteres physikalisches Beispiel an, bei dem auch die komplexen Zahlen ins Spiel kommen.

### Beispiel 6.2

Der Funktionswert  $x(t)$  soll die Auslenkung einer an einer Feder befestigten Masse m zum Zeitpunkt t beschreiben. Dann beschreibt die zweite Ableitung  $\ddot{x}(t)$  die Beschleunigung der Masse zum Zeitpunkt t und die Physik lehrt uns, daß die Trägheitskraft zum Zeitpunkt t dann durch

Masse · Beschleunigung =  $m \cdot \ddot{x}(t)$ 

gegeben ist. Diese ist aber identisch mit der Rückstellkraft  $-k \cdot x(t)$  der Feder, wobei k die sogenannte Federkonstante ist. Es gilt also die Gleichung

$$
m \cdot \ddot{x}(t) = -k \cdot x(t),
$$

die somit das mathematische Modell fur die Beschreibung der Auslenkung einer an ¨ einer Feder befestigten Masse m ist.

Um das Modell zu lösen, betrachten wir der Einfachheit halber nur den Fall  $m = 1$ und  $k = 1$ , so daß die Gleichung

$$
\ddot{x}(t) = -x(t)
$$

zu lösen ist. Wir suchen also eine Funktion  $x$ , so daß die zweite Ableitung gerade das Negative der Funktion  $x$  ist, und sehen damit unmittelbar als mögliche Lösung die Funktion

$$
\mathbf{x(t)}=\mathbf{e}^{\mathbf{i}\cdot \mathbf{t}},
$$

da dann

$$
\dot{\mathbf{x}}(\mathbf{t}) = \dot{\mathbf{i}} \cdot \mathbf{e}^{\dot{\mathbf{i}} \cdot \mathbf{t}}
$$

und somit

$$
\ddot{\mathbf{x}}(\mathbf{t}) = \dot{\mathbf{t}}^2 \cdot \mathbf{x}(\mathbf{t}) = -\mathbf{x}(\mathbf{t})
$$

gilt. Die Lösung ist auf den ersten Blick wenig befriedigend, aber wenn wir uns an die bereits in Bemerkung 4.12 postulierte Gleichung

$$
e^{it} = \cos(t) + i \cdot \sin(t)
$$

erinnern, sehen wir, daß auch cos und sin Lösungen der Gleichung sein müssen. Das verwundert wahrscheinlich niemanden sonderlich.

### Motivation 6.3

Ich möchte die obigen Beispiele zum Anlaß nehmen, die verschiedenen Elemente der Analysis zu motivieren, die wir im folgenden einfuhren. Schauen wir uns noch einmal ¨ kurz die Gleichung

$$
\dot{\mathbf{x}}(t) = \mathbf{c} \cdot \mathbf{x}(t)
$$

an. In der Gleichung kommt die Ableitung der Funktion  $x$  an der Stelle t vor. Was ist das?

In der Schule lernt man die Ableitung einer Funktion an der Stelle t als die Steigung der Tangente an den Graphen der Funktion an der Stelle t kennen (siehe Abbildung 1). Was aber bitteschön ist die Tangente?

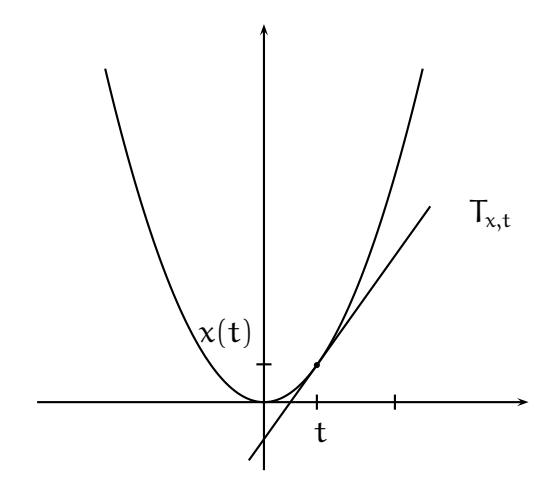

ABBILDUNG 1. Die Tangente  $T_{x,t}$  an den Graphen von x im Punkt  $(t, x(t))$ 

Die Tangente an den Graphen von  $x$  im Punkt  $(t, x(t))$  ist *die* Gerade, die den Graphen der Funktion x im Punkt  $(t, x(t))$  berührt — aber das ist eine Tautologie, die uns nicht im geringsten weiter hilft, denn was heißt es schon, daß eine Gerade einen Graphen berührt? Will man die Tangente sauber definieren, schaut man sich stattdessen Sekanten an (siehe Abbildung 2), da diese leicht zu definieren sind. Die Sekante  $S_{x,t,s}$  von x durch die Punkte  $(t, x(t))$  und  $(s, x(s))$  hat die Steigung

$$
\frac{x(s)-x(t)}{s-t},
$$

und mit Hilfe der Information, daß sie durch den Punkt  $(t, x(t))$  geht, kann man die Geradengleichung dann genau bestimmen, was wir hier aber nicht tun wollen. Die Idee ist nun, daß die Sekante  $S_{x,t,s}$  sich der Tangente  $T_{x,t}$  annähert, wenn wir

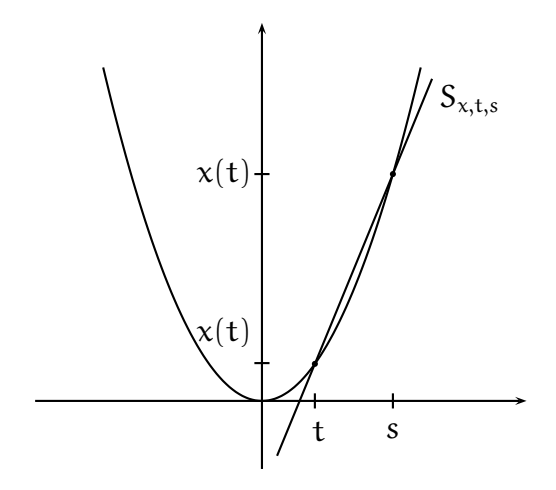

ABBILDUNG 2. Die Sekante  $S_{x,t,s}$  durch die Punkte  $(t, x(t))$  und  $(s, x(s))$ 

s sehr nahe an t schieben. Man sagt auch, daß die Sekantensteigung gegen die Tangentensteigung konvergiert, wenn s gegen t konvergiert. Was genau sollen wir darunter verstehen? Was heißt annähern oder konvergieren?

Intuitiv haben wir wahrscheinlich eine Vorstellung davon, was gemeint ist. Die Begriffe aber sauber zu fassen, so daß sie das widerspiegeln, was man meint, und daß man zugleich mit ihnen arbeiten kann, war eine der größten Herausforderungen der Analysis. Sie gemeistert zu haben, ist vor allem ein Verdienst von Newton und Leibniz, auf deren Schultern spätere Generationen die Technik weiterentwickelt und verfeinert haben bis hin zu der Form, in der sie heute unterrichtet wird. Wenn die Mathematik so lange dazu gebraucht hat, um die Begriffe und Techniken zu entwickeln, sollte es niemanden allzusehr bedrucken, falls er eine Weile braucht, um mit ¨ ihnen vertraut zu werden. Ich hoffe, daß die folgenden Uberlegungen dabei hilfreich ¨ sein werden.

Es gibt zwei grundlegende Möglichkeiten, den Konvergenzbegriff, man sagt auch den *Grenzwertbegriff*, einzuführen — kontinuierlich oder diskret. Ich werde mich in der vorliegenden Ausarbeitung auf den diskreten Weg konzentrieren, da ich ihn für leichter zugänglich halte. Wenn wir uns einer Sache nähern, tun wir das gerne schrittweise, und genau das meine ich mit dem Begriff diskret. Allerdings werden dabei unendlich viele Schritte nötig sein, und es ist vollkommen in Ordnung, daß wir unser Ziel nie erreichen, sondern immer nur näher ran kommen. Dabei führt uns jeder Schritt von einer reellen Zahl zu einer neuen.

Unsere Schritte zählen wir ab, beginnend mit 1. Wenn wir unendlich viele Schritte brauchen, heißt das, daß wir zum Zählen der Schritte alle natürlichen Zahlen benötigen. Wenn wir die reelle Zahl, die wir im  $n$ -ten Schritt erreichen, mit  $s_n$  bezeichnen, so erhalten wir eine sogenannte Folge reeller Zahlen,

oder in Kurzform

 $(s_n)_{n\in\mathbb{N}}$ .

In unserem Tangenten-/Sekantenbeispiel oben wollen wir zunächst, daß s gegen t konvergiert, d.h. wir wollen uns der Zahl t schrittweise annähern. Wir brauchen also zunächst eine Zahlenfolge  $(s_n)_{n\in\mathbb{N}}$ , die sich t nähert. Zu jedem  $s_n$  gehört dann eine Sekantensteigung

$$
S_n := \frac{x(s_n) - x(t)}{s_n - t},
$$

so daß wir eine zweite Zahlenfolge

 $(S_n)_{n\in\mathbb{N}}$ 

erhalten. Unser Ziel ist es, zu verstehen, welcher Zahl T sich die Folge  $(S_n)_{n\in\mathbb{N}}$  nähert, wenn sich  $(s_n)_{n\in\mathbb{N}}$  der Zahl t nähert. T ist dann unser Kandidat für die Tangentensteigung. Wenn es uns gelungen ist, T auszurechnen, sind wir aber leider noch nicht fertig. Denn es gibt ja sehr viele Möglichkeiten, sich t schrittweise zu näheren, und wir müssen uns fragen, ob sich jeweils die Folge der zugehörigen Sekantensteigungen auch der gleichen Zahl T nähert, da wir nur eine Zahl als Tangentensteigung brauchen können. Diese sollte nicht davon abhängen, wie genau ich mich der Zahl t genähert habe.

#### Was sollen uns die letzten Ausführungen sagen?

Wenn wir Begriffe wie die Ableitung einer Funktion verstehen wollen, müssen wir sehr viele Zahlenfolgen auf ihr Konvergenzverhalten hin untersuchen. Wir sollten in der Analysis deshalb mit der Einfuhrung und Untersuchung des Konvergenzbegriffs ¨ reeller Zahlenfolgen beginnen.

## § 7 Folgen

Wir wollen in diesem Abschnitt Folgen reeller und komplexer Zahlen betrachten. Deshalb stehe im folgenden K wahlweise für den Körper  $\mathbb R$  der reellen Zahlen oder für den Körper  $\mathbb C$  der komplexen Zahlen.

#### Definition 7.1 (Folgen)

Eine Folge in K ist eine Familie

$$
(\mathfrak{a}_n)_{n\in\mathbb{N}}=(\mathfrak{a}_1,\mathfrak{a}_2,\mathfrak{a}_3,\mathfrak{a}_4,\ldots)
$$

von Zahlen in K.<sup>1</sup>

<sup>1</sup>Eine Familie von Zahlen in K definiert man formal als Abbildung (siehe Anhang C)

$$
\alpha:\mathbb{N}\longrightarrow\mathbb{K}
$$

von den natürlichen Zahlen  $\mathbb N$  nach  $\mathbb K$ . Sie ist eindeutig festgelegt durch ihre Funktionswerte  $a_n := \alpha(n)$  mit  $n \in \mathbb{N}$ . Damit ist die Schreibweise  $(a_n)_{n \in \mathbb{N}}$  für die Abbildung gerechtfertigt.

Manchmal ist es angenehmer, eine Folge nicht bei 1 starten zu lassen, sondern bei einer anderen ganzen Zahl k. Dann schreiben wir für die Folge schlicht  $(\mathfrak{a}_n)_{n\geq k}$ .

### Beispiel 7.2

- a. Die einfachsten Folgen sind die konstanten Folgen, bei denen jedes Folgenglied den gleichen festen Wert  $c \in K$  hat:  $(c)_{n \in \mathbb{N}}$ .
- b. Für  $x \in K$  nennen wir  $(x^n)_{n \geq 0}$  geometrische Folge.
- c. Weitere Beispiele für Folgen in R:

$$
\left(\frac{1}{n}\right)_{n\in\mathbb{N}},\qquad \left((-1)^n\right)_{n\in\mathbb{N}},\qquad \left(\frac{1}{4n^2-36n+81}\right)_{n\in\mathbb{N}}
$$

.

Bemerkung 7.3 (Konvergenz von Zahlenfolgen)

Was müssen wir von einer Zahlenfolge  $(\mathfrak{a}_n)_{n\in\mathbb{N}}$  fordern, um mit Fug und Recht sagen zu können, daß sie sich einer Zahl a nähert, also gegen a konvergiert?

Es scheint recht natürlich, zu fordern, daß der Abstand zu  $a$  mit jedem Schritt kleiner wird. Außerdem sollte man sicher fordern, daß der Abstand zu a im Laufe der Zeit beliebig klein wird, d.h. wenn man nur genugend viele Schritte macht, so ¨ soll auch der Abstand jede vorgegebene Schranke unterschreiten.

In der Tat reicht uns die zweite Forderung vollkommen aus. Wir wollen zulassen, daß wir zwischendurch auch mal einige Schritte machen, die uns von a noch mal ein Stück weit wegführen, solange sie uns langfristig nicht zu weit von  $\alpha$  wegbringen.<sup>2</sup>

Übersetzen wir nun die kursiv gedruckte Bedingung in der Sprache der Mathematik, so daß sie leichter überprüfbar wird, und wir nicht mehr so vage argumentieren müssen, wie in der letzten Fußnote.

Der Abstand soll *jede Schranke* unterschreiten. Wir müssen also eine beliebige Schranke betrachten. Es hat sich eingebürgert, diese Schranken mit  $\varepsilon$  zu bezeichnen, und da sie Abstände messen sollen, müssen sie notwendig positiv sein. Wir müssen also für *jedes*  $\varepsilon > 0$  etwas überprüfen.

<sup>2</sup>Schauen wir uns die ersten Glieder der Folge  $(a_n)_{n\in\mathbb{N}} = \left(\frac{1}{4n^2-36n+81}\right)_{n\in\mathbb{N}}$  in Beispiel 7.2 an:

$$
\alpha_1=\frac{1}{49},\quad \alpha_2=\frac{1}{25},\quad \alpha_3=\frac{1}{9},\quad \alpha_4=1.
$$

Die Werte werden immer größer, entfernen sich also immer weiter von der Zahl 0. Rechnen wir weitere Folgenglieder aus,

$$
\alpha_5=1, \quad \alpha_6= \frac{1}{9}, \quad \alpha_7= \frac{1}{25}, \quad \alpha_8= \frac{1}{49}, \quad \alpha_9= \frac{1}{81}, \quad \alpha_{10}= \frac{1}{121}, \quad \alpha_{11}= \frac{1}{169},
$$

so stellen wir fest, daß diese immer näher bei der Zahl 0 liegen. Eine kurze Überlegung überzeugt uns davon, daß für sehr große Zahlen  $\mathfrak n$  in dem Term 4 $\mathfrak n^2-36\mathfrak n+81$  der Summand 4 $\mathfrak n^2$  erheblich größer sein wird als die beiden anderen Summanden, daß mithin der Nenner sehr sehr groß wird und der Bruch damit sehr sehr nahe an die Zahl 0 kommen muß. Die Folge steigt also zunächst an, nähert sich langfristig aber der Zahl 0. Wir wollen sicher zulassen, daß eine solche Folge als gegen 0 konvergent angesehen wird.

Zu überprüfen ist, daß der Abstand zu  $\alpha$  kleiner als  $\varepsilon$  wird, wenn wir nur genügend viele Schritte machen, d.h. daß der Abstand der Folgenglieder  $a_n$  zu a kleiner als die Schranke ε wird, wenn n nur hinreichend groß ist. Das bedeutet, ab einem hinreichend großen n muß stets  $|a_n-a| < \varepsilon$  gelten; und ab einem hinreichend großen n, heißt, daß *es eine feste Zahl*  $N_{\varepsilon}$  *geben muß*, so daß die Bedingung *für alle*  $n \ge N_{\varepsilon}$ gelten muß. Der Index  $\varepsilon$  an  $\mathsf{N}_{\varepsilon}$  drückt dabei aus, daß diese hinreichend große Zahl, ab der der Abstand von  $a_n$  und  $\alpha$  kleiner als  $\varepsilon$  wird, von der Schranke  $\varepsilon$  abhängt, und daß bei verschiedenen Schranken $\varepsilon$ auch verschiedene $\mathsf{N}_\varepsilon$ 's rauskommen.

Diese Überlegungen formulieren wir in der folgenden Definition in kompakter Form.

Definition 7.4 (Konvergenz und Grenzwert)

Es sei  $(a_n)_{n\in\mathbb{N}}$  eine Folge in K und  $a \in \mathbb{K}$ .

Wir nennen a einen Grenzwert von  $(a_n)_{n\in\mathbb{N}}$ , wenn für jedes  $\varepsilon > 0$  ein  $N_ε ∈ ℕ$  existiert, so daß  $|a_n - a| < ε$  für alle  $n ≥ N_ε$ .

In diesem Fall sagen wir auch, daß  $(a_n)_{n\in\mathbb{N}}$  gegen a konvergiert und schreiben

$$
\lim_{n\to\infty}\mathfrak{a}_n=\mathfrak{a}
$$

oder

 $a_n \longrightarrow a$ .

Wir nennen  $(a_n)_{n\in\mathbb{N}}$  konvergent, wenn es ein  $a \in \mathbb{K}$  gibt, so daß  $(a_n)_{n\in\mathbb{N}}$  gegen a konvergiert. Andernfalls nennen wir  $(a_n)_{n\in\mathbb{N}}$  divergent.

Wir nennen eine Folge  $(a_n)_{n\in\mathbb{N}}$  in K eine *Nullfolge*, wenn  $(a_n)_{n\in\mathbb{N}}$  gegen 0 konvergiert, d.h.  $a_n \rightarrow 0$ .

## Beispiel 7.5

a. Die konstante Folge  $(a_n)_{n \in \mathbb{N}} = (c)_{n \in \mathbb{N}}$  konvergiert gegen c, d.h.  $\lim_{n \to \infty} c = c$ . Um das zu sehen, wählen wir für eine reelle Zahl  $\varepsilon > 0$  die natürliche Zahl  $N_{\epsilon} = 1$ , so daß für jedes  $n \geq N_{\epsilon} = 1$  gilt

$$
|a_n-c|=|c-c|=0<\epsilon.
$$

b. Die Folge  $\left(\frac{1}{n}\right)$  $\frac{1}{n}\big|_{n\geq 1}$  konvergiert gegen 0, d.h.  $\lim_{n\to\infty} \frac{1}{n} = 0$ . Denn: sei  $\varepsilon > 0$  gegeben, so gibt es eine natürliche Zahl N<sub>ε</sub>, so daß  $0 < \frac{1}{N_{\varepsilon}} < \varepsilon$ . Ist nun  $n \geq N_{\epsilon}$ , so folgt

$$
\left|\frac{1}{n}-0\right|=\frac{1}{n}\leq\frac{1}{N_{\varepsilon}}<\varepsilon.
$$

c. Für  $|x| < 1$  kann man mit Hilfe der Bernoullischen Ungleichung und eines geschickten Ansatzes (siehe Fußnote 3) zeigen, daß die geometrische Folge $(x^n)_{n\geq 0}$ eine Nullfolge ist.<sup>3</sup>

<sup>&</sup>lt;sup>3</sup> Wir können ohne Einschränkung annehmen, daß  $x \neq 0$ , da die Folge sonst sicher eine Nullfolge ist.

### Bemerkung 7.6

Wie zeigt man, daß eine Zahl a *nicht* Grenzwert einer Folge  $(a_n)_{n\in\mathbb{N}}$  ist?

Dazu muß man die Bedingung in Definition 7.4 negieren. In Anhang A wird erklärt, wie man eine längere Aussage mit Quantoren negiert. Unter anderem werden dabei die Quantoren es existiert und für alle ausgetauscht. Wir erhalten dabei:

a ist kein *Grenzwert* von  $(a_n)_{n\in\mathbb{N}}$ , wenn ein  $\varepsilon > 0$  existiert, so daß für alle  $N_{\varepsilon} \in \mathbb{N}$  ein  $n \geq N_{\varepsilon}$  existiert, so daß  $|a_n - a| \geq \varepsilon$ .

Als Beispiel wollen wir zeigen, daß die Folge  $(a_n)_{n \in \mathbb{N}} = \left((-1)^n\right)_{n \in \mathbb{N}}$  divergent ist, daß sie also keinen Grenzwert besitzt.

Sei also  $a \in \mathbb{R}$  unser Kandidat für den Grenzwert. Wir müssen also ein  $\varepsilon > 0$  finden, so daß obige Bedingung erfüllt ist. Ich halte  $\varepsilon = \frac{1}{2}$  $\frac{1}{2}$  für einen guten Kandidaten. Betrachten wir nun ein beliebiges  $N_{\varepsilon} \in \mathbb{N}$ , so gilt wegen der Dreiecksungleichung

$$
2=|(-1)^{N_{\varepsilon}}-(-1)^{N_{\varepsilon}+1}|=|\alpha_{N_{\varepsilon}}-\alpha_{N_{\varepsilon}+1}|\leq |\alpha_{N_{\varepsilon}}-\alpha|+|\alpha-\alpha_{N_{\varepsilon}+1}|.
$$

Also können nicht beide Summanden  $|a_{N_{\varepsilon}} - a|$  und  $|a_{N_{\varepsilon}+1} - a|$  kleiner als  $\varepsilon = \frac{1}{2}$ 2 sein. Ist der erste der beiden Ausdrücke größer, wählen wir  $n = N_{\epsilon}$  in der obigen Bedingung, sonst wählen wir  $n = N_{\epsilon} + 1$ . In jedem Fall haben wir gezeigt, daß die Zahl a nicht Grenzwert der Folge sein kann.

## Bemerkung 7.7

Ist eine Folge  $(a_n)_{n\in\mathbb{N}}$  in K konvergent, so ist ihr Grenzwert *eindeutig* bestimmt.

Alles andere würde unserer Absicht bei der Bildung des Begriffes widersprechen, aber das heißt ja noch nicht, daß unsere Definition das auch hergibt. Dazu bedarf es eines formalen Beweises (siehe Fußnote 4).<sup>4</sup>

Sei  $\varepsilon > 0$  gegeben. Wir betrachten die reelle Zahl

$$
y:=\frac{1}{|x|}-1>0,
$$

die positiv ist, da nach Voraussetzung  $0 < |x| < 1$ . Wenn wir  $N_{\varepsilon} \in \mathbb{N}$  hinreichend groß wählen, so gilt

$$
\frac{1}{N_{\varepsilon}} < y \cdot \varepsilon \tag{8}
$$

Ist nun  $n \geq N_{\varepsilon}$ , so gilt wegen  $|x| = \frac{1}{1+y}$  und der Bernoullischen Ungleichung auch

$$
|x^n-0|=|x|^n=\frac{1}{(1+y)^n}\stackrel{3.11}{\leq} \frac{1}{1+n\cdot y}<\frac{1}{n\cdot y}\leq \frac{1}{N_\epsilon\cdot y}\stackrel{(8)}{\leq} \frac{y\cdot \epsilon}{y}=\epsilon.
$$

<sup>4</sup> Nehmen wir an, eine Folge  $(a_n)_{n\in\mathbb{N}}$  in K besitze zwei verschiedene Grenzwerte  $a, b \in \mathbb{K}$ . Dann ist die reelle Zahl

$$
\varepsilon:=\frac{|a-b|}{2}>0
$$

positiv. Mithin gibt es zwei natürliche Zahlen $\mathsf{N}_\varepsilon,\mathsf{N}_\varepsilon'\in\mathbb{N},$  so daß

$$
|\mathfrak{a}_n-\mathfrak{a}|<\epsilon
$$

Die folgenden Grenzwertsätze und der Einschachtelungssatz helfen dabei, aus konvergenten Folgen neue konvergente Folgen zu basteln, oder alternativ, die Konvergenz von neuen Folgen auf die Konvergenz bekannter Folgen zurück zu führen.

## Satz 7.8 (Grenzwertsätze)

Seien  $(a_n)_{n\in\mathbb{N}}$  und  $(b_n)_{n\in\mathbb{N}}$  konvergente Folgen in K mit  $a_n \longrightarrow a$  und  $b_n \longrightarrow b$ .

- a.  $a_n + b_n \longrightarrow a + b$  und  $a_n b_n \longrightarrow a b$ .
- b.  $a_n \cdot b_n \longrightarrow a \cdot b$ .
- c.  $|a_n| \longrightarrow |a|$ .
- d. Ist zudem  $b \neq 0$ , so gibt es ein  $n_0 \in \mathbb{N}$  mit  $b_n \neq 0$  für alle  $n \geq n_0$  und die Folge  $\left(\frac{a_n}{b_n}\right)$  $\frac{a_n}{b_n}$ <sub>n $\geq$ n<sub>0</sub> ist konvergent mit</sub>

$$
\frac{\mathfrak{a}_n}{b_n} \longrightarrow \frac{\mathfrak{a}}{b}.
$$

## Satz 7.9 (Einschachtelungssatz)

Seien  $(a_n)_{n\in\mathbb{N}}$  und  $(b_n)_{n\in\mathbb{N}}$  Folgen in R mit  $\lim_{n\to\infty} a_n = \lim_{n\to\infty} b_n = a$ , und sei  $(c_n)_{n\in\mathbb{N}}$  eine Folge in R mit  $a_n \leq c_n \leq b_n$  für alle  $n \in \mathbb{N}$ , so gilt auch

$$
\lim_{n\to\infty}c_n=a.
$$

# Beispiel 7.10

a. Aus den Grenzwertsätzen erhalten wir unmittelbar:

$$
\frac{1}{n^2} = \frac{1}{n} \cdot \frac{1}{n} \longrightarrow 0 \cdot 0 = 0.
$$

b. Aus dem Einschachtelungssatz erhalten wir wegen  $n^2 + n + 1 > n^2$  und

$$
0 \longleftarrow 0 \leq \frac{1}{n^2 + n + 1} \leq \frac{1}{n^2} \longrightarrow 0,
$$

daß auch

$$
\frac{1}{n^2+n+1}\longrightarrow 0.
$$

c. Wir wollen die Folge  $(a_n)_{n\in\mathbb{N}}$  mit

$$
\alpha_n=\frac{3n^2+1}{4n^2+4n+4}
$$

auf ihr Konvergenzverhalten hin untersuchen. Dazu schreiben wir sie wie folgt um:

$$
a_n = \frac{3n^2 + 1}{4n^2 + 4n + 4} = \frac{3n^2}{4n^2 + 4n + 4} + \frac{1}{4n^2 + 4n + 4}
$$

Es reicht wegen der Grenzwertsätze, die Grenzwerte der Summanden zu bestimmen.

.

für  $n \geq N_{\varepsilon}$  und

$$
|a_n-b|<\epsilon
$$

für  $n \geq N'_\varepsilon$ . Setzen wir nun  $N := \max\{N_\varepsilon, N'_\varepsilon\}$ , so gilt

$$
|a-b| \le |a-a_N| + |a_N - b| < \varepsilon + \varepsilon = |a-b|
$$

was ein offensichtlicher Widerspruch ist.

Aus Teil b. und mit den Grenzwertsätzen wissen wir, daß

$$
\frac{1}{4n^2+4n+4}=\frac{1}{4}\cdot\frac{1}{n^2+n+1}\longrightarrow\frac{1}{4}\cdot 0=0.
$$

Den ersten Summanden schreiben wir um, indem wir Zähler und Nenner durch  $\mathfrak{n}^2$  dividieren und dann die Grenzwertsätze anwenden:

$$
\frac{3n^2}{4n^2+4n+4}=\frac{3}{4+\frac{4}{n}+\frac{4}{n^2}}\longrightarrow \frac{3}{4+0+0}=\frac{3}{4}.
$$

Wir erhalten also insgesamt

$$
a_n = \frac{3n^2}{4n^2 + 4n + 4} + \frac{1}{4n^2 + 4n + 4} \longrightarrow \frac{3}{4} + 0 = \frac{3}{4}.
$$

d. Daß in Teil c. der Wert $\frac{3}{4}$ als Grenzwert herauskommt, ist kein Wunder. Man kann allgemein für eine Folge der Form

$$
a_n = \frac{b_k n^k + b_{k-1} n^{k-1} + \ldots + b_1 n + b_0}{c_1 n^1 + c_{l-1} n^{l-1} + \ldots + c_1 n + c_0}
$$

mit  $b_k \neq 0 \neq c_l$  zeigen, daß

$$
\lim_{n \to \infty} a_n = \begin{cases} 0, & \text{wenn } k < l, \\ \frac{b_k}{c_l}, & \text{wenn } k = l, \\ \infty, & \text{wenn } k > l \text{ und } \frac{b_k}{c_l} > 0, \\ -\infty, & \text{wenn } k > l \text{ und } \frac{b_k}{c_l} < 0. \end{cases}
$$

Damit diese Aussage sinnvoll ist, müssen wir noch erklären, was es bedeutet, daß der "Grenzwert" einer Folge ∞ oder  $-\infty$  sein soll (siehe Definition 7.11). Das ist mit der Definition 7.4 noch nicht abgedeckt, da <sup>∞</sup> und <sup>−</sup><sup>∞</sup> keine reellen Zahlen sind!

### Definition 7.11 (Bestimmte Divergenz)

Wir sagen, daß eine Folge  $(a_n)_{n\in\mathbb{N}}$  reeller Zahlen bestimmt divergiert gegen  $\infty$ , falls für jede positive Schranke  $s > 0$  ein  $n_s \in \mathbb{N}$  existiert, so daß  $a_n > s$  für alle  $n \ge n_s$ .<sup>5</sup> In diesem Fall schreiben wir  $a_n \longrightarrow \infty$  oder  $\lim_{n \to \infty} a_n = \infty$ , und nennen  $\infty$  auch den uneigentlichen Grenzwert von  $(a_n)_{n\in\mathbb{N}}$ .

Bestimmte Divergenz gegen <sup>−</sup><sup>∞</sup> definiert man analog.

## Beispiel 7.12

Die Folge  $(n)_{n\in\mathbb{N}}$  ist bestimmt divergent mit Grenzwert ∞, die Folge  $((-1)^n \cdot n)_{n\in\mathbb{N}}$ ist divergent, aber nicht bestimmt divergent.

Bemerkung 7.13 (Grenzwertsätze für uneigentliche Grenzwerte) Wir einigen uns für  $a \in \mathbb{R}$  auf die folgenden Rechenregeln:

•  $a + \infty := \infty$  und  $a - \infty := -\infty$ .

<sup>&</sup>lt;sup>5</sup>Die Definition für bestimmte Divergenz gegen  $\infty$  besagt also, daß für jede noch so große Schranke s alle Folgenglieder ab einer geeigneten Stelle  $n_s$  oberhalb dieser Schranke liegen. In diesem Sinne nähert sich die Folge also dem Wert  $\infty$  an. Von Konvergenz möchte man in der Situation dennoch nicht sprechen.

#### § 7. FOLGEN 45

- $a \cdot \infty := \infty$ ,  $a \cdot -\infty := -\infty$  und  $\frac{a}{\delta} := \infty$ , falls  $a > 0$ .
- $a \cdot \infty := -\infty$ ,  $a \cdot -\infty := \infty$  und  $\frac{a}{\delta} := -\infty$ , falls  $a < 0$ .
- $\frac{a}{\infty} := 0$  und  $\frac{a}{-\infty} := 0$ .
- $\bullet \ \frac{\infty}{0}$  $\frac{\infty}{0} := \infty$  und  $\frac{-\infty}{0} := -\infty$ .

Damit lassen sich die Grenzwertsätze für Folgen 7.8 verallgemeinern unter Einbeziehung von bestimmt divergenten Folgen. Wann immer man bei der Anwendung der Grenzwertsätze als Grenzwert einen der obigen Ausdrücke erhält, kann man den Grenzwert auf dem Weg berechnen. Z.B. gilt:

• Wenn  $a_n \longrightarrow a > 0$  und  $b_n \longrightarrow 0$  mit  $b_n > 0$ , so gilt  $\frac{a_n}{b_n} \longrightarrow \frac{a}{0} = \infty$ .

Satz 7.14 (Einige interessante Folgen und ihre Grenzwerte)

- a.  $\lim_{n\to\infty} \frac{x^n}{n!} = 0$  für alle  $x \in \mathbb{C}$ , d.h. die Fakultät wächst schneller als jede Potenz.
- b.  $\lim_{n\to\infty} \frac{n^k}{x^n} = 0$  für  $|x| > 1$  und  $k \in \mathbb{N}$ , d.h. Potenzen steigen stärker als Polynome.
- c.  $\lim_{n \to \infty} \sqrt[n]{x} = 1$  für alle  $x \in (0, \infty)$ .
- d.  $\lim_{n\to\infty} \sqrt[n]{n} = 1$ .
- e.  $\lim_{n\to\infty} \sqrt[n]{n!} = \infty$ .

**Beweis:** Wir zeigen nur Teil a. und beachten für eine Folge  $(a_n)_{n\in\mathbb{N}}$  dazu, daß  $a_n \longrightarrow a$  genau dann gilt, wenn  $|a_n - a| \longrightarrow 0$  gilt.

Wenn wir  $N \in \mathbb{N}$  hinreichend groß wählen, so gilt

$$
\frac{|x|}{N}\leq \frac{1}{2}.
$$

Für  $n \geq N$  gilt dann

$$
0 \leq \frac{|x|^n}{n!} = \frac{|x|}{n} \cdot \frac{|x|^{n-1}}{(n-1)!} \leq \frac{1}{2} \cdot \frac{|x|^{n-1}}{(n-1)!} \leq \ldots \leq \frac{1}{2^{n-N}} \cdot \frac{|x|^N}{N!} = \frac{1}{2^n} \cdot \frac{|2x|^N}{N!}.
$$

Als geometrische Folge ist  $\left(\frac{1}{2r}\right)$  $\frac{1}{2^n}$ <sub>n∈N</sub> eine Nullfolge, so daß mit dem Einschachtelungssatz auch

 $|x|^n$  $\chi$  $\begin{array}{c} \hline \end{array}$  $-0$  =  $\frac{n_1}{n!} \longrightarrow 0$ n!  $\Box$ 

gilt, was zu zeigen war.

#### Bemerkung 7.15

Bisher konnten wir die Konvergenz von Folgen nur zeigen, wenn wir den Grenzwert auch kannten. Interessanterweise gibt es aber auch Kriterien, die es uns erlauben, die Konvergenz einer Folge zu zeigen, ohne den Grenzwert kennen zu müssen!

Das erste Kriterium dieser Art ist das Cauchy-Kriterium. Es besagt im wesentlichen, daß eine Folge konvergent sein muß, wenn die Folgenglieder immer näher beieinander liegen. Etwas mehr in der Sprache der Mathematik ausgedrückt heißt das, für jede noch so kleine positive Schranke soll der Abstand zweier Folgenglieder  $a_n$  und  $a_m$ kleiner  $\varepsilon$  sein, wenn  $\pi$  und  $\pi$  nur hinreichend groß sind (siehe Satz 7.16).

Ein weiteres solches Kriterium ist das Monotoniekriterium in Aufgabe 7.28.

# Satz 7.16 (Cauchy-Kriterium)

Eine Folge  $(a_n)_{n\in\mathbb{N}}$  in K ist genau dann konvergent, wenn für jedes  $\varepsilon > 0$  ein  $N_{\varepsilon} \in \mathbb{N}$  existiert, so daß  $|a_n - a_m| < \varepsilon$  für alle  $n > m \ge N_{\varepsilon}$ .

### Bemerkung 7.17

Wir werden das Cauchy-Kriterium nicht anwenden, um die Konvergenz von Folgen zu zeigen. Aber wir wollen darauf hinweisen, daß seine Gültigkeit eine Eigenschaft ist, die die reellen Zahlen gegenüber den rationalen Zahlen in gleicher Weise auszeichnet wie das Supremumsaxiom 2.11.

Betrachten wir die Dezimalzahldarstellung der irrationalen Zahl  $\sqrt{2}$  und definieren  $a_n$  dadurch, daß wir die Dezimalzahldarstellung von  $\sqrt{2}$  nach den ersten n Nachkommastellen abschneiden, so sind die  $a_n$  allesamt rationale Zahlen und die Folge  $(a_n)_{n\in\mathbb{N}}$  konvergiert offenbar gegen  $\sqrt{2}$ . Die Folge  $(a_n)_{n\in\mathbb{N}}$  ist also eine Folge rationaler Zahlen, die das Cauchy-Kriterium erfüllt. In Q konvergiert sie aber nicht, denn ihr Grenzwert  $\sqrt{2}$  ist keine rationale Zahl.

Bemerkung 7.18 (Supremum und Infimum sind Grenzwerte von Folgen.) Es sei  $\emptyset \neq A \subseteq \mathbb{R}$  eine nicht-leere Menge reeller Zahlen.

- a. Ist A nach oben beschränkt, so gibt es eine monoton wachsende<sup>6</sup> Folge  $(a_n)_{n\in\mathbb{N}}$ in A, die gegen sup(A) konvergiert.
- b. Ist A nach unten beschränkt, so gibt es eine monoton fallende Folge  $(a_n)_{n\in\mathbb{N}}$ in A, die gegen  $\inf(A)$  konvergiert.

#### Bemerkung 7.19 (Reihen)

Eine besonders wichtige Klasse von Folgen sind die, bei denen das jeweils nächste Glied entsteht, indem man zum vorhergehenden eine Zahl addiert.<sup>7</sup> Solche Folgen nennt man auch Reihen.

Das prominenteste Beispiel dafür sind die geometrischen Reihen. Sei dazu zunächst  $x \in \mathbb{K}$  mit |x| < 1 gegeben. Wir setzen  $a_0 := x^0 = 1$  und fordern, daß sich  $a_n$  aus  $a_{n-1}$  ergibt, indem man  $x^n$  addiert, d.h.

$$
\alpha_n=\alpha_{n-1}+x^n.
$$

Dies ist eine sogenannte *rekursive* Definition der Folge, das n-te Folgenglied wird auf das  $n - 1$ -te zurück geführt. Daraus ergibt sich für  $a_n$  unmittelbar die explizite Formel

$$
a_n = x^0 + x^1 + x^2 + \ldots + x^{n-1} + x^n = \sum_{k=0}^n x^n.
$$

<sup>&</sup>lt;sup>6</sup>Die Folge  $(a_n)_{n\in\mathbb{N}}$  heißt *monoton wachsend*, wenn  $a_n \le a_{n+1}$  für alle n. Analog definiert man monoton fallend.

<sup>7</sup>Eigentlich kann man jede Folge so darstellen, aber uns interessieren nur solche, bei denen man schöne Formeln zur Darstellung hat.

In Aufgabe 3.10 wird eine hilfreiche Formel für die endliche geometrische Reihe gezeigt:

$$
a_n = \frac{1 - x^{n+1}}{1 - x}.\tag{9}
$$

Mit Hilfe der Grenzwertsätze und der geometrischen Folge (siehe Beispiel 7.5) sehen wir, daß  $(a_n)_{n\in\mathbb{N}}$  konvergent ist mit Grenzwert

$$
a_n=\frac{1-x^{n+1}}{1-x}\longrightarrow \frac{1}{1-x}.
$$

Für konvergente Reihen wie die geometrische Reihe hat sich für ihren Grenzwert<sup>8</sup>

$$
\lim_{n\to\infty}\sum_{k=0}^n x^k
$$

eine suggestive Notation eingebürgert:

$$
\sum_{k=0}^{\infty} x^k.
$$

Man muß mit dieser Notation aber sehr vorsichtig sein, da in all unseren Zahlbereichen stets nur endliche Summen zugelassen sind. Unendliche Summen wie hier sind immer als Grenzwert der zugehörigen Reihe gemeint und sind nur dann erlaubt, wenn die Reihen auch konvergieren!<sup>9</sup>

Satz 7.20 (Wichtige Beispiele konvergenter Reihen) Für eine beliebige komplexe Zahl  $x \in \mathbb{C}$  gilt:

$$
\exp(x) = \sum_{k=0}^{\infty} \frac{x^{k}}{k!},
$$
  
\n
$$
\cos(x) = \sum_{k=0}^{\infty} (-1)^{k} \cdot \frac{x^{2k}}{(2k)!},
$$
  
\n
$$
\sin(x) = \sum_{k=0}^{\infty} (-1)^{k} \cdot \frac{x^{2k+1}}{(2k+1)!}.
$$

### Bemerkung 7.21

Man kann die Exponentialfunktion, den Cosinus und den Sinus entweder durch bestimmte Eigenschaften charakterisieren und dann zeigen, daß die Grenzwerte obiger Reihen genau die angegebenen Funktionswerte sind, oder man kann die Grenzwerte der Reihen als Definition für die Funktionen verwenden und zeigen, daß diese Funktionen dann die Eigenschaften der Exponentialfunktion, des Cosinus bzw. des Sinus haben. In Vorlesungen zur Analysis wird meist der zweite Weg gewählt. Für

 $\overline{{}^8\text{In}}$  der Tat wird der Ausdruck  $\sum_{k=0}^{\infty} x^k$  nicht nur verwendet, um den Grenzwert der geometrischen Reihe zu bezeichnen, sondern es hat sich eingebürgert, damit zugleich auch die Folge  $\left(\sum_{k=0}^n x^k\right)_{n\geq 0}$ zu bezeichnen. Das liegt daran, daß Mathematiker von Natur aus bequeme Menschen sind und möglichst wenig schreiben wollen. Leider verwirrt es Studienanfänger zu Beginn. Wir wollen uns im Vorkurs mit diesem Problem nicht weiter belasten und betrachten die unendlichen Summen ausschließlich als Grenzwert der zugehörigen Folge.

<sup>&</sup>lt;sup>9</sup>Für  $|x| \geq 1$  kann man übrigens mit Hilfe von (9) zeigen, daß die Reihe divergiert.

den Vorkurs kann uns das egal sein. Wichtig ist nur, sich zu merken, daß die obigen Gleichungen gelten.

Damit ist dann auch die Gleichung

$$
e^{i\alpha} = \cos(\alpha) + i \cdot \sin(\alpha)
$$

für jede reelle Zahl  $\alpha \in \mathbb{R}$  aus Bemerkung 4.12 leicht einzusehen:

$$
e^{i\alpha} = \exp(i\alpha) = \sum_{k=0}^{\infty} \frac{(i\alpha)^k}{k!} = \sum_{k=0}^{\infty} \frac{i^k \cdot \alpha^k}{k!}
$$
  
\n
$$
= \sum_{\substack{\text{gerade } k}} \frac{i^k \cdot \alpha^k}{k!} + \sum_{\substack{\text{ungerade } k}} \frac{i^k \cdot \alpha^k}{k!}
$$
  
\n
$$
= \sum_{n=0}^{\infty} \frac{i^{2n} \cdot \alpha^{2n}}{(2n)!} + \sum_{n=0}^{\infty} \frac{i^{2n+1} \cdot \alpha^{2n+1}}{(2n+1)!}
$$
  
\n
$$
= \sum_{n=0}^{\infty} \frac{(i^2)^n \cdot \alpha^{2n}}{(2n)!} + \sum_{n=0}^{\infty} \frac{i \cdot (i^2)^n \cdot \alpha^{2n+1}}{(2n+1)!}
$$
  
\n
$$
= \sum_{n=0}^{\infty} \frac{(-1)^n \cdot \alpha^{2n}}{(2n)!} + i \cdot \sum_{n=0}^{\infty} \frac{(-1)^n \cdot \alpha^{2n+1}}{(2n+1)!}
$$
  
\n
$$
= \cos(\alpha) + i \cdot \sin(\alpha).
$$

Ich hoffe, die einzelnen Rechenschritte sind ohne große Probleme nachvollziehbar. Wenn dem so ist, dann schaut Euch das Gleichheitszeichen mit dem Ausrufezeichen nochmal genauer an. Hier zerlegen wir die Summe in ihre geraden Summanden und in ihrer ungeraden Summanden! Bei jeder endlichen Summe dürfen wir das, wegen des Kommutativgesetzes und des Assoziativgesetzes. Unsere unendlichen Summen sind ja aber keine Summen, sondern Grenzwerte von Folgen! Wieso ist das dabei auch erlaubt?

Setzen wir

$$
\mathfrak{a}_n = \sum_{k=0}^n \frac{\chi^k}{k!}, \quad \mathfrak{b}_n = \sum_{\substack{k=0 \\ k \text{ grade}}}^n \frac{\chi^k}{k!} \quad \text{und} \quad \mathfrak{c}_n = \sum_{\substack{k=0 \\ k \text{ ungerade}}}^n \frac{\chi^k}{k!},
$$

so gilt

$$
\mathfrak{a}_n = \mathfrak{b}_n + c_n.
$$

Der Rest folgt dann aus den Grenzwertsätzen.

### Bemerkung 7.22 (Vom Nutzen der Folgen)

Selbst wenn man nur an Funktionen interessiert ist und fur den Begriffs des sich ¨ Näherns die kontinuierliche Fassung bevorzugt, die wir in unserer Vorlesung umgehen, zeigt uns Satz 7.20, daß wir in der Analysis nicht ohne Folgen auskommen. Die wichtigsten Funktionen der Analysis werden durch Reihen und d.h. als Grenzwerte von Folgen definiert! Will man Näherungswerte für die Funktionswerte ausrechnen, verwendet man diese Reihen. Man bricht die unendliche Summe nach endliche vielen Summanden ab und nutzt dies als Näherungswert. D.h. man verwendet eines der Folgenglieder als Näherungswert. Das geht gut, weil eine genauere Untersuchung uns erlaubt, den Fehler abzuschätzen, den wir dabei machen, und weil dieser sehr klein wird, wenn wir nur hinreichend viele Summanden genommen haben. Dies wird genauer in der numerischen Mathematik thematisiert.

### Aufgabe 7.23

Bestimme für die Folge  $(\mathfrak{a}_n)_{n\in\mathbb{N}}$  mit  $\mathfrak{a}_n = \frac{n-1}{n+1}$  $\frac{n-1}{n+1}$  eine Zahl N<sub>ε</sub>, so daß  $|a_n - 1| < \varepsilon$  für alle  $n \geq N_{\varepsilon}$  gilt, wenn  $\varepsilon = \frac{1}{10}$  ist.

# Aufgabe 7.24

Es sei  $(a_n)_{n\in\mathbb{N}}$  ein konvergente Folge. Ist dann  $(a_{n+1}-a_n)_{n\in\mathbb{N}}$  immer eine Nullfolge?

## Aufgabe 7.25

Untersuche die folgenden Folgen auf ihr Konvergenzverhalten:

- a.  $(\mathfrak{a}_n)_{n \in \mathbb{N}}$  mit  $\mathfrak{a}_n = \frac{n^3 2}{n^2}$ .
- b.  $(b_n)_{n\in\mathbb{N}}$  mit  $b_n = a_n n + 3$ .
- c.  $(c_n)_{n \in \mathbb{N}}$  mit  $c_n = \frac{3n^3 + n^2 + 2}{(2n+1) \cdot (n^3 + n^2)}$  $\frac{3n^3+n^2+2}{(2n+1)\cdot(n^3+1)}$ .

## Aufgabe 7.26

Untersuche die folgenden Folgen auf ihr Konvergenzverhalten:

a.  $(a_n)_{n \in \mathbb{N}}$  mit  $a_n = \left(\frac{3^{n+1}+2^n}{3^n+2}\right)$  $\frac{1+1+2^n}{3^n+2}$ <sup>n</sup>∈<sup>N</sup> . b.  $(b_n)_{n \in \mathbb{N}}$  mit  $b_n = (\sqrt{n^2 + n} - n)$ <sup>n</sup>∈<sup>N</sup> . c.  $(c_n)_{n \in \mathbb{N}}$  mit  $c_n = \sqrt[n]{1 - x^n}$  für  $x \in (-1, 1)$ .

#### Aufgabe 7.27

Was kann man über das Konvergenzverhalten der geometrischen Folge $(\mathbf{x}^{\mathfrak{n}})_{\mathfrak{n}\geq 0}$ für  $x \in \mathbb{C}$  mit  $|x| = 1$  bzw.  $|x| > 1$  sagen?

Aufgabe 7.28 (Monotoniekriterium für beschränkte Folgen)

Eine Folge  $(a_n)_{n\in\mathbb{N}}$  reeller Zahlen heißt  $(a_n)_{n\in\mathbb{N}}$  beschränkt, wenn die Menge  $\{\mathfrak{a}_n \mid n \in \mathbb{N}\}\$ beschränkt ist.

Begründe, weshalb eine monoton wachsende (bzw. fallende) beschränkte Folge konvergent ist. Wie charakterisiert man ihren Grenzwert?

#### Aufgabe 7.29

Untersuche die Folge  $(a_n)_{n\in\mathbb{N}}$  mit

$$
\alpha_n=\left(1+\frac{1}{n}\right)^n
$$

hinsichtlich ihres Konvergenzverhaltens. Betrachte zunächst einige Folgenglieder und stelle eine Vermutung auf.

Aufgabe 7.30 (Heron-Verfahren zur Berechnung von Quadratwurzeln) Es sei  $c \in \mathbb{R}_{>0}$  eine positive reelle Zahl. Wir setzen  $a_0 := 1$  und für  $n \in \mathbb{N}$  definieren wir  $a_{n+1}$  durch die Rekursionsvorschrift

$$
a_{n+1}:=\frac{1}{2}\cdot\left(a_n+\frac{c}{a_n}\right)>0.
$$

Zeige mit Hilfe des Monotoniekriteriums für beschränkte Folgen, daß die Folge konvergiert und berechne ihren Grenzwert.

## Aufgabe 7.31

Zeige, daß die Folge  $(\mathfrak{a}_n)_{n\in\mathbb{N}}$  mit

$$
\alpha_n=\sum_{k=1}^n\frac{1}{k\cdot(k+1)}
$$

konvergiert und bestimme ihren Grenzwert. Schreibe dazu zunächst  $\frac{1}{k \cdot (k+1)}$  in der Form  $\frac{A}{k} + \frac{B}{k+1}$  $\frac{B}{k+1}$  für geeignete Zahlen A und B.

### Aufgabe 7.32

Stimmt es, daß aus der Konvergenz einer Folge  $(a_n)_{n\in\mathbb{N}}$  der Form

$$
a_n=\sum_{k=1}^n b_k\,
$$

notwendigerweise folgt, daß  $(b_n)_{n\in\mathbb{N}}$  eine Nullfolge ist.

## Aufgabe 7.33

Leite die folgenden Eigenschaften der Exponentialfunktion, des Sinus und des Cosinus aus ihrer Reihendarstellung bzw. der Gleichung  $exp(i\mathbf{x}) = cos(\mathbf{x}) + i \cdot sin(\mathbf{x})$ ab:

a. Für  $x, y \in K$  gilt

$$
\exp(x+y) = \exp(x) \cdot \exp(y).
$$

b. Für  $x \in K$  gelten

$$
\sin(-x) = -\sin(x)
$$

und

$$
\cos(-x) = \cos(x).
$$

Wir nennen den Sinus eine *ungerade* Funktion und den Cosinus eine *gerade*.

c. Für  $x \in K$  gilt

$$
\cos(x)^2 + \sin(x)^2 = 1.
$$

d. Für  $x \in K$  gilt

$$
\cos(x) = \frac{1}{2} \cdot (e^{ix} + e^{-ix})
$$

und

$$
\sin(x) = \frac{1}{2i} \cdot \left( e^{ix} - e^{-ix} \right).
$$

e. Für zwei reelle Zahlen  $x, y \in \mathbb{R}$  gelten die Additionstheoreme

$$
\cos(x + y) = \cos(x) \cdot \cos(y) - \sin(x) \cdot \sin(y)
$$

und

$$
\sin(x+y) = \cos(x) \cdot \sin(y) + \sin(x) \cdot \cos(y).
$$

f. Für eine reelle Zahl  $x \in \mathbb{R}$  gilt  $|e^{ix}| = 1$ .

### § 8 Grenzwerte und Stetigkeit von Funktionen

In diesem Abschnitt sei I stets ein offenes, halboffenes oder abgeschlossenes Intervall in  $\mathbb{R}$ , und  $\overline{I}$  bezeichne das zugehörige abgeschlossene Intervall.

#### I) Grenzwerte von Funktionen

Im vorliegenden Paragraphen beschäftigen wir uns im wesentlichen mit der Frage, wie sich die Funktionswerte  $f(x)$  einer Funktion  $f: I \longrightarrow \mathbb{R}$  verhalten, wenn sich das Argument  $x$  einem festgelegten Wert  $a$  im Definitionsbereich I nähert. Im Idealfall nähern sie sich dem Funktionswert  $f(a)$  der Funktion f im Punkt a, und man sagt, daß die Funktion stetig in a ist.

Um all dies sauber einführen zu können, müssen wir aber zunächst klären, was es heißt, daß sich der Funktionswert  $f(x)$  einem Wert y nähert. Dies führt zum Begriff des Grenzwertes einer Funktion.

Definition 8.1 (Grenzwert einer Funktion) Es sei  $a \in \overline{I}$  und  $f: I \longrightarrow \mathbb{R}$  sei eine Funktion.

Wir nennen  $y \in \mathbb{R} \cup \{-\infty, \infty\}$  einen Grenzwert der Funktion f in a, wenn für jede Folge $(\mathfrak{a}_n)_{n\in\mathbb{N}}$  in  $I\setminus\{\mathfrak{a}\}$  mit  $\mathfrak{a}_n\longrightarrow \mathfrak{a}$  auch  $\mathsf{f}(\mathfrak{a}_n)\longrightarrow \mathfrak{y}$  gilt.

Wir schreiben dann

$$
y=\lim_{x\to a}f(x).
$$

Die Werte  $y = ∞$  und  $y = -∞$  nennt man wie bei Folgen uneigentliche Grenzwerte.

### Beispiel 8.2

a. Betrachte  $f : \mathbb{R} \longrightarrow \mathbb{R} : x \mapsto x^2$  und  $a = 3$ . Für eine Folge  $(a_n)_{n \in \mathbb{N}}$  mit  $\mathfrak{a}_\mathfrak{n}\longrightarrow 3$  gilt dann wegen der Grenzwertsätze für Folgen 7.8

$$
f(\mathfrak{a}_n)=\mathfrak{a}_n^2=\mathfrak{a}_n\cdot\mathfrak{a}_n\longrightarrow 3\cdot 3=9.
$$

Mithin ist 9 der Grenzwert von f in 3, d.h.

$$
\lim_{x\to 3}x^2=9=f(3).
$$

b. Betrachte die Funktion

$$
f: \mathbb{R} \longrightarrow \mathbb{R}: x \mapsto \left\{ \begin{array}{ll} 1, & \textrm{falls } x \neq 0, \\ 0, & \textrm{falls } x = 0 \end{array} \right.
$$

und  $a = 0$ . Ist nun  $(a_n)_{n \in \mathbb{N}}$  eine Folge mit  $a_n \longrightarrow 0$  und  $a_n \neq 0$ , dann gilt

$$
f(a_n)=1\longrightarrow 1.
$$

Mithin ist 1 der Grenzwert von f in 0, d.h.

$$
\lim_{x\to 0}f(x)=1\neq 0=f(0).
$$

c. Betrachte die Funktion

$$
f: \mathbb{R} \longrightarrow \mathbb{R}: x \mapsto \left\{ \begin{array}{ll} 0, & \textrm{falls } x \leq 0, \\ 1, & \textrm{falls } x > 0 \end{array} \right.
$$

und  $a = 0$ . Dann gilt für  $a_n := -\frac{1}{n} \longrightarrow 0$  und  $f(a_n) = 0 \longrightarrow 0$  sowie  $b_n :=$  $\frac{1}{n} \longrightarrow 0$  und  $f(b_n) = 1 \longrightarrow 1$ . Mithin existiert der Grenzwert von f in  $a = 0$ nicht.

d. Für die Funktion  $f: (0, \infty) \longrightarrow \mathbb{R} : x \mapsto \frac{1}{x}$  (siehe Abbildung 3) gilt

$$
\lim_{x\to 0}f(x)=\infty.
$$

Zudem ist  $(0, \infty)$  nach oben unbeschränkt und

$$
\lim_{x\to\infty}f(x)=0.
$$

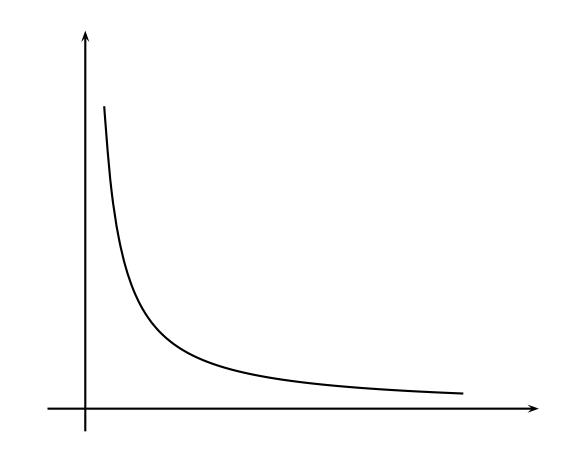

ABBILDUNG 3. Graph der Funktion  $f: (0, \infty) \longrightarrow \mathbb{R} : x \mapsto \frac{1}{x}$ 

## Beispiel 8.3

Es sei  $f: \mathbb{R} \longrightarrow \mathbb{R}: \mathbb{X} \mapsto \sum_{k=0}^n a_k \cdot x^k$  eine Polynomfunktion vom Grad  $n \geq 1$ . Dann gilt

$$
\lim_{x \to \infty} f(x) = \begin{cases} \infty, & \text{falls } a_n > 0, \\ -\infty, & \text{falls } a_n < 0, \end{cases}
$$

und

$$
\lim_{x \to -\infty} f(x) = \begin{cases} \infty, & \text{falls } (a_n > 0 \text{ und } n \text{ gerade } ) \text{ oder } (a_n < 0 \text{ und } n \text{ ungerade}), \\ -\infty, & \text{falls } (a_n < 0 \text{ und } n \text{ gerade } ) \text{ oder } (a_n > 0 \text{ und } n \text{ ungerade}). \end{cases}
$$

Das liegt daran, daß für betragsmäßig sehr große Werte von  $x$  der Summand  $a_n x^n$ den Wert der Summe dominiert.

Zudem folgt aus den Grenzwertsätzen für Folgen unmittelbar für jeden Wert  $a \in \mathbb{R}$ 

$$
\lim_{x\to a}f(x)=f(a).
$$

Aus den Grenzwertsätzen für Folgen leiten sich zudem unmittelbar die Grenzwertsätze für Funktionen ab.

Satz 8.4 (Grenzwertsätze für Funktionen) Seien  $f: I \longrightarrow \mathbb{R}$  und  $g: I \longrightarrow \mathbb{R}$  zwei Funktionen,  $a \in \overline{I}$  und  $c \in \mathbb{R}$ .

- a. Der Grenzwert von f in  $a$  ist eindeutig bestimmt, d.h. falls  $\lim_{x\to a} f(x) = y$  und  $\lim_{x\to a} f(x) = z$ , so ist  $y = z$ .
- b. Wenn  $\lim_{x\to a} f(x)$  und  $\lim_{x\to a} g(x)$  existieren, so gelten:
	- (i)  $\lim_{x\to a} (c \cdot f)(x) = c \cdot \lim_{x\to a} f(x)$ .
	- (ii)  $\lim_{x \to a} (f + g)(x) = \lim_{x \to a} f(x) + \lim_{x \to a} g(x)$ .

$$
\lim_{x \to a} (f - g)(x) = \lim_{x \to a} f(x) - \lim_{x \to a} g(x).
$$

$$
(iv) \quad \lim_{x\to a}(f\cdot g)(x)=\lim_{x\to a}f(x)\cdot \lim_{x\to a}g(x).
$$

c. Falls zudem  $\lim_{x\to a} f(x) \neq 0$ , so gilt  $\lim_{x\to a} \frac{1}{f}$  $\frac{1}{\mathsf{f}}(\mathsf{x}) = \frac{1}{\lim\limits_{\mathsf{x}\rightarrow\mathsf{a}}\mathsf{f}(\mathsf{x})}.$ 

## II) Stetigkeit von Funktionen

#### Bemerkung 8.5 (Stetigkeit)

In der Schule nennt man eine Funktion gemeinhin stetig, wenn man den Graphen durchzeichnen kann, ohne den Stift abzusetzen. Aber was genau heißt das eigentlich, wo es doch viele schöne Funktionen wie etwa

$$
f:(0,\infty)\longrightarrow \mathbb{R} : x \mapsto \sin\left(\frac{1}{x}\right)
$$

gibt, deren Graphen wir niemals wirklich zeichnen können?<sup>10</sup>

Die obige Merkregel ist die graphische Interpretation der Bedingung, daß sich der Funktionswert  $f(x)$  dem Wert  $f(a)$  annähert, wenn x sich a annähert, d.h.

$$
\lim_{x\to a}f(x)=f(a),
$$

daß also f(a) der Grenzwert der Funktion f im Punkt a ist.

<sup>10</sup>Bei dem angegebenen Beispiel wackelt der Graph unendlich oft zwischen den Werten 1 und −1 hin und her, wenn man sich der Null n¨ahert.

Definition 8.6 (Stetigkeit)

Eine Funktion  $f: I \longrightarrow \mathbb{R}$  heißt stetig in  $a \in I$ , wenn  $\lim_{x \to a} f(x) = f(a)$ .

Die Funktion f heißt stetig (auf I), wenn sie stetig in jedem Punkt in I ist.

### Bemerkung 8.7

Man kann die Stetigkeit auch direkt mittels Folgen charakterisieren:

f ist genau dann *stetig in*  $\alpha$ , wenn für jede Folge  $(\alpha_n)_{n\in\mathbb{N}}$  in I mit  $\mathfrak{a}_\mathfrak{n}\longrightarrow \mathfrak{a}$  auch  $\mathfrak{f}(\mathfrak{a}_\mathfrak{n})\longrightarrow \mathfrak{f}(\mathfrak{a})$  gilt.

Für stetige Funktionen gilt mithin, daß die Anwendung der Funktion mit der Grenzwertbildung kommutiert:

$$
\lim_{n \to \infty} f(a_n) = f\left(\lim_{n \to \infty} a_n\right). \tag{10}
$$

Wir werden im Verlauf der Vorlesung noch andere Situationen kennenlernen, bei denen eine Grenzwertbildung mit bestimmten anderen Operationen vertauscht. Dies sind immer sehr besondere Ausnahmesituationen, die man würdigen sollte!

In der Gleichung (10) drückt sich auch die folgende wichtige Vorstellung aus:

Kleine Änderungen der Argumente führen bei stetigen Funktionen nur zu kleinen Änderungen der Funktionswerte!

Denn  $f(a_n)$  wird nahe bei  $f(a)$  liegen, wenn n nur hinreichend groß ist, d.h. wenn  $a_n$  nur hinreichend nahe bei  $\alpha$  liegt.

## Bemerkung 8.8

- a. Jede Polynomfunktion  $f : \mathbb{R} \longrightarrow \mathbb{R}$  ist stetig. Denn nach Beispiel 8.3 gilt für  $a \in \mathbb{R}$  auch  $\lim_{x \to a} f(x) = f(a)$ .
- b. Analog ist jede rationale Funktion  $\frac{f}{g} : \mathbb{R} \setminus \{x \in \mathbb{R} \mid g(x) = 0\} \longrightarrow \mathbb{R}$  ist stetig.
- c. Die Funktion

$$
f: \mathbb{R} \longrightarrow \mathbb{R}: x \mapsto \begin{cases} 1, & \text{falls } x \neq 0, \\ 0, & \text{falls } x = 0 \end{cases}
$$

aus Beispiel 8.2 b. ist nicht stetig in 0, da  $\lim_{x\to 0} f(x) = 1 \neq 0 = f(0)$ . Aber, f ist stetig in jedem  $\alpha \neq 0$ , wie man leicht sieht.

d. Die Betragsfunktion  $|\cdot|: \mathbb{R} \longrightarrow \mathbb{R} : \mathsf{x} \mapsto |\mathsf{x}|$  ist stetig (siehe Abbildung 4). Denn für  $a \in \mathbb{R}$  und  $(a_n)_{n \in \mathbb{N}}$  mit  $a_n \longrightarrow a$  gilt aufgrund der Grenzwertsätze für Folgen 7.8 auch  $|\mathfrak{a}_n| \longrightarrow |\mathfrak{a}|$ .

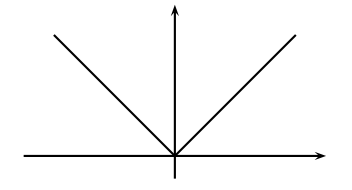

Abbildung 4. Der Graph der Betragsfunktion

e. Die Exponentialfunktion, der Sinus und der Cosinus sind stetige Funktionen auf R. Allgemeiner sind Funktionen stetig, die wie diese durch Reihen definiert werden.

Satz 8.9 (Rechenregeln für stetige Funktionen)

Seien  $f: I \longrightarrow \mathbb{R}$  und  $g: I \longrightarrow \mathbb{R}$  Funktionen, die in  $a \in I$  stetig sind, und  $c \in \mathbb{R}$ .

- a. c · f, f + g, f g und f · g sind stetig in  $a$ .
- b. Ist  $g(a) \neq 0$ , so ist auch  $\frac{f}{g}: I \setminus \{x \in I \mid g(x) = 0\} \longrightarrow \mathbb{R}$  stetig in a.

Bislang haben wir den Begriff der Komposition oder Hintereinanderausführung von Funktionen vermieden. Wir verweisen für die Definition und erste Beispiele auf Anhang C. Die Menge

$$
\mathrm{Im}(f):=\{f(x)\mid x\in I\}
$$

der Funktionswerte einer Funktion  $f: I \longrightarrow \mathbb{R}$  wird auch ihr *Bild* genannt.

Satz 8.10 (Komposition stetiger Funktionen)

Es seien  $f: I \longrightarrow \mathbb{R}$  und  $g: J \longrightarrow \mathbb{R}$  Funktionen mit Im(f)  $\subseteq J$  und es sei  $a \in I$ . Ist f stetig in a und g stetig in  $f(a)$ , so ist g  $\circ$  f stetig in a.

Beispiel 8.11

Ist  $f: I \longrightarrow \mathbb{R}$  stetig in  $a \in I$ , so ist auch  $|f|: I \longrightarrow \mathbb{R}: x \mapsto |f(x)|$  als Komposition stetiger Funktionen stetig in a.

## III) Wichtige Eigenschaften stetiger Funktionen

Der Zwischenwertsatz ist naheliegend, wenn der Graph einer stetigen Funktion gezeichnet werden kann, ohne den Stift abzusetzen.

Satz 8.12 (Zwischenwertsatz)

Eine stetige Funktion  $f : [a, b] \longrightarrow \mathbb{R}$  nimmt jeden Wert zwischen  $f(a)$  und  $f(b)$  an.

Beispiel 8.13 (Nullstellen von Polynomfunktionen)

Eine Polynomfunktion  $f: \mathbb{R} \longrightarrow \mathbb{R}$  von ungeradem Grad besitzt eine Nullstelle.

Denn nach Beispiel 8.3 gilt, daß  $\lim_{x\to\infty} f(x)$  und  $\lim_{x\to-\infty} f(x)$  verschiedene Vorzeichen haben, so daß es  $a, b \in \mathbb{R}$  mit  $f(a) > 0$  und  $f(b) < 0$  geben muß. Wenden wir dann den Zwischenwertsatz auf  $f_{|[a,b]}$  bzw.  $f_{|[b,a]}$  an, so folgt die Behauptung.

Satz 8.14 (Maximum / Minimum stetiger Funktionen) Eine stetige Funktion  $f : [a, b] \longrightarrow \mathbb{R}$  nimmt ihr Maximum und ihr Minimum an, d.h. es gibt  $c, d \in [a, b]$ , so daß für alle  $x \in [a, b]$  gilt

$$
f(c) \le f(x) \le f(d).
$$

### Beispiel 8.15

- a. Die Funktion  $f : [-1, 1] \longrightarrow \mathbb{R} : x \mapsto x^2$  ist beschränkt, und es gilt  $f(0) = 0$  ist das Minimum und  $f(1) = f(-1) = 1$  ist das Maximum von Im(f).
- b. Die Funktion f :  $(0, \infty) \longrightarrow \mathbb{R} : x \mapsto \frac{1}{x}$  ist nicht beschränkt und nimmt weder ihr Minimum noch ihr Maximum auf  $(0, \infty)$  an. Die Bedingung, daß der Definitionsbereich ein abgeschlossenes Intervall ist, ist also wichtig.

## Definition 8.16 (Monotone Funktionen)

Eine Funktion  $f: I \longrightarrow \mathbb{R}$  heißt streng monoton wachsend, wenn für  $x, y \in I$  aus  $x < y$  stets  $f(x) < f(y)$  folgt. *Streng monoton fallend* definiert man analog.

### Definition 8.17 (Umkehrfunktion)

Eine Funktion  $g: J \longrightarrow \mathbb{R}$  heißt Umkehrfunktion der Funktion f : I  $\longrightarrow \mathbb{R}$ , wenn  $g(f(x)) = x$  und  $f(g(y)) = y$  für alle  $x \in I$  und alle  $y \in J$  gilt. Wir schreiben dann  $f^{-1} := g.$ 

# Bemerkung 8.18 (Umkehrfunktion)

In Anhang C wird der Begriff der Umkehrabbildung und der damit zusammenhängende Begriff der Bijektivität ausführlich behandelt. Wir wollen hier nur auf einige Aspekte eingehen, die z.T. speziell für Abbildungen von  $\mathbb R$  nach  $\mathbb R$  sind.

- a. Man beachte zunächst, daß mit  $f^{-1}$  hier *nicht*  $\frac{1}{f}$  gemeint ist!
- b. Die meisten Funktionen besitzen keine Umkehrfunktionen! Satz 8.19 gibt ein mögliches hinreichendes Kriterium für die Existenz einer Umkehrfunktion.
- c. Wenn eine Funktion  $f: I \longrightarrow \mathbb{R}$  eine Umkehrfunktion besitzt, erhält man deren Graphen, indem man den Graphen von f an der Winkelhalbierenden  $\{y = x\}$ spiegelt. Das liegt daran, daß beim Umkehren der Funktion die Rollen der Argumente x und der Funktionswerte y vertauscht werden. (Siehe z.B. Abbildung 15.)

### Satz 8.19 (Umkehrsatz für streng monotone stetige Funktionen)

*Ist*  $f : I$  → R streng monoton wachsend und stetig, so besitzt  $f$  eine Umkehrfunktion  $f^{-1}$  und diese ist ebenfalls streng monoton wachsend und stetig.<sup>11</sup>

Beispiel 8.20 (Wurzelfunktionen)

Die Funktion  $f : (0, \infty) \longrightarrow \mathbb{R} : x \mapsto x^n$  ist für jedes  $n \ge 1$  streng monoton wachsend, da aus $0 \leq x < y$ stets $x^n < y^n$ folgt. Mithin ist die Umkehrfunktion

$$
f^{-1}:(0,\infty)\longrightarrow(0,\infty):x\mapsto\sqrt[n]{x}
$$

ebenfalls stetig und streng monoton wachsend.

 $11$ Die entsprechende Aussage für streng monoton fallende stetige Funktionen gilt analog.

## Beispiel 8.21 (Die Exponentialfunktion)

Die Exponentialfunktion  $\exp: \mathbb{R} \longrightarrow \mathbb{R}$  ist stetig und streng monoton wachsend. Mithin ist die Umkehrfunktion

$$
\ln:(0,\infty)\longrightarrow\mathbb{R},
$$

die Logarithmusfunktion, ebenfalls stetig und streng monoton wachsend.

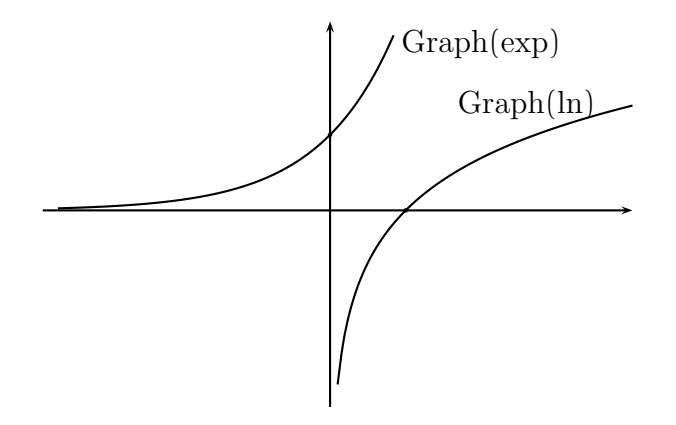

Abbildung 5. Die Exponential- und die Logarithmusfunktion

Um zu sehen, daß die Exponentialfunktion streng monoton wachsend ist, beachten wir, daß für positive Werte  $z > 0$  stets

$$
\exp(z) = \sum_{n=0}^{\infty} \frac{z^n}{n!} = 1 + \sum_{n=1}^{\infty} \frac{z^n}{n!} > 1
$$

gilt. Für  $x < y$  gilt dann

$$
\exp(x) = \exp(x) \cdot 1 < \exp(x) \cdot \exp(y - x) = \exp(x + y - x) = \exp(y).
$$

### Aufgabe 8.22

Bestimme den größtmöglichen Definitionsbereich D von f : D  $\longrightarrow \mathbb{R}$  mit:

a. 
$$
f(x) = \frac{x + \frac{1}{x}}{x}
$$
.  
b.  $f(x) = \frac{x^2 + 3x - 1}{x^2 + x - 2}$ .

Welche Werte kann die Funktion annehmen, d.h. was ist das Bild der Funktion?

### Aufgabe 8.23

Berechne die folgenden Grenzwerte:

a. 
$$
\lim_{x \to 2} \frac{x^3 - 2x^2 + x - 2}{x^2 - x - 2}
$$
  
\nb. 
$$
\lim_{x \to \infty} \frac{7x + 3}{2x + 1}
$$
  
\nc. 
$$
\lim_{x \to \infty} (\sqrt{x + 1} - \sqrt{x}).
$$
  
\nd. 
$$
\lim_{x \to 0} (\frac{1}{x} - \frac{1}{x^2}).
$$

## Aufgabe 8.24

Bestimme das Minimum und das Maximum der stetigen Funktion

 $f: [-2, 2] \longrightarrow \mathbb{R}: x \mapsto 1 - 2x - x^2.$ 

## Aufgabe 8.25

Uberprüfe, ob die folgenden Funktionen f eine Umkehrfunktion besitzen und bestimme diese gegebenenfalls.

a. f: R  $\longrightarrow$  R :  $x \mapsto x^2 + 2$ .

b. f : R \ {-1}  $\longrightarrow$  R \ {-1} :  $x \mapsto \frac{x^2-1}{x^2+2x+1}$  $\frac{x^2-1}{x^2+2x+1}$ .

Aufgabe 8.26 (Lipschitz-Stetigkeit)

Sei f : R → R eine Funktion und L ∈ R<sub>>0</sub>. Zeige, wenn  $|f(x) - f(y)| \leq L \cdot |x - y|$ für alle  $x, y \in \mathbb{R}$  gilt, so ist f stetig in R.

Aufgabe 8.27 (Fixpunktsatz von Banach)

Sei f : [a, b]  $\longrightarrow \mathbb{R}$  eine stetige Abbildung mit Im(f)  $\subseteq$  [a, b]. Zeige, daß f einen Fixpunkt hat, d.h. es gibt ein  $c \in [a, b]$  mit  $f(c) = c$ .

## Aufgabe 8.28

Ich fahre morgens mit dem Auto von zu Hause zur Arbeit und nachmittags fahre ich mit dem Auto auf dem gleichen Weg zurück. Wenn ich für beide Strecken exakt die gleiche Zeit benötige, gibt es dann eine Stelle auf der Strecke, die ich auf dem Hinweg und auf dem Ruckweg jeweils nach derselben Zeit erreiche? ¨

#### § 9 Differenzierbarkeit und Ableitungen von Funktionen

In diesem Abschnitt sei I stets ein offenes, halboffenes oder abgeschlossenes Intervall in R, und  $\overline{I}$  bezeichne das zugehörige abgeschlossene Intervall.

#### I) Differenzierbarkeit und Ableitungsregeln

Die Ableitung einer Funktion im Punkt a beschreibt die Änderung der Funktion in der Nähe von a, man sagt auch lokal in a. Dies haben wir bereits im Wachstumsmodell in Beispiel 6.1 ausgenutzt, wo  $x(t)$  den Bestand der Population zum Zeitpunkt t und die Ableitung  $\dot{x}(t)$  dann das Wachstum der Population zum Zeitpunkt t beschrieben hat. Weshalb dies sinnvoll ist, betrachten wir nochmals in Bemerkung 9.2. Zuvor wollen wir den Begriff der Ableitung einführen.

Definition 9.1 (Differenzierbarkeit)

Es sei f : I  $\longrightarrow \mathbb{R}$  und  $\mathfrak{a} \in I$ . Die Funktion

$$
\mathrm{Diff}_{f,a}:I\setminus\{a\}\longrightarrow\mathbb{R}:x\mapsto\frac{f(x)-f(a)}{x-a}
$$

heißt der Differenzenquotient von f an der Stelle a.

Die Funktion f heißt differenzierbar in a, wenn der Grenzwert

$$
\lim_{x \to a} Diff_{f,a}(x) = \lim_{x \to a} \frac{f(x) - f(a)}{x - a}
$$

existiert. In diesem Fall nennen wir diesen Grenzwert

$$
f'(a) := \lim_{x \to a} Diff_{f,a}(x)
$$

auch die Ableitung von f an der Stelle a.

Für die Ableitung von f in a werden auch folgende Notationen verwendet:

$$
\dot{f}(\alpha) := \frac{\partial f}{\partial x}(\alpha) := Df(\alpha) := f'(\alpha).
$$

Wir nennen die Funktion f *differenzierbar* auf I, wenn sie in jedem Punkt von I differenzierbar ist.

#### Bemerkung 9.2

Für ein festes b ist der Wert des Differenzenquotienten  $\text{Diff}_{f,a}(b)$  die Steigung der Sekante  $S_{f,a,b}$  an den Graphen von f durch die Punkte  $(b, f(b))$  und  $(a, f(a))$ , deren Geradengleichung durch

$$
y = \frac{f(b) - f(a)}{b-a} \cdot x + \frac{f(a) \cdot b - f(b) \cdot a}{b-a}
$$

gegeben ist (siehe Abbildung 6).

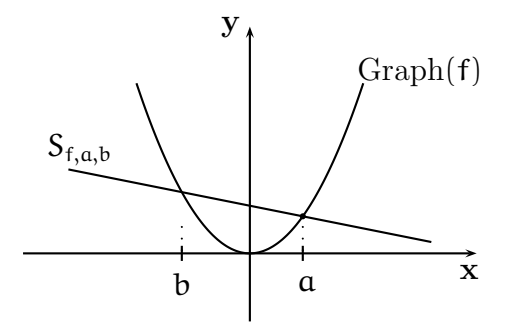

Abbildung 6. Der Differenzenquotient als Sekantensteigung

Der Definition der Ableitung liegt die Idee zugrunde, daß sich die Sekante  $S_{f,a,x}$  für  $x \to a$  einer Geraden annähert, die im Punkt  $(a, f(a))$  den Graphen von f berührt und ihn optimal *linear approximiert*. Diese Gerade wollen wir die Tangente  $T_{f,a}$ von f in a nennen, und der Grenzwert des Differenzenquotienten, d.h. die Steigung von  $S_{f,a,x}$  konvergiert dann für  $x \to a$  gegen die Steigung der Tangenten (siehe Abbildung 7). D.h. die Tangente an den Graphen von f im Punkt  $(a, f(a))$  hat die Geradengleichung

$$
y = f'(a) \cdot x + (f(a) - a \cdot f'(a)) = f(a) + f'(a) \cdot (x - a). \tag{11}
$$

Die Steigung der Sekante  $S_{f,a,x}$  ist ein Maß für das Wachstum der Funktionswerte von f auf dem Weg von a zu x. Liegt nun x sehr nahe an a, so ist die Steigung der

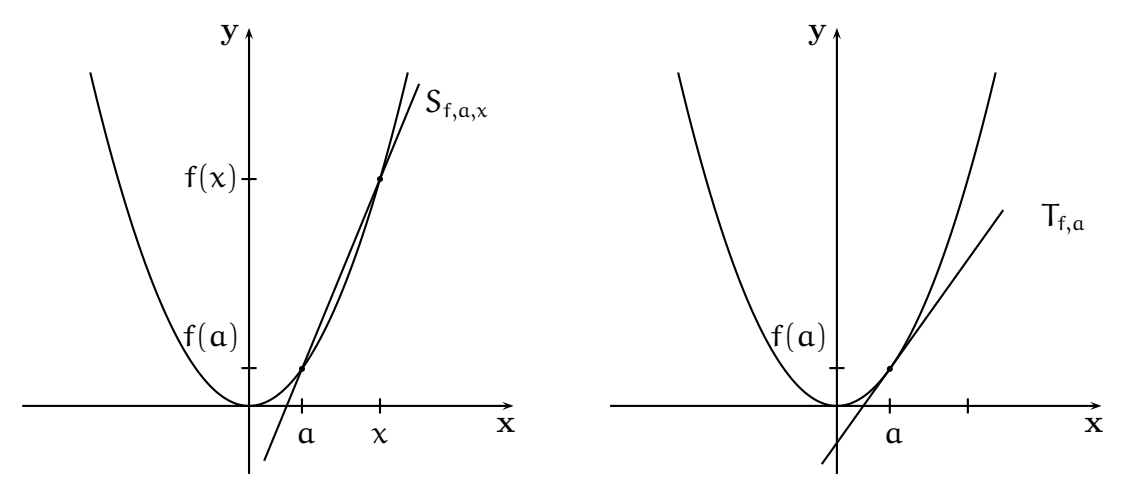

Abbildung 7. Der Differenzenquotient als Sekantensteigung

Sekante fast identisch mit der Ableitung f ′ (a). Insofern ist die Ableitung von f in a ein gutes Maß für das Wachstum von f lokal in a.

Entsprechend ist auch die Tangente eine gute Approximation der Funktion selbst lokal in a. Da die Tangente eine lineare Funktionsgleichung hat (siehe Gleichung (11)), nennt man diese die lineare Approximation an f.

## Beispiel 9.3

Ist f : R → R :  $x \mapsto x^n$  mit  $n \ge 1$ , so ist

$$
\mathrm{Diff}_{f,a}(x) = \frac{x^n - a^n}{x - a} = x^{n-1} + a \cdot x^{n-2} + a^2 \cdot x^{n-3} + \ldots + a^{n-2} \cdot x + a^{n-1}
$$

für  $x \in \mathbb{R} \setminus \{a\}$ . Für die Ableitung von f in a ergibt sich damit

$$
f'(a) = \lim_{x \to a} (x^{n-1} + a \cdot x^{n-2} + a^2 \cdot x^{n-3} + \ldots + a^{n-2} \cdot x + a^{n-1}) = n \cdot a^{n-1}.
$$

### Beispiel 9.4

Die Betragsfunktion

$$
|\cdot|: \mathbb{R} \longrightarrow \mathbb{R}: \mathsf{x} \mapsto |\mathsf{x}|
$$

ist in  $a = 0$  *nicht* differenzierbar. In jedem anderen Punkt  $a$  ist sie jedoch differenzierbar mit  $f'(a) = -1$  falls  $a < 0$  und  $f'(a) = 1$  falls  $a > 0$ . Anschaulich bedeutet

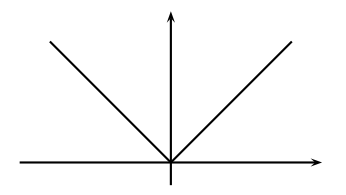

Abbildung 8. Graph der Betragsfunktion

die Nicht-Differenzierbarkeit im Punkt  $a = 0$ , daß man am Graphen im Ursprung keine klare Tangente findet.

Um die Nicht-Differenzierbarkeit in  $a = 0$  zu sehen, betrachten wir die Nullfolge  $\left( \frac{(-1)^n}{n} \right)$  $\frac{(1)^n}{n}$ n≥1 . Die zugehörige Folge der Werte des Differenzenquotienten

$$
\left(\mathrm{Diff}_{f,0}\left(\frac{(-1)^n}{n}\right)\right)_{n\geq 1}=\left(\frac{\frac{1}{n}}{\frac{(-1)^n}{n}}\right)_{n\geq 1} =((-1)^n)_{n\geq 1}
$$

ist nicht konvergent. Mithin existiert der Grenzwert des Differenzenquotienten in  $a = 0$  nicht, und somit ist die Funktion in  $a = 0$  nicht differenzierbar.

Außerdem, ist  $a < 0$  und x nahe bei a, so ist auch  $x < 0$  und mithin

$$
\mathrm{Diff}_{f,a}(x)=\frac{|x|-|a|}{x-a}=\frac{-x+a}{x-a}=-1 \xrightarrow{x \to a} -1,
$$

und analog ist für  $a > 0$  und x nahe bei a auch  $x > 0$ , so daß

$$
\mathrm{Diff}_{f,a}(x)=\frac{|x|-|a|}{x-a}=\frac{x-a}{x-a}=1\xrightarrow{x\to a}1.
$$

Damit ist auch gezeigt, daß die Ableitung in allen Punkten  $\alpha \neq 0$  existiert.

Das Beispiel zeigt, daß es stetige Funktionen gibt, die nicht differenzierbar sind. Geht das umgekehrt auch? Die Antwort gibt der folgende Satz.

Satz 9.5 (Differenzierbar impliziert stetig.)

Ist f : I  $\longrightarrow \mathbb{R}$  differenzierbar in  $a$ , so ist f stetig in  $a$ .

Im folgenden Satz geben wir für einige wichtige differenzierbare Funktionen ihre Ableitungen an.

Satz 9.6 (Wichtige Beispiele differenzierbarer Funktionen)

Die folgenden Funktionen sind auf ihrem Definitionsbereich differenzierbar.

| Polynome            | $f(x) = \sum_{k=0}^{n} a_k \cdot x^k$ | $\int f'(x) = \sum_{k=1}^n a_k \cdot k \cdot x^{k-1}$   |
|---------------------|---------------------------------------|---------------------------------------------------------|
| Wurzelfunktion      | $f(x) = \sqrt{x}$                     | $f'(x) = \frac{1}{2\sqrt{x}}$                           |
| Exponentialfunktion | $\exp(x) = e^x$                       | $\exp'(\mathbf{x}) = \exp(\mathbf{x}) = e^{\mathbf{x}}$ |
| Logarithmus         | ln(x)                                 | $\ln'(x) = \frac{1}{x}$                                 |
| Cosinus             | $\cos(x)$                             | $\cos'(x) = -\sin(x)$                                   |
| <i>Sinus</i>        | $\sin(x)$                             | $\sin'(\mathbf{x}) = \cos(\mathbf{x})$                  |
| Tangens             | $\tan(x) = \frac{\sin(x)}{\cos(x)}$   | $\tan'(\mathbf{x}) = \frac{1}{\cos^2(\mathbf{x})}$      |
| Arcustangens        | arctan(x)                             | $\arctan'(x) = \frac{1}{1+x^2}$                         |
| Arcussinus          | arcsin(x)                             | $\arcsin'(x) = \frac{1}{\sqrt{1-x^2}}$                  |

Beweis: Wir wollen die Behauptung für den Sinus verifizieren und verwenden dabei die in Aufgabe 9.27 vorgestellte Methode der gliedweisen Ableitung der Reihe:

$$
\sin'(x) = \left(\sum_{k=0}^{\infty} (-1)^k \cdot \frac{x^{2k+1}}{(2k+1)!}\right)' = \sum_{k=0}^{\infty} (-1)^k \cdot \frac{(x^{2k+1})'}{(2k+1)!}
$$

$$
= \sum_{k=0}^{\infty} (-1)^k \cdot \frac{(2k+1) \cdot x^{2k}}{(2k+1)!} = \sum_{k=0}^{\infty} (-1)^k \cdot \frac{x^{2k}}{(2k)!} = \cos(x).
$$

Die folgenden Rechenregeln sind die wichtigsten Hilfsmittel zum Bestimmen von Ableitungen.

Satz 9.7 (Rechenregeln zum Bestimmen von Ableitungen) Seien  $f: I \longrightarrow \mathbb{R}$  und  $g: J \longrightarrow \mathbb{R}$  und sei  $c \in \mathbb{R}$ .

- a. Sind f und q differenzierbar in  $a \in I \cap J$ , dann sind auch die Funktionen f + q,  $c \cdot f$  und  $f \cdot g$  differenzierbar in  $a$ .
- b. Sind f und g differenzierbar in  $a \in I \cap J$  und ist zudem  $g(a) \neq 0$ , so ist auch f  $rac{1}{9}$  differenzierbar in  $a$ .
- c. Ist g differenzierbar in a und f differenzierbar in g(a), so ist f◦g differenzierbar in a.

Für die Ableitungen gilt zudem:

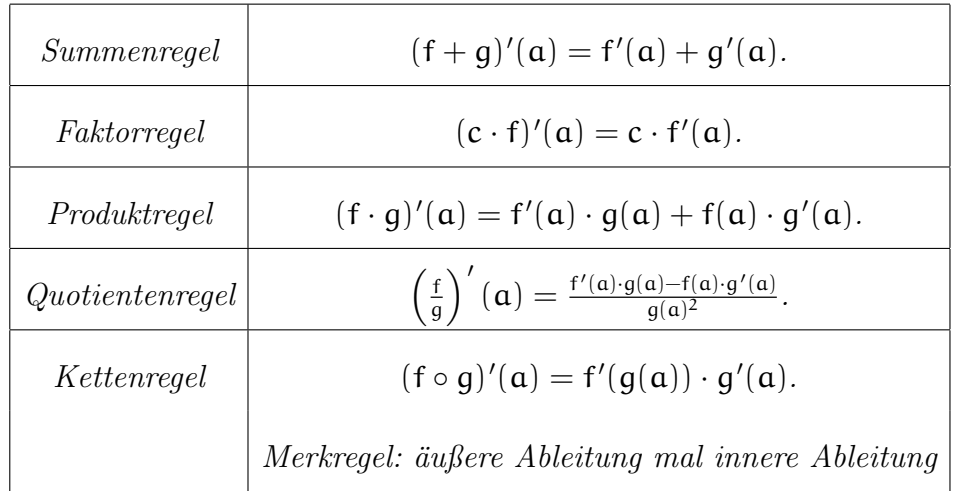

## Beispiel 9.8

a. Die Ableitung der Funktion

$$
f: \mathbb{R} \longrightarrow \mathbb{R}: x \mapsto 3 \cdot \tan(x) + x^3
$$

kann mit Hilfe der Summen- und Faktorregel berechnet werden als

$$
f'(x)=\frac{3}{\cos^2(x)}+3\cdot x^2.
$$

b. Die Ableitung der Funktion

$$
f: \mathbb{R} \longrightarrow \mathbb{R}: x \mapsto x^2 \cdot \sin(x)
$$

kann mit der Produktregel berechnet werden als

$$
f'(x) = 2x \cdot \sin(x) + x^2 \cdot \cos(x).
$$

c. Die Funktion

$$
h: \mathbb{R} \longrightarrow \mathbb{R}: x \mapsto \sqrt{x^2 + 1}
$$

läßt sich schreiben als  $f \circ g$  mit

$$
g: \mathbb{R} \longrightarrow \mathbb{R}: x \mapsto x^2 + 1
$$

und  $\mathsf{f}=\sqrt{\cdot}$  Also ist  $\mathsf{h}$  differenzierbar auf  $\mathbb R$  mit Ableitung

$$
h'(x) = f'(g(x)) \cdot g'(x) = \frac{1}{2 \cdot \sqrt{x^2 + 1}} \cdot 2x = \frac{x}{\sqrt{x^2 + 1}}
$$

in x.

### II) Ableitung der Umkehrfunktion

Aufgrund des Umkehrsatzes fur streng monotone Funktionen 8.19 wissen wir, daß ¨ eine stetige und streng monotone Funktion auf einem Intervall eine stetige Umkehrfunktion besitzt. Dabei kann das Intervall offen, halboffen oder abgeschlossen sein und es kann auch ein uneigentliches Intervall sein. Wir wenden uns nun der Frage zu, ob die Umkehrfunktion differenzierbar ist, wenn f differenzierbar ist.

#### Satz 9.9 (Ableitung der Umkehrfunktion)

Es sei f : I  $\longrightarrow \mathbb{R}$  sei stetig und streng monoton (wachsend oder fallend). Ist f differenzierbar in  $a$  und ist  $f'(a) \neq 0$ , so ist die Umkehrfunktion

$$
f^{-1}:f(I)\longrightarrow I
$$

differenzierbar in  $b := f(a)$  und es gilt

$$
(f^{-1})'(b) = \frac{1}{f'(a)} = \frac{1}{f'(f^{-1}(b))}.
$$

#### Beispiel 9.10

a. Mit Hilfe des Satzes können wir die Ableitung des Logarithmus naturalis bestimmen, obwohl wir keine Abbildungsvorschrift für diesen kennen.

$$
f^{-1} : (0, \infty) \longrightarrow \mathbb{R} : x \mapsto \ln(x)
$$

ist die Umkehrfunktion der differenzierbaren, streng monoton wachsenden Exponentialfunktion

$$
f: \mathbb{R} \longrightarrow \mathbb{R}: x \mapsto \exp(x).
$$

Damit ist ln also ebenfalls differenzierbar und es gilt

$$
\ln'(y) = (f^{-1})'(y) = \frac{1}{f'(f^{-1}(y))} = \frac{1}{\exp(\ln(y))} = \frac{1}{y},
$$

da  $f'(x) = \exp'(x) = \exp(x)$  gilt.

b. Wir können den Satz auch nutzen, um die Ableitung der Wurzelfunktion als Umkehrfunktion von

$$
f:(0,\infty)\longrightarrow(0,\infty):x\mapsto x^2
$$

zu bestimmen. f ist streng monoton wachsend und stetig nach Beispiel 8.20 mit der Wurzelfunktion als Umkehrfunktion und mit der Ableitung

 $f': (0, \infty) \longrightarrow (0, \infty) : x \mapsto 2 \cdot x.$ 

 $\text{Da } f'(\mathbf{x}) \neq 0$  für  $\mathbf{x} \neq 0$ , folgt aus Satz 9.9, daß die Wurzelfunktion

$$
\sqrt{\cdot}:[0,\infty)\longrightarrow[0,\infty):y\mapsto\sqrt{y}
$$

auf dem Intervall  $(0, \infty)$  differenzierbar ist mit Ableitung

$$
(\sqrt{\cdot})': (0, \infty) \to \mathbb{R}: y \mapsto \frac{1}{2 \cdot \sqrt{y}}.
$$

### III) Lokale Extrema

Eine der wichtigsten Anwendungen der Ableitung, die aus der Schule bekannt ist, ist die Bestimmung lokaler Extremstellen. Ableitungen können mithin genutzt werden, um Maximierungs- oder Minimierungsaufgaben zu lösen.

Definition 9.11 (Extremstellen)

Eine Funktion  $f: I \longrightarrow \mathbb{R}$  hat ein *lokales Maximum* in  $a \in I$ , wenn es ein  $\delta > 0$ gibt, so daß f( $\alpha$ )  $\geq$  f( $\chi$ ) für alle  $x \in (\alpha - \delta, \alpha + \delta) \cap I$ .

Analog definiert man den Begriff lokales Minimum. Lokale Minima und Maxima werden Extremstellen genannt.

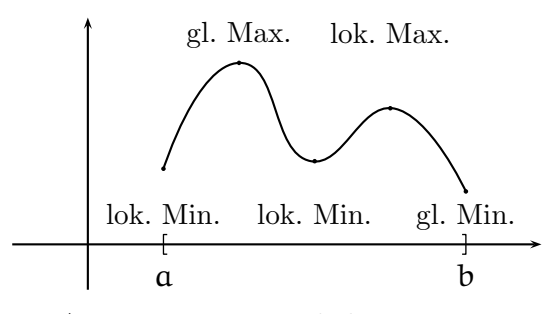

Abbildung 9. Lokale Extrema

Satz 9.12 (Notwendige Bedingung für eine Extremstelle:  $f'(c) = 0$ ) Ist f :  $(a, b)$  → R in einer Extremstelle c differenzierbar, so ist f'(c) = 0. Satz 9.13 (Hinreichende Bedingung für eine Extremstelle) Es sei f :  $(a, b) \longrightarrow \mathbb{R}$  eine zweifach differenzierbare Funktion und  $c \in (a, b)$ .

- a. Falls  $f'(c) = 0$  und  $f''(c) < 0$ , so ist c ein lokales Maximum.
- b. Falls  $f'(c) = 0$  und  $f''(c) > 0$ , so ist c ein lokales Minimum.

### Bemerkung 9.14

Selbst wenn f auf dem abgeschlossenen Intervall  $[a, b]$  definiert und dort überall differenzierbar ist, macht Satz 9.12 keine Aussagen über die Ableitung in den Randpunkten a und b, falls diese Extremstellen sind!

Die Funktion f :  $[-1, 1] \longrightarrow \mathbb{R} : x \mapsto x^3$  nimmt in  $\mathfrak{a} = -1$  ihr globales Minimum und in  $a = 1$  ihr globales Maximum an, aber die Ableitungen  $f'(-1) = 3 = f'(1)$ sind beide nicht null.

#### Beispiel 9.15

Wir betrachten die Funktion

$$
f: \mathbb{R} \longrightarrow \mathbb{R}: x \mapsto x^3 - 3x^2 - 1.
$$

Um mögliche Extremstellen zu finden, müssen wir die Nullstellen der ersten Ableitung

$$
f'(x) = 3x^2 - 6x
$$

finden. Das ist für  $x = 0$  und  $x = 2$  der Fall. In diesen Punkten schauen wir uns die zweite Ableitung

$$
f''(x) = 6x - 6
$$

an. Aus  $f''(0) = -6 < 0$  folgt, daß in  $x = 0$  ein Maximum vorliegt, und aus  $f''(2) = 6 > 0$  folgt, daß in  $x = 2$  ein Minimum vorliegt.

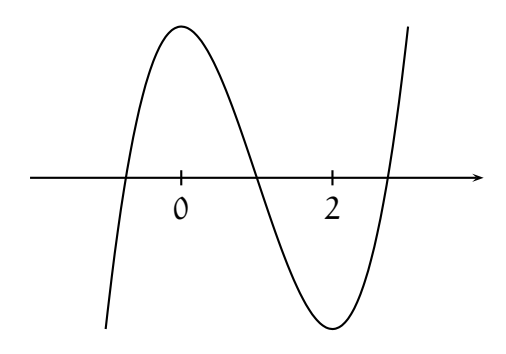

Abbildung 10. Lokale Extrema

## IV) Der Mittelwertsatz

#### Satz 9.16 (Mittelwertsatz)

Ist  $a < b$  und ist  $f : [a, b] \longrightarrow \mathbb{R}$  stetig auf  $[a, b]$  und differenzierbar auf  $(a, b)$ , so gibt es ein  $c \in (a, b)$  mit  $f'(c) = \frac{f(b) - f(a)}{b - a}$ .

### Bemerkung 9.17

Der Mittelwertsatz besagt, daß zwischen a und b ein c liegt, in dem die Steigung der Tangente  $T_{f,c}$  an den Graphen von f mit der Steigung der Sekante  $s_{f,a,b}$  durch a und b übereinstimmt.

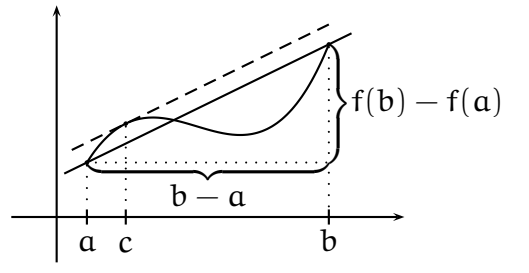

Abbildung 11. Mittelwertsatz

### Beispiel 9.18

Betrachten wir die Funktion

$$
f: [-1, 1] \longrightarrow \mathbb{R}: x \mapsto x^3.
$$

Aus dem Mittelwertsatz folgt, daß es ein  $c \in (-1, 1)$  geben muß, so daß die Tangente an den Graphen von f im Punkt  $(c, c^3)$  die Steigung

$$
\frac{f(1) - f(-1)}{1 - (-1)} = \frac{2}{2} = 1
$$

hat. Da wir die Ableitungsfunktion kennen, können wir versuchen, c zu bestimmen. Es muß gelten

$$
1 = f'(c) = 3 \cdot c^2.
$$

Wir finden also zwei solcher Stellen:

$$
c = \frac{1}{\sqrt{3}} \quad \text{und} \quad c = -\frac{1}{\sqrt{3}}.
$$

### V) Monotonie und Ableitung

Mit Hilfe der Ableitung läßt sich bei differenzierbaren Funktionen ein hinreichendes Kriterium für Monotonie angeben.

Satz 9.19 (Hinreichendes Kriterium für Monotonie)

Es sei  $a < b$  und  $f : [a, b] \longrightarrow \mathbb{R}$  sei stetig auf  $[a, b]$  und differenzierbar auf  $(a, b)$ .

- a. Ist  $f'(x) > 0$  für alle  $x \in (a, b)$ , so ist f streng monoton wachsend auf  $[a, b]$ .
- b. Ist  $f'(x) < 0$  für alle  $x \in (a, b)$ , so ist f streng monoton fallend auf  $[a, b]$ .

### Beispiel 9.20

a. Wir können das Kriterium nutzen, um zu verfizieren, daß der Logarithmus naturalis streng monoton wachsend ist. Es gilt nämlich

$$
\ln'(\mathsf{x}) = \frac{1}{\mathsf{x}} > 0
$$

für alle  $x$  im Definitionsbereich  $(0, \infty)$  des Logarithmus.

b. Betrachte für  $n \geq 1$  die Funktion

$$
f:[0,\infty)\longrightarrow \mathbb{R}: x\mapsto x^{n}.
$$

Für die Ableitung gilt

$$
f'(x) = n \cdot x^{n-1} > 0
$$

für alle  $x \in (0, \infty)$ . Mithin ist die Funktion streng monoton wachsend auf jedem Intervall  $[0, b] \subset [0, \infty)$  und mithin auf  $[0, \infty)$ . Dies ist ein alternativer Beweis der Aussage in Beispiel 8.20.

c. Das obige Monotoniekriterium kann auch genutzt werden, um den Definitionsbereich einer Funktion in Intervalle zu zerlegen, auf denen die Funktion monoton ist. Für die Funktion

$$
f: \mathbb{R} \longrightarrow \mathbb{R}: x \mapsto x^3 - 3x^2 - 1
$$

haben wir festgestellt, daß die Ableitung

$$
f'(x) = 3x^2 - 6x = 3 \cdot x \cdot (x - 2)
$$

genau die Nullstellen  $x = 0$  und  $x = 2$  hat.

Auf dem Intervall  $(-\infty, 0)$  bis zur ersten Nullstelle ist die Funktion f' stets positiv, also ist die Funktion auf dem Intervall (−∞, 0] streng monoton wachsend.

Auf dem Intervall (0, 2) bis zur ersten Nullstelle ist die Funktion f ′ stets negativ, also ist die Funktion auf dem Intervall [0, 2] streng monoton fallend.

Auf dem Intervall (−∞, 0) bis zur ersten Nullstelle ist die Funktion <sup>f</sup> ′ wieder stets positiv, also ist die Funktion auf dem Intervall  $[2,\infty)$  auch wieder streng monoton wachsend.

## VI) Die Regeln von de l'Hôpital

Im folgenden Satz soll  $[-\infty, \infty] := \mathbb{R} \cup \{-\infty, \infty\}$  bezeichnen.

Satz 9.21 (Regeln von de l'Hôpital)

Seien  $a, b \in [-\infty, \infty]$  mit  $a < b$ , f, g :  $(a, b) \longrightarrow \mathbb{R}$  differenzierbar und  $c \in [a, b]$ . Ferner gelte  $g'(x) \neq 0$  für alle  $x \in (a, b)$  und  $\lim_{x \to c} \frac{f'(x)}{g'(x)}$  $\frac{\partial \Gamma(x)}{\partial q'(x)}$  existiere eigentlich oder uneigentlich.

a. 
$$
Falls \lim_{x \to c} f(x) = \lim_{x \to c} g(x) = 0, so \text{ gilt } \lim_{x \to c} \frac{f(x)}{g(x)} = \lim_{x \to c} \frac{f'(x)}{g'(x)}.
$$

b. *Falls* 
$$
\lim_{x \to c} g(x) \in \{\infty, -\infty\}
$$
, so *gilt*  $\lim_{x \to c} \frac{f(x)}{g(x)} = \lim_{x \to c} \frac{f'(x)}{g'(x)}$ .

#### Beispiel 9.22

a. Setzen wir  $f(x) = \sin(x)$  und  $g(x) = x$  und betrachten den Grenzwert für x gegen  $a = 0$ , so erhalten wir aus der ersten Regel von de l'Hôpital 9.21

$$
\lim_{x \to 0} \frac{\sin(x)}{x} = \lim_{x \to 0} \frac{f'(x)}{g'(x)} = \lim_{x \to 0} \frac{\cos(x)}{1} = \cos(0) = 1.
$$

b. Wir betrachten die Funktionen  $f = \sin \operatorname{und} g = \sqrt{\cdot}$  auf dem Intervall  $(0, \infty)$ . Dort sind beide differenzierbar mit

$$
\lim_{x \to 0} f(x) = \lim_{x \to 0} g(x) = 0
$$

und

$$
g'(x) = \frac{1}{2 \cdot \sqrt{x}} \neq 0
$$

für alle  $x \in (0, \infty)$ . Aus der ersten Regel von de l'Hôpital 9.21 folgt dann

$$
\lim_{x \to 0} \frac{\sin(x)}{\sqrt{x}} = \lim_{x \to 0} \frac{f'(x)}{g'(x)} = \lim_{x \to 0} \cos(x) \cdot 2 \cdot \sqrt{x} = \cos(0) \cdot 2 \cdot \sqrt{0} = 0.
$$

c. Wegen  $\lim_{x\to\infty} x = \infty$  und  $\lim_{x\to\infty} \exp(x) = \infty$  können wir die zweite Regel von l'Hôpital anwenden und erhalten

$$
\lim_{x \to \infty} \frac{x}{\exp(x)} = \lim_{x \to \infty} \frac{1}{\exp(x)} = 0
$$

#### VII) Das Newton Verfahren

#### Bemerkung 9.23 (Newton Verfahren)

Nullstellen von Funktionen kann man in aller Regel nicht exakt bestimmen. Deshalb ist man an guten Verfahren zur Bestimmung eines Näherungswertes für Nullstellen interessiert. Ein solches Verfahren ist das Newton Verfahren.

Die Grundidee ist hierbei, einen Startpunkt  $a_1$  in der Nähe einer Nullstelle zu wählen und die Funktion f durch ihre Tangente

$$
y = f(\alpha_1) + f'(\alpha_1) \cdot (x - \alpha_1)
$$

in  $\alpha$  zu ersetzen. Dies ist eine lineare Funktion, so daß wir ihre Nullstelle  $\alpha_2$  ausrechnen können,

$$
\alpha_2=\alpha_1-\frac{f(\alpha_1)}{f'(\alpha_1)}.
$$

Wir hoffen, daß $\mathfrak{a}_2$ näher an der Nullstelle liegt, als $\mathfrak{a}_1.$ 

Dann verfahren wir mit  $a_2$  genau wie zuvor mit  $a_1$ , bestimmen einen neuen Näherungswert  $a_3$  für die Nullstelle und fahren dann so fort. Auf dem Weg berechnet man eine Folge  $(\mathfrak{a}_n)_{n\in\mathbb{N}}$ , von der man unter hinreichend guten Voraussetzungen zeigen kann, daß sie gegen eine Nullstelle von f konvergiert. Den Fehler, den man dabei im Schritt n macht, kann man zudem abschätzen, so daß man bei vorgegebener Fehlertoleranz weiß, wann man mit dem Verfahren aufhören kann.

#### Aufgabe 9.24

Berechne die Ableitungen der folgenden Funktionen  $f: \mathbb{R} \longrightarrow \mathbb{R}$ .

a. 
$$
f(x) = cos^2(x) \cdot sin^2(x)
$$
.

b. 
$$
f(x) = \frac{x}{1+x^2}
$$
.

c. 
$$
f(x) = (x^3 + x)^6
$$
.

d.  $f(x) = \cos(\sin(x))$ .

### Aufgabe 9.25

Berechne die Ableitungen der folgenden Funktionen f :  $(a, \infty) \longrightarrow \mathbb{R}$ .

a.  $f(x) = x \cdot \ln(x)$  mit  $a = 0$ .

b. 
$$
f(x) = (x + \frac{1}{x})^2
$$
 mit  $a = 0$ .

c. 
$$
f(x) = \ln\left(\frac{\ln(x)}{x}\right)
$$
 mit  $a = 1$ .

d.  $f(x) = \frac{x^2+4}{x-4}$  mit  $a = 4$ .

e. 
$$
f(x) = \sqrt{e^{\cos(\sqrt{x})}} \text{ mit } a = 0.
$$

#### Aufgabe 9.26

Berechne die Ableitungen des Cosinus Hyperbolicus

$$
\cosh: \mathbb{R} \longrightarrow \mathbb{R}: x \mapsto \frac{e^x + e^{-x}}{2}
$$

und des Sinus Hyperbolicus

$$
\sinh: \mathbb{R} \longrightarrow \mathbb{R}: x \mapsto \frac{e^x - e^{-x}}{2}.
$$

## Aufgabe 9.27

Eine Funktion, deren Abbildungsvorschrift

$$
f:(-r,r)\longrightarrow \mathbb{R}:\varkappa\mapsto \sum_{k=0}^\infty\, \alpha_k\cdot x^k
$$

durch eine Reihe gegeben ist, ist differenzierbar und für die Ableitung gilt<sup>12</sup>

$$
f'(x)=\sum_{n=1}^\infty\, \alpha_k\cdot k\cdot x^{k-1}.
$$

Verwende diese Tatsache und die Reihendarstellung der Exponentialfunktion und des Cosinus in Satz 7.20, um die Ableitungsregeln für diese Funktionen zu verifizieren.

### Aufgabe 9.28

Verifiziere die Ableitungsregeln für den Arcustangens und den Arcussinus mit Hilfe des Satzes über die Ableitung der Umkehrfunktion 9.9.

 $^{12}\mathrm{Man}$  beachte, daß bei der Bildung der Ableitung zwei Grenzwertprozesse vertauschen! Denn die Abbildungsvorschrift von f ist

$$
f(x)=\sum_{k=0}^\infty \alpha_k\cdot x^k=\lim_{n\to\infty}\sum_{k=0}^n \alpha_k\cdot x^k=\lim_{n\to\infty} f_n(x),
$$

wenn wir

$$
f_n(x)=\sum_{k=0}^n\alpha_k\cdot x^k
$$

setzen. Damit gilt dann

$$
\lim_{x \to \alpha} \lim_{n \to \infty} \frac{f_n(x) - f_n(a)}{x - a} = \lim_{x \to \alpha} \frac{f(x) - f(a)}{x - a} = f'(a) \stackrel{!}{=} \lim_{n \to \infty} f'_n(a) = \lim_{n \to \infty} \lim_{x \to a} \frac{f_n(x) - f_n(a)}{x - a},
$$
 we  
gen

$$
f_n'(x)=\sum_{k=1}^n\alpha_k\cdot k\cdot x^{k-1}.
$$

### Aufgabe 9.29

Begründe, daß eine Funktion  $f : [a, b] \longrightarrow \mathbb{R}$  konstant sein muß, wenn sie auf  $[a, b]$ stetig und auf  $(a, b)$  differenzierbar mit  $f'(x) = 0$  für alle  $x \in (a, b)$  ist.

## Aufgabe 9.30

Bestimme alle Extrema der Funktion  $f : [0, 1] \longrightarrow \mathbb{R}, x \longmapsto (1 - x) \cdot \sqrt{1 + 9x^2}$ .

### Aufgabe 9.31

Bestimme die Extrema der Funktion

$$
f: \mathbb{R} \setminus \{1\} \longrightarrow \mathbb{R}: x \mapsto \frac{x^4 - 5x^2}{4 \cdot (x - 1)^3}.
$$

Untersuche die Funktion hinsichtlich Monotonie auf dem Intervall  $(1, \infty)$ .

### Aufgabe 9.32

Berechne die folgenden Grenzwerte:

a. 
$$
\lim_{x \to \pi} \frac{\cos(x) + 1}{x^2 - \pi^2}
$$
 mit  $x < \pi$ . \nb.  $\lim_{x \to 1} \left( \frac{1}{x - 1} - \frac{1}{\ln(x)} \right)$  mit  $x > 1$ .

c.  $\lim_{x\to 0} x^x$  mit  $x > 0$ .

## Aufgabe 9.33

Finde einen Näherungswert für die Nullstelle der Funktion  $f(x) = x^3 + x^2 - 7x - 7$ mit Hilfe des Newton-Verfahrens.

### Aufgabe 9.34

Finde einen Näherungswert für die Nullstelle der Funktion  $f(x) = x^{15} - 2$  im Intervall [1, 2] mit Hilfe des Newton-Verfahrens.

## Aufgabe 9.35

Wie muß man die reellen Zahlen  $a, b \in \mathbb{R}$  wählen, daß die Funktion f:  $\mathbb{R} \longrightarrow \mathbb{R}$  mit

$$
f(x) = \begin{cases} \frac{3}{x-3}, & \text{für } x \le 2, \\ ax^2 + 2x + b, & \text{für } x > 2 \end{cases}
$$

differenzierbar wird?

#### Aufgabe 9.36

Kann man  $a \in \mathbb{R}$  so wählen, daß die Funktion  $f : \mathbb{R} \longrightarrow \mathbb{R}$  streng monoton wächst?

$$
f(x) = \begin{cases} -\frac{\alpha x}{x-3}, & \text{wenn } x > 3, \\ 2x + a, & \text{wenn } x \leq 3. \end{cases}
$$

# § 10 Integralrechnung

Ziel der Integralrechnung ist die Entwicklung einer Theorie, die es erlaubt, Flächeninhalte zu berechnen, die der Graph einer Funktion mit der x-Achse einschließt.

$$
70\,
$$
#### I) Integrierbarkeit und das Integral

Definition 10.1 (Integrierbarkeit und das Integral)

Es seien  $a, b \in \mathbb{R}$  mit  $a < b$ . Ein Tupel  $Z = (x_0, \ldots, x_n)$  mit  $n \ge 1$  heißt eine Zerlegung des Intervalls [a, b], falls

$$
a = x_0 < x_1 < \ldots < x_{n-1} < x_n = b.
$$

Die  $x_i$  heißen die Stützpunkte der Zerlegung.

Sei f :  $[a, b] \rightarrow \mathbb{R}$  eine beschränkte Funktion, so definieren wir die *Obersumme* von  $f$  bezüglich  $Z$  als

$$
\mathrm{OS}(f,Z):=\sum_{i=1}^n\left(x_i-x_{i-1}\right)\cdot\sup\{f(x)\mid x\in[x_{i-1},x_i]\}
$$

und die Untersumme von f bezüglich  $Z$  als

$$
\mathrm{US}(f,Z):=\sum_{i=1}^n\,x_i-x_{i-1})\cdot\inf\{f(x)\mid x\in[x_{i-1},x_i]\}.
$$

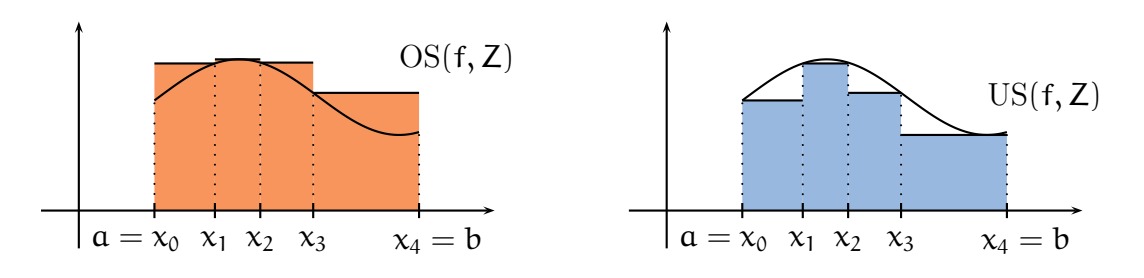

Abbildung 12. Ober und Untersummen

Dann definieren das Oberintegral

$$
\mathrm{OI}(f) := \inf \big\{ \mathrm{OS}(f, Z) \bigm| Z \mathrm{ Zerlegung von } [a, b] \big\}
$$

von f als Infimum aller Obersummen und das Unterintegral

$$
\mathrm{UI}(f) := \sup \big\{ \, \mathrm{US}(f,Z) \ \big| \ Z \ \mathrm{Zerlegung \ von} \ [a,b] \big\}
$$

von f als Supremum aller Untersummen, so daß offensichtlich UI $(f) \leq O(I)$  gilt. Schließlich nennen wir f *integrierbar* auf  $[a, b]$ , falls UI(f) = OI(f) gilt, und

$$
\int_a^b f(x) \, dx := \mathrm{OI}(f) \in \mathbb{R}
$$

heißt das *Integral* von f auf [a, b].

### Beispiel 10.2

Wir betrachten die einfache Funktion  $f : [0, 1] \longrightarrow \mathbb{R} : x \mapsto x$  auf dem Intervall [0, 1] sowie die folgende äquidistante Zerlegung der Länge $\frac{1}{n}$ 

$$
Z^n=(x_0,\ldots,x_n)=\left(0,\frac{1}{n},\frac{2}{n},\ldots,\frac{n-1}{n},1\right).
$$

Auf einem Teilintervall  $[x_{i-1}, x_i] = \left[\frac{i-1}{n}\right]$  $\frac{-1}{n}$ ,  $\frac{i}{n}$  $\frac{i}{n}$  gilt dann

$$
m_i := \inf \{ f(x) \mid x \in [x_{i-1}, x_i] \} = x_{i-1} = \frac{i-1}{n}
$$

und

$$
M_i:=\sup\big\{f(x)\;\big|\;x\in[x_{i-1},x_i]\big\}=x_i=\frac{i}{n}.
$$

Für die Unter- und Obersumme von f bezüglich Z ergibt sich unter Berücksichtigung von Beispiel 3.5 damit

$$
\mathrm{US}(f, Z^n) = \sum_{i=1}^n \left( x_i - x_{i-1} \right) \cdot m_i = \sum_{i=1}^n \frac{1}{n} \cdot \frac{i-1}{n} = \frac{n \cdot (n-1)}{2 \cdot n^2} = \frac{1}{2} - \frac{1}{2n}
$$

und

$$
OS(f, Z^n) = \sum_{i=1}^n (x_i - x_{i-1}) \cdot M_i = \sum_{i=1}^n \frac{1}{n} \cdot \frac{i}{n} = \frac{n \cdot (n+1)}{2 \cdot n^2} = \frac{1}{2} + \frac{1}{2n}.
$$

Es gilt dann

$$
US(f, Z^n) = \frac{1}{2} - \frac{1}{2n} \le \frac{1}{2} + \frac{1}{2n} = OS(f, Z^n).
$$

Bilden wir nun den Grenzwert für  $\mathfrak n$  gegen unendlich, so erhalten wir

$$
\frac{1}{2} = \lim_{n \to \infty} \text{US}(f, Z^n) \leq \text{UI}(f) \leq \text{OI}(f) \leq \lim_{n \to \infty} \text{OS}(f, Z^n) = \frac{1}{2}.
$$

Wegen des Einschachtelungssatzes müssen das Ober- und Unterintegral dann gleich sein, d.h. f ist integrierbar auf [0, 1] mit

$$
\int_0^1 x \, dx = \mathrm{OI}(f) = \mathrm{UI}(f) = \frac{1}{2}.
$$

Bemerkung 10.3 (Das Riemann-Integral als Flächeninhalt)

Wenn die Funktion nur nicht-negative Werte annimmt, dann sind die Untersummen von f nach oben beschränkt durch den Flächeninhalt I der Fläche, die der Graph von f mit der x-Achse einschließt, und die Obersummen von f sind durch diesen nach unten beschränkt. Aufgrund der Definition von  $OI(f)$  als Infimum und  $UI(f)$ als Supremum gilt also stets UI(f)  $\leq I \leq$  OI(f). Daß f integrierbar ist, bedeutet mithin nichts anderes, als daß das Integral $\int_a^b f(x)\,dx$ den Flächeninhalt der Fläche beschreibt, die der Graph von f auf dem Intervall [a, b] mit der x-Achse einschließt.

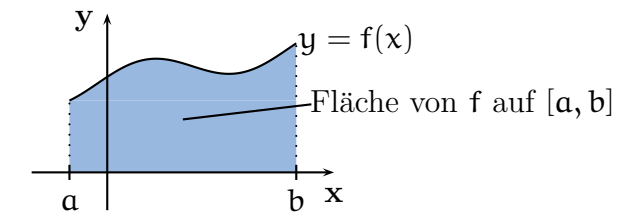

ABBILDUNG 13. Das Integral als Flächeninhalt

### Satz 10.4 (Integrationsregeln)

Seien  $f : [a, b] \longrightarrow \mathbb{R}$  und  $g : [a, b] \longrightarrow \mathbb{R}$  zwei integrierbare Funktionen,  $c, d \in \mathbb{R}$ . Dann sind die Funktionen  $c \cdot f + d \cdot q$  und  $|f|$  integrierbar und es gelten

$$
\int_a^b (c \cdot f + d \cdot g)(x) dx = c \cdot \int_a^b f(x) dx + d \cdot \int_a^b g(x) dx
$$

sowie

$$
\left|\int_a^b f(x) \ dx\right| \leq \int_a^b |f(x)| \ dx.
$$

Bemerkung 10.5 (Verallgemeinerte Dreiecksungleichung)

Da das Integral als Grenzwert von Obersummen berechnet werden kann, kann man die Integration als eine verallgemeinerte Summe betrachten. In diesem Sinne ist die Ungleichung in Satz 10.4 dann eine Verallgemeinerung der Dreiecksungleichung  $|x + y| \le |x| + |y|.$ 

Der folgende Satz besagt, daß man ein Integral auch stückweise berechnen kann, indem man das Intervall [a, b] in kleinere Intervalle zerlegt.

Satz 10.6 (Additivität des Integrals) *Ist*  $f : [a, b] \longrightarrow \mathbb{R}$  integrierbar und  $c \in (a, b)$ , so gilt

$$
\int_a^b f(x) dx = \int_a^c f(x) dx + \int_c^b f(x) dx.
$$

### II) Der Hauptsatz der Differenzial- und Integralrechnung

Eine naheliegende Frage ist, wie der Begriff der Integrierbarkeit mit den Begriffen der stetig und differenzierbar zusammenhängt?

Satz 10.7 (Stetige Funktionen sind integrierbar.) Ist  $f : [a, b] \longrightarrow \mathbb{R}$  stetig, so ist f integrierbar auf  $[a, b]$ .

Die stetigen Funktionen sind die wichtigste Klasse integrierbarer Funktionen. Mithin sind Polynomfunktionen, trigonometrische Funktionen sowie die Exponentialfunktion und der Logarithmus integrierbar.

Der Zusammenhang zwischen Integration und Differenziation ist noch tiefer. Man kann das eine als Umkehrung des anderen auffassen. Das ist die zentrale Botschaft des Hauptsatzes der Differential- und Integralrechnung.

### Definition 10.8

Es sei  $[a, b] \subseteq \mathbb{R}$  ein Intervall und  $f : [a, b] \longrightarrow \mathbb{R}$  eine Funktion. Eine differenzierbare Funktion  $F: [a, b] \longrightarrow \mathbb{R}$  mit  $F' = f$  heißt *Stammfunktion* von f.

Satz 10.9 (Hauptsatz der Differential- und Integralrechnung) Es sei f : [a, b]  $\longrightarrow \mathbb{R}$  stetig.

a. Ist F irgendeine Stammfunktion von f, so gilt

$$
\int_a^b f(x) dx = F(b) - F(a).
$$

- b. Die Funktion  $F: [\alpha, b] \longrightarrow \mathbb{R}: y \mapsto \int_a^y f(x) dx$  ist eine Stammfunktion von f.
- c. Je zwei Stammfunktionen F und G von f unterscheiden sich nur um eine Konstante, d.h. die Funktion  $F - G$  ist konstant.

# Bemerkung 10.10

Es sei  $f : [a, b] \longrightarrow \mathbb{R}$  stetig.

a. Ist  $F : [a, b] \longrightarrow \mathbb{R}$  eine Stammfunktion von f, so schreiben wir auch

$$
F(x)\big|_a^b := F(b) - F(a) = \int_a^b f(x) \, dx.
$$

b. Wir nennen den Ausdruck

$$
\int f(x)\ dx
$$

ein unbestimmtes Integral. Man verwendet ihn gemeinhin, um eine beliebige Stammfunktion F zu bezeichnen, und schreibt dann  $F(y) = \int^{y} f(x) dx$ .

Wir haben für eine Vielzahl stetig differenzierbarer Funktionen die Ableitungen kennengelernt. Im Umkehrschluß haben wir damit für die Ableitungsfunktionen auch Stammfunktionen gefunden. Wir wollen fur einige wichtige Beispiele von Funktionen ¨ f hier die Stammfunktionen F in tabellarischer Form zusammenstellen.

Satz 10.11 (Einige ausgewählte Stammfunktionen)

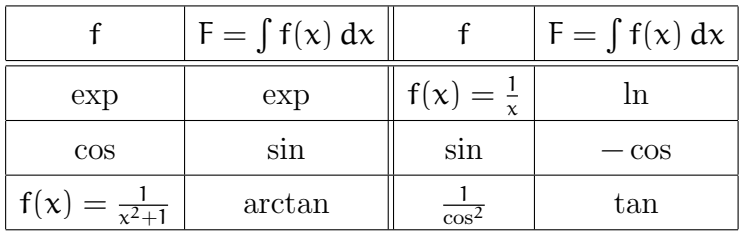

Beispiel 10.12 (Flächeninhalt eines Sinusbogens)

Wir können den Flächeninhalt unter einem der Bögen der Sinusfunktion berechnen als

$$
\int_0^{\pi} \sin(x) dx = -\cos(x)\big|_0^{\pi} = -\cos(\pi) + \cos(0) = 1 + 1 = 2.
$$

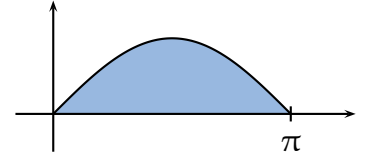

ABBILDUNG 14. Flächeninhalt unter einem Sinusbogen

### III) Integrationsmethoden

Wenn die Integration die Umkehrung der Differenziation ist, so kann man versuchen, die Ableitungsregeln umzukehren, um Methoden zur Berechnung von Integralen zu finden.

Satz 10.13 (Partielle Integration)  $Sind \mathbf{u}, \mathbf{v} : [\mathbf{a}, \mathbf{b}] \longrightarrow \mathbb{R}$  stetig differenzierbar, dann gilt

$$
\int_a^b u(x) \cdot v'(x) dx = u(x) \cdot v(x) \Big|_a^b - \int_a^b u'(x) \cdot v(x) dx.
$$

Bemerkung 10.14 (Partielle Integration als Umkehrung der Produktregel)

Die partielle Integration ist die Umkehrung der Produktregel. Man wendet sie an, wenn man hofft, das Integral über  $u' \cdot v$  leichter berechnen zu können als das über  $\mathfrak{u}\cdot \mathfrak{v}'$ . Auch mit partieller Integration kann man Stammfunktionen berechnen, indem man b durch die Variable y ersetzt und a ignoriert.

### Beispiel 10.15

a. Mit Hilfe partieller Integration kann man das Integral

$$
\int_0^\pi x \cdot \cos(x) \ dx
$$

berechnen. Wir setzen  $u(x) = x$  und  $v'(x) = cos(x)$ . Dann ist  $u'(x) = 1$  und  $v(x) = \sin(x)$ , und es gilt

$$
\int_0^{\pi} x \cdot \cos(x) dx = \int_0^{\pi} u(x) \cdot v'(x) dx = u(x) \cdot v(x)|_0^{\pi} - \int_0^{\pi} u'(x) \cdot v(x) dx
$$
  
=  $x \cdot \sin(x)|_0^{\pi} - \int_0^{\pi} 1 \cdot \sin(x) dx$   
=  $x \cdot \sin(x)|_0^{\pi} - (-\cos(x))|_0^{\pi}$   
=  $(\pi \cdot 0 - 0 \cdot 0) - (1 - (-1)) = -2$ .

Allgemein kann man sagen, daß partielle Integration gut ist, wenn man ein Produkt von Funktionen  $u(x) \cdot v'(x)$  integrieren möchte, wobei  $u(x)$  eine Polynomfunktion ist und man für  $v'(\mathbf{x})$  leicht (mehrfach) Stammfunktionen bilden kann. Wenn  $\mathfrak n$  der Grad von  $\mathfrak u(x)$ , muß man evt.  $\mathfrak n$ -fach partielle Integration anwenden.

b. Wir wollen eine Stammfunktion von cos<sup>2</sup> mit Hilfe partieller Integration berechnen. Dazu betrachten wir  $u(x) = cos(x)$  und  $v'(x) = cos(x)$ . Dann ist  $v(x) = \sin(x)$ , und es gilt

$$
\int_{0}^{y} \cos^{2}(x) dx = \int_{0}^{y} u(x) \cdot v'(x) dx = u(x) \cdot v(x)|^{y} - \int_{0}^{y} u'(x) \cdot v(x) dx
$$
  
=  $\cos(x) \cdot \sin(x)|^{y} - \int_{0}^{y} \cos^{2}(x) dx$   
=  $\cos(x) \cdot \sin(x)|^{y} - \int_{0}^{y} \cos^{2}(x) dx + \int_{0}^{y} 1 dx$   
=  $\cos(x) \cdot \sin(x)|^{y} - \int_{0}^{y} \cos^{2}(x) dx + \int_{0}^{y} 1 dx$ 

Addieren wir auf beiden Seiten  $\int^y \cos^2(x) dx$  und teilen durch 2, so erhalten wir

$$
\int^{y} \cos^{2}(x) dx = \frac{1}{2} \cdot (y + \cos(y) \cdot \sin(y)).
$$

#### Satz 10.16 (Substitutionsregel)

Es sei I  $\subseteq \mathbb{R}$  ein Intervall,  $f: I \longrightarrow \mathbb{R}$  stetig und  $\varphi: [\mathfrak{a}, \mathfrak{b}] \longrightarrow \mathbb{R}$  stetig differenzierbar mit Im $(\varphi) \subseteq I$ . Dann gilt

$$
\int_{\phi(a)}^{\phi(b)} f(x) dx = \int_a^b f(\phi(x)) \cdot \phi'(x) dx.
$$

Bemerkung 10.17 (Die Substitutionsregel als Umkehrung der Kettenregel)

- a. Die Substitutionsregel ist die Umkehrung der Kettenregel.
- b. Es ist üblich, bei der Formel für die Substitutionsregel auf der linken Seite statt der Variablen x die Variable z zu verwenden, so daß die Formel folgende Gestalt hat:

$$
\int_{\varphi(a)}^{\varphi(b)} f(z) dz = \int_a^b f(\varphi(x)) \cdot \varphi'(x) dx.
$$

Man sagt dann, daß man  $\varphi(x)$  durch z substituiert oder umgekehrt, je nachdem ob man die linke durch die rechte Seite ausrechnen will oder umgekehrt. Man schreibt  $z = \varphi(x)$ .

Diese Schreibweise kann man nutzen, um sich fur die Substitution eine Esels- ¨ brücke zu bauen. In Anlehnung an die Schreibweise  $\varphi' = \frac{\partial \varphi}{\partial x}$  kann man mit  $z = \varphi(x)$  dann auch

$$
\phi'(x) dx = \frac{dz}{dx} dx = dz
$$

schreiben. Damit wird aus der Substitutionsformel ohne Integralgrenzen dann

$$
\int f(\varphi(x)) \cdot \varphi'(x) dx = \int f(z) \cdot \frac{dz}{dx} dx = \int f(z) dz.
$$

c. Man kann mit Hilfe der Substitutionsregel auch Stammfunktionen ausrechnen, indem man die Integrationsgrenze b durch die Variable y ersetzt und a ignoriert.

Beispiel 10.18 (Stammfunktion von  $x \mapsto x \cdot \exp(x^2)$ )

Wir wollen das Integral  $\int_0^2 x \cdot \exp(x^2) dx$  berechnen. Dazu substituieren wir

 $z=x^2,$ 

d.h. wir betrachten  $\varphi(x) = x^2$ . Dann erhalten wir  $\varphi'(x) = 2x$  und somit

$$
dz = \phi'(x) dx = 2x dx.
$$

Die Funktion f : R → R :  $z \mapsto \frac{\exp(z)}{2}$  ist ihre eigene Stammfunktion, und somit folgt

$$
\int_0^2 x \cdot \exp(x^2) dx = \int_0^2 f(\phi(x)) \cdot \phi'(x) dx = \int_{\phi(0)}^{\phi(2)} f(z) dz
$$
  
= 
$$
\int_0^4 \frac{\exp(z)}{2} dz = \frac{\exp(4)}{2} - \frac{\exp(0)}{2} = \frac{e^4 - 1}{2}.
$$

# Aufgabe 10.19

Berechne die folgenden Integrale:

- a.  $\int_{1}^{3} x^{5} 2 dx$ .
- b.  $\int_0^\pi \sin(x) dx$ .
- c.  $\int_0^\pi \cos(x) dx$ .
- d.  $\int_2^2 (x^{120} + x^{13} 9228x^7) dx$ .

e. 
$$
\int_0^1 \frac{e^x}{(1+e^x)^2} dx
$$
.

f.  $\int_0^{\pi} \sin^2(x) \cdot \cos(x) dx$ .

$$
g. \quad \int_1^e \tfrac{1}{x \cdot (1 + \ln(x))} \ dx.
$$

- h.  $\int_0^{\frac{\pi}{2}} x \cdot \cos(x) dx$ .
- i.  $\int_{-3}^{4} |x| dx$ .
- j.  $\int_{y}^{2} (3x^2 + 7x + 17) dx$ .

## Aufgabe 10.20

Bestimme für die folgenden Funktionen jeweils eine Stammfunktion:

a. 
$$
f_1(x) = e^x + \sin(x)
$$
.  
\nb.  $f_2(x) = e^{2x} + \frac{3}{1+x^2}$ .  
\nc.  $f_3(x) = \frac{1}{x+2}$ .  
\nd.  $f_4(x) = \frac{2x}{x^2+2}$ .  
\ne.  $f_5(x) = x^2 \cdot e^x$ .  
\nf.  $f_6(x) = e^{\cos(x)} \cdot \sin(x)$ .

# Aufgabe 10.21

Berechne den Flächeninhalt des von den Graphen von f und q eingeschlossenen Flächenstücks, für

a.  $f(x) = -\frac{1}{3}x^2 + 5$ ,  $g(x) = 2$ . b.  $f(x) = x^3 + x^2 - x$ ,  $g(x) = 2x^2 + x$ .

## Aufgabe 10.22

Zeige, für alle  $a \in \mathbb{R}$  gilt die Gleichung

$$
\int_0^a |x| \ dx = \frac{\alpha \cdot |a|}{2}.
$$

### Aufgabe 10.23

Es sei f : [a, b]  $\longrightarrow \mathbb{R}$  integrierbar auf [a, b] mit  $m \le f(x) \le M$  für alle  $x \in [a, b]$ . Begründe, weshalb dann

$$
\mathfrak{m} \cdot (b-a) \leq \int_a^b f(x) \ dx \leq M \cdot (b-a)
$$

gilt. Nutze diese Ungleichung, um für folgende Integrale eine obere und eine untere Schranke anzugeben:

a. 
$$
\int_0^5 x^3 \sin(x) \ dx.
$$

b. 
$$
\int_0^1 \frac{1}{1 + e^{x^2}} dx.
$$

c. 
$$
\int_{2}^{4} \frac{e^{x}}{3-x} dx.
$$

# Aufgabe 10.24

Es gilt arctan $\prime(x) = \frac{1}{1+x^2}$ . Schreibe diesen Ausdruck mit Hilfe der geometrischen Reihe als Reihe und berechne durch gliedweise Integration eine Reihendarstellung für den Arcustangens. Wenn man dann noch  $\arctan(1) = \frac{\pi}{4}$  beachtet, so kann man eine Reihendarstellung für die Zahl  $\pi$  herleiten.

### § 11 Spezielle Funktionen und ihre Eigenschaften

In diesem Abschnitt wollen wir wichtige Eigenschaften der allgemeinen Exponentialund Logarithmusfunktion sowie einiger trigonometrischer Funktionen zusammenstellen.

### I) Die Exponentialfunktion zur Basis a

#### Definition 11.1

Für eine positive reelle Zahl  $1 \neq \alpha \in (0, \infty)$  definieren wir die Exponentialfunktion zur Basis a als

$$
\exp_{\mathfrak{a}}:(-\infty,\infty)\longrightarrow(0,\infty):\mathfrak{x}\mapsto\exp(\mathfrak{x}\cdot\ln(\mathfrak{a}))=e^{\mathfrak{x}\cdot\ln(\mathfrak{a})}.
$$

Wir schreiben dann auch

$$
\alpha^x:=\exp_\alpha(x).
$$

### Bemerkung 11.2

Die Exponentialfunktion zur Basis e ist damit die altbekannte Exponentialfunktion, d.h.

$$
\exp_e(x) = \exp(x),
$$

wenn e die Eulersche Zahl ist. Die im folgenden aufgelisteten Eigenschaften der Exponentialfunktion zur Basis a gelten damit insbesondere für die altbekannte Exponentialfunktion.

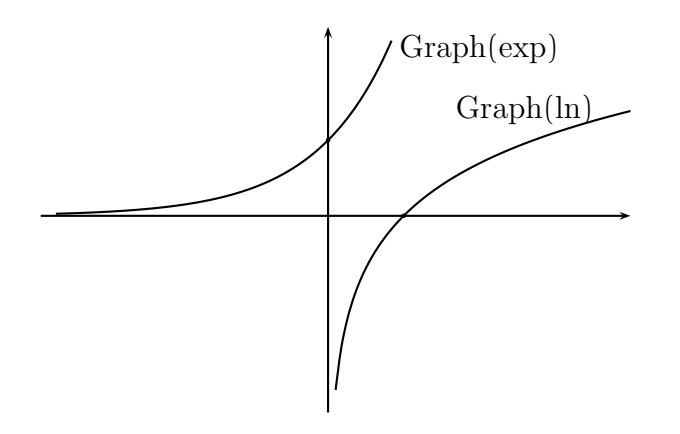

Abbildung 15. Die Graphen der Exponentialfunktion und des Logarithmus zur Basis e

Für natürliche und rationale Zahlen  $x$  haben wir bereits eine Definition für den Ausdruck  $a^x$  kennen gelernt. Die neue Definition liefert dabei dasselbe Ergebnis.

Satz 11.3 (Eigenschaften der Exponentialfunktionen) Die Exponentialfunktion zur Basis a ist differenzierbar auf R und

- für  $a > 1$  ist sie streng monoton wachsend,
- für  $a < 1$  ist sie streng monoton fallend.

Ferner gelten die folgenden Gesetzmäßigkeiten und Regeln:

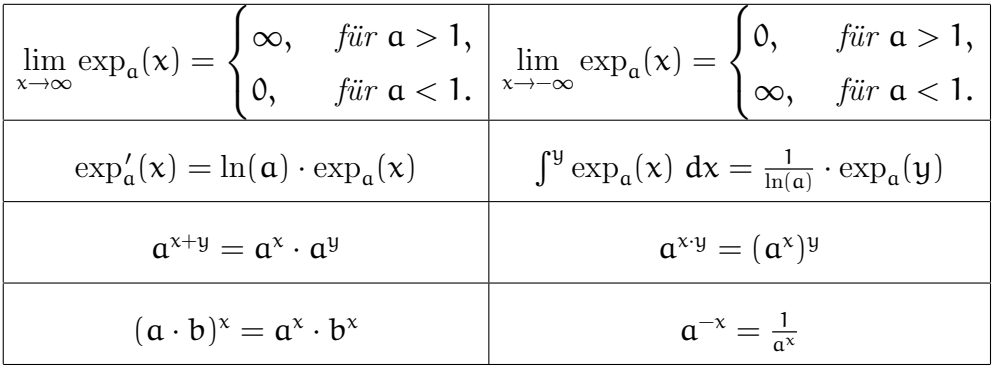

# II) Der Logarithmus zur Basis a

#### Definition 11.4

Die Umkehrfunktion zur Exponentialfunktion  $\exp_a$ , die nach dem Satz über die

Umkehrfunktion 8.19 existiert, wird *Logarithmus zur Basis* a genannt:

 $log_a : (0, \infty) \longrightarrow (-\infty, \infty).$ 

### Bemerkung 11.5

Der Logarithmus zur zur Basis e ist damit der Logarithmus naturalis, d.h.

 $\log_e(x) = \ln(x),$ 

wenn e die Eulersche Zahl ist. Die im folgenden aufgelisteten Eigenschaften des Logarithmus zur Basis **a** gelten damit insbesondere für den Logarithmus naturalis.

Satz 11.6 (Eigenschaften des Logarithmus)

Der Logarithmus zur Basis  $\alpha$  ist differenzierbar auf  $(0, \infty)$  und

- für  $a > 1$  ist sie streng monoton wachsend,
- für  $a < 1$  ist sie streng monoton fallend.

Ferner gelten die folgenden Gesetzmäßigkeiten und Regeln:

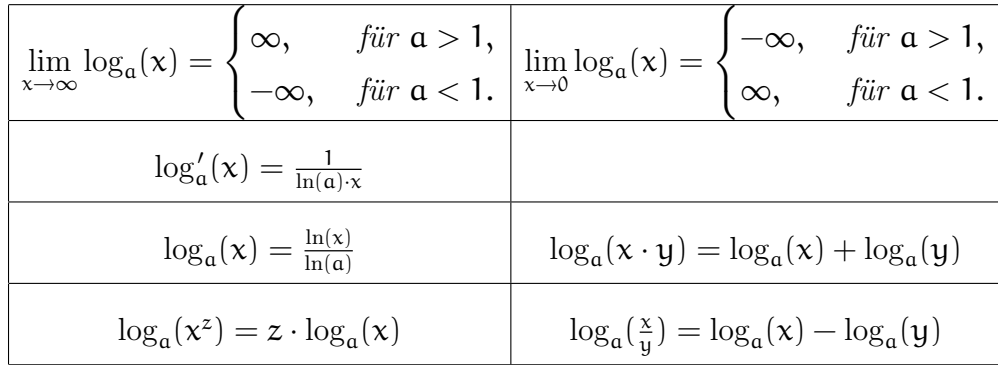

### III) Trigonometrische Funktionen

Satz 11.7 (Eigenschaften des Sinus und Cosinus)

Der Sinus und der Cosinus sind differenzierbar auf ganz R. Der Sinus

$$
\sin : \mathbb{R} \longrightarrow [-1,1] : x \mapsto \sum_{k=0}^{\infty} (-1)^k \cdot \frac{x^{2k+1}}{(2k+1)!}
$$

ist streng monoton wachsend auf  $\left[-\frac{\pi}{2}\right]$  $\frac{\pi}{2}$ ,  $\frac{\pi}{2}$  $\frac{\pi}{2}$ . Der Cosinus

$$
\cos: \mathbb{R} \longrightarrow [-1,1]: x \mapsto \sum_{k=0}^{\infty} (-1)^k \cdot \frac{x^{2k}}{(2k)!}
$$

ist streng monoton fallend auf  $[0, \pi]$ .

In der folgenden Tabelle sind einige spezielle Funktionswerte festgehalten:

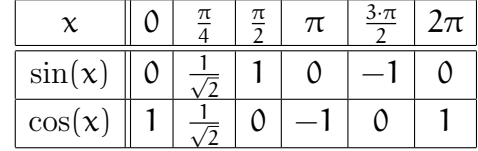

Darüberhinaus gelten die folgenden Gesetzmäßigkeiten und Rechenregeln:

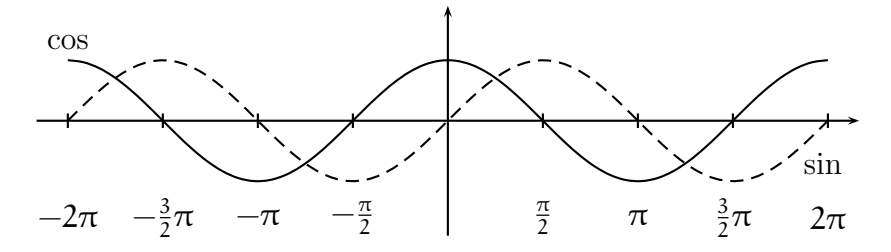

Abbildung 16. Die Graphen des Sinus und des Cosinus

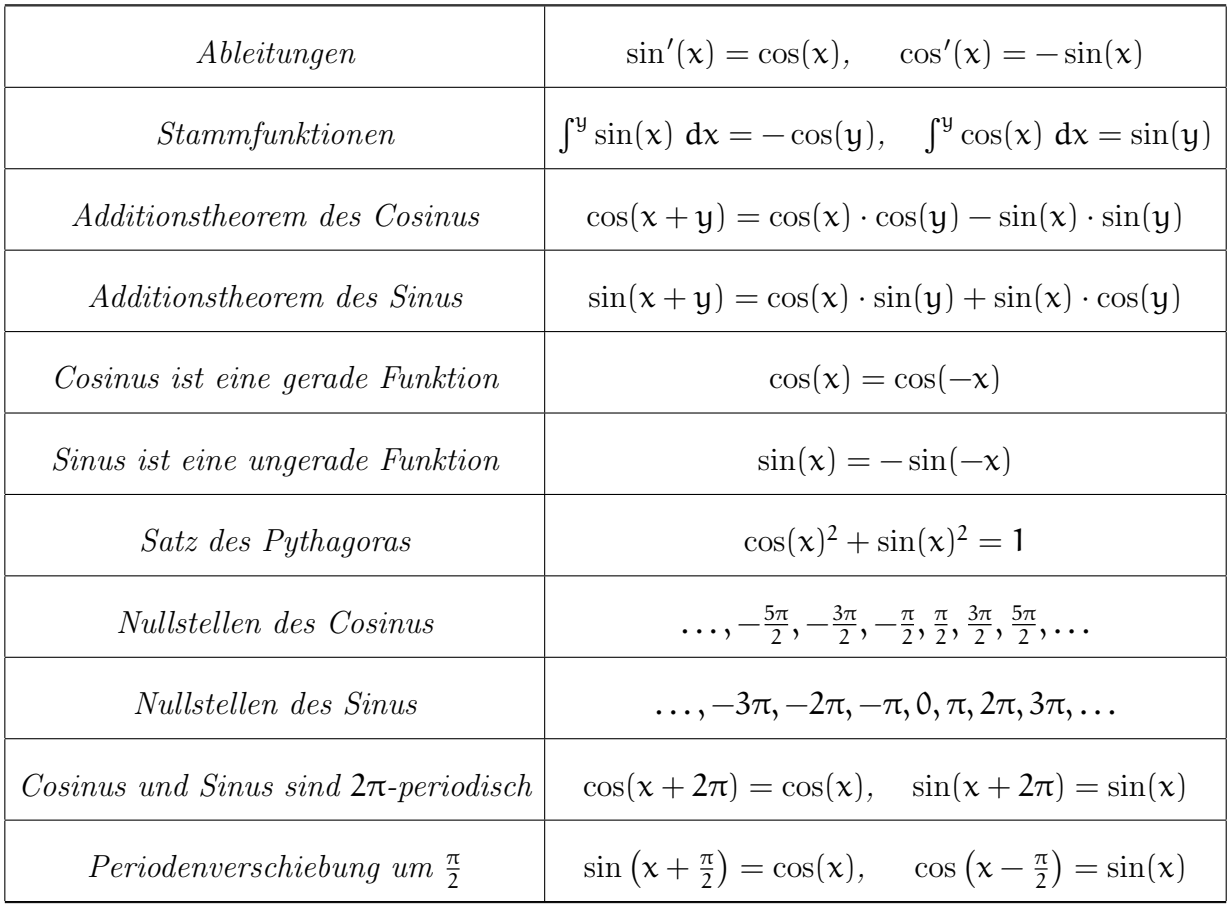

# Definition 11.8 (Tangens und Cotangens)

Die Funktion

$$
\tan: \mathbb{R} \setminus \left\{\frac{\pi}{2}+k \cdot \pi \;\middle|\; k \in \mathbb{Z} \right\} \longrightarrow \mathbb{R}: x \mapsto \frac{\sin(x)}{\cos(x)}
$$

heißt Tangens und die Funktion

$$
\cot: \mathbb{R} \setminus \{k \cdot \pi \mid k \in \mathbb{Z}\} \longrightarrow \mathbb{R}: x \mapsto \frac{\cos(x)}{\sin(x)}
$$

heißt Cotangens.

# Satz 11.9

Der Tangens ist auf dem Intervall  $\left(-\frac{\pi}{2}\right)$  $\frac{\pi}{2}$ ,  $\frac{\pi}{2}$  $\left(\frac{\pi}{2}\right)$  differenzierbar und streng monoton wachsend, der Cotangens ist auf dem Intervall  $(0, \pi)$  differenzierbar und streng monoton fallend. Die Graphen beider Funktionen sind punktsymmetrisch zu den Nullstellen.

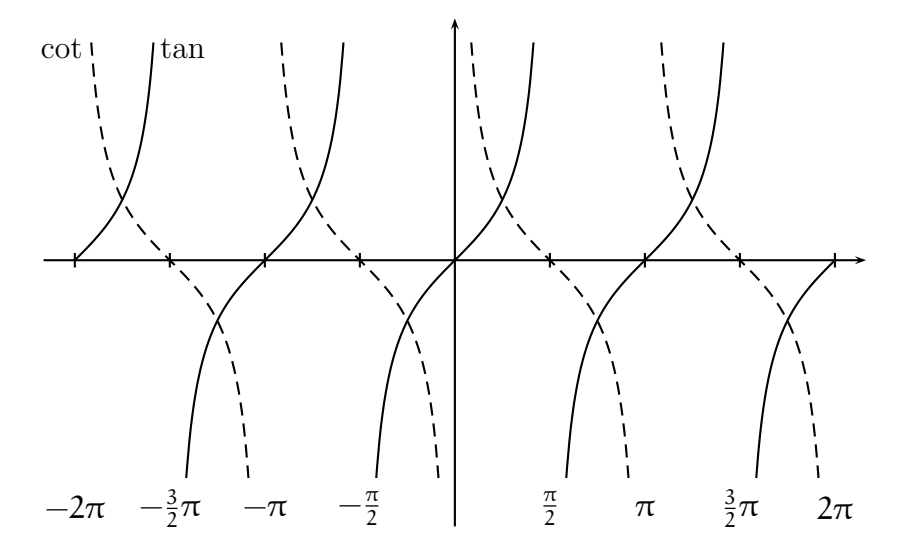

Abbildung 17. Tangens und Cotangens

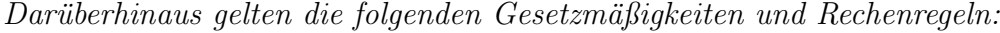

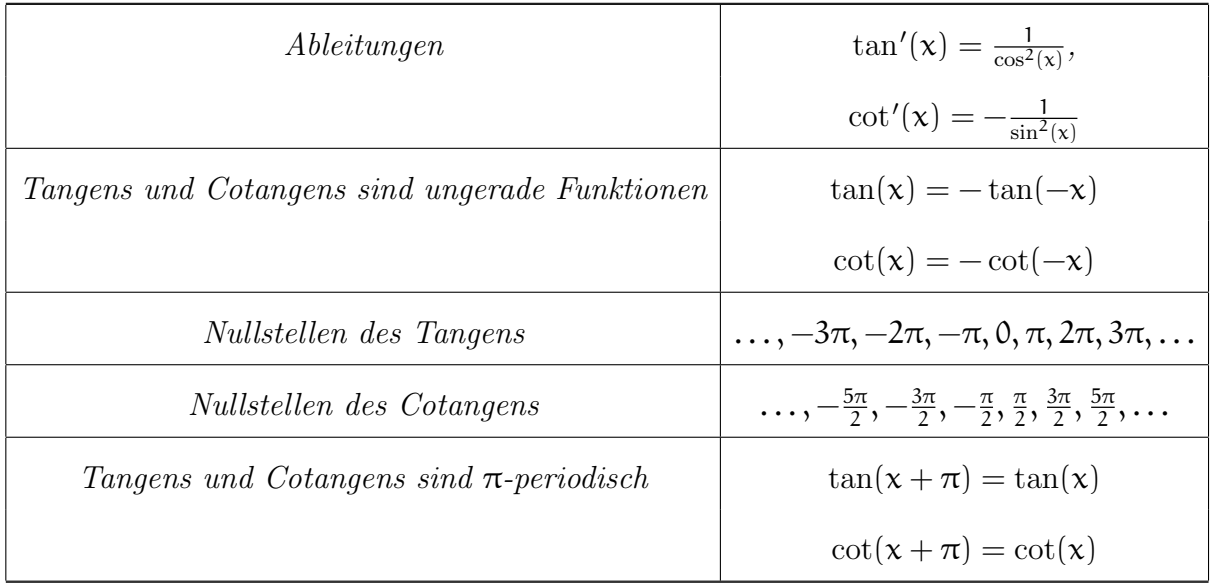

### Satz 11.10 (Arcusfunktionen)

a. Die Funktion sin :  $\left[-\frac{\pi}{2}\right]$  $\frac{\pi}{2}$ ,  $\frac{\pi}{2}$  $\begin{bmatrix} \frac{\pi}{2} \end{bmatrix} \longrightarrow [-1,1]$  besitzt eine stetige, streng monoton wachsende Umkehrabbildung, die wir Arcussinus nennen,

$$
\arcsin:[-1,1]\longrightarrow \left[-\frac{\pi}{2},\frac{\pi}{2}\right].
$$

Auf dem Intervall (−1, 1) ist der Arcussinus differenzierbar.

b. Die Funktion cos :  $[0, \pi] \longrightarrow [-1, 1]$  besitzt eine differenzierbare, streng monoton fallende Umkehrabbildung, die wir Arcuscosinus nennen,

$$
\arccos: [-1,1] \longrightarrow [0,\pi].
$$

Auf dem Intervall (−1, 1) ist der Arcuscosinus differenzierbar.

c. Die Funktion tan:  $\left(-\frac{\pi}{2}\right)$  $\frac{\pi}{2}, \frac{\pi}{2}$  $\left( \frac{\pi}{2} \right) \longrightarrow \mathbb{R}$  besitzt eine differenzierbare, streng monoton wachsende Umkehrabbildung, die wir Arcustangens nennen,

$$
\arctan: \mathbb{R} \longrightarrow \left(-\frac{\pi}{2}, \frac{\pi}{2}\right).
$$

d. Die Funktion cot :  $(0, \pi) \longrightarrow \mathbb{R}$  besitzt eine differenzierbare, streng monoton fallende Umkehrabbildung, die wir Arcuscotangens nennen,

$$
\operatorname{arccot}: \mathbb{R} \longrightarrow (0, \pi).
$$

Für die Ableitungen der Funktionen gelten die folgenden Regeln:

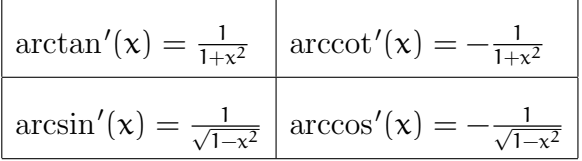

### Aufgabe 11.11

Zeige, die folgenden Gleichungen für den Sinus und Cosinus:

$$
\sin(x + \pi) = -\sin(x) \quad \text{und} \quad \cos(x + \pi) = -\cos(x).
$$

#### Aufgabe 11.12

Rechne möglichst viele der in diesem Abschnitt angegebenen Eigenschaften der Exponentialfunktionen, des Logarithmus sowie der trigonometrischen Funktionen nach. Dabei dürfen neben ihren Definitionen auch die Ergebnisse früherer Kapitel sowie früherer Aufgaben verwendet werden.

#### Aufgabe 11.13

Sei  $f: \mathbb{R} \longrightarrow \mathbb{R}$  stetig mit  $f(x + y) = f(x) \cdot f(y)$  für alle  $x, y \in \mathbb{R}$  und  $f(1) = a > 0$ . Zeige, dann ist  $f = \exp_a$ .

Aufgabe 11.14 (Additionstheoreme für Tangens und Arcustangens)

a. Zeige das folgende Additionstheorem für den Tangens:

$$
\tan(x+y) = \frac{\tan(x) + \tan(y)}{1 - \tan(x) \cdot \tan(y)},
$$

wobei  $x, y, x + y \in \left(-\frac{\pi}{2}\right)$  $\frac{\pi}{2}, \frac{\pi}{2}$  $\frac{\pi}{2}$ ) gelten soll.

b. Folgere daraus das folgende Additionstheorem für den Arcustangens:

$$
\arctan(x) + \arctan(y) = \arctan\left(\frac{x+y}{1-xy}\right).
$$

c. Zeige die Gleichung

$$
4 \cdot \arctan\left(\frac{1}{5}\right) - \arctan\left(\frac{1}{239}\right) = \frac{\pi}{4}.
$$

# KAPITEL III

# Lineare Algebra

# § 12 Matrizen und der Gauß-Algorithmus

#### I) Matrizen

**Definition 12.1** (Matrizen und der  $\mathbb{R}^n$ )

Es seien  $\mathfrak{m},\mathfrak{n}\geq 1$ zwei positive ganze Zahlen.

a. Eine  $m \times n$ -*Matrix* über  $\R$  ist ein rechteckiges Schema A mit Einträgen aus  $\R$ der Form

$$
A = \left( \begin{array}{cccc} a_{11} & a_{12} & \ldots & a_{1n} \\ a_{21} & a_{22} & \ldots & a_{2n} \\ \vdots & \vdots & & \vdots \\ a_{m1} & a_{m2} & \ldots & a_{mn} \end{array} \right).
$$

Wenn keine Unklarheiten zu befürchten sind, schreiben wir verkürzt auch

 $A = (a_{ij})_{i=1,...,m; j=1,...,n} = (a_{ij}).$ 

b. Die Menge aller  $m \times n$ -Matrizen über R wird mit

 $\text{Mat}(\mathfrak{m} \times \mathfrak{n}, \mathbb{R})$ 

bezeichnet, und falls  $m = n$ , dann auch kurz mit  $\text{Mat}_{n}(R) = \text{Mat}(n, R)$  und man spricht von quadratischen Matrizen.

c. Ist  $A = (a_{ij})$  eine  $m \times n$ -Matrix, dann bezeichnen wir

$$
\alpha_i:=(\alpha_{i1},\ldots,\alpha_{in})
$$

als den i-ten Zeilenvektor von A und

$$
\alpha^j := \left(\begin{array}{c} \alpha_{1j} \\ \vdots \\ \alpha_{mj} \end{array}\right)
$$

als den j-ten Spaltenvektor von A.

d. Ist  $A = (a_{ij}) \in Mat(m \times n, R)$ , so heißt die  $n \times m$ -Matrix

$$
A^{t} := \left(\begin{array}{cccc} a_{11} & a_{21} & \dots & a_{m1} \\ a_{12} & a_{22} & \dots & a_{m2} \\ \vdots & \vdots & & \vdots \\ a_{1n} & a_{2n} & \dots & a_{mn} \end{array}\right),
$$

d. h. für  $A^t = (a_{ij}')$  gilt  $a_{ij}' = a_{ji}$ , die *Transponierte* von A.

e. Schließlich definieren wir

$$
\mathbb{R}^n := \mathrm{Mat}(n \times 1, \mathbb{R}) = \left\{ \left( \begin{array}{c} x_1 \\ \vdots \\ x_n \end{array} \right) \ \bigg| \ x_1, \dots, x_n \in \mathbb{R} \right\}.
$$

Die Elemente von  $\mathbb{R}^n$  heißen *Vektoren* oder *Punkte* im  $\mathbb{R}^n$ .  $x_i$  heißt die *i*-te Komponente des Vektors x.

#### Bemerkung 12.2

Spaltenvektoren nehmen im Skript sehr viel Raum ein. Um platzsparend arbeiten zu können, werden wir deshalb statt den Spaltenvektor  $x \in \mathbb{R}^n$  als

$$
\mathbf{x} = \left(\begin{array}{c} \mathbf{x}_1 \\ \vdots \\ \mathbf{x}_n \end{array}\right)
$$

anzugeben, meist den transponierten Zeilenvektor

$$
x=(x_1 \ldots x_n)^t
$$

betrachten, und um Mißverständnissen vorzubeugen, fügen wir zudem meist Kommata als Trennsymbole ein

$$
x=(x_1,\ldots,x_n)^{\rm t}.
$$

Definition 12.3 (Operationen mit Matrizen)

a. Es seien  $A = (a_{ii}), B = (b_{ii}) \in Mat(m \times n, R)$ , dann definiert man

$$
A + B := (a_{ij} + b_{ij}) = \left( \begin{array}{cccc} a_{11} + b_{11} & a_{12} + b_{12} & \dots & a_{1n} + b_{1n} \\ a_{21} + b_{21} & a_{22} + b_{22} & \dots & a_{2n} + b_{2n} \\ \vdots & \vdots & & \vdots \\ a_{m1} + b_{m1} & a_{m2} + b_{m2} & \dots & a_{mn} + b_{mn} \end{array} \right)
$$

.

b. Für zwei Vektoren  $x = (x_1, \ldots, x_n)^t$  und  $y = (y_1, \ldots, y_n)^t$  in  $\mathbb{R}^n$  definieren wir das Skalarprodukt von x und y als

$$
\langle x,y\rangle=x_1\cdot y_1+x_2\cdot y_2+\ldots+x_n\cdot y_n=\sum_{i=1}^n x_i\cdot y_i.
$$

c. Ist  $A = (a_{ij}) \in Mat(m \times n, R)$  eine  $m \times n$ -Matrix und  $x = (x_1, \ldots, x_n)^t \in R^n$ ein Spaltenvektor in  $\mathbb{R}^n$ , dann definieren wir das Produkt

$$
A \circ x := \left(\begin{array}{c} \langle a_1^t, x \rangle \\ \langle a_2^t, x \rangle \\ \vdots \\ \langle a_m^t, x \rangle \end{array}\right) = \left(\begin{array}{c} a_{11} \cdot x_1 + a_{12} \cdot x_2 + \ldots + a_{1n} \cdot x_n \\ a_{21} \cdot x_1 + a_{22} \cdot x_2 + \ldots + a_{2n} \cdot x_n \\ \vdots \\ a_{m1} \cdot x_1 + a_{m2} \cdot x_2 + \ldots + a_{mn} \cdot x_n \end{array}\right)
$$

der Matrix A mit dem Vektor x als einen Vektor in  $\mathbb{R}^m$ , dessen i-te Komponente das Skalarprodukt der i-ten Zeile von A mit x ist.

d. Sind  $A = (a_{ii}) \in Mat(m \times n, R)$  und  $B = (b_{ik}) \in Mat(n \times p, R)$  zwei Matrizen, wobei A genauso viele Spalten wie B Zeilen hat. Dann definieren wir das Matrixprodukt durch

$$
A\circ B:=C,\quad \text{mit }C=(c_{ik})\in \mathrm{Mat}(\mathfrak{m}\times \mathfrak{p},\mathbb{R})\ \text{ und }\ c_{ik}:=\sum_{j=1}^n\,a_{ij}b_{jk}.
$$

Die k-te Spalte von C ist damit das Produkt von A mit der k-ten Spalte von B, und d.h. der Eintrag  $c_{ik}$  ist das Skalarprodukt der *i*-ten Zeile von A mit der k-ten Spalte von B. Das Matrixprodukt zweier Matrizen verallgemeinert also das Produkt einer Matrix mit einem Vektor.

#### Beispiel 12.4

Folgende Matrizen  $A, B \in Mat(2 \times 3, \mathbb{R})$  und  $C \in Mat(3 \times 2, \mathbb{R})$  seien gegeben:

$$
A = \begin{pmatrix} 1 & 0 & 2 \\ 3 & 1 & 2 \end{pmatrix}, B = \begin{pmatrix} 3 & 2 & 1 \\ 0 & 4 & 5 \end{pmatrix}, C = \begin{pmatrix} 1 & 0 \\ 2 & 1 \\ 3 & 1 \end{pmatrix}, x = \begin{pmatrix} 1 \\ 2 \\ 3 \end{pmatrix}.
$$

Dann gilt

$$
A + B = \begin{pmatrix} 1 & 0 & 2 \\ 3 & 1 & 2 \end{pmatrix} + \begin{pmatrix} 3 & 2 & 1 \\ 0 & 4 & 5 \end{pmatrix} = \begin{pmatrix} 1+3 & 0+2 & 2+1 \\ 3+0 & 1+4 & 2+5 \end{pmatrix} = \begin{pmatrix} 4 & 2 & 3 \\ 3 & 5 & 7 \end{pmatrix}
$$

und

$$
A \circ x = \begin{pmatrix} 1 & 0 & 2 \\ 3 & 1 & 2 \end{pmatrix} \circ \begin{pmatrix} 1 \\ 2 \\ 3 \end{pmatrix} = \begin{pmatrix} 1 \cdot 1 + 0 \cdot 2 + 2 \cdot 3 \\ 3 \cdot 1 + 1 \cdot 2 + 2 \cdot 3 \end{pmatrix} = \begin{pmatrix} 7 \\ 11 \end{pmatrix}
$$

sowie

$$
A \circ C = \begin{pmatrix} 1 & 0 & 2 \\ 3 & 1 & 2 \end{pmatrix} \circ \begin{pmatrix} 1 & 0 \\ 2 & 1 \\ 3 & 1 \end{pmatrix}
$$
  
= 
$$
\begin{pmatrix} 1 \cdot 1 + 0 \cdot 2 + 2 \cdot 3 & 1 \cdot 0 + 0 \cdot 1 + 2 \cdot 1 \\ 3 \cdot 1 + 1 \cdot 2 + 2 \cdot 3 & 3 \cdot 0 + 1 \cdot 1 + 2 \cdot 1 \end{pmatrix} = \begin{pmatrix} 7 & 2 \\ 11 & 3 \end{pmatrix}.
$$

### II) Der Gauß-Algorithmus

In diesem Abschnitt wollen wir zeigen, daß man jede Matrix durch elementare Zeilenoperationen in Zeilen-Stufen-Form transformieren kann, und einen Algorithmus angeben, der dies tut, den Gauß-Algorithmus.

# Definition 12.5 (Zeilen-Stufen-Form)

Eine Matrix A ist in Zeilen-Stufen-Form, wenn sie von der folgenden Gestalt ist,

 $A =$  $\left(0 \ldots 0 \text{a}_{1j_1} * \ldots \ldots \ldots \ldots \ldots \ldots \ldots \ldots \right)$  0 ... ... 0 ... 0 <u>a<sub>2j2</sub> \* ...</u> ... ... ... ... ... \* 0 ... ... ... ... ... 0 ... 0 <u>a<sub>3j3</sub></u> \* ... ... ... \* . . . . . . . . . 0 . . . . . . . . . . . . . . . . . . . . . . . . . . . 0 arj<sup>r</sup> ∗ . . . ∗ 0 . . . . . . . . . . . . . . . . . . . . . . . . . . . . . . . . . . . . . . . 0 . . . . . . 0 . . . . . . . . . . . . . . . . . . . . . . . . . . . . . . . . . . . . . . . 0  $\setminus$ 

wobei die  $a_{ij}$  ungleich 0 sein sollen und die Pivots der Zeilen-Stufen-Form genannt werden.

Wir sagen zudem, daß A reduzierte Zeilen-Stufen-Form hat, wenn alle Pivots Eins und die Einträge in der Spalte oberhalb der Pivots alle Null sind.

### Beispiel 12.6

Betrachte die Matrizen  $A, B, C \in Mat(4 \times 5, R)$  mit

$$
A = \begin{pmatrix} 0 & 1 & 0 & 3 & 0 \\ 0 & 0 & 1 & 2 & 0 \\ 0 & 0 & 0 & 0 & 1 \\ 0 & 0 & 0 & 0 & 0 \end{pmatrix}, B = \begin{pmatrix} 1 & 2 & 3 & 4 & 5 \\ 0 & 2 & 3 & 4 & 5 \\ 0 & 0 & 3 & 0 & 0 \\ 0 & 0 & 0 & 4 & 1 \end{pmatrix} \text{ und } C = \begin{pmatrix} 0 & 1 & 0 & 0 & 0 \\ 1 & 0 & 3 & 4 & 0 \\ 0 & 0 & 2 & 2 & 0 \\ 0 & 0 & 0 & 0 & 0 \end{pmatrix}.
$$

Die Matrix A ist in reduzierter ZSF mit  $j_1 = 2$ ,  $j_2 = 3$  und  $j_3 = 5$ . Die Matrix B ist in ZSF mit  $j_1 = 1$ ,  $j_2 = 2$ ,  $j_3 = 3$  und  $j_4 = 4$ . Die ZSF ist aber nicht reduziert.

Die Matrix C ist nicht in ZSF. Aber durch Vertauschen der beiden ersten Zeilen entsteht eine Matrix, die ZSF hat.

Unser Ziel ist es, eine Matrix durch sogenannte elementare Zeilenoperationen auf Zeilen-Stufen-Form zu bringen. Dabei sind die folgenden drei Typen von elementaren Zeilenoperationen erlaubt.

Definition 12.7 (Elementare Zeilenoperationen)

Für eine Matrix A heißen die folgenden Operationen elementare Zeilenoperationen:

- I Multipliziere die i-te Zeile von A mit einer Konstanten  $0 \neq \lambda \in \mathbb{R}$ .
- II Addiere zur i-ten Zeile von A das λ-fache der j-ten Zeile, λ ∈ R, i ≠ j.
- III Vertausche in A die i-te und j-te Zeile.

Der Beweis des folgenden Satzes ist konstruktiv. Der daraus abgeleitete Algorithmus ist der sogenannte Gauß-Algorithmus.

Satz 12.8 (Existenz der reduzierten Zeilen-Stufen-Form)

Jede Matrix  $A \in Mat(m \times n, R)$  läßt sich mittels endlich vieler elementarer Zeilen $operationen$  in reduzierte Zeilen-Stufen-Form  $rZSF(A)$  überführen.

Jede Zeilen-Stufen-Form, die aus A durch elementare Zeilenoperationen hervorgeht, hat die gleiche Anzahl an Nicht-Null-Zeilen. Diese Zahl nennen wir den Rang von  $A$ , rang $(A)$ .

Algorithmus 12.9 (Gauß-Algorithmus)

INPUT:  $A \in Mat(m \times n, R)$ .

Output: rZSF(A), die reduzierte Zeilen-Stufen-Form von A.

- 1. Schritt: Falls  $A = 0$  oder  $m = 1$ , gehe zu Schritt 8.
- 2. Schritt: Durchlaufe die erste Spalte von oben nach unten, bis ein Element ungleich Null  $a_{i1}$  gefunden wurde oder das Ende der Spalte erreicht ist.
- **3. Schritt:** Wurde kein  $a_{i1} \neq 0$  gefunden, bilde eine Untermatrix B von A durch Streichen der ersten Spalte von A und gehe zu Schritt 6. Andernfalls, vertausche die Zeilen  $a_1$  und  $a_i$ .
- 4. Schritt: Für k = 2, ..., m addiere zur k-ten Zeile das  $-\frac{a_{k1}}{a_{11}}$  $\frac{a_{k1}}{a_{11}}$ -fache der ersten.
- 5. Schritt: Falls  $n = 1$ , gehe zu Schritt 7. Andernfalls bilde eine Untermatrix B von A, durch Streichen der ersten Zeile und der ersten Spalte von A.
- 6. Schritt: Wende den Algorithmus auf die Untermatrix B an.<sup>1</sup>
- 7. Schritt: Die Matrix A ist nun in ZSF. Für  $i = m$  bis  $i = 1, d$ . h. rückwärts zählend, durchlaufe die Zeile  $a_i$ , beginnend mit der ersten Spalte, bis ein Element  $a_{ij} \neq 0$  gefunden wurde oder das Ende der Zeile erreicht ist. In letzterem Fall tue nichts, in ersterem multipliziere die Zeile  $a_i$  mit  $\frac{1}{a_{ij}}$  und addiere für  $k = 1, ..., i - 1$  zur k-ten Zeile das  $-\alpha_{kj}$ -fache der *i*-ten Zeile.
- 8. Schritt: Gib die (veränderte) Matrix A zurück.

### Beispiel 12.10

Wir überführen nun die folgende Matrix in reduzierte ZSF.

$$
\begin{pmatrix}\n0 & 0 & -1 & 2 & 3 \\
-\underline{1} & 1 & -3 & 0 & 2 \\
1 & -1 & 1 & 4 & 3\n\end{pmatrix}\n\xrightarrow{\text{I}\leftrightarrow\text{II}}\n\begin{pmatrix}\n-\underline{1} & 1 & -3 & 0 & 2 \\
0 & 0 & -1 & 2 & 3 \\
1 & -1 & 1 & 4 & 3\n\end{pmatrix}\n\xrightarrow{\text{III}\leftrightarrow\text{III}+1}
$$
\n
$$
\begin{pmatrix}\n-1 & 1 & -3 & 0 & 2 \\
0 & 0 & -1 & 2 & 3 \\
0 & 0 & -2 & 4 & 5\n\end{pmatrix}\n\xrightarrow{\text{III}\leftrightarrow\text{III}-2\cdot\text{II}}\n\begin{pmatrix}\n-\underline{1} & 1 & -3 & 0 & 2 \\
0 & 0 & -1 & 2 & 3 \\
0 & 0 & 0 & 0 & -1\n\end{pmatrix}\n\xrightarrow{\text{I}\leftrightarrow\text{-I},\text{II}\leftrightarrow\text{-II}}\n\begin{pmatrix}\n-\underline{1} & 1 & -3 & 0 & 2 \\
0 & 0 & -1 & 2 & 3 \\
0 & 0 & 0 & 0 & -1\n\end{pmatrix}
$$

<sup>1</sup>Dies ist der Rekursionsschritt, indem der Algorithmus mit einer kleineren Untermatrix aufgerufen wird. Das Ergebnis, das man dabei zurück erhält, wird wieder in die Matrix A eingefügt.

$$
\begin{pmatrix}\n1 & -1 & 3 & 0 & -2 \\
0 & 0 & 1 & -2 & -3 \\
0 & 0 & 0 & 0 & 1\n\end{pmatrix}\n\xrightarrow[\text{II}\rightarrow\text{II}\rightarrow\text{III}\rightarrow\text{III}\rightarrow
$$

Die vierte Matrix besitzt bereits ZSF mit unterstrichenen Pivots, die letzte ist in reduzierter ZSF.

Wir bemerken, daß wir auch auf anderem Weg zum Ziel gekommen wären, und zwar durch andere Wahl der Pivots.

$$
\begin{pmatrix}\n0 & 0 & -1 & 2 & 3 \\
-1 & 1 & -3 & 0 & 2 \\
1 & -1 & 1 & 4 & 3\n\end{pmatrix}\n\xrightarrow{\text{II}\rightarrow\text{III}}\n\begin{pmatrix}\n1 & -1 & 1 & 4 & 3 \\
-1 & 1 & -3 & 0 & 2 \\
0 & 0 & -1 & 2 & 3\n\end{pmatrix}\n\xrightarrow{\text{II}\rightarrow\text{II}\leftarrow\text{I}}\n\begin{pmatrix}\n1 & -1 & 1 & 4 & 3 \\
0 & 0 & -2 & 4 & 5 \\
0 & 0 & 0 & 0 & 0\n\end{pmatrix}
$$
\n
$$
\xrightarrow{\text{III}\rightarrow\text{III}\leftarrow\frac{1}{2}\cdot\text{II}}\n\begin{pmatrix}\n1 & -1 & 1 & 4 & 3 \\
0 & 0 & -2 & 4 & 5 \\
0 & 0 & 0 & 0 & \frac{1}{2}\n\end{pmatrix}\n\xrightarrow{\text{III}\rightarrow\text{2}\cdot\text{III}}\n\begin{pmatrix}\n1 & -1 & 1 & 4 & 0 \\
0 & 0 & 1 & -2 & 0 \\
0 & 0 & 0 & 0 & 1\n\end{pmatrix}\n\xrightarrow{\text{II}\rightarrow\text{I}\leftarrow\text{III}\rightarrow\frac{5}{2}\cdot\text{III}}\n\begin{pmatrix}\n1 & -1 & 1 & 4 & 0 \\
0 & 0 & 1 & -2 & 0 \\
0 & 0 & 0 & 0 & 1\n\end{pmatrix}\n\xrightarrow{\text{II}\rightarrow\text{I}\leftarrow\text{III}\rightarrow\frac{5}{2}\cdot\text{III}}\n\begin{pmatrix}\n1 & -1 & 1 & 4 & 0 \\
0 & 0 & 1 & -2 & 0 \\
0 & 0 & 0 & 0 & 1\n\end{pmatrix}\n\xrightarrow{\text{II}\rightarrow\text{I}\leftarrow\text{III}\rightarrow\frac{5}{2}\cdot\text{III}}
$$

#### III) Berechnung der Inversen einer Matrix

Wir wollen hier eine erste Anwendung des Gauß-Algorithmus' geben.

### Definition 12.11

Eine Matrix  $A \in Mat(n \times n, R)$  heißt *invertierbar*, wenn es eine Matrix B mit  $A \circ B = B \circ A = 1$ <sub>n</sub> gibt, wobei die Matrix  $1_n$  die Diagonalmatrix mit nur Einsen auf der Diagonalen ist. Wir schreiben dann A<sup>−</sup><sup>1</sup> := B und nennen diese Matrix die Inverse von A.

Man beachte, daß die *Einheitsmatrix*  $\mathbb{1}_n$  bei der Matrixmultiplikation ein neutrales Element ist, d.h.  $A \circ 1_n = 1_n \circ A = A$ . Die Matrix  $A^{-1}$  ist ein *Inverses* zu A bezüglich der Multiplikation (vgl. Satz 2.1). Das rechtfertigt die Bezeichnung.

Der Gauß-Algorithmus kann verwendet werden, um festzustellen, ob eine Matrix invertierbar ist und um die Inverse zu berechnen. Dem liegt der folgende Satz zugrunde.

### Satz 12.12

Eine Matrix A ist genau dann invertierbar, wenn ihre reduzierte Zeilen-Stufen-Form die Einheitsmatrix ist.

Algorithmus 12.13 (zur Bestimmung der Inversen)

INPUT:  $A \in Mat(n, R)$ .

Output: Inverse von A, falls sie existiert, eine Fehlermeldung sonst.

- 1. Schritt: Erweitere die Matrix A um  $1_n$  zu  $C = (A, 1_n) \in \text{Mat}(n \times 2n, \mathbb{R}).$
- 2. Schritt: Überführe C in reduzierte ZSF  $C' = (A', B)$ .
- **3. Schritt:** Falls rang  $(A') = n$ , dann gib B zurück, sonst eine Fehlermeldung.

# Beispiel 12.14

Wir betrachten die  $3 \times 3$ -Matrix

$$
\left(\begin{array}{ccc} 1 & 1 & 1 \\ 0 & 1 & 1 \\ 1 & 0 & 1 \end{array}\right) \in \text{Mat}(3 \times 3, \mathbb{R})
$$

und versuchen die Inverse mittels des Algorithmus 12.13 zu bestimmen.

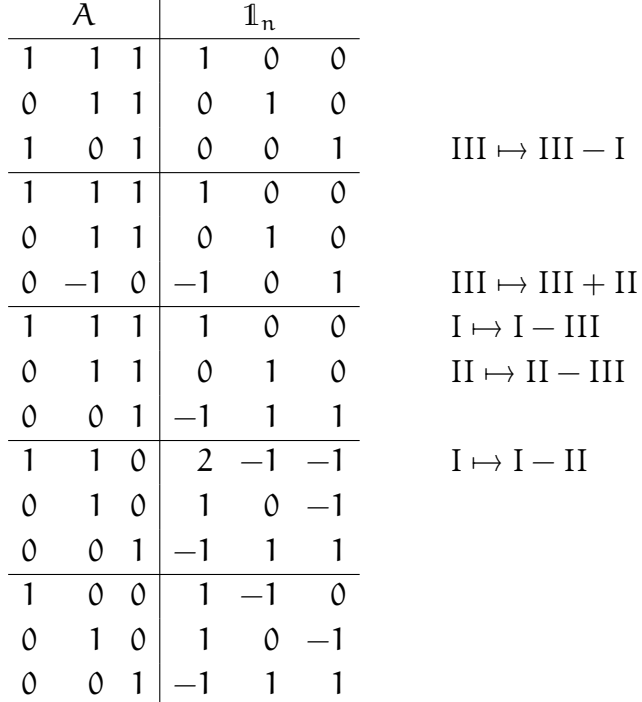

Hieraus ergibt sich gemäß obigem Algorithmus zunächst, daß A invertierbar ist, und ferner, daß

$$
A^{-1} = \left(\begin{array}{rrr} 1 & -1 & 0 \\ 1 & 0 & -1 \\ -1 & 1 & 1 \end{array}\right).
$$

# Aufgabe 12.15

Berechne die folgenden Summen von Matrizen:

$$
\left(\begin{array}{rrr}1 & 2 & 3 \\ 4 & 5 & 6\end{array}\right) + \left(\begin{array}{rrr}0 & 1 & 2 \\ 1 & 2 & 1\end{array}\right), \quad \left(\begin{array}{rrr}0 & 4 & 1 \\ 9 & 0 & 2\end{array}\right) + \left(\begin{array}{rrr}1 & 3 & 1 \\ 3 & 0 & 1\end{array}\right).
$$

# Aufgabe 12.16

Welche der folgenden Matrizen können in welcher Reihenfolge miteinander multipliziert werden? Berechne ggf. das Matrixprodukt.

$$
A = \begin{pmatrix} 1 & 2 & 3 \\ 4 & 5 & 6 \end{pmatrix}, \quad B = \begin{pmatrix} 0 & 4 & 1 \\ 9 & 0 & 2 \end{pmatrix}, \quad C = \begin{pmatrix} 1 & 1 \\ 3 & 1 \end{pmatrix}, \quad D = \begin{pmatrix} 1 & 0 \\ 0 & 1 \\ 1 & 1 \end{pmatrix}.
$$

# Aufgabe 12.17

Berechne für jede der Matrizen in Aufgabe 12.16 eine reduzierte Zeilen-Stufen-Form.

# Aufgabe 12.18

Berechne eine reduzierte Zeilen-Stufen-Form der folgenden Matrix:

$$
A = \begin{pmatrix} 1 & -2 & 3 & 0 \\ 2 & -7 & 10 & -1 \\ -2 & 4 & -7 & 2 \\ 3 & -5 & 7 & 1 \end{pmatrix} \in \text{Mat}(4 \times 4, \mathbb{R}).
$$

### Aufgabe 12.19

Berechne den Rang der folgenden Matrix in Abhängigkeit von  $a$  und b:

$$
\left(\begin{array}{ccc}0 & b & b & b\\a & 0 & b & b\\a & a & 0 & b\end{array}\right) \in \text{Mat}(3 \times 4, \mathbb{R}).
$$

# Aufgabe 12.20

Bestimme die Inverse der Matrix

$$
\left(\begin{array}{rrr} 1 & 1 & 1 \\ 2 & 3 & 3 \\ -2 & -2 & -1 \end{array}\right) \in \text{Mat}_3(\mathbb{R}).
$$

### Aufgabe 12.21

Es seien  $x = (x_1, ..., x_n)^t$ ,  $y = (y_1, ..., y_n)^t \in \mathbb{R}^n$  zwei Vektoren mit  $x \neq 0 \neq y$ . Zeige, daß die Matrix

$$
A=x\circ y^t=(x_i\cdot y_j)_{i,j=1,\ldots,n}\in\mathrm{Mat}(n,\mathbb{R})
$$

Rang 1 hat.

### Aufgabe 12.22

Gilt für Matrizen  $A, B \in Mat(n, \mathbb{R})$  stets  $A \circ B = B \circ A$ ? Beweise dies oder finde ein Gegenbeispiel.

#### § 13 Lineare Gleichungssysteme

Lineare Gleichungssysteme spielen in vielen Bereichen der Mathematik und ihrer Anwendungen eine große Rolle. Im vorliegenden Abschnitt wollen wir zeigen, wie man lineare Gleichungssysteme lösen kann. Wir werden dabei wenig auf die algebraische Struktur der Lösungsmenge eingehen können. In Anhang D finden sich Fragestellungen aus Anwendungen, die bei der Modellbildung zu einem linearen Gleichungssystem führen.

# Definition 13.1 (Lineare Gleichungssysteme)

a. Ein lineares Gleichungssystem über R

(LGS)  
\n
$$
a_{11}x_1 + a_{12}x_2 + \dots + a_{1n}x_n = b_1
$$
\n
$$
a_{21}x_1 + a_{22}x_2 + \dots + a_{2n}x_n = b_2
$$
\n
$$
\vdots
$$
\n
$$
a_{m1}x_1 + a_{m2}x_2 + \dots + a_{mn}x_n = b_m
$$

besteht aus m Gleichungen in n Unbestimmten oder Variablen  $x_1, \ldots, x_n$  mit  $a_{ij}, b_i \in \mathbb{R}$  für  $1 \leq i \leq m$  und  $1 \leq j \leq n$ .

Da sich das lineare Gleichungssystem (LGS) mit  $A = (a_{ij}), b = (b_1, \ldots, b_m)^t$ und  $x = (x_1, \ldots, x_n)^t$  vermittels Matrixmultiplikation auch schreiben läßt als

$$
Ax = b,
$$

sprechen wir meist von dem *linearen Gleichungssystem*  $Ax = b$ .

b. Die Matrix

$$
A = (a_{ij}) = \left(\begin{array}{ccc} a_{11} & \dots & a_{1n} \\ \vdots & & \vdots \\ a_{m1} & \dots & a_{mn} \end{array}\right) \in \text{Mat}(m \times n, \mathbb{R})
$$

heißt Koeffizientenmatrix und der Vektor  $\mathbf{b} = (\mathbf{b}_1, \dots, \mathbf{b}_m)^t \in \mathbb{R}^m$  die Inhomo $q$ enität des Gleichungssystems (LGS). Ferner heißt die Matrix

$$
(A | b) := \left(\begin{array}{ccc} a_{11} & \dots & a_{1n} & b_1 \\ \vdots & & \vdots & \vdots \\ a_{m1} & \dots & a_{mn} & b_m \end{array}\right) \in \text{Mat } (m \times (n+1), \mathbb{R})
$$

die erweiterte Koeffizientenmatrix von (LGS).

- c. Das lineare Gleichungssystem (LGS) heißt homogen, falls  $b = 0_{\mathbb{R}^m}$  der Nullvektor in  $\mathbb{R}^m$  ist. Ansonsten heißt das System *inhomogen*.
- d. Ist ein lineares Gleichungssystem  $Ax = b$  gegeben, so heißt das Gleichungssystem  $Ax = 0$  (mit  $0 = 0_{\mathbb{R}^m}$ ) das *zugehörige homogene Gleichungssystem*.
- e. Ein Vektor  $\mathbf{c} = (\mathbf{c}_1, \dots, \mathbf{c}_n)^t \in \mathbb{R}^n$  heißt *Lösung* von (LGS), wenn die Gleichung  $Ac = b$  erfüllt ist. Die Menge aller Lösungen von (LGS) wird mit

$$
\mathrm{L\ddot{o}s}(A,b):=\big\{c\in\mathbb{R}^n\ |\ Ac=b\big\}.
$$

bezeichnet.

### Beispiel 13.2

Das lineare Gleichungssystem

$$
x_1 + 2x_2 + x_3 = 1
$$

$$
2x_1 + 3x_2 = 1
$$

$$
x_2 - x_3 = 0
$$

ist inhomogen, hat als Koeffizientenmatrix

$$
A = \begin{pmatrix} 1 & 2 & 1 \\ 2 & 3 & 0 \\ 0 & 1 & -1 \end{pmatrix} \in \text{Mat}(3 \times 3, \mathbb{R}),
$$

und als erweiterte Koeffizientenmatrix

$$
(A | b) = \begin{pmatrix} 1 & 2 & 1 & 1 \\ 2 & 3 & 0 & 1 \\ 0 & 1 & -1 & 0 \end{pmatrix} \in \text{Mat}(3 \times 4, \mathbb{R}).
$$

Bemerkung 13.3 (Lineare Gleichungssysteme)

- a. Bei einem linearen Gleichungssystem sind also reelle Zahlen  $a_{ij}$  und  $b_i$  fest vorgegeben, während für die Unbestimmten  $x_i$  reelle Zahlen  $c_i$  gesucht werden, die das Gleichungssystem lösen.
- b. Ein lineares Gleichungssystem kann entweder gar keine, genau eine oder unendlich viele Lösungen haben. Wenn unendlich viele Lösungen vorliegen, wollen wir diese parametrisieren in der Form

$$
L\ddot{o}s(A, b) = c + L\ddot{o}s(A, 0) = \{c + \lambda_1 \cdot v_1 + \ldots + \lambda_k \cdot v_k \mid \lambda_1, \ldots, \lambda_k \in \mathbb{R}\},
$$

wobei c eine spezielle Lösung von  $Ax = b$  ist und  $v_1, \ldots, v_k$  geeignete Lösungen des zugehörigen homogenen linearen Gleichungssystems sind, eine sogenannte Basis des Lösungsraums Lös $(A, 0)$ . Auf dem Weg ist die Struktur der Lösungsmenge ersichtlich — es handelt sich um einen sogenannten affinen Unterraum von  $\mathbb{R}^n$ .

c. Ein homogenes lineares Gleichungssystem  $Ax = 0$  ist immer lösbar mit  $x = 0$ als Lösung. Ein inhomogenes lineares Gleichungssystem muß nicht lösbar sein. Insofern ist das folgende Kriterium für die Lösbarkeit eines linearen Gleichungssystems sinnvoll. Wir erinnern dabei, daß der Rang einer Matrix die Anzahl der Stufen in einer zugehörigen Zeilen-Stufen-Form ist.

Satz 13.4 (Kriterium für die Lösbarkeit eines LGS)

Ein Gleichungssystem  $Ax = b$  ist genau dann lösbar, wenn rang $(A) = \text{rang}(A \mid b)$ .

Für ein Beispiel siehe Beispiel 13.9.

#### Bemerkung 13.5

Das folgende Lemma sagt, daß der Informationsgehalt über die Lösungsmenge der

erweiterten Koeffizientenmatrix eines linearen Gleichungssystems bei elementaren Zeilenoperationen erhalten bleibt. Man wird also den Gauß-Algorithmus anwenden können, um die Matrix in reduzierte Zeilen-Stufen-Form zu bringen, in der Hoffnung, die Lösungsmenge dann gleich ablesen zu können.

Lemma 13.6 (Elementare Zeilenoperationen ändern den Lösungsraum nicht.) Sind  $A, A' \in Mat(m \times n, R)$  und  $b, b' \in R^m$  und entsteht die Matrix  $(A' | b')$  aus (A | b) durch elementare Zeilenoperationen, so gilt

$$
L\ddot{\mathrm{o}}\mathrm{s}(A,\mathrm{b})=\mathrm{L}\ddot{\mathrm{o}}\mathrm{s}(A',\mathrm{b}').
$$

Satz 13.7 (Lösbarkeitskriterium für ein LGS mittels Gauß-Algorithmus)  $Sei \, A \in \text{Mat}(\mathfrak{m} \times \mathfrak{n}, \mathbb{R})$  eine Matrix in Zeilen-Stufen-Form und  $b \in \mathbb{R}^{\mathfrak{m}}$ . Die erweiterte Koeffizientenmatrix habe die Gestalt

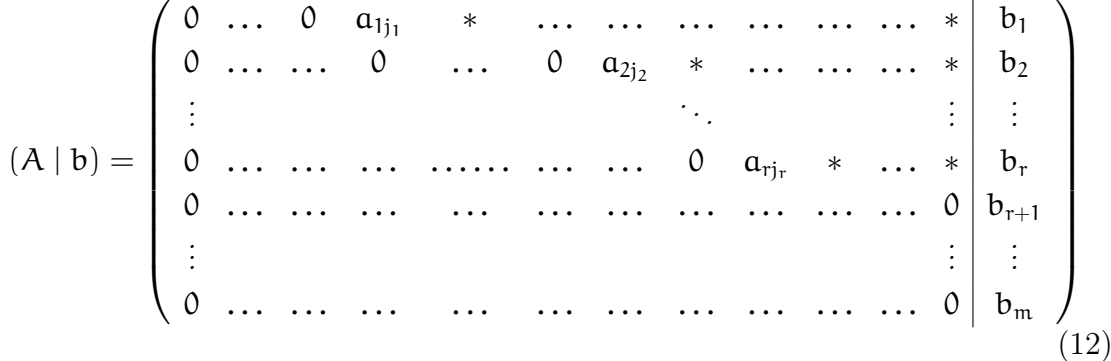

mit Pivots  $a_{ij_i} \neq 0$  für  $i = 1, \ldots, r$ . Dann gilt:

- a.  $Ax = b$  ist genau dann lösbar, wenn  $b_{r+1} = \ldots = b_m = 0$ .
- b. Sind  $b_{r+1} = ... = b_m = 0$  und gilt  $r = n$ , so besitzt  $Ax = b$  genau eine Lösung.
- c. Sind  $b_{r+1} = \ldots = b_m = 0$  und ist  $r < n$ , so hat  $Ax = b$  mehr als eine Lösung. Genauer Lös $(A, b) = c + L$ ös $(A, 0)$ , wobei c eine spezielle Lösung ist und Lös $(A, 0)$  die Dimension  $n - r$  hat.

Aus dem Satz ergibt sich der folgende Algorithmus zur Lösung eines linearen Gleichungssystems.

Algorithmus  $13.8$  (Algorithmus zur Lösung eines LGS)

INPUT: Die erweiterte Koeffizientenmatrix  $(A | b)$  eines LGS  $Ax = b$ .

- OUTPUT: Eine spezielle Lösung c von  $Ax = b$  und eine Basis B von Lös $(A, 0)$ , sofern das Gleichungssystem lösbar ist.
	- 1. Schritt: Berechne eine reduzierte Zeilen-Stufen-Form  $(A' | b')$  von  $(A | b)$ mit  $r = \text{rang}(A')$ .
	- **2. Schritt:** Ist  $b'_{r+1} \neq 0$ , dann ist das LGS nicht lösbar.
	- **3. Schritt:** Überführe  $(A' | b')$  in eine  $n \times (n + 1)$ -Matrix  $(A' | b'')$  durch Einfügen und Streichen von Nullzeilen, so daß die Pivotelemente anschließend auf der Diagonale der Matrix A′′ stehen.
	- 4. Schritt: Ersetze jede Null auf der Diagonale von A′′ durch −1.

**5. Schritt:** Die spezielle Lösung ist  $c := b''$  und die Spalten von A'', die eine -1 auf der Diagonale haben, sind eine Basis von Lös $(A, 0)$ .

# Beispiel 13.9

Wir betrachten das Gleichungssystem:

$$
x_1 + x_2 + x_3 - 2x_4 = 1
$$
  
\n
$$
x_1 + x_2 - x_3 = -1
$$
  
\n
$$
3x_1 + 3x_2 + x_3 - 4x_4 = 1
$$
\n(13)

In Matrixschreibweise lautet das Gleichungssystem:

$$
\left(\begin{array}{rrr} 1 & 1 & -2 \\ 1 & 1 & -1 & 0 \\ 3 & 3 & 1 & -4 \end{array}\right) \left(\begin{array}{c} x_1 \\ x_2 \\ x_3 \\ x_4 \end{array}\right) = \left(\begin{array}{c} 1 \\ -1 \\ 1 \end{array}\right).
$$

Durch den Gauß-Algorithmus überführen wir die erweiterte Koeffizientenmatrix in reduzierte Zeilen-Stufen-Form:

$$
\left(\begin{array}{rrr|r} 1 & 1 & 1 & -2 & 1 \\ 1 & 1 & -1 & 0 & -1 \\ 3 & 3 & 1 & -4 & 1 \end{array}\right) \mapsto \left(\begin{array}{rrr|r} 1 & 1 & 0 & -1 & 0 \\ 0 & 0 & 1 & -1 & 1 \\ 0 & 0 & 0 & 0 & 0 \end{array}\right).
$$

Wir sehen, daß rang $(A)$  = rang $(A | b)$  = 2, so daß das Gleichungssystem lösbar ist.

Um die Lösung zu berechnen, fügen wir als zweite Zeile eine Nullzeile ein, um eine 4 × 5-Matrix zu erzeugen und die Pivotelemente auf der Diagonalen zu haben, und ersetzen die Nullen auf der Diagonalen anschließend durch −1:

$$
\left(\begin{array}{rrr}1 & 1 & 0 & -1 & 0 \\ 0 & 0 & 1 & -1 & 1 \\ 0 & 0 & 0 & 0 & 0\end{array}\right) \mapsto \left(\begin{array}{rrr}1 & 1 & 0 & -1 & 0 \\ 0 & 0 & 0 & 0 & 0 \\ 0 & 0 & 1 & -1 & 1 \\ 0 & 0 & 0 & 0 & 0\end{array}\right) \mapsto \left(\begin{array}{rrr}1 & 1 & 0 & -1 & 0 \\ 0 & -1 & 0 & 0 & 0 \\ 0 & 0 & 1 & -1 & 1 \\ 0 & 0 & 0 & -1 & 0\end{array}\right).
$$

Damit erhalten wir die letzte Spalte

$$
\mathbf{c}=(0,0,1,0)^{\mathrm{t}}
$$

als spezielle L¨osung von (13) und die Spalten 2 und 4 als Basis

$$
B = \left( (1, -1, 0, 0)^t, (-1, 0, -1, -1)^t \right)
$$

des Lösungsraums Lös $(A, 0)$  des homogenen Gleichungssystems  $Ax = 0$ . Insgesamt gilt damit

$$
\text{Lös}(A, b) = c + \text{Lös}(A, 0) = \left\{ \begin{pmatrix} 0 \\ 0 \\ 1 \\ 0 \end{pmatrix} + s \cdot \begin{pmatrix} 1 \\ -1 \\ 0 \\ 0 \end{pmatrix} + t \cdot \begin{pmatrix} -1 \\ 0 \\ -1 \\ -1 \end{pmatrix} \middle| s, t \in \mathbb{R} \right\}.
$$

### Aufgabe 13.10

Berechne die Lösungsmenge des linearen Gleichungssystems:

$$
x_1 + 2x_2 + x_3 = 1
$$

$$
2x_1 + 3x_2 = 1
$$

$$
x_2 - x_3 = 0
$$

### Aufgabe 13.11

Berechne die Lösungsmenge des folgenden Gleichungssystems, sofern es lösbar ist:

$$
-x + 6y + 2z = 4 \n2x - 2y - z = 2 \n3x - 4y - 2z = 1
$$

### Aufgabe 13.12

Für welche  $a, b \in \mathbb{R}$  besitzt das lineare Gleichungssystem

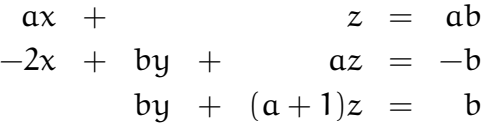

außer  $(b, 1, 0)$  noch weitere Lösungen. Bestimme sie.

## Aufgabe 13.13

Bestimme die Lösungsmenge des folgenden linearen Gleichungssystems über R in Abhängigkeit vom Parameter  $t \in \mathbb{R}$ :

$$
x + y + z = 1 \nty + z = 1 \ntx + ty + z = 1 + t
$$

### § 14 Determinanten

Determinanten von quadratischen Matrizen  $A \in Mat(n \times n, \mathbb{R})$  spielen in vielen Bereichen der Mathematik eine wichtige Rolle:

- Mit ihrer Hilfe kann man eine geschlossene Formel für die Lösung eines quadratischen linearen Gleichungssystems angeben (Cramersche Regel).
- Eine Matrix A ist genau dann invertierbar, wenn ihre Determinante nicht 0 ist.
- Determinanten liefern ein Kriterium fur die Existenz einer lokalen Umkehrab- ¨ bildung für beliebige differenzierbare Abbildungen von  $\mathbb{R}^n$  nach  $\mathbb{R}^n$  (Satz von der Umkehrabbildung).
- Mit Determinanten läßt sich das Volumen von Parallelotopen berechnen.
- Determinanten werden verwendet um die infinitesimale Volumenänderung einer Koordinatentransformation zu berechnen (Transformationssatz für Integrale).
- Eigenwerte von Matrizen werden mit Hilfe von Determinanten berechnet. Sie geben z.B. Auskunft über das Stabilitätsverhalten von Lösungen von Differentialgleichungen. Solche Fragen treten z.B. im Zusammenhang mit dem Untersuchen des Schwingungsverhaltens von Brücken auf.
- Determinanten kommen im hinreichenden Kriterium für Extremstellen von differenzierbaren Funktionen von  $\mathbb{R}^n$  nach  $\mathbb R$  vor.

Dies sind nur einige wenige Anwendungsgebiete, die im Laufe einer Vorlesung zur Höheren Mathematik thematisiert werden. Sie sollen einen Eindruck von der Bedeutung der Determinanten geben.

# I) Determinanten und der Gauß-Algorithmus

Definition 14.1 (Determinanten) Eine Abbildung

$$
\det : \mathrm{Mat}(\mathfrak{n} \times \mathfrak{n}, \mathbb{R}) \longrightarrow \mathbb{R}
$$

heißt Determinantenabbildung, wenn sie folgende Eigenschaften hat:

- I Geht die Matrix B aus der Matrix A hervor, indem man die eine Zeile mit λ multipliziert, so gilt det(B) =  $\lambda \cdot det(A)$ .
- II Geht die Matrix B aus der Matrix A hervor, indem man zur i-ten Zeile das λ-fache der j-ten Zeile addiert, so ¨andert sich die Determinante nicht, d.h.  $\det(A) = \det(B)$ .
- III Geht die Matrix B aus der Matrix A durch Vertauschung zweier Zeilen hervor, so ändert sich das Vorzeichen der Determinante, d.h.  $\det(B) = -\det(A)$ .
- IV Die Determinante einer oberen Dreiecksmatrix ist das Produkt ihrer Diagonaleinträge, d.h.

det  $\left( \begin{array}{ccccccccccc} a_{11} & * & * & * & \dots & * & * \end{array} \right)$  0  $a_{22}$  \* \* ... \* \* 0 0  $a_{33}$  \* ... \* \* 0 0 0  $a_{44}$  ... \* \* . . . . . . . . . . . . . . . . . . . . . 0 0 0 0 ...  $a_{n-1\,n-1}$  \*  $0$  0 0  $0$  ... 0  $a_{nn}$  $\setminus$  $\begin{array}{c} \hline \end{array}$  $= \mathfrak{a}_{11} \cdot \mathfrak{a}_{22} \cdot \ldots \cdot \mathfrak{a}_{nn}.$ 

Satz 14.2 (Existenz und Eindeutigkeit der Determinante) Es gibt genau eine Determinantenabbildung det : Mat $(n \times n, R) \longrightarrow R$ .

Bemerkung 14.3 (Wie berechne ich die Determinante einer Matrix?)

Die Bedingungen I-III legen fest, wie sich die Determinante einer Matrix ändert, wenn man elementare Zeilenoperationen durchführt. Bedingung IV sagt uns, wie man die Determinante einer Zeilen-Stufen-Form berechnet, da diese bei einer quadratischen Matrix immer eine obere Dreiecksmatrix ist. Wir können deshalb den Gauß-Algorithmus anwenden, um die Determinante einer Matrix zu berechnen. Im folgenden Algorithmus ist erläutert, wie man dies macht, wobei der Algorithmus ohne elementare Zeilenoperationen vom Typ I auskommt.

Algorithmus 14.4 (Algorithmus zur Berechnung der Determinante über  $\mathbb{R}$ ) INPUT:  $A \in Mat_n(\mathbb{R})$ .

OUTPUT:  $det(A)$ .

- 1. Schritt: Setze  $d = 1$ .
- 2. Schritt: Überführe A mittels Gauß-Algorithmus in nicht-reduzierte ZSF, d. h. führe im Gauß-Algorithmus 12.9 Schritt sieben nicht aus. Jedesmal, wenn dabei zwei Zeilen vertauscht werden, ersetze d durch −d. - Wird bei der Gaußreduktion ein Pivotelement zu Null, gib Null zurück und brich ab.
- 3. Schritt: Gib das Produkt von d mit den Diagonalelementen der ZSF zurück.

### Beispiel 14.5

a. Wir wollen die Determinante der Matrix

$$
A = \left(\begin{array}{ccc} 4 & 5 & 6 \\ 1 & 2 & 3 \\ 7 & 8 & 0 \end{array}\right) \in \text{Mat}(3 \times 3, \mathbb{R})
$$

berechnen. Dazu überführen wir sie mittels des Gauß-Algorithmus in ZSF und merken uns die Zeilenvertauschungen.

$$
\begin{pmatrix}\n4 & 5 & 6 \\
1 & 2 & 3 \\
7 & 8 & 0\n\end{pmatrix}\n\xrightarrow{\text{I}\leftrightarrow\text{II}}\n\begin{pmatrix}\n1 & 2 & 3 \\
4 & 5 & 6 \\
7 & 8 & 0\n\end{pmatrix}\n\xrightarrow{\text{II}\to\text{II}-4\text{I}}\n\begin{pmatrix}\n1 & 2 & 3 \\
0 & -3 & -6 \\
0 & -6 & -21\n\end{pmatrix}
$$
\n
$$
\xrightarrow{\text{II}\to\text{III}-2\text{II}}\n\begin{pmatrix}\n1 & 2 & 3 \\
0 & -3 & -6 \\
0 & 0 & -9\n\end{pmatrix}
$$

Damit gilt dann

$$
\det(A) = d \cdot 1 \cdot (-3) \cdot (-9) = -27.
$$

b. Als zweites Beispiel berechnen wir die Determinante der Matrix

$$
A = \begin{pmatrix} 1 & 3 & 0 & 2 \\ 2 & 2 & 3 & 0 \\ 0 & 0 & 1 & 1 \\ 0 & 0 & 2 & 2 \end{pmatrix} \in \text{Mat}(4 \times 4, \mathbb{R}).
$$

Dazu überführen wir sie wieder mittels des Gauß-Algorithmus in ZSF und merken uns die Zeilenvertauschungen.

$$
\begin{pmatrix}\n1 & 3 & 0 & 2 \\
2 & 2 & 3 & 0 \\
0 & 0 & 1 & 1 \\
0 & 0 & 2 & 2\n\end{pmatrix}\n\xrightarrow{\text{II}\rightarrow\text{II}-2\text{I}}\n\begin{pmatrix}\n1 & 3 & 0 & 2 \\
0 & -4 & 3 & -4 \\
0 & 0 & 1 & 1 \\
0 & 0 & 2 & 2\n\end{pmatrix}\n\xrightarrow{\text{IV}\rightarrow\text{IV}\rightarrow\text{2III}}\n\begin{pmatrix}\n1 & 3 & 0 & 2 \\
0 & -4 & 3 & -4 \\
0 & 0 & 1 & 1 \\
0 & 0 & 0 & 0\n\end{pmatrix}
$$

Damit gilt dann

$$
\det(A) = d \cdot 1 \cdot (-4) \cdot 1 \cdot 0 = 0.
$$

c. Bei  $2 \times 2$ -Matrizen können wir auf diesem Weg auch eine allgemeine Formel berechnen, die man sich merken kann. Dazu wenden wir den Gauß-Algorithmus auf die Matrix

$$
A = \left(\begin{array}{cc} a & b \\ c & d \end{array}\right) \in \text{Mat}(2 \times 2, \mathbb{R})
$$

an und nehmen der Einfachheit halber an, daß  $\alpha \neq 0$  gilt. Dann bringen wir sie mittels Gauß-Algorithmus auf Zeilen-Stufen-Form:

$$
\left(\begin{array}{cc}a & b \\ c & d\end{array}\right) \xrightarrow{\text{II}\leftrightarrow\text{II}-\frac{c}{\alpha}\cdot I} \left(\begin{array}{cc}a & b \\ 0 & d-\frac{cb}{\alpha}\end{array}\right)
$$

Für die Determinante von A gilt dann

$$
\det(A) = \det\begin{pmatrix} a & b \\ c & d \end{pmatrix} = a \cdot \begin{pmatrix} d - \frac{cb}{a} \end{pmatrix} = ad - bc.
$$

Die Formel erhält man auch, wenn  $\alpha = 0$  ist. Dann sieht nur die Zeilen-Stufen-Form etwas anders aus. Den Fall zu untersuchen, uberlasse ich dem geneigten ¨ Leser.

Bemerkung 14.6 (Das Volumen des Parallelotops)

Die Determinante wird auch eine Volumenform genannt, was durch die folgende geometrische Interpretation gerechtfertigt wird. Seien $x_1,\ldots,x_n\in\mathbb{R}^n$ und sei

$$
P\big(x_1,\ldots,x_n\big) := \big\{\lambda_1x_1 + \ldots + \lambda_nx_n \in \mathbb{R}^n \ | \ 0 \leq \lambda_i \leq 1, i=1,\ldots,n\big\}
$$

das von den Vektoren  $x_1, \ldots, x_n$  aufgespannte *Parallelotop* (siehe Abbildung 1 / 2).

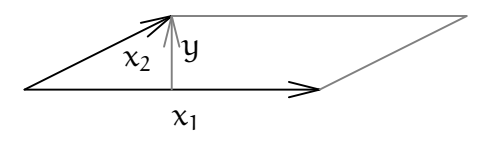

ABBILDUNG 1. Das Parallelotop = Parallelogramm  $P(x_1, x_2)$  in der Ebene

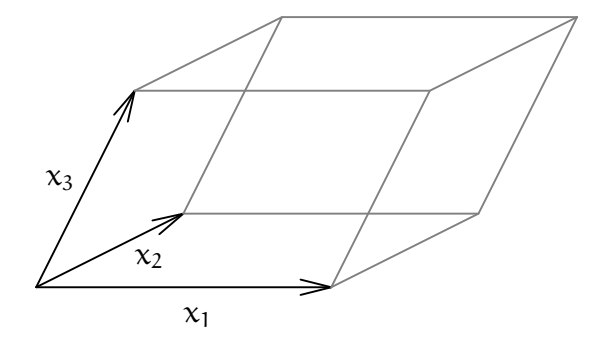

ABBILDUNG 2. Das Parallelotop  $P(x_1, x_2, x_3)$  im Raum

Dann definiert man das n-dimensionale Volumen von  $P(x_1, \ldots, x_n)$  mit Hilfe der Determinante als

Volume 
$$
(P(x_1,...,x_n)) = \left| \det \begin{pmatrix} x_1^t \\ \vdots \\ x_n^t \end{pmatrix} \right|
$$

der Matrix, deren Zeilen die Vektoren  $x_1, \ldots, x_n$  sind.

In Dimension  $n = 1$  ist  $|\det(x_1)| = |x_1|$  in der Tat die Länge der Strecke von 0 nach  $x_1$ , und diese ist gerade  $P(x_1)$ . Auch in Dimension  $n = 2$  und  $n = 3$  kann man zeigen, daß das so definierte Volumen mit dem euklidischen Flächeninhalt bzw. mit dem euklidischen Volumen übereinstimmt, daß die Definition also sinnvoll ist.<sup>2</sup> Sie spielt im Rahmen der mehrdimensionalen Integrationstheorie und der Verallgemeinerung der Substitutionsregel eine wichtige Rolle. □

#### II) Wichtige Rechenregeln für Determinanten

#### Lemma 14.7

Enthält eine Matrix eine Nullzeile oder zwei gleiche Zeilen, ist ihre Determinante 0.

<sup>2</sup>Wenn wir den Winkel, der von den Vektoren  $x_1$  und  $x_2$  eingeschlossen wird, mit  $\alpha$  bezeichnen, dann ist die Höhe des Parallelogramms die Länge des Vektors (siehe Abbildung 1

$$
y = x_2 - \cos(\alpha) \cdot \frac{x_1}{|x_1|}.
$$

Wegen Bedingung II haben die Matrizen mit den Zeilen  $x_1$  und  $x_2$  bzw. mit den Zeilen  $x_1$  und y die gleiche Determinante. Zudem können wir die Länge der Vektoren wegen Bedingung I aus der Determinante ziehen und erhalten

$$
\det \left( \begin{array}{c} x_1^t \\ x_2^t \end{array} \right) = \det \left( \begin{array}{c} x_1^t \\ y^t \end{array} \right) = |x_1| \cdot |y| \cdot \det \left( \begin{array}{c} x_1^t \\ \frac{y^t}{|y|} \\ \frac{y^t}{|y|} \end{array} \right).
$$

Dabei ist  $|x_1|$  die Länge der Grundseite und  $|y|$  die Länge der Höhe des Parallelogramms. Das Produkt der beiden ist der Flächeninhalt des Parallelogramms. Man muß also nur noch begründen, weshalb

$$
\det\left(\begin{array}{c}\frac{x_1^t}{|x_1^t|}\\ \frac{y}{|y|}\end{array}\right)=\pm 1
$$

gilt. Der Grund dafür liegt darin, daß die Matrix *orthogonal* ist, das heißt, die Zeilenvektoren stehen senkrecht aufeinander und haben Länge 1. Solche Matrizen haben stets Determinante  $\pm 1$ .

Satz 14.8 (Die Determinante der Transponierten) *Für*  $A \in Mat(n \times n, R)$  gilt:

$$
\det(A) = \det(A^t).
$$

### Bemerkung 14.9

- a. Damit gelten für die Änderung der Determinante bei Anwendung von elementaren Spaltenoperationen die gleichen Regeln wie bei elementaren Zeilenoperationen, da durch Transponieren die Zeilen und die Spalten ihre Rolle tauschen.
- b. In Bemerkung 14.6 kann man die Vektoren  $x_1, \ldots, x_n$  also auch als Spalten in eine Matrix schreiben, die Determinante ausrechnen und erhält so das Volumen des Parallelotops. Da die Vektoren Spaltenvektoren sind, ist das vielleicht naheliegender.

# Beispiel 14.10

Es gilt

$$
\det\left(\begin{array}{cc} 5 & 6\\ 2 & 3 \end{array}\right) = 5 \cdot 3 - 6 \cdot 2 = 3
$$

und

$$
\det\left(\begin{array}{cc} 5 & 2 \\ 6 & 3 \end{array}\right) = 5 \cdot 3 - 2 \cdot 6 = 3.
$$

# Beispiel 14.11

Wir berechnen nun die Determinante der folgenden Matrix  $A \in Mat(n + 1, R)$ :

$$
A = \begin{pmatrix} 0 & 1 & 2 & 3 & \dots & n \\ 1 & 0 & 1 & 2 & \dots & n-1 \\ 2 & 1 & 0 & 1 & \dots & n-2 \\ 3 & 2 & 1 & 0 & \dots & n-3 \\ \vdots & \vdots & \vdots & \vdots & \ddots & \vdots \\ n & n-1 & n-2 & n-3 & \dots & 0 \end{pmatrix}.
$$

Ziehe für  $i = 1, \ldots, n$  von der *i*-ten Zeile die  $(i + 1)$ -te Zeile ab. Wir erhalten:

$$
A = \begin{pmatrix}\n-1 & 1 & 1 & 1 & \dots & 1 & 1 \\
-1 & -1 & 1 & 1 & \dots & 1 & 1 \\
-1 & -1 & -1 & 1 & \dots & 1 & 1 \\
-1 & -1 & -1 & -1 & \dots & 1 & 1 \\
\vdots & \vdots & \vdots & \vdots & \ddots & \vdots & \vdots \\
-1 & -1 & -1 & -1 & \dots & -1 & 1 \\
n & n-1 & n-2 & n-3 & \dots & 1 & 0\n\end{pmatrix}.
$$

Addiere nun für  $i = 2, ..., n + 1$  die erste Spalte zur *i*-ten Spalte. Dann erhalten wir:

$$
A = \left(\begin{array}{ccccc}\n-1 & 0 & 0 & 0 & \dots & 0 & 0 \\
\ast & -2 & 0 & 0 & \dots & 0 & 0 \\
\ast & \ast & -2 & 0 & \dots & 0 & 0 \\
\vdots & \vdots & \vdots & \vdots & \ddots & \vdots & \vdots \\
\ast & \ast & \ast & \ast & \dots & -2 & 0 \\
\ast & \ast & \ast & \ast & \dots & \ast & n\n\end{array}\right)
$$

.

Es folgt:

$$
\det(A) = (-1) \cdot (-2)^{n-1} \cdot n = -n \cdot (-2)^{n-1}.
$$

Satz 14.12 (Determinantenmultiplikationssatz) Für Matrizen  $A, B \in Mat(n \times n, R)$  gilt

$$
\det(A \circ B) = \det(A) \cdot \det(B).
$$

#### Beispiel 14.13

In Beispiel 14.10 gilt

$$
A = \begin{pmatrix} 5 & 2 \\ 6 & 3 \end{pmatrix} = \begin{pmatrix} 1 & 2 \\ 0 & 3 \end{pmatrix} \circ \begin{pmatrix} 1 & 0 \\ 2 & 1 \end{pmatrix} \in Mat_2(\mathbb{R}),
$$

so folgt aus dem Determinantenmultiplikationssatz 14.12 und weil die beiden Matrizen auf der rechten Seite Dreiecksmatrizen sind:

$$
\det\left(\begin{array}{cc} 5 & 2 \\ 6 & 3 \end{array}\right) = \det\left(\begin{array}{cc} 1 & 2 \\ 0 & 3 \end{array}\right) \cdot \det\left(\begin{array}{cc} 1 & 0 \\ 2 & 1 \end{array}\right) = 3 \cdot 1 = 3.
$$

Korollar 14.14 (Determinante und Invertierbarkeit)

 $A \in Mat(n \times n, R)$  ist genau dann invertierbar, wenn  $\det(A) \neq 0$ . In diesem Fall gilt

$$
\det\left(A^{-1}\right) = \frac{1}{\det(A)}.
$$

Beweis: Wir wollen die Formel für die Determinante der Inversen beweisen. Sei also A invertierbar. Dann gilt

$$
1 = \det(\mathbb{1}_n) = \det(A \circ A^{-1}) = \det(A) \cdot \det(A^{-1}).
$$

Dies zeigt, daß det(A) nicht Null sein kann, und zudem ist damit die obige Formel bewiesen.  $\Box$ 

### Beispiel 14.15

Die Matrix A in Beispiel 14.13 ist invertierbar und ihre Inverse hat Determinante 1 3 . Dies wissen wir, ohne die Inverse zu kennen.

### Satz 14.16 (Kästchensatz)

Es sei  $A \in Mat(n \times n, \mathbb{R})$  eine Blockmatrix der Form

$$
A = \left(\begin{array}{c|c} B & C \\ \hline 0 & D \end{array}\right)
$$

 $mit B \in \text{Mat}(k \times k, \mathbb{R})$ ,  $C \in \text{Mat}(k \times l, \mathbb{R})$ ,  $D \in \text{Mat}(l \times l, \mathbb{R})$ ,  $0 \in \text{Mat}(l \times k, \mathbb{R})$ und  $n = k + l$ . Dann gilt:

$$
\det(A) = \det(B) \cdot \det(D).
$$

### Beispiel 14.17

In Beispiel 14.5 haben wir die Determinante der Matrix

$$
A = \begin{pmatrix} 1 & 3 & 0 & 2 \\ 2 & 2 & 3 & 0 \\ 0 & 0 & 1 & 1 \\ 0 & 0 & 2 & 2 \end{pmatrix} \in \text{Mat}(4 \times 4, \mathbb{R})
$$

berechnet. Mit Hilfe des K¨astchensatzes und der allgemeinen Formel zur Berechnung der Determinante einer 2 × 2-Matrix sehen wir sofort

$$
\det(A) = \det\begin{pmatrix} 1 & 3 \\ 2 & 2 \end{pmatrix} \cdot \det\begin{pmatrix} 1 & 1 \\ 2 & 2 \end{pmatrix} = (1 \cdot 2 - 3 \cdot 2) \cdot (1 \cdot 2 - 1 \cdot 2) = (-4) \cdot 0 = 0.
$$

Die Matrix ist also insbesondere nicht invertierbar.

# III) Die Cramersche Regel

#### Bemerkung 14.18 (Cramersche Regel)

Ein quadratisches lineares Gleichungssystem  $Ax = b$  ist eindeutig lösbar, wenn A invertierbar ist und die Lösung ist dann  $x = A^{-1}b$ . Auch ohne  $A^{-1}$  auszurechnen kann man eine geschlossene Formel für die Lösung mit Hilfe der Determinante angeben. Diese ist für praktische Anwendungen ungeeignet, da der Gauß-Algorithmus schneller funktioniert, aber aus theoretischer Sicht ist die Formel interessant. Sie sagt u.a., daß die Lösung stetig von den Eingabedaten abhängt, da die Lösungsformel durch rationale Funktionen in den Eingabedaten gegeben ist. Wenn dies Eingabedaten durch Messungen entstanden sind, sind sie automatisch mit kleinen Fehlern behaftet. Diese führen wegen der Stetigkeit aber auch nur zu kleinen Abweichungen bei der Lösung.

Satz 14.19 (Cramersche Regel)

Es sei  $A \in Mat(n \times n, R)$  invertierbar und  $b \in R^n$ .

Für die eindeutig bestimmte Lösung  $x = (x_1, \ldots, x_n)^t \in \mathbb{R}^n$  von  $Ax = b$  gilt dann

$$
x_i = \frac{1}{\det(A)} \cdot \det \left( \begin{array}{cccc} a_{11} & \ldots & a_{1 i-1} & b_1 & a_{1 i+1} & \ldots & a_{1 n} \\ \vdots & & \vdots & \vdots & & \vdots \\ a_{n1} & \ldots & a_{n i-1} & b_n & a_{n i+1} & \ldots & a_{n n} \end{array} \right).
$$

# Beispiel 14.20

Wir wollen das folgende Gleichungssystem mit Hilfe der Cramerschen Regel lösen:

$$
x + 2z = 3
$$
,  $3x + y = 5$  and  $-x + y = 1$ .

Das lineare Gleichungssystem hat die Koeffizientenmatrix

$$
A = \begin{pmatrix} 1 & 0 & 2 \\ 3 & 1 & 0 \\ -1 & 1 & 0 \end{pmatrix}
$$

und die Inhomogenität  $b = (3, 5, 1)^t$ . Die Determinante von A ist

$$
\det(A) = \begin{vmatrix} 1 & 0 & 2 \\ 3 & 1 & 0 \\ -1 & 1 & 0 \end{vmatrix} = 2 \cdot \begin{vmatrix} 3 & 1 \\ -1 & 1 \end{vmatrix} = 2 \cdot (3 + 1) = 8.
$$

Damit ist das Gleichungssystem eindeutig lösbar und nach der Cramerschen Regel gilt für die eindeutig bestimmte Lösung  $(x, y, z)^t$ 

$$
x = \frac{\det(A_1(b))}{\det(A)} = \frac{\begin{vmatrix} 3 & 0 & 2 \\ 5 & 1 & 0 \\ 1 & 1 & 0 \end{vmatrix}}{8} = \frac{2 \cdot \begin{vmatrix} 5 & 1 \\ 1 & 1 \end{vmatrix}}{8} = \frac{8}{8} = 1,
$$
  

$$
y = \frac{\det(A_2(b))}{\det(A)} = \frac{\begin{vmatrix} 1 & 3 & 2 \\ 3 & 5 & 0 \\ -1 & 1 & 0 \end{vmatrix}}{8} = \frac{2 \cdot \begin{vmatrix} 3 & 5 \\ -1 & 1 \end{vmatrix}}{8} = \frac{16}{8} = 2,
$$
  

$$
z = \frac{\det(A_3(b))}{\det(A)} = \frac{\begin{vmatrix} 1 & 0 & 3 \\ 3 & 1 & 5 \\ -1 & 1 & 1 \end{vmatrix}}{8} = \frac{1 \cdot \begin{vmatrix} 1 & 5 \\ 1 & 1 \end{vmatrix} + 3 \cdot \begin{vmatrix} 3 & 1 \\ -1 & 1 \end{vmatrix}}{8} = \frac{8}{8} = 1.
$$

# IV) Eigenwerte

#### Bemerkung 14.21

Die bisherigen Ausführungen für Determinanten gelten nicht nur für Matrizen mit Einträgen im Körper R der reellen Zahlen, sondern sie gelten analog für Matrizen mit Einträgen in einem beliebigen Körper, z.B. Q oder C. Insbesondere gelten sie für Matrizen mit Einträgen im Körper

$$
\mathbb{R}(x):=\left\{\frac{f}{g} \Bigm| f,g \; \mathrm{Polynomialationen}\; , g \neq 0 \right\}
$$

der rationalen Funktionen über  $\mathbb{R}$ ! Diesen Umstand wollen wir uns nun zu Nutze machen.

Definition 14.22 (Charakteristisches Polynom)

Für eine Matrix  $A \in Mat(n \times n, R)$  nennen wir die Determinante

$$
\chi_{A}(x) := \det(x \cdot 1_{n} - A) \in \mathbb{R}(x)
$$

das charakteristische Polynom von A. Dabei ist

$$
x \cdot 1_{n} - A = \begin{pmatrix} x - a_{11} & -a_{12} & \dots & -a_{1n} \\ -a_{21} & x - a_{22} & \dots & -a_{2n} \\ \vdots & \vdots & \ddots & \vdots \\ -a_{n1} & -a_{n2} & \dots & x - a_{nn} \end{pmatrix}
$$

eine quadratische Matrix mit Polynomfunktionen als Einträgen.

#### Lemma 14.23

Das charakteristische Polynom einer  $n \times n$ -Matrix ist stets eine Polynomfunktion vom Grad n der Form

$$
\chi_{A} = x^{n} + a_{n-1} \cdot x^{n-1} + \ldots + a_{1}x + a_{0},
$$

wobei  $a_0 = (-1)^n \cdot \det(A)$ .

Beispiel 14.24

Für die Matrix

$$
A = \left(\begin{array}{cc} 5 & 2 \\ 6 & 3 \end{array}\right)
$$

gilt

$$
\chi_{\scriptscriptstyle{A}} = \det \left( \begin{array}{cc} x - 5 & -2 \\ -6 & x - 3 \end{array} \right) = (x - 5) \cdot (x - 3) - (-2) \cdot (-6) = x^2 - 8x + 3.
$$

### Definition 14.25 (Eigenwerte)

Für eine Matrix  $A \in Mat(n \times n, R)$  nennen wir die Nullstellen des charakteristischen Polynoms  $\chi_A = \det(x \cdot 1_n - A)$  die Eigenwerte von A.

### Beispiel 14.26

Betrachten wir zunächst die folgende Matrix:

$$
A = \begin{pmatrix} 0 & 1 & 1 \\ -1 & 2 & 1 \\ -1 & 1 & 2 \end{pmatrix} \in \text{Mat}(3, \mathbb{R}).
$$

Wir fassen die Matrix  $x1_n - A \in Mat(n \times n, R(x))$  als Matrix über dem Körper  $R(x)$  auf und berechnen die Determinante mit Hilfe des Gauß Algorithmus, der
ebenfalls über jedem Körper funktioniert:

$$
\begin{pmatrix}\n x & -1 & -1 \\
 1 & x-2 & -1 \\
 1 & -1 & x-2\n\end{pmatrix}\n\xrightarrow[\text{III}\to\text{III}\to\frac{1}{x}]\n\begin{pmatrix}\n x & -1 & -1 \\
 0 & x-2+\frac{1}{x} & \frac{1}{x}-1 \\
 0 & \frac{1}{x}-1 & x-2+\frac{1}{x}\n\end{pmatrix}\n=\n\begin{pmatrix}\n x & -1 & -1 \\
 0 & \frac{1}{x}-1 & x-2+\frac{1}{x}\n\end{pmatrix}\n\begin{pmatrix}\n x & -1 & -1 \\
 0 & \frac{1}{x}-1 & x-2+\frac{1}{x}\n\end{pmatrix} (14)
$$
\n
$$
\begin{pmatrix}\n x & -1 & -1 \\
 0 & \frac{(x-1)^2}{x} & -\frac{x-1}{x} \\
 0 & -\frac{x-1}{x} & \frac{(x-1)^2}{x}\n\end{pmatrix}
$$

Entsprechend erhalten wir für das charakteristische Polynom

$$
\chi_{A} = x \cdot \frac{(x-1)^2}{x} \cdot (x-2) = (x-1)^2 \cdot (x-2).
$$

Das charakteristische Polynom hat also die Nullstellen  $\lambda = 1$  und  $\lambda = 2$ , wobei  $\lambda = 1$ eine zweifache Nullstelle ist.

# Bemerkung 14.27

Die obige Definition des Begriffes Eigenwert verschleiert seine geometrische Bedeutung vollkommen. Die Kürze der Zeit im Vorkurs erlaubt es aber nicht, hier näher darauf einzugehen. Wir haben deshalb eine Definition gewählt, die uns möglichst rasch ein Kriterium für die Extremstellen im Mehrdimensionalen formulieren läßt.

#### Definition 14.28

Eine Matrix  $A \in Mat(n \times n, R)$  heißt symmetrisch, wenn  $A = A^t$  gilt, d.h. die Einträge der Matrix sind spiegelsymmetrisch bezüglich der Diagonalen.

### Beispiel 14.29

Die Matrix

$$
A = \begin{pmatrix} 1 & 2 & 0 \\ 2 & 5 & 3 \\ 0 & 3 & 7 \end{pmatrix} \in \text{Mat}(3 \times 3, \mathbb{R})
$$

ist symmetrisch.

Der folgende Satz sagt zunächst aus, daß Polynomfunktionen, die als charakteristisches Polynom einer symmetrischen Matrix entstehen, besonders gut sind. Der Fundamentalsatz der Algebra garantiert uns, daß die Funktion über den komplexen Zahlen n Nullstellen besitzt, wenn man sie mit Vielfachheit zählt. In der Tat sind diese Nullstellen aber alle reelle Zahlen, was eine bemerkenswerte Besonderheit ist, die uns noch von großem Nutzen sein wird.

### Satz 14.30

Das charakteristische Polynom einer symmetrischen Matrix  $A \in Mat(n \times n, R)$  $zerf{}"allt$  über  $R$  in Linearfaktoren, d.h.

$$
\chi_{A} = (x - \lambda_{1}) \cdot \ldots \cdot (x - \lambda_{n})
$$

für geeignete reelle Zahlen  $\lambda_1, \ldots, \lambda_n \in \mathbb{R}$ .

# Beispiel 14.31

Die Matrix

$$
A = \begin{pmatrix} 3 & 3 & 0 \\ 3 & 3 & 0 \\ 0 & 0 & 6 \end{pmatrix} \in \text{Mat}(3 \times 3, \mathbb{R})
$$

ist symmetrisch. Mit dem Kästchensatz können wir das charakteristische Polynom von A berechnen als

$$
\chi_{A} = \det \begin{pmatrix} x-3 & -3 & 0 \\ -3 & x-3 & 0 \\ 0 & 0 & x-6 \end{pmatrix} = \det \begin{pmatrix} x-3 & -3 \\ -3 & x-3 \end{pmatrix} \cdot (x-6)
$$

$$
= ((x-3)^{2} - 9) \cdot (x-6) = (x^{2} - 6x) \cdot (x-6) = x \cdot (x-6)^{2}.
$$

Das charakteristische Polynom von A zerfällt also über  $\mathbb R$  in Linearfaktoren und die Eigenwerte von A sind 0 und 6, wobei 6 doppelte Vielfachheit hat.

### Definition 14.32

Es sei  $A \in Mat(n \times n, R)$  eine symmetrische Matrix.

- a. A heißt positiv definit, wenn alle Eigenwerte von A positiv sind.
- b. A heißt negativ definit, wenn alle Eigenwerte von A negativ sind.
- c. A heißt indefinit, wenn es einen positiven und einen negativen Eigenwert gibt.
- d. Entsteht die k × k-Untermatrix  $A(k)$  von A durch Streichen der letzten  $n$ k Zeilen und Spalten, so nennen wir A(k) die k-te Hauptmatrix von A und  $\det(A(k))$  den k-ten Hauptminor von A.

**Satz 14.33** (Hurwitz-Kriterium für positive Definitheit) Für eine symmetrische  $A \in Mat_n(n \times n, R)$  sind folgenden Aussage gleichwertig:

- a. A ist positiv definit.
- b. Alle Hauptminoren von A sind positiv.
- c.  $x^t \circ A \circ x > 0$  für alle  $0 \neq x \in \mathbb{R}^n$ .

### Beispiel 14.34

Betrachten wir die symmetrische Matrix

$$
A = \begin{pmatrix} 1 & 2 & 0 \\ 2 & 5 & 0 \\ 0 & 0 & 1 \end{pmatrix} \in \text{Mat}(3 \times 3, \mathbb{R}),
$$

so gilt

$$
\det(A(1))=\det(1)=1>0
$$

und

$$
\det(A(2)) = \det\begin{pmatrix} 1 & 2 \\ 2 & 5 \end{pmatrix} = 1 \cdot 5 - 2 \cdot 2 = 1 > 0
$$

und wegen des Kästchensatzes dann auch

$$
\det(A(3)) = \det(A) = \det\begin{pmatrix} 1 & 2 \\ 2 & 5 \end{pmatrix} \cdot 1 = 1 > 0.
$$

Die Matrix ist also positiv definit.

#### Aufgabe 14.35

Berechne die Determinanten der folgenden Matrizen:

$$
\left(\begin{array}{cc}3 & 3 \\ 2 & 2\end{array}\right), \quad \left(\begin{array}{cc}1 & 23 \\ 7 & 1\end{array}\right), \quad \left(\begin{array}{cc}1 & 4 & 0 \\ 0 & 2 & 5 \\ 2 & 1 & 0\end{array}\right), \quad \left(\begin{array}{cc}1 & 4 & 2 & 1 \\ 3 & 1 & 0 & 1 \\ 0 & 0 & 2 & 1 \\ 0 & 0 & 1 & 1\end{array}\right).
$$

### Aufgabe 14.36

Berechne den Flächeninhalt des Parallelogramms, das von den Vektoren  $x = (1,3)^t$ und  $y = (2, -4)^t$  in der Ebene aufgespannt wird.

# Aufgabe 14.37

Überprüfe, welche der folgenden Matrizen invertierbar ist:

$$
\left(\begin{array}{cc} 1 & 3 \\ 4 & 12 \end{array}\right), \quad \left(\begin{array}{ccc} 1 & 5 & 0 \\ 2 & 1 & 3 \\ 1 & 1 & 1 \end{array}\right), \quad \left(\begin{array}{ccc} 1 & 0 & 1 & 0 \\ 0 & 1 & 0 & 1 \\ 1 & 0 & 0 & 1 \\ 0 & 0 & 1 & 1 \end{array}\right).
$$

### Aufgabe 14.38

Überprüfe in Aufgabe 13.13 mit Hilfe der Determinante, für welche t das Gleichungssystem eindeutig lösbar ist und bestimme die Lösung mit Hilfe der Cramerschen Regel.

#### Aufgabe 14.39

Berechne das charakteristische Polynom für die Matrizen in Aufgabe 14.37.

# Aufgabe 14.40

Berechne die Eigenwerte der folgenden Matrizen:

$$
\left(\begin{array}{cc} 1 & 2 \\ 2 & 1 \end{array}\right), \quad \left(\begin{array}{cccc} 1 & 1 & 0 & 1 \\ 0 & 3 & 0 & 0 \\ -1 & 1 & 2 & 1 \\ -1 & 1 & 0 & 3 \end{array}\right)
$$

.

### Aufgabe 14.41

Überprüfe, ob die folgenden symmetrischen Matrizen positiv definit sind:

$$
\left(\begin{array}{cc} 1 & 2 \\ 2 & 1 \end{array}\right), \quad \left(\begin{array}{ccc} 5 & 2 & 2 \\ 2 & 2 & -4 \\ 2 & -4 & 2 \end{array}\right), \quad \left(\begin{array}{ccc} 9 & 1 & 2 \\ 1 & 1 & 0 \\ 2 & 0 & 1 \end{array}\right).
$$

# KAPITEL IV

# Mehrdimensionale Analysis

### § 15 Mehrdimensionale Differentialrechnung

Wir wollen in diesem Abschnitt einige Aspekte der Differentialrechnung von Abbildungen von  $\mathbb{R}^n$  nach  $\mathbb{R}$  oder nach  $\mathbb{R}^m$  ansprechen. Naturgemäß müssen wir uns dabei sehr knapp fassen.

# Bemerkung 15.1 (Koordinaten auf  $\mathbb{R}^n$ )

Die Punkte im  $\mathbb{R}^n$  sind Vektoren der Form  $(x_1, \ldots, x_n)^t$ . Wenn wir uns die  $x_i$  variabel denken, so können wir diese als Koordinaten der Punkte verwenden.

Wenn wir in $\mathbb{R}^2$ arbeiten, werden wir statt der Koordinaten  $x_1$  und  $x_2$ meist $x$ und  $y$ verwenden. Ebenso werden wir im  $\mathbb{R}^3$  meist die Koordinaten x, y und z verwenden statt  $x_1$ ,  $x_2$  und  $x_3$ .

Eine Funktion

$$
f: \mathbb{R}^n \longrightarrow \mathbb{R}: (x_1, \ldots, x_n)^t \mapsto f(x_1, \ldots, x_n)
$$

hängt dann von  $\pi$  Veränderlichen ab.

Eine Abbildung

$$
f: \mathbb{R}^n \longrightarrow \mathbb{R}^m: (x_1, \ldots, x_n)^t \mapsto (f_1(x_1, \ldots, x_n), \ldots, f_m(x_1, \ldots, x_n))
$$

hat zudem  $m$  Komponentenfunktionen  $f_1, \ldots, f_m$ , die jeweils von  $n$  Koordinaten abhängen.

### Beispiel 15.2

a. Die Funktion

$$
f: \mathbb{R}^2 \longrightarrow \mathbb{R}: (x, y)^t \mapsto x^2 \cdot \cos(x \cdot y)
$$

ist ein Beispiel für eine Funktion von  $\mathbb{R}^2$ nach  $\mathbb{R},$  die von den Koordinaten  $\mathbf x$ und y abhängt.

b. Die Abbildung

$$
f: \mathbb{R}^2 \longrightarrow \mathbb{R}: (x, y)^t \mapsto (x + y, x \cdot y)^t
$$

ist ein Beispiel für eine Abbildung von  $\mathbb{R}^2$  nach  $\mathbb{R}^2$ . Sie hat die Komponentenfunktionen

 $f_1 : \mathbb{R}^2 \longrightarrow \mathbb{R} : (x, y)^t \mapsto x + y$ 

und

$$
f_1: \mathbb{R}^2 \longrightarrow \mathbb{R}: (x, y)^t \mapsto x \cdot y.
$$

c. Ist  $A \in Mat(m \times n, \mathbb{R})$  eine  $m \times n$ -Matrix, so definiert das Produkt von A mit dem Koordinatenvektor  $(x_1, \ldots, x_n)$ <sup>t</sup> eine Abbildungsvorschrift für eine Abbildung von  $\mathbb{R}^n$  nach  $\mathbb{R}^m$ . Solche Abbildungen heißen *linear* und sind besonders einfach. Z.B.

$$
A = \left(\begin{array}{rrr} 1 & 2 & 0 \\ 3 & 1 & 2 \end{array}\right)
$$

definiert die Abbildung

$$
f: \mathbb{R}^3 \longrightarrow \mathbb{R}^2: \left(\begin{array}{c} x \\ y \\ z \end{array}\right) \mapsto \left(\begin{array}{ccc} 1 & 2 & 0 \\ 3 & 1 & 2 \end{array}\right) \circ \left(\begin{array}{c} x \\ y \\ z \end{array}\right) = \left(\begin{array}{c} x + 2y \\ 3x + y + 2z \end{array}\right).
$$

Bemerkung 15.3 (Partielle Differenzierbarkeit)

Hängt eine Funktion  $f: \mathbb{R}^n \longrightarrow \mathbb{R}$  von mehreren Veränderlichen ab, so kann man alle bis auf eine festhalten und nur die eine variieren. Dann wird daraus eine Funktion, die nur von der einen Veränderlichen  $x_i$  abhängt. Für diese kann man die Frage aufwerfen, ob sie bezüglich der einen Variablen  $x_i$  differenzierbar ist und man kann ggf. die Ableitung nach  $x_i$  berechnen, indem man alle anderen Variablen wie Konstanten behandelt. Man erhält dann die sogenannte partielle Ableitung von f nach  $x_i$ , für die die folgenden Bezeichnungen üblich sind

$$
\frac{\partial f}{\partial x_i} = D_i f = f_{x_i} = \partial_i f.
$$

Wir erhalten auf dem Weg n partielle Ableitungen, die man in kompakter Weise in einem Vektor sammelt, dem sogenannten Gradienten von f

$$
\operatorname{grad}(f)=\nabla f=\left(\frac{\partial f}{\partial x_1},\ldots,\frac{\partial f}{\partial x_n}\right)=(D_1f,\ldots,D_nf).
$$

Bei einer Abbildung  $f: \mathbb{R}^n \longrightarrow \mathbb{R}^m$  mit Komponentenfunktionen  $f_1, \ldots, f_m$  können wir das obige Verfahren für jede Komponentenfunktion machen und erhalten so insgesamt m dieser Vektoren, die wir der Übersichtlichkeit halber als Zeilen in eine Matrix schreiben, die sogenannte Jacobi-Matrix von f

$$
Jf:=\begin{pmatrix}\n\frac{\partial f_1}{\partial x_1} & \frac{\partial f_1}{\partial x_2} & \cdots & \frac{\partial f_1}{\partial x_n} \\
\frac{\partial f_2}{\partial x_1} & \frac{\partial f_2}{\partial x_2} & \cdots & \frac{\partial f_2}{\partial x_n} \\
\vdots & \vdots & \vdots & \vdots \\
\frac{\partial f_m}{\partial x_1} & \frac{\partial f_m}{\partial x_2} & \cdots & \frac{\partial f_m}{\partial x_n}\n\end{pmatrix}=\begin{pmatrix}\nD_1f_1 & D_2f_1 & \cdots & D_nf_1 \\
D_1f_2 & D_2f_2 & \cdots & D_nf_2 \\
\vdots & \vdots & \vdots & \vdots \\
D_1f_m & D_2f_m & \cdots & D_nf_m\n\end{pmatrix}.
$$

Für ein festes  $a \in \mathbb{R}^n$  definiert die Jacobi-Matrix Jf(a) gemäß Beispiel 15.2 eine lineare Abbildung von  $\mathbb{R}^n$  nach  $\mathbb{R}^m$ . Aus dieser ergibt sich die lineare Approximation an f als

$$
\mathbb{R}^n \longrightarrow \mathbb{R}^m : x \mapsto f(a) + Jf(a) \cdot (x - a),
$$

eine Formel, die uns an die Tangentengleichung und damit an die lineare Approximation im Eindimensionalen erinnert.

### Definition 15.4 (Partielle Differenzierbarkeit)

Eine Abbildung  $f: \mathbb{R}^n \longrightarrow \mathbb{R}^m$  heißt *partiell differenzierbar* auf  $\mathbb{R}^n$ , wenn die Komponentenfunktionen von f nach allen Koordinaten differenzierbar sind. Die Jacobi-Matrix von f heißt dann auch die *Ableitung* von f. Insbesondere ist also für eine Funktion von  $\mathbb{R}^n$  nach  $\mathbb R$  der Gradient von f die Ableitung von f.

### Beispiel 15.5

a. Die Funktion in Beispiel 15.2 ist partiell differenzierbar auf  $\mathbb{R}^2$  mit der Ableitung

$$
\text{grad}(f)(x,y) = (2x \cdot \cos(xy) - x^2y \cdot \sin(xy), -x^3 \cdot \sin(xy)).
$$

b. Die Abbildung in Beispiel 15.2 ist ebenfalls partiell differenzierbar auf  $\mathbb{R}^2$  mit der Ableitung

$$
Jf(x,y) = \left(\begin{array}{cc} 1 & 1 \\ y & x \end{array}\right).
$$

### Bemerkung 15.6 (Höhere Ableitungen)

Wenn wir eine Funktion f :  $\mathbb{R}^n \longrightarrow \mathbb{R}$  haben, die partiell differenzierbar ist, so können wir ihren Gradienten als Abbildung

$$
\mathrm{grad}(f): \mathbb{R}^n \longrightarrow \mathbb{R}^n : (x_1, \ldots, x_n) \mapsto \left( \frac{\partial f}{\partial x_1}(x_1, \ldots, x_n), \ldots, \frac{\partial f}{\partial x_2}(x_1, \ldots, x_n) \right)
$$

auffassen. Wenn die Komponentenfunktionen wieder partiell differenzierbar sind, erhalten wir als Ableitung dieser Abbildung eine  $n \times n$ -Matrix, die sogenannte Hesse-Matrix von f

$$
H_{f} := \left(\frac{\partial^{2} f}{\partial x_{i} \partial x_{j}}\right)_{i,j=1,\dots,n} = \left(\begin{array}{cccc} D_{1}D_{1}f & D_{1}D_{2}f & \dots & D_{1}D_{n}f \\ D_{2}D_{1}f & D_{2}D_{2}f & \dots & D_{2}D_{n}f \\ \vdots & \vdots & & \vdots \\ D_{n}D_{1}f & D_{n}D_{2}f & \dots & D_{n}D_{n}f \end{array}\right)
$$

Diese Matrix betrachtet man als die zweite Ableitung von f. Sind die Komponentenfunktionen dieser Matrix stetige Funktionen, so nennen wir f zweifach stetig differenzierbar.

Satz 15.7 (Schwarz) Ist  $f: \mathbb{R}^n \to \mathbb{R}$  zweifach stetig differenzierbar, so gilt für alle  $1 \leq i, j \leq n$ 

$$
D_i D_j f = D_j D_i f.
$$

Das heißt, die Hesse-Matrix  $H_f$  ist eine symmetrische Matrix.

### Beispiel 15.8

Die Polynomfunktion

$$
f: \mathbb{R}^2 \longrightarrow \mathbb{R}: (x, y)^t \mapsto 3x^5 + 2x^3y + 5y
$$

ist partiell differenzierbar auf  $\mathbb{R}^2$ . Ihre partiellen Ableitungen

$$
D_1 f: \mathbb{R}^2 \longrightarrow \mathbb{R}: (x, y) \mapsto D_1 f(x, y) = \frac{\partial f}{\partial x}(x, y) = 15x^4 + 6x^2y
$$

und

$$
D_2f: \mathbb{R}^2 \longrightarrow \mathbb{R}: (x, y) \mapsto D_2f(x, y) = \frac{\partial f}{\partial y}(x, y) = 2x^3 + 5
$$

 $\sin$ d ebenfalls partiell differenzierbar auf  $\mathbb{R}^2$ . Wir können also auch von diesen wieder die partiellen Ableitungen bilden und erhalten:

$$
H_f(x,y) = \begin{pmatrix} D_1D_1f(x,y) & D_2D_1f(x,y) \ D_1D_2f(x,y) & D_2D_2f(x,y) \end{pmatrix} = \begin{pmatrix} 60x^3 + 12xy & 6x^2 \ 6x^2 & 0 \end{pmatrix}.
$$

Es gilt also wie im Satz von Schwartz behauptet

$$
D_2D_1f(x,y) = 6x^2 = D_1D_2f(x,y).
$$

### Bemerkung 15.9 (Extrema)

Wir wollen nun analog zur eindimensionalen Analysis ein notwendiges und ein hinreichendes Kriterium dafür definieren, daß eine Funktion  $f: \mathbb{R}^n \longrightarrow \mathbb{R}$  ein lokales Minimum oder Maximum in einem Punkt  $a \in \mathbb{R}^n$  hat. Die Definition der Begriffe Extremum, lokales Minimum und lokales Maximum ist dabei analog zum Eindimensionalen. Z.B.: f hat in  $\alpha$  ein *lokales Maximum*, wenn es ein  $\delta > 0$  gibt, so daß  $f(x) \leq f(a)$  für alle Punkte  $x \in \mathbb{R}^n$  mit Abstand kleiner als  $\delta$  von  $a$  gilt.

Satz 15.10 (Notwendige Bedingung für Extremstellen)

Ist f : R<sup>n</sup> → R differenzierbar und ist  $a \in \mathbb{R}^n$  eine Extremstelle von f, so ist

$$
\text{grad}(\mathbf{f})(\mathbf{a})=(0,\ldots,0),
$$

d.h. die Ableitung an einer Extremstelle ist null.

**Beweis:** Um die Aussage zu beweisen, halten wir in f nur die Koordinate  $x_i$  variabel und ersetzen die übrigen  $x_j$  durch  $a_j$ , d.h. wir betrachten die Funktion

$$
\mathbb{R} \longrightarrow \mathbb{R} : x_i \mapsto f(a_1, \ldots, a_{i-1}, x_i, a_{i+1}, \ldots, a_n).
$$

Diese hat nach Voraussetzung in  $a_i$  ein lokales Extremum, so daß ihre Ableitung dort wegen Proposition 9.12 null wird. Die Ableitung der Funktion an  $a_i$  ist aber gerade die partielle Ableitung von f nach  $x_i$  an der Stelle  $a$ .  $\Box$ 

Satz 15.11 (Hinreichende Bedingung für Extremstellen) Es sei f :  $\mathbb{R}^n \longrightarrow \mathbb{R}$  zweifach stetig differenzierbar und grad $(f)(a) = (0, \ldots, 0)$ .

- a. Ist die Hesse-Matrix  $H_f(a)$  positiv definit, so hat f in a ein lokales Minimum.
- b. Ist die Hesse-Matrix  $H_f(a)$  negativ definit, so hat f in a ein lokales Maximum.
- c. Ist die Hesse-Matrix  $H_f(a)$  indefinit, so ist a ein Sattelpunkt von f und keine Extremstelle.

#### Beispiel 15.12

a. Die Funktion

$$
f: \mathbb{R}^2 \longrightarrow \mathbb{R}: x \mapsto x^2 + y^2
$$

hat den Gradienten

$$
Df(x,y) = (2x, 2y),
$$

so daß  $(x, y)^t = (0, 0)^t$  die einzige Nullstelle der Ableitung von f ist. In diesem Punkt ist die Hesse-Matrix

$$
H_f(0,0) = \left(\begin{array}{cc} 2 & 0 \\ 0 & 2 \end{array}\right)
$$

positiv definit. Also ist der Punkt  $(0,0)^t$  ein isoliertes lokales Minimum von f (siehe Abbildung 1). Es ist in der Tat sogar ein globales Minimum, da  $f(x, y) =$  $x^2 + y^2 > 0 = f(0,0)$  für alle  $(x, y)^t \neq (0,0)^t$ .

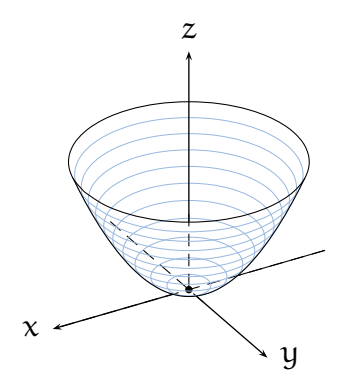

ABBILDUNG 1. Das isolierte Minimum von  $(x, y)$ <sup>t</sup>  $\mapsto x^2 + y^2$ 

b. Die Funktion

$$
f: \mathbb{R}^2 \longrightarrow \mathbb{R}: x \mapsto x^2 - y^2
$$

hat den Gradienten

$$
Df(x) = (2x, -2y),
$$

so daß wieder  $x = (0,0)^t$  die einzige Nullstelle der Ableitung von f ist. In diesem Punkt ist die Hesse-Matrix

$$
H_f(0,0) = \left(\begin{array}{cc} 2 & 0 \\ 0 & -2 \end{array}\right)
$$

indefinit. Satz 15.11 sagt also, daß  $(0,0)^t$  keine Extremstelle ist, sondern, daß f in  $(0,0)^t$  einen Sattelpunkt hat (siehe Abbildung 2).

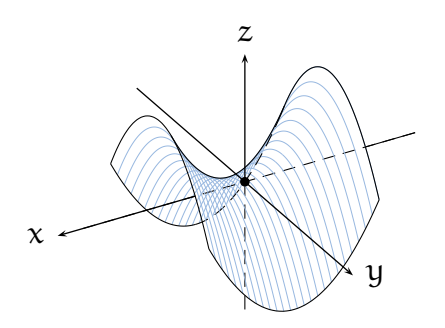

ABBILDUNG 2. Der Sattelpunkt von  $(x, y)$ <sup>t</sup>  $\mapsto x^2 - y^2$ 

Bemerkung 15.13 (Umkehrsatz für stetig differenzierbare Funktionen)

Ist eine Funktion f :  $(a, b)$  → R stetig differenzierbar mit  $f'(x) \neq 0$  für alle  $x \in$  $(a, b)$ , so ist die stetige Funktion f':  $(a, b) \longrightarrow \mathbb{R}$  wegen des Zwischenwertsatzes 8.12 entweder stets positiv oder stets negativ. Wegen des Kriteriums für Monotonie 9.19 ist die Funktion f dann aber streng monoton und wegen des Umkehrsatzes für streng monotone Funktionen 8.19 besitzt f eine Umkehrfunktion

$$
f^{-1}:(c,d)\longrightarrow (a,b).
$$

Der Satz über die Ableitung der Umkehrfunktion 9.9 sichert uns zu, daß diese sogar differenzierbar ist, und wir können zudem die Ableitung der Umkehrfunktion berechnen, ohne diese wirklich zu kennen; für  $y = f(x)$  gilt nämlich

$$
(f^{-1})'(y) = \frac{1}{f'(x)} = (f'(x))^{-1}.
$$
 (15)

Kann man diese Aussagen für Abbildungen von  $\mathbb{R}^n$  nach  $\mathbb{R}^n$  verallgemeinern? Global nicht, aber lokal wohl! Das ist die Aussage des wichtigen Satzes über die Umkehrfunktion.

#### Satz 15.14 (Satz über die Umkehrabbildung)

Ist f :  $\mathbb{R}^n$  →  $\mathbb{R}^n$  eine stetig differenzierbare Funktion mit det(Jf(c))  $\neq 0$ , dann besitzt f auf einer kleinen Umgebung von c eine Umkehrabbildung f<sup>-1</sup>. Diese ist zudem stetig differenzierbar mit

$$
J(f^{-1})(f(c)) = (Jf(c))^{-1},
$$

d.h. die Ableitung der Umkehrabbildung im Punkt f(c) ist die Inverse der Ableitung von f in c.

#### Beispiel 15.15

Die Abbildung

$$
f: \mathbb{R}^2 \longrightarrow \mathbb{R}^2 : (x, y)^t \mapsto (x + y, x + 2y)^t
$$

ist stetig differenzierbar mit Ableitung

$$
Jf(x,y) = \left(\begin{array}{cc} 1 & 1 \\ 1 & 2 \end{array}\right).
$$

Für die Determinante der Ableitung in jedem Punkt  $(x, y)^t$  gilt also

$$
\det (Jf(x,y)) = \det \begin{pmatrix} 1 & 1 \\ 1 & 2 \end{pmatrix} = 1 \cdot 2 - 1 \cdot 1 = 1 \neq 0.
$$

Der Satz über die Umkehrabbildung sichert uns also lokal in jedem Punkt die Existenz einer stetig differenzierbaren Umkehrabbildung mit Ableitung

$$
(Jf(x,y))^{-1} = \begin{pmatrix} 1 & 1 \\ 1 & 2 \end{pmatrix}^{-1} = \begin{pmatrix} 2 & -1 \\ -1 & 1 \end{pmatrix}.
$$

Die Ableitung von f und von f<sup>-1</sup> hängen also beide gar nicht von der Stelle  $(x, y)$ <sup>t</sup> ab, an der sie berechnet werden. Das ist nicht verwunderlich, denn die Abbildung f ist eine lineare Abbildung, die als Produkt mit der Matrix  $[f(x, y)]$  geschrieben werden kann

$$
f(x,y) = \left(\begin{array}{c}x+y\\x+2y\end{array}\right) = \left(\begin{array}{cc}1 & 1\\1 & 2\end{array}\right) \circ \left(\begin{array}{c}x\\y\end{array}\right).
$$

Da die Matrix invertierbar ist, besitzt f in diesem Fall sogar global eine Umkehrfunktion, die durch die Inverse der Matrix dargestellt werden kann als

$$
f^{-1}(x,y) = \begin{pmatrix} 1 & 1 \\ 1 & 2 \end{pmatrix}^{-1} \circ \begin{pmatrix} x \\ y \end{pmatrix} = \begin{pmatrix} 2 & -1 \\ -1 & 1 \end{pmatrix} \circ \begin{pmatrix} x \\ y \end{pmatrix} = \begin{pmatrix} 2x - y \\ y - x \end{pmatrix}.
$$

Die Umkehrabbildung ist also wieder eine lineare Abbildung und ihre Ableitung damit gerade die Matrix, die in der Abbildungsvorschrift verwendet wurde. Letzteres gilt allgemein für lineare Abbildungen.

#### Beispiel 15.16 (Polarkoordinaten)

Wir betrachten die Polarkoordinatenabbildung

$$
f:(0,\infty)\times\mathbb{R}\longrightarrow\mathbb{R}^2:(r,\theta)^t\mapsto (r\cdot\cos(\theta),r\cdot\sin(\theta))^t.
$$

Diese ist stetig differenzierbar auf ihrem Definitionsbereich und die Ableitungsdeterminante

$$
\det(Df(r,\theta)) = \begin{vmatrix} \cos(\theta) & -r \cdot \sin(\theta) \\ \sin(\theta) & r \cdot \cos(\theta) \end{vmatrix} = r \cdot (\sin^2(\theta) + \cos^2(\theta)) = r > 0
$$

ist stets positiv. Global auf ihrem Definitionsbereich kann die Abbildung keine Umkehrabbildung besitzen, da

$$
f(r,\theta) = f(r,\theta + 2\pi)
$$

für alle  $(r, \theta)$  im Definitionsbereich.

Der Satz über die Umkehrabbildung 15.14 sichert uns aber lokal in jedem Punkt  $(r, \theta)$  die Existenz einer stetig differenzierbaren Umkehrabbildung<sup>1</sup> zu. In diesem

$$
r = \| (x,y)^t \|_2 = \sqrt{x^2 + y^2}
$$

und

$$
\tan(\theta) = \frac{\sin(\theta)}{\cos(\theta)} = \frac{y}{x}.
$$

Die Funktion

$$
f_{\vert}:(0,\infty)\times\big(-\tfrac{\pi}{2},\tfrac{\pi}{2}\big)\longrightarrow(0,\infty)\times\mathbb{R}
$$

hat also die Umkehrabbildung

$$
f_{\vert}^{-1}:(0,\infty)\times\mathbb{R}\longrightarrow(0,\infty)\times\big(-\tfrac{\pi}{2},\tfrac{\pi}{2}\big):(x,y)^t\mapsto\left(\sqrt{x^2+y^2},\arctan\big(\tfrac{y}{x}\big)\right).
$$

Wir überlassen es dem Leser, die Ableitung im Punkt  $f(r, \theta)$  mit Hilfe dieser Formel nachzurechnen.

<sup>&</sup>lt;sup>1</sup>Im vorliegenden Beispiel kann man eine geschlossene Formel für die Umkehrabbildung angeben. Diese enthält aber den Arcustangens, dessen Abbildungsvorschrift wir auch nicht kennen — es sei denn, Aufgabe  $10.24$  wurde erfolgreich gelöst. Um die Umkehrabbildung zu berechnen, geht man wie folgt vor: man kann einen Punkt $(x,y)^t \in \mathbb{R}^2$ mit  $x > 0$  in Polarkoordinaten  $(r, \theta)$ angeben mit

Beispiel wäre die Menge aller Punkte, die Abstand kleiner als $\frac{\pi}{2}$ von  $(\textbf{r},\theta)$ haben, eine zulässige Umgebung, auf der die Umkehrabbildung existiert.

Wir können zudem die Ableitung der Umkehrabbildung berechnen, ohne die Abbildungsvorschrift der Umkehrabbildung zu kennen, nämlich als

$$
Df^{-1}(f(r,\theta)) = \begin{pmatrix} \cos(\theta) & -r \cdot \sin(\theta) \\ \sin(\theta) & r \cdot \cos(\theta) \end{pmatrix}^{-1} = \frac{1}{r} \cdot \begin{pmatrix} r \cdot \cos(\theta) & r \cdot \sin(\theta) \\ -\sin(\theta) & \cos(\theta) \end{pmatrix}.
$$

### Aufgabe 15.17

Berechne den Gradienten und die Hesse-Matrix für Funktion $\mathbf{f}:\mathbb{R}^3\longrightarrow\mathbb{R}$ mit den folgenden Funktionvorschriften:

- a.  $f(x, y, z) = x^2 + y^2 + z^2$ .
- b.  $f(x, y, z) = 3x \cdot \exp(xz) + y^3$ .
- c.  $f(x, y, z) = x^2y \cdot cos(z)$ .

### Aufgabe 15.18

Berechne die Jacobi-Matrix für die folgenden Abbildungen  $f: \mathbb{R}^2 \longrightarrow \mathbb{R}^3$ :

- a.  $f(x, y) = (x + 3y, xyz, z^2 x)^t$ .
- b.  $f(x, y) = (\exp(xyz), x^2y z^2, z)^t$ .

### Aufgabe 15.19

Für  $A \in Mat(m \times n, \mathbb{R})$  sei f:  $\mathbb{R}^n \longrightarrow \mathbb{R}^m$  als Multiplikation des Koordinatenvektors  $(x_1, \ldots, x_n)^t$  mit A definiert. Berechne die Ableitung Jf $(x_1, \ldots, x_n)$ .

Alternativ kann man die Aufgabe für die Abbildung

$$
f: \mathbb{R}^3 \longrightarrow \mathbb{R}^2: \begin{pmatrix} x \\ y \\ z \end{pmatrix} \mapsto \begin{pmatrix} 1 & 0 & 2 \\ 3 & 4 & 5 \end{pmatrix} \circ \begin{pmatrix} x \\ y \\ z \end{pmatrix}
$$

lösen.

### Aufgabe 15.20

Bestimme alle lokalen Extrema und Sattelpunkte der Funktion

$$
f: \mathbb{R}^2 \longrightarrow \mathbb{R}: (x, y)^t \longmapsto x^4 + 2x^2y^2 + y^4 - 2x^3 - 2xy^2 + x^2 + y^2.
$$

#### Aufgabe 15.21

Bestimme alle lokalen Extrema und Sattelpunkte der folgenden Funktion

$$
f: (\mathbb{R} \setminus \{0\}) \times (\mathbb{R} \setminus \{0\}) \longrightarrow \mathbb{R}: (x, y)^t \mapsto \frac{1}{x} - \frac{9}{y} + x - y.
$$

# § 16 Mehrdimensionale Integralrechnung

Wir wollen in diesem Abschnitt einige Aspekte der Integralrechnung von Abbildungen von  $\mathbb{R}^n$  nach  $\mathbb R$  ansprechen. Unser Ziel dabei ist es, zu erläutern, wie man einfache mehrdimensionale Integrale als Mehrfachintegrale berechnen kann.

# Bemerkung 16.1 (Idee des mehrdimensionalen Riemann-Integrals) Um das Integral einer Funktion  $f : [a, b] \longrightarrow \mathbb{R}$  im Eindimensionalen zu definieren, haben wir Zerlegungen des Intervalls [a, b] betrachtet sowie Ober- und Untersummen bezüglich dieser Zerlegungen. Die natürliche Verallgemeinerung des Intervalls im  $\mathbb{R}^n$ ist der n-dimensionale Quader

$$
[a, b] := [a_1, b_1] \times \ldots \times [a_n, b_n] = \{(x_1, \ldots, x_n)^t \mid a_i \leq x_i \leq b_i\},\
$$

für den wir dieselbe Bezeichnung verwenden, wenn  $a = (a_1, \ldots, a_n)^t$  und  $b =$  $(b_1, \ldots, b_n)^t$  ist.

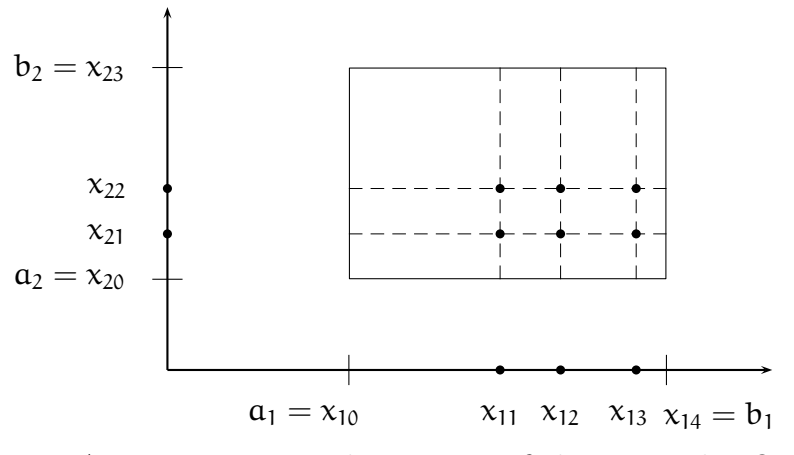

Abbildung 3. Zerlegung eines 2-dimensionalen Quaders

Man kann dann analog Ober- und Untersummen bilden, indem man auf einem Teilquader das Supremum bzw. das Infimum der Funktionswerte mit dem Volumen des Teilquaders multipliziert und summiert. Die Theorie der eindimensionalen Integration geht dann eins zu eins durch. Allerdings war schon im Eindimensionalen die Definition des Integrals ungeeignet um Integrale wirklich zu berechnen. Dort hatten wir statt dessen den Hauptsatz der Differential- und Integralrechnung, der die Integration auf die Bestimmung einer Stammfunktion zurück geführt hat. Für Funktionen von  $\mathbb{R}^n$  nach  $\mathbb R$  gibt es leider keinen analogen Stammfunktionsbegriff. Dafür haben wir aber den Satz von Fubini, der es uns erlaubt, die Berechnung eines n-dimensionalen Integrals auf die Berechnung von n eindimensionalen Integralen zurück zu führen, für die wir dank der Stammfunktionen oft wissen, was zu tun ist!

Satz 16.2 (Der Satz von Fubinie) Seien  $a, b \in \mathbb{R}^n$  mit  $a_i < b_i$  für  $i = 1, \ldots, n$  und  $f : [a, b] \longrightarrow \mathbb{R}$  stetig. Dann ist

$$
\int_{[a,b]} f(x) dx = \int_{a_n}^{b_n} \dots \int_{a_1}^{b_1} f(x_1, \dots, x_n) dx_1 \dots dx_n.
$$

Zudem darf die Reihenfolge der Integration auf der rechten Seite beliebig vertauscht werden.

### Beispiel 16.3

Wir wollen als einfaches Beispiel das Integral der Funktion

$$
f:[0,1]\times[0,1]\longrightarrow\mathbb{R}:(x,y)^{t}\mapsto x+y
$$

auf dem Quader  $Q = [0, 1] \times [0, 1]$  berechnen:

$$
\int_{Q} f(x, y) d(x, y) = \int_{0}^{1} \int_{0}^{1} x + y dx dy = \int_{0}^{1} \frac{x^{2}}{2} + xy \Big|_{0}^{1} dy
$$

$$
= \int_{0}^{1} \frac{1}{2} + y dy = \frac{y}{2} + \frac{y^{2}}{2} \Big|_{0}^{1} = 1.
$$

Bemerkung 16.4 (Normalbereiche)

Im Eindimensionalen waren die Intervalle und Vereinigungen von Intervallen die einzigen wirklich interessanten Teilmengen, so daß es für die Integration reichte, zu verstehen, wie man über Intervallen integriert. Im Mehrdimensionalen gibt es aber viele interessante Mengen, die keine Quader sind und über denen es interessant wäre das Integral einer Funktion berechnen zu können: z.B. über Kreisen oder Dreiecken.

Der Einheitskreis um den Ursprung ist die Menge der Punkte

$$
K = \{(x, y)^{t} \mid x^{2} + y^{2} \le 1\} = \{(x, y)^{t} \mid -1 \le x \le 1, -\sqrt{1 - x^{2}} \le y \le \sqrt{1 - x^{2}}\}
$$

und das Dreieck mit den Eckpunkten  $(0,0)^t$ ,  $(1,0)^t$  und  $(1,1)^t$  ist die Menge der Punkte

$$
D = \{ (x, y)^t \mid 0 \le x \le 1, 0 \le y \le x \}.
$$

Mengen der Gestalt

$$
\mathbf{B} = \{(\mathbf{x}, \mathbf{y})^{\mathsf{t}} \mid \mathbf{a} \le \mathbf{x} \le \mathbf{b}, \mathbf{\psi}(\mathbf{x}) \le \mathbf{y} \le \varphi(\mathbf{x})\} \tag{16}
$$

für stetige Funktionen  $\psi$  und  $\varphi$  auf [a, b] nennt man *Normalbereiche*. Für Normalbereiche haben wir wieder einen entsprechenden Satz von Fubini, der das mehrdimensionale Integral auf mehrere eindimensionale zurück führt. Zwar gilt dies alles auch im  $\mathbb{R}^n$ , um die Notation übersichtlich zu halten, beschränken wir uns hier aber auf den  $\mathbb{R}^2$ .

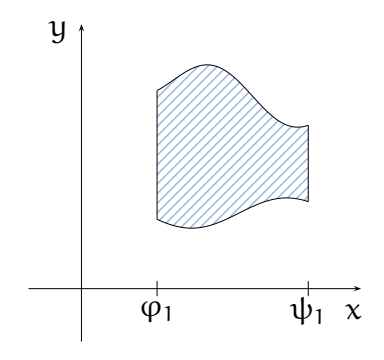

Abbildung 4. Normalbereiche

Satz 16.5 (Der Satz von Fubini für Normalbereiche) Ist B ein Normalbereich wie in (16) und ist  $f : B \longrightarrow \mathbb{R}$  stetig, so gilt

$$
\int_{B} f(x,y) d(x,y) = \int_{a}^{b} \int_{\psi(x)}^{\varphi(x)} f(x,y) dy dx.
$$

Beispiel 16.6

Die Menge

$$
B = \{(x, y)^{t} \mid -1 \le x \le 1, x^{2} \le y \le 2 - x^{2}\}
$$

ist der in Abbildung 5 skizzierte Normalbereich. Wir können nun mit Hilfe des Satzes

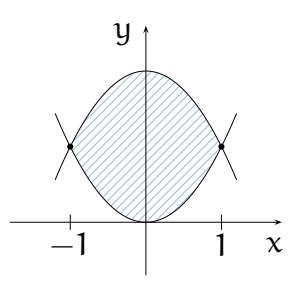

Abbildung 5. Der Normalbereich aus Beispiel 16.6

von Fubini 16.5 die stetige Funktion

$$
f: \mathbb{R}^2 \longrightarrow \mathbb{R}: (x, y)^t \mapsto y
$$

über B integrieren:

$$
\int_{B} y d(x, y) = \int_{-1}^{1} \int_{x^{2}}^{2-x^{2}} y dy dx = \int_{-1}^{1} \frac{y^{2}}{2} \Big|_{x^{2}}^{2-x^{2}} dx
$$
  
= 
$$
\int_{-1}^{1} 2 - 2x^{2} dx = 2x - \frac{2x^{3}}{3} \Big|_{-1}^{1} = 4 - \frac{4}{3} = \frac{8}{3}.
$$

Bemerkung 16.7 (Transformationssatz für Integrale)

Neben dem Satz von Fubini gibt es als weiteres wichtiges Hilfsmittel, mehrdimensionale Integrale zu berechnen, den Transformationssatz für Integrale. Es handelt sich dabei um eine Verallgemeinerung der Substitutionsregel

$$
\int_{\varphi(a)}^{\varphi(b)} f(z) dz = \int_a^b f(\varphi(x)) \cdot \varphi'(x) dx.
$$

Im Eindimensionalen mußte man fur die Substitution ¨

$$
z=\phi(x)
$$

nur voraussetzen, daß ϕ stetig differenzierbar ist. Im Mehrdimensionalen reicht das nicht.

Die Grundidee hier ist, daß die Substitution

$$
z=\phi(x)
$$

im wesentlichen eine Koordinatentransformation des einen Integrationsbereiches auf den anderen sein sollte. Als typisches Beispiel denken wir dabei an die Polarkoordinatenabbildung

$$
\phi:[0,R]\times[0,2\pi]\longrightarrow\mathbb{R}^2:(r,\theta)\mapsto\big(r\cdot\cos(\theta),r\cdot\sin(\theta)\big),
$$

die das Rechteck  $[0, R] \times [0, 2\pi]$  in den Kreis transformiert.

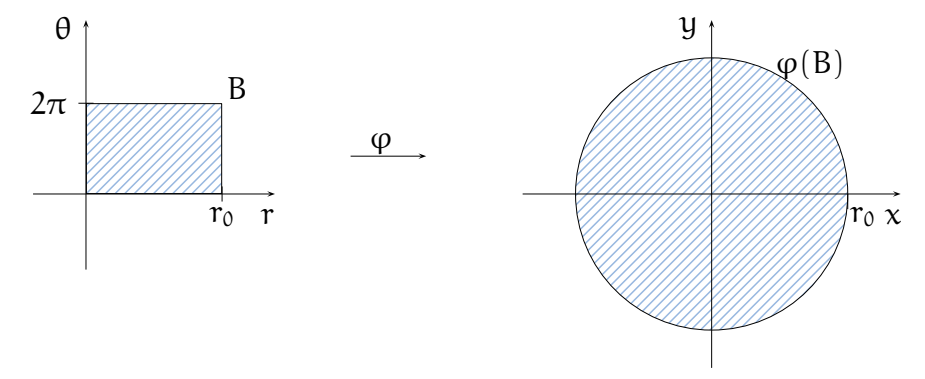

Abbildung 6. Transformation eines Rechtecks auf einen Kreis

Wenn man sich dabei auf das kartesische Produkt der offenen Intervalle beschränkt, so ist  $\varphi$  stetig differenzierbar mit stetig differenzierbarer Umkehrabbildung. In diesem Sinne ist ϕ eine Koordinatentransformation auf dem kartesischen Produkt der offenen Intervallen. Auf dem Rand des Rechtecks stimmt das nicht ganz, aber der Rand ist vernachlässigbar wenig. Für solche Situationen läßt sich die Substitutionsregel wie folgt verallgemeinern, wobei  $\tilde{Q}$  den Quader  $Q$  ohne seinen Rand bezeichnet.

Satz 16.8 (Transformationssatz für Integrale auf Quadern)

Die Abbildung  $\varphi : Q \longrightarrow \mathbb{R}^n$  sei stetig differenzierbar auf dem Quader Q in  $\mathbb{R}^n$  mit  $\det(\mathcal{J}\varphi(x)) \neq 0$  für alle  $x \in \mathcal{Q}$  und  $\varphi$  besitze auf  $\mathcal{Q}$  eine Umkehrabbildung. Ferner  $sei \, f: \varphi(Q) \longrightarrow \mathbb{R}$  stetig, dann gilt

$$
\int_{\phi(Q)} f(z) dz = \int_Q f(\phi(x)) \cdot |\det(J\phi)(x)| dx.
$$

Beispiel 16.9 (Polarkoordinaten)

Die Polarkoordinatenabbildung

$$
\varphi : \mathbb{R}^2 \longrightarrow \mathbb{R}^2 : (r, \theta)^t \mapsto (r \cdot \cos(\theta), r \cdot \sin(\theta))
$$

eingeschränkt auf die offene Menge

$$
U=(0,\infty)\times(0,2\pi)
$$

in R<sup>2</sup> ist eine Koordinatentransformation mit

$$
\det(D\phi(r,\theta))=r>0
$$

für alle  $r \in (0, \infty)$ . Wir wählen nun ein abgeschlossenes, achsenparalleles Rechteck

$$
B=[r_1,r_2]\times[\theta_1,\theta_2].
$$

Das Bild von B unter  $\varphi$  ist dann ein Ausschnitt aus einem Kreisring, wie in Abbildung 7 dargestellt. Für eine auf  $\varphi(B)$  stetige Funktion gilt dann

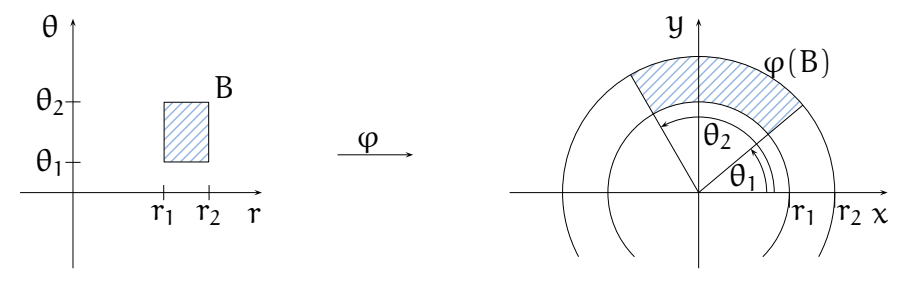

Abbildung 7. Transformation eines Rechtecks auf einen Kreisringausschnitt

$$
\int_{\varphi(B)} f(x, y) d(x, y) = \int_{B} f(\varphi(r, \theta)) \cdot |D\varphi(r, \theta)| d(r, \theta)
$$
  
= 
$$
\int_{\theta_1}^{\theta_2} \int_{r_1}^{r_2} f(r \cdot \cos(\theta), r \cdot \sin(\theta)) \cdot r dr d\theta.
$$
 (17)

Insbesondere können wir damit den Inhalt des Kreisbogenausschnitts berechnen:

$$
V(\varphi(B)) = \int_{\theta_1}^{\theta_2} \int_{r_1}^{r_2} r \, dr \, d\theta = \frac{r_2^2 - r_1^2}{2} \cdot (\theta_2 - \theta_1).
$$

Wegen des Transformationssatzes für Integrale auf Quadern 16.8 gilt die Transformationsformel (17) auch auf dem Quader

$$
B=[0,r_0]\times[0,2\pi],
$$

und wir können somit den Inhalt eines Kreises mit Radius  $r_0$ 

$$
\varphi(B) = \{ (x, y)^t \mid x^2 + y^2 \le r_0^2 \}
$$

ausrechnen als

$$
V(\varphi(B)) = \int_0^{r_0} \int_0^{2\pi} r \ d\theta \ dr = \pi \cdot r_0^2.
$$

Aufgabe 16.10

Berechne das folgende Integral:

$$
\int\limits_{[0,\frac{\pi}{2}]\times[0,\frac{\pi}{2}]} \sin(x+y) \ d(x,y)
$$

### Aufgabe 16.11

Berechne das folgende Integral:

$$
\int_{[0,1]\times[0,1]\times[0,1]} \frac{x^3 y^2}{1+z^2} d(x,y,z).
$$

## Aufgabe 16.12

Sei B  $\subseteq \mathbb{R}^2$  der Normalbereich im ersten Quadranten zwischen der Geraden  $y = x$ und der Parabel  $y = x^2$ . Berechne  $\int_B xy d(x, y)$ .

# Aufgabe 16.13

Berechne das Volumen des Tetraeders, der von den drei Koordinatenachsen und der Ebene  $z = 2 - 2x - y$  begrenzt wird.

Aufgabe 16.14 (Zylinderkoordinaten)

Berechne die Determinante der Ableitung der Zylinderkoordinatenabbildung

 $\varphi : \mathbb{R}^3 \longrightarrow \mathbb{R}^3 : (r, \theta, z) \mapsto (r \cdot \cos(\theta), r \cdot \sin(\theta), z)$ 

und zeige, daß sie auf dem Quader

 $Q = [0, \infty] \times [0, 2\pi] \times \mathbb{R}$ 

ohne den Rand stets positiv ist und daß  $\varphi$  dort eine Umkehrabbildung besitzt. Verwende dann den Transformationssatz, um das Volumen des Zylinders

$$
Z = \{(x, y, z)^{t} \in \mathbb{R}^{3} \mid x^{2} + y^{2} \leq r_{0}^{2}, 0 \leq z \leq z_{0}\}
$$

zu berechnen.

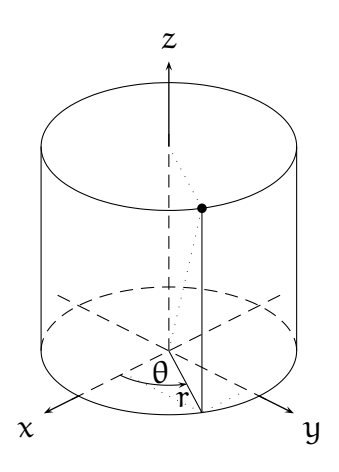

Abbildung 8. Zylinderkoordinaten

Aufgabe 16.15 (Kugelkoordinaten)

Berechne die Determinante der Ableitung der Kugelkoordinatenabbildung

 $\varphi : \mathbb{R}^3 \longrightarrow \mathbb{R}^3 : (r, \theta, \vartheta) \mapsto (r \cdot \cos(\theta) \cdot \cos(\vartheta), r \cdot \sin(\theta) \cdot \cos(\vartheta), r \cdot \sin(\vartheta))$ 

und zeige, daß sie auf dem Quader

$$
Q = [0, \infty] \times [0, 2\pi] \times [-\frac{\pi}{2}, \frac{\pi}{2}]
$$

ohne den Rand stets positiv ist und daß  $\varphi$  dort eine Umkehrabbildung besitzt. Verwende dann den Transformationssatz, um das Volumen der Kugel

$$
K = \{(x,y,z)^t \in \mathbb{R}^3 \mid x^2 + y^2 + z^2 \leq r_0^2\}
$$

zu berechnen.

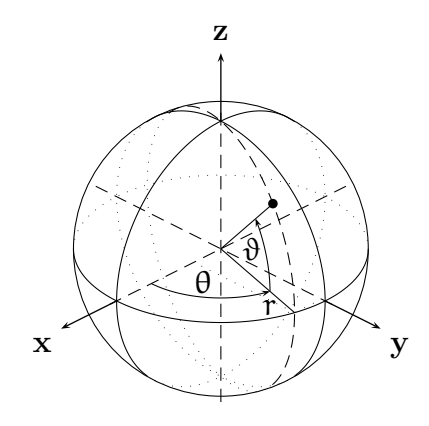

Abbildung 9. Kugelkoordinaten

# ANHANG A

# Etwas Logik

Wie alle Wissenschaftler versuchen auch die Mathematiker Aussagen über die Objekte ihrer Forschungsarbeit aufzustellen und als wahr nachzuweisen. Anders aber als etwa in den Naturwissenschaften werden die zu untersuchenden Objekte nicht von außen an die Mathematiker herangetragen, vielmehr schaffen sie sie sich selbst durch die Vorgabe sogenannter Axiome. Wie hat man dies zu verstehen? Was ist ein Axiom? Was heißt es, eine Aussage als wahr nachzuweisen? Und was eigentlich ist eine Aussage?

Nun, sobald wir uns auf eine Sprache geeinigt haben, in der wir uns verständigen wollen, sind wir in der Lage, Sätze zu bilden, Sätze, wie etwa (in unserer Alltagssprache)

"Dieser Satz enthält fünf Worte."

oder

"Löse die folgende Aufgabe."

Ein solcher Satz stellt eine Aussage in unserem Sinne dar, wenn wir entscheiden können, ob er wahr oder falsch ist. Gemäß dieser Konvention ist der erste der obigen Sätze eine – wahre – Aussage, während beim zweiten Satz, einer Aufforderung, die Frage nach wahr oder falsch wenig Sinn ergibt. Er ist mithin keine Aussage. Wir halten fest:

Aussagen erkennen wir daran, daß ihnen ein Wahrheitswert zugeordnet ist, w für wahr oder f für falsch.

Im folgenden werden wir als Platzhalter für Aussagen meist Großbuchstaben verwenden:  $A, B, C, \ldots$ 

Eine Aussage als wahr nachzuweisen, soll bedeuten, daß wir sie durch logische Schlüsse auf andere, uns als wahr bekannte Aussagen zurückführen. Nehmen wir etwa den folgenden Satz:

A : Der Bundespräsident ist stets mindestens vierzig Jahre alt.

Wir stellen zunächst einmal fest, daß es sich um eine Aussage handelt – und zwar um eine wahre Aussage, wie wir aus Artikel 54 des Grundgesetzes ableiten. Dort nämlich finden wir zur Wahl des Bundespräsidenten folgende Aussage:

B : Wählbar ist jeder Deutsche, der das Wahlrecht zum Bundestage besitzt und das vierzigste Lebensjahr vollendet hat.

Weil nun das Grundgesetz gültig ist, ist Aussage  $A$  wahr. Wir haben Aussage  $A$  also auf eine uns bekannte wahre Aussage zurückgeführt.

Daß die von uns aus dem Grundgesetz zitierte Aussage B ihrerseits wahr ist, läßt sich nicht weiter auf andere Aussagen zurückführen. Vielmehr handelt es sich hierbei um eine Festlegung des Gesetzgebers, der das Gesetz erlassen und damit diese Aussage für wahr erklärt hat.

Eine Aussage, der der Wahrheitswert w schlicht durch Festlegung zugewiesen wurde, nennen wir ein Axiom.

Man kann in diesem Sinne das Grundgesetz als eine Sammlung von Axiomen, oder ein Axiomensystem, auffassen – auch wenn der Vergleich in mancher Hinsicht hinken mag.

Eingangs haben wir erklärt, daß die Mathematiker sich die Welt, die sie untersuchen, und ihre Objekte selbst erschaffen. Sie tun dies, indem sie sich einige wenige Aussagen als Axiome vorgeben und sodann studieren, was sich aus diesen durch logisch korrekte Schlüsse ableiten läßt. Freilich, so wie der Gesetzgeber seine Gesetze nicht willkürlich erläßt, so wählen auch die Mathematiker die Axiome, die sie sich vorgeben, mit Bedacht, das heißt, mit dem Ziel, interessante Strukturen zu gewinnen – und die vielfältigen Anwendungen zeigen, daß die Mathematiker bei diesem Vorhaben nicht nur sehr kreativ, sondern auch sehr erfolgreich gewesen sind. Immer wieder haben sie sich von Fragestellungen der Alltagswelt inspirieren lassen, haben die Probleme auf wenige Kernpunkte reduziert und in ein (mathematisches) Modell übersetzt. Dabei bedeutet letzteres nichts anderes, als daß man die zu benutzende Sprache und die geltenden Axiome festlegt und daß man die Fragen in dieser neuen Sprache formuliert. Die Stärke dieser *Modellbildung* besteht nun darin, daß man innerhalb des Modells exakt und ohne Wenn und Aber feststellen kann, ob eine Aussage wahr ist oder nicht. Wahr ist sie stets dann, wenn sie durch eine ganze Reihe logisch korrekter Schlusse aus den vorgegebenen Axiomen hervorgeht. Wann ¨ aber ist denn eine Aussage aus einer anderen durch einen logisch korrekten Schluß hervorgegangen?

Bevor wir uns dieser Frage erneut zuwenden, wollen wir klären, wie man aus gegebenen Aussagen überhaupt neue Aussagen gewinnen und so das Arsenal an Aussagen erweitern kann.

Eine ganz natürliche Möglichkeit ist die Verneinung oder Negation einer Aussage, etwa

 $\neg A$  : Der Bundespräsident ist *nicht* stets vierzig Jahre alt.

Wir wollen generell die Negation einer Aussage X mit dem Symbol  $\neg X$  bezeichnen, und es sollte gelten, wenn X wahr ist, so ist  $\neg X$  falsch, und umgekehrt. Das heißt insbesondere, der Wahrheitswert von  $\neg X$  hängt nur vom Wahrheitswert von X ab. Dies erlaubt es uns, den Wahrheitswert von  $\neg X$  in Abhängigkeit des Wahrheitswertes von X in einer Tabelle festzuhalten:

$$
\begin{array}{c|c}\nX & \neg X \\
\hline\nw & f \\
f & w\n\end{array}
$$

Aus unserer Alltagssprache sind wir es gewohnt, mehrere Aussagen in auflistender Weise durch das Wort "und" miteinander zu verbinden. Betrachten wir etwa die folgenden Aussagen

C : W¨ahlbar sind nur Deutsche, die das Wahlrecht zum Bundestag besitzen.

sowie

D : Wählbar sind nur Deutsche, die das vierzigste Lebensjahr vollendet haben.

Man erkennt unschwer, daß die Verknüpfung der Aussagen C und D durch "und" inhaltlich mit unserer obigen Aussage B übereinstimmt, und man spricht von der Konjunktion von C und D. Auch hier wollen wir wieder eine symbolische Schreibweise einführen. Sind  $X$  und  $Y$  zwei Aussagen, so schreiben wir für " $X$  und  $Y$ " auch  $X \wedge Y$ . Wenn nun  $X \wedge Y$  wieder eine Aussage ist, so muß ihr auch ein Wahrheitswert zugeordnet sein. Dabei sollte wohl X∧Y nur dann wahr sein, wenn sowohl X als auch Y wahr sind. Wir können den Wahrheitswert von  $X \wedge Y$  also wieder in Abhängigkeit von den Wahrheitswerten von X und Y in einer Tabelle, auch Wahrheitstafel genannt, festhalten.

$$
\begin{array}{c|c|c}\nX & Y & X \wedge Y \\
\hline\nw & w & w \\
w & f & f \\
f & w & f \\
f & f & f\n\end{array}
$$

Ebenso ist uns aus unserem alltäglichen Gebrauch ein weiteres Bindewort bekannt, "oder", welches wir hier instrumentalisieren wollen. Sind  $X$  und  $Y$  wieder Aussagen, so werden wir gewöhnlich  $X \vee Y$  statt "X *oder* Y" schreiben. Die so entstandene neue Aussage nennt man die *Disjunktion* von X und Y, und damit sie wahr ist, soll es uns reichen, daß eine der Aussagen  $X$  und Y wahr ist. Dies führt zur folgenden

Wahrheitstafel:

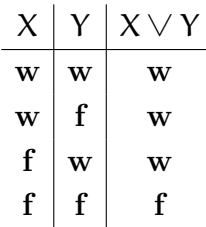

Man beachte, daß oder hier nicht das ausschließende entweder oder ist!

Die Aussage etwa, daß die Kinder unserer Bundestagsabgeordneten stets die deutsche oder eine andere Staatsangehörigkeit haben, ist wahr, weil sie nicht ausschließt, daß sie die deutsche und eine andere Staatsangehörigkeit haben.

Im Absatz zur Konjunktion heißt es, daß die Aussage B mit der Konjunktion der Aussagen C und D inhaltlich ubereinstimme. Sprachlich sind beide Aussagen aber ¨ deutlich verschieden. Anstatt sie gleich zu nennen, wollen wir deshalb nur davon sprechen, daß B und  $C \wedge D$  *gleichwertig* oder *äquivalent* sind. Dies soll zum Ausdruck bringen, daß sie den gleichen Wahrheitswert besitzen. Gehen wir einen Schritt weiter, so können wir eine neue Verknüpfung zweier Aussagen  $X$  und Y einführen, die  $\AA$ quivalenz von X und Y, in Symbolen  $X \Leftrightarrow Y$ . Sie soll genau dann wahr sein, wenn X und Y den gleichen Wahrheitswert besitzen. Dies führt zu folgender Wahrheitstafel:

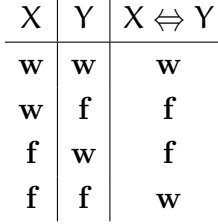

Ein kurzer Blick auf die bislang eingeführten Operationen zur Gewinnung neuer Aussagen aus gegebenen zeigt, daß die Wahrheitswerte der neuen Aussagen stets allein von den Wahrheitswerten der gegebenen Aussagen abhängen, und nicht von deren konkretem Inhalt.

Wir erlauben uns deshalb, eine letzte Verknüpfung von Aussagen, die *Implikation*, dadurch einzuführen, daß wir bei gegebenen Aussagen  $X$  und  $Y$  den Wahrheitswert der Aussage "X impliziert Y" oder "wenn X, dann Y", in Zeichen  $X \Rightarrow Y$ , festlegen:

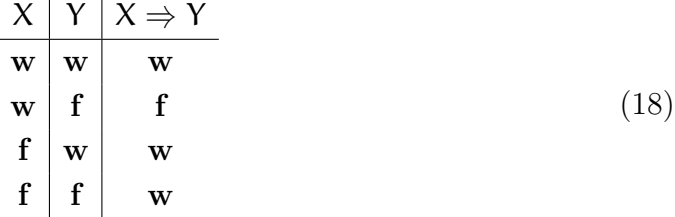

Die Wortwahl legt nahe, daß die Aussage  $X \Rightarrow Y$  es erlaubt, aus der Wahrheit von X Rückschlüsse auf die Wahrheit von Y zu ziehen. Dies kommt auch in den ersten beiden Zeilen der Wahrheitstafel zum Ausdruck, wird aber noch deutlicher, wenn wir zeigen, daß die Aussagen  $X \Rightarrow Y$  und  $\neg X \lor Y$  zueinander äquivalent sind. Ist

dann nämlich X wahr, so ist ¬X falsch. Damit ¬X  $\lor$  Y wahr sein kann, muß mithin Y wahr sein. Dies läßt sich so interpretieren, daß sich bei wahrer Aussage X und korrekter Implikation  $X \Rightarrow Y$  für Y nur die Möglichkeit ergibt, ebenfalls wahr zu sein.

In dieser Weise werden wir die Implikation immer wieder anwenden. Wir werden mit einer wahren Aussage starten und mittels einer logisch korrekten Argumentationskette Y aus X ableiten – sprich wir werden  $X \Rightarrow Y$  als wahr erweisen. Damit haben wir dann zugleich die Wahrheit von Y bewiesen.

Die Gültigkeit der behaupteten Äquivalenz leiten wir durch eine Betrachtung der Wahrheitstafeln her. Es reicht, festzustellen, daß die Werte in den Spalten von  $X \Rightarrow Y$ und von  $\neg X \lor Y$  übereinstimmen:

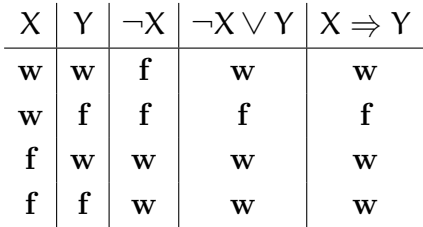

Die bisherigen Betrachtungen erläutern die ersten beiden Zeilen der Wahrheitstafel der Implikation. Mysteriöser sind auf den ersten Blick zweifellos die beiden letzten, erlauben sie es doch, aus einer falschen Aussage eine beliebige andere Aussage herzuleiten und den vorgenommenen Schluß als korrekt anzusehen. Widerstrebt uns das nicht zutiefst? Wir möchten an einem Beispiel, das auf ein wenig Schulwissen in Mathematik zurückgreift, verdeutlichen, daß die obige Festlegung sehr wohl Sinn macht. Will man etwa die Lösungen der Gleichung

$$
x^2-2x=-1
$$

finden, so wird man auf beiden Seiten der Gleichung zunächst die Zahl 1 addieren, um so auf der linken Seite den Ausdruck (x−1) 2 zu erhalten, ein Verfahren, welches als *quadratische Ergänzung* bekannt ist. Man leitet aus der Aussage  $x^2 - 2x = -1$  die Aussage  $x^2 - 2x + 1 = 0$  her. Dieser Schluß läßt sich formulieren als die Implikation

$$
(x^2-2x=-1)
$$
  $\Rightarrow$   $(x^2-2x+1=0)$ .

Der Schluß, daß die Addition einer Zahl auf beiden Seiten einer Gleichung, die Gleichheit nicht zerstört, ist uns wohl vertraut und wir sehen ihn als korrekt an, unabhängig davon, was auf beiden Seiten der Gleichung steht. Wenden wir diesen Schluß nun auf eine andere Gleichung an, etwa auf die Gleichung  $0 = 1$ , so erhalten wir die Implikation

$$
(0 = 1)
$$
  $\Rightarrow$   $(0 + 1 = 1 + 1).$ 

Die beiden Aussagen links und rechts des Implikationspfeiles sind offenbar falsch, der Schluß an sich ist jedoch nach dem eben Gesagten zulässig. Mithin sollte die Implikation den Wahrheitswert w tragen.

Ein Beispiel dafür, daß sich aus einer falschen Aussage durch einen korrekten Schluß auch eine wahre Aussage herleiten läßt, erhalten wir in analoger Weise, wenn wir uns vergegenw¨artigen, daß die Gleichheit auch durch Multiplikation mit einer Zahl nicht zerstört wird. Dies führt dann zu der wahren Implikation

$$
(0=1) \quad \Rightarrow \quad (0 \cdot 0=1 \cdot 0),
$$

bei der die Aussage auf der linken Seite des Implikationspfeiles falsch ist, während die auf der rechten Seite wahr ist.

Wir halten fest:

Der Wahrheitswert der Implikation  $X \Rightarrow Y$  bewertet nur die Korrektheit des Schließens, nicht jedoch die Wahrheit der Aussagen X und Y.

Es sei deshalb jedem ans Herz gelegt, die Voraussetzungen, auf die er seine Aussagen gründet, genauestens auf ihren Wahrheitsgehalt zu prüfen! Sonst nützt auch noch so sauberes Schließen gar nichts.

Wir wollen den eingeführten Begriffsapparat nun an zwei Beispielen testen, die uns einige wichtige Erkenntnisse liefern werden.

### Beispiel A.1

Es seien X und Y zwei Aussagen.

a. Wir haben bereits bei der Definition der Äquivalenz davon gesprochen, daß  $X \Leftrightarrow Y$  bedeuten solle, daß "X genau dann wahr ist, wenn Y wahr ist". Dies wollte verkürzt ausdrücken, "wenn  $X$ , dann  $Y$ " und "wenn  $Y$ , dann  $X$ ". Wir behaupten deshalb, daß die Aussagen " $X \Leftrightarrow Y$ " und " $(X \Rightarrow Y) \wedge (Y \Rightarrow X)$ " äquivalent sind, mit anderen Worten, die Aussagen X und Y sind genau dann  $äquivalent$ , wenn Y aus X folgt und umgekehrt.

Diese Tatsache werden wir immer wieder verwenden, wenn wir die Äquivalenz zweier Aussagen beweisen wollen. Ihre Gültigkeit leiten wir wieder durch eine Betrachtung der Wahrheitstafeln her.

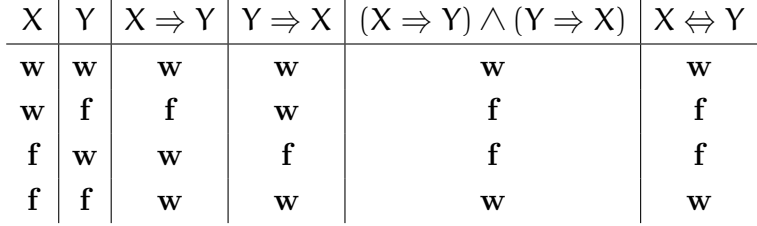

b. Die Aussagen " $X \Rightarrow Y$ " und " $\neg Y \Rightarrow \neg X$ " sind ebenfalls äquivalent, wie die folgende Tabelle zeigt:

|  |                                                                                                    |   | $X   Y   \neg X   \neg Y   X \Rightarrow Y   \neg Y \Rightarrow \neg X$ |
|--|----------------------------------------------------------------------------------------------------|---|-------------------------------------------------------------------------|
|  |                                                                                                    | W | W                                                                       |
|  |                                                                                                    |   |                                                                         |
|  |                                                                                                    | W | w                                                                       |
|  | $\begin{tabular}{c c c} w & w & f & f \\ \hline w & f & f & w \\ f & w & w & f \\ f & f & w & w \\ \hline \end{tabular}$ | W | w                                                                       |

Man nennt diese Aquivalenz auch Kontraposition. Will man also zeigen, daß eine Aussage X eine Aussage Y impliziert, so kann man statt dessen beide Aussagen verneinen und zeigen, daß aus ¬Y die Aussage ¬X folgt.

 $\Box$ 

Kehren wir nun zu der Frage zurück, wann eine Aussage  $Y$  aus einer Aussage  $X$  durch einen logisch korrekten Schluß hervorgegangen ist. Bedeutet dies nur, daß  $X \Rightarrow Y$  den Wahrheitswert w besitzt? Ja . . . und nein! Ist X wahr und hat die Implikation  $X \Rightarrow Y$ den Wahrheitswert w, so folgt unmittelbar, daß Y wahr ist. In diesem Sinne gilt die Antwort ja. Aber damit haben wir das Problem nur verlagert, da die Frage bleibt, wie wir prüfen, ob  $X \Rightarrow Y$  denn wahr ist, ohne den Wahrheitswert von Y zu kennen. Wir haben bereits weiter oben – sehr vage – angedeutet, daß wir hierzu meist eine Kette von logisch korrekten und in sich schlüssigen Argumenten verwenden, und viel deutlicher wollen wir hier auch nicht werden. Im Verlauf der folgenden Kapitel werden wir viele Beispiele dafür sehen, wie eine Implikation durch eine Reihe von Argumenten bewiesen – oder besser untermauert – wird; und es wird sicher immer wieder vorkommen, daß Euch diese auf den ersten Blick nicht wirklich schlüssig vorkommen, daß es eines genaueren Hinsehens und vielleicht auch der Ergänzung einiger Argumente bedarf, bis Ihr der Kette das Prädikat logisch korrekt und in sich schlüssig verleihen wollt. Und das ist eine wichtige Erkenntnis, ob ein Schluß als logisch korrekt erkannt wird, h¨angt vom Betrachter ab. Und deshalb ist die Frage, ob ein Schluß logisch korrekt ist, weit mehr als nur die Frage, ob  $X \Rightarrow Y$  wahr ist.

### Beispiel A.2

Hier nun einige mathematische Aussagen.

- A. Jede gerade Zahl ist Summe zweier ungerader Zahlen.
- B. Es gibt unendlich viele Primzahlen.
- C. Jede gerade Zahl größer zwei ist Summe zweier Primzahlen.
- D. Zu jedem Kreis läßt sich, nur mit Zirkel und Lineal, ein Quadrat konstruieren, das den gleichen Flächeninhalt hat.
- E. Die Gleichung  $x^n + y^n = z^n$  besitzt für  $n > 2$  keine Lösung mit positiven ganzen Zahlen x, y, z.

F. Gegeben sei eine Ansammlung nicht-leerer Mengen. Dann läßt sich aus jeder der Mengen ein Element auswählen.

Die Aussage A ist offensichtlich wahr, und auch die Aussage B ist richtig, allerdings ist dies keine triviale Aussage. Sie muß bewiesen werden. Die Aussage C ist die bekannte Goldbachsche Vermutung aus dem Jahre 1742. Sie ist bis heute weder bewiesen noch widerlegt.

Die Aussage D ist unter dem Begriff Quadratur des Kreises bekannt. Sie ist falsch, was sich daraus ableiten läßt, daß die Kreiszahl  $\pi$  transzendent ist (Lindemann 1882). Umgangssprachlich sollte man also die Quadratur des Kreises nicht als Synonym für etwas extrem Schwieriges verwenden, sondern für etwas Unmögliches.

Die Aussage E hat jahrhundertelang als Fermatsche Vermutung die Mathematiker besch¨aftigt. Sie wurde erst 1995 von dem englischen Mathematiker Andrew Wiles als wahr nachgewiesen. Für den Beweis wurden modernste und tiefste mathematische Methoden verwendet.

Die Aussage F, möchte man meinen, ist offensichtlich wahr, eher noch als Aussage A. In gewissem Sinne ist diese Aussage jedoch weder beweisbar noch widerlegbar. Sie ist im Axiomensystem der Mengenlehre von Zermelo und Fraenkel unabhängig von den anderen Axiomen. In der Tat kann man die Aussage F, die als Auswahlaxiom bezeichnet wird, als Axiom der Mengenlehre zulassen (was wir, wie die überwiegende Zahl der Mathematiker, tun wollen) oder auch nicht. Da das Auswahlaxiom, wenn überhaupt, so nur für sogenannte überabzählbare Ansammlungen strittig ist, sind Zustimmung oder Ablehnung in dieser Vorlesung kaum von praktischer Relevanz.  $\Box$ 

Wir wollen nun der besseren Übersichtlichkeit halber in einer Bemerkung zusammenfassen, was wir bisher gelernt haben.

## Bemerkung A.3

- a. Eine Aussage ist eine Äußerung, der eindeutig ein Wahrheitswert wahr  $(w)$ oder falsch (f) zugeordnet ist.
- b. Aus Aussagen X und Y können wir durch Anwenden *logischer Operatoren* neue Aussagen bilden:

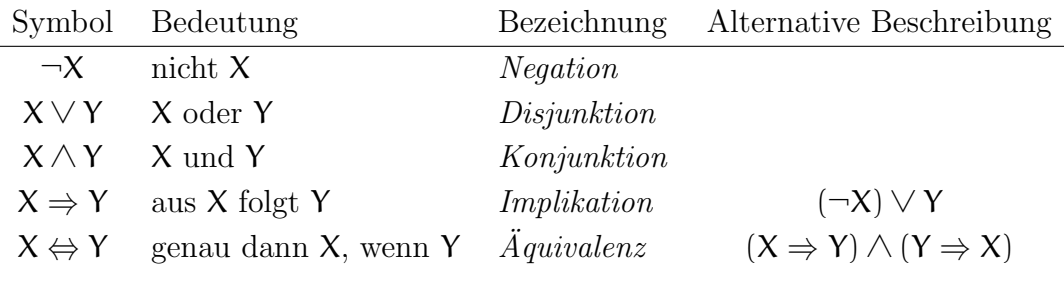

Neben Aussagen, die wahr oder falsch sein können, sind Aussageformen oder Prädikate wichtig.

Eine Aussageform ist eine Äußerung, die eine oder mehrere Variablen enthält und zu einer Aussage (d.h. wahr oder falsch) wird, wenn man zulässige Werte für diese Variablen einsetzt.

So ist etwa

 $a > b$ 

eine Aussageform, die von den Variablen  $a$  und b abhängt, für die wir die ganzen Zahlen als zulässige Werte ansehen wollen. Setzen wir konkrete Werte ein, so entsteht eine Aussage, die wahr sein kann (z.B. für  $a = 42$  und  $b = 37$ ) oder falsch (z.B. für  $a = 2$  und  $b = 4$ ).

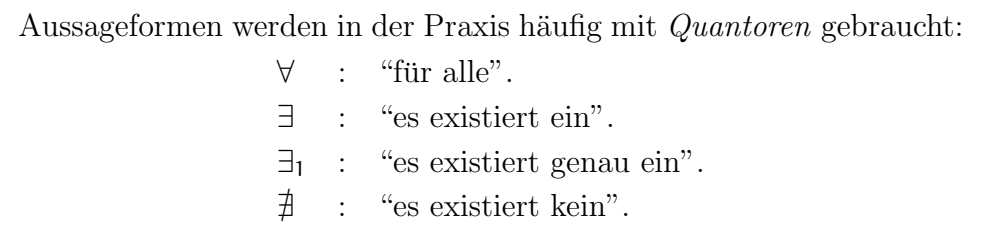

Ist P eine Aussageform, die von einer Variablen  $x$  abhängt, so bedeutet:

 $\forall x : P(x) :$  "für alle x gilt  $P(x)$ ",  $\exists x : P(x) : "es gibt ein x, so daß P(x) gilt".$ 

Mit Hilfe der Quantoren haben wir aus den Aussageformen neue Aussagen gebildet.

### Beispiel A.4

$$
\forall x, \forall y, \forall z, \forall n : n > 2 \Rightarrow x^n + y^n \neq z^n.
$$

Dies ist für positive natürliche Zahlen  $x, y, z$  und  $n$  die in Beispiel A.2 formulierte Fermatsche Vermutung. ✷

Wichtig ist das richtige Verneinen einer Aussage.

$$
\neg(\forall \ x : P(x)) \Leftrightarrow \exists x : (\neg P(x)).
$$

Die Verneinung der Aussage "für alle  $x$  gilt die Aussage  $P(x)$ " ist gleichbedeutend mit "es gibt ein  $x$ , für das die Aussage  $P(x)$  nicht gilt".

$$
\neg(\exists x : P(x)) \Leftrightarrow \forall x : (\neg P(x)).
$$

Die Verneinung der Aussage "es gibt ein x, für das die Aussage  $P(x)$  gilt" ist gleichbedeutend mit "für alle  $x$  gilt die Aussage  $P(x)$  nicht" bzw. mit "für kein  $x$  gilt die Aussage  $P(x)$ ".

$$
(A \Rightarrow B) \Leftrightarrow (\neg B \Rightarrow \neg A).
$$

Die Aussage "aus A folgt B" ist gleichbedeutend mit "aus nicht B folgt nicht A". Letzteres bezeichnet man auch als Kontraposition von ersterem.

# Proposition A.5

Es seien X, Y und Z Aussagen.

- a. Assoziativgesetze
	- $(X \vee Y) \vee Z \iff X \vee (Y \vee Z)$ .
	- $(X \wedge Y) \wedge Z \iff X \wedge (Y \wedge Z).$
- b. Kommutativgesetze
	- $X \vee Y \iff Y \vee X$ .
	- $X \wedge Y \iff Y \wedge X$ .
- c. Distributivgesetze
	- $X \wedge (Y \vee Z) \iff (X \wedge Y) \vee (X \wedge Z).$
	- $X \vee (Y \wedge Z) \iff (X \vee Y) \wedge (X \vee Z).$

Beweis: Den Nachweis der Äquivalenzen überlassen wir dem Leser als Übungsaufgabe.  $\Box$ 

### Bemerkung A.6 (Griechisches Alphabet)

Es hat sich in der Mathematik eingebürgert, neben den lateinischen auch griechische Buchstaben zu verwenden, um Objekte und Variablen zu bezeichnen, und das werden wir immer wieder mal tun. Deshalb füge ich hier das griechische Alphabet an:

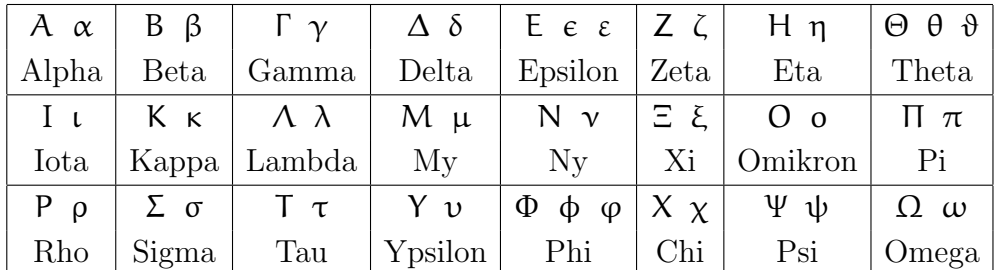

# Aufgaben

#### Aufgabe A.7

- a. Negiere die folgenden Aussagen:
	- (i) Jedes Auto, das am Samstag um 9:00 auf dem Parkplatz parkte, war rot.
	- (ii) Mindestens ein Auto, das am Samstag um 9:00 auf dem Parkplatz parkte, war rot.
	- (iii) Am Samstag um 9:00 parkten rote Autos auf dem Parkplatz.
	- (iv) Es gibt keine größte ganze Zahl.
	- (v) Keine Regel ohne Ausnahme.

Warum ist das Sprichwort "Keine Regel ohne Ausnahme" in sich widersprüchlich?

b. Beweise oder widerlege Aussage (iv).

#### Aufgabe A.8

Es seien  $X$  und  $Y$  Aussagen. Zeige die folgenden  $\ddot{A}$ quivalenzen:

- a. De Morgansche Regeln
	- $\bullet \quad \neg(X \lor Y) \Longleftrightarrow \neg X \land \neg Y.$
	- $\bullet \ \neg(X \wedge Y) \Longleftrightarrow \neg X \vee \neg Y.$
- b.  $(\neg X \Longrightarrow f) \Longleftrightarrow X$ .

### Aufgabe A.9

- a. Drücke die folgenden Aussagen in Worten aus und, falls eine Aussage falsch sein sollte, ersetze sie dabei durch ihre Negation.
	- (i)  $\forall m \in \mathbb{N}, \exists n \in \mathbb{N} : m = n + n,$
	- (ii)  $\exists \, m \in \mathbb{N}, \, \exists \, n \in \mathbb{N} : (m \neq n) \land (m^n = n^m).$
- b. Drücke die folgenden Aussagen in Symbolen aus:
	- (i) Zwischen je zwei verschiedenen reellen Zahlen gibt es eine weitere reelle Zahl.
	- $(ii)$  Es gibt keine größte Primzahl in den natürlichen Zahlen.

### Aufgabe A.10

Welche der folgenden Schlußfolgerungen ist korrekt?

- a. Falls es anfängt zu regnen, wird die Straße naß. Aber, da die Straße nicht naß werden wird, wird es auch nicht regnen.
- b. Einige Politiker sind ehrlich. Einige Frauen sind Politiker. Also sind einige weibliche Politiker ehrlich.

### Aufgabe A.11

Drücke die folgende Aussage in Worten aus:

 $\forall m \in \mathbb{N}, \ \forall n \in \mathbb{N} : m \geq n \implies \exists l \in \mathbb{N} : m = n + l.$ 

Aufgabe A.12 a. Negiere die folgenden Aussagen:

- (i) Zu jedem Vorschlag gibt es jemanden, der den Vorschlag kritisiert.
- (ii) In manchen Häusern haben nicht alle Wohnungen fließendes Wasser.
- b. Beweise oder widerlege die folgenden Aussagen:
	- (i) Jede ganze Zahl ist ein Vielfaches von drei.
	- (ii) Die Summe von je zwei ungeraden Zahlen ist gerade.

A. ETWAS LOGIK

# ANHANG B

# Mengen

### Definitionsversuch B.1 (Georg Cantor)

Eine Menge ist eine Zusammenfassung von bestimmten, wohlunterschiedenen Objekten unserer Anschauung oder unseres Denkens zu einem Ganzen. Die in einer Menge zusammengefaßten Objekte nennen wir die Elemente der Menge.

### Notation B.2

a. Mengen angeben durch Auflisten der Elemente:

z.B. {1, 2, 5, 3, 4, 0}

b. Mengen angeben durch Vorschreiben einer Eigenschaft:

z.B.  $\{x \mid x \text{ is the } n\text{atirliche Zahl kleiner als } 6\}$ 

- c. Sei M eine Menge.
	- $x \in M$  heißt " $x$  ist Element von M"
	- $x \notin M$  heißt " $x$  ist nicht Element von M"
- d.  $\{\}$  und Ø bezeichnen die leere Menge, d.h. die Menge, die kein Element enthält.

#### Definition B.3 (Inklusionsrelationen)

Für zwei Mengen M und N definieren wir:

- 1)  $M \subseteq N \iff (\mathbf{x} \in M \Rightarrow \mathbf{x} \in N)$  "M ist Teilmenge von N"
- 2)  $M = N \implies (M \subseteq N \land N \subseteq M)$  $\iff$   $(x \in M \iff x \in N)$
- 3)  $M \neq N$  : $\Longleftrightarrow \neg(M = N)$  $\leftrightarrow$  (( $\exists x \in M : x \notin N$ )  $\vee$  ( $\exists x \in N : x \notin M$ ))
- 4)  $M \subsetneq N \Leftrightarrow (M \subseteq N \land M \neq N)$  "M ist echte Teilmenge von N"

### Beispiel B.4

a.  $\{1, 2, 5, 3, 4, 0\} = \{x \mid x \text{ ist eine natürliche Zahl kleiner als } 6\}.$ 

- b.  $\{1,3\} \subsetneq \{1,2,3\}.$
- c.  $\{1, 2, 1\} = \{1, 2\} = \{2, 1\}.$
- d.  $1 \notin \{2, 3\}, 2 \in \{2, 3\}.$

Bemerkung B.5 (Die Zahlbereiche)

Wir setzen die folgenden Mengen in unserer Vorlesung als bekannt voraus:

•  $\mathbb{N} = \{0, 1, 2, 3, 4, \ldots\}$  die Menge der natürlichen Zahlen,

- Z = {. . . , −3, −2, −1, 0, 1, 2, 3, . . .} die Menge der ganzen Zahlen,
- $\bullet$  Q =  $\left\{\frac{p}{q}\right\}$  $\left\{ \mathbf{p},\mathbf{q}\in\mathbb{Z},\mathbf{q}\neq0\right\}$  die Menge der *rationalen Zahlen*,
- $\bullet$  R, die Menge der reellen Zahlen, d.h. der Dezimalbrüche.

Beachte:

$$
\mathbb{N} \subseteqq \mathbb{Z} \subsetneqq \mathbb{Q} \subsetneqq \mathbb{R}.
$$

Im Verlauf der Vorlesung werden wir viele bekannte Eigenschaften dieser Mengen nochmals ausführlich thematisieren.

Definition B.6 (Operationen von Mengen)

Es seien M, N, P sowie  $M_i$  für  $i \in I$  Mengen.

- a.  $M \cap N := \{x \mid x \in M \land x \in N\}$  heißt der *Durchschnitt* von M und N.
- b.  $M \cup N := \{x \mid x \in M \lor x \in N\}$  heißt die *Vereinigung* von M und N.
- c.  $M \setminus N := \{x \mid x \in M \land x \notin N\}$  heißt die *Differenzmenge* von M und N. Wir sagen auch M ohne N.
- d.  $M \times N := \{(x, y) \mid x \in M \land y \in N\}$  heißt das kartesische Produkt von M und N. Dabei ist  $(x, y)$  ein *geordnetes Paar*, und für zwei geordnete Paare  $(x, y), (u, v) \in M \times N$  gilt

$$
(x,y) = (u,v) \iff (x = u \land y = v).
$$

- e. M und N heißen genau dann *disjunkt*, wenn M ∩ N =  $\emptyset$ , d.h. wenn sie kein Element gemeinsam besitzen.
- f.  $P = M \cup N$  :  $\iff (P = M \cup N \land M \cap N = \emptyset).$

Wir sagen dann, P ist die disjunkte Vereinigung von M und N.

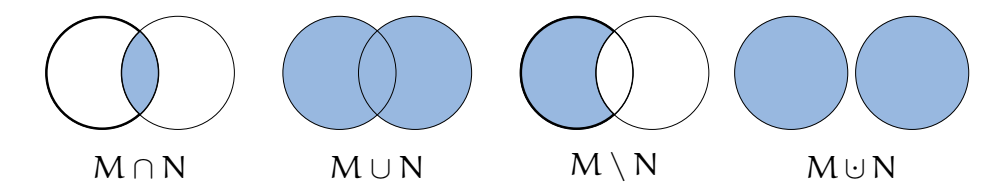

Abbildung 1. Durchschnitt, Vereinigung, Differenzmenge, disjunkte Vereinigung

- g.  $\bigcap_{i\in I} M_i := \{x \mid x \in M_i \,\forall \, i \in I\}$  heißt der  $Durchschnitt$  der  $M_i$ .
- h.  $\bigcup_{i\in I} M_i := \{x \mid \exists i \in I : x \in M_i\}$  heißt die *Vereinigung* der  $M_i$ .
- i.  $P = \bigcup_{i \in I} M_i \iff (P = \bigcup_{i \in I} M_i \land M_i \cap M_j = \emptyset \,\forall \, i, j \in I \text{ mit } i \neq j).$ Wir nennen die  $(M_i)_{i\in I}$  dann auch eine *disjunkte Zerlegung* von P, und wir sagen, die M<sup>i</sup> sind paarweise disjunkt.

### Beispiel B.7

Ist  $M = \{1, 2\}$  und  $N = \{e, \pi, i\}$ , so ist

 $M \times N = \{(1, e), (1, \pi), (1, i), (2, e), (2, \pi), (2, i)\}.$ 

Proposition B.8 (Einfache Rechengesetze für Mengenoperationen) Es seien M, N, P Mengen.

- a. Assoziativgesetze
	- $(M \cup N) \cup P = M \cup (N \cup P)$ .
	- $(M \cap N) \cap P = M \cap (N \cap P)$ .
- b. Kommutativgesetze
	- $M \cup N = N \cup M$ .
	- $M \cap N = N \cap M$ .
- c. Distributivgesetze
	- $M \cap (N \cup P) = (M \cap N) \cup (M \cap P).$
	- $M \cup (N \cap P) = (M \cup N) \cap (M \cup P).$
- d. Identitätsgesetze
	- $M \cup \emptyset = M$ .
	- $\bullet\quad M\subseteq N\implies M\cap N=M.$
- e. Komplementgesetze
	- $M \subseteq N \implies M \cup (N \setminus M) = N$ .
	- $M \subseteq N \implies M \cap (N \setminus M) = \emptyset$ .

Beweis: a., d. und e. überlassen wir dem Leser als Übungsaufgabe.

b. Es gilt:

$$
M \cup N = \{x \mid x \in M \lor x \in N\} \stackrel{A.5}{=} \{x \mid x \in N \lor x \in M\} = N \cup M
$$

und

$$
M \cap N = \{x \mid x \in M \land x \in N\} \stackrel{A.5}{=} \{x \mid x \in N \land x \in M\} = N \cap M.
$$

c. Es gilt:

$$
x \in M \cap (N \cup P) \iff x \in M \land x \in N \cup P
$$
  
\n
$$
\iff x \in M \land (x \in N \lor x \in P)
$$
  
\n
$$
\xrightarrow{A.5} (x \in M \land x \in N) \lor (x \in M \land x \in P)
$$
  
\n
$$
\iff x \in M \cap N \lor x \in M \cap P
$$
  
\n
$$
\iff x \in (M \cap N) \cup (M \cap P)
$$

und

$$
x \in M \cup (N \cap P) \iff x \in M \lor x \in N \cap P
$$
  
\n
$$
\iff x \in M \lor (x \in N \land x \in P)
$$
  
\n
$$
\xrightarrow{A.5} (x \in M \lor x \in N) \land (x \in M \lor x \in P)
$$
  
\n
$$
\iff x \in M \cup N \land x \in M \cup P
$$
  
\n
$$
\iff x \in (M \cup N) \cap (M \cup P).
$$

 $\Box$ 

Bemerkung B.9 (Paradoxon von Russel)

Man muß bei der Definition von Mengen mittels Eigenschaften vorsichtig sein!

Betrachte die "Menge"

 $M = \{X \mid X \text{ ist Menge } \wedge X \notin X\}$ 

aller Mengen, die sich nicht selbst als Element enthalten!

Angenommen, M wäre eine Menge. Dann sind zwei Fälle zu unterscheiden.

- 1. Fall:  $M \notin M$ : Dann ist M eine Menge, die sich nicht selbst als Element enthält. Mithin gilt  $M \in M$  aufgrund der Definition von M. Dies ist ein Widerspruch.
- 2. Fall:  $M \in M$ : Dann ist M eine Menge, die sich selbst als Element enthält. Mithin gilt  $M \notin M$  aufgrund der Definition von M. Dies ist ebenfalls ein Widerspruch.

Also kann keiner der beiden Fälle auftreten, und wir haben insgesamt einen Widerspruch hergeleitet.

Fazit: M ist keine Menge! Auch die Menge aller Mengen gibt es nicht!

### Aufgaben

Aufgabe B.10 (De Morgansche Regeln) Es seien M und  $M_i$ ,  $i \in I$ , Mengen. Zeige, die de Morganschen Regeln

$$
M\setminus \bigcup_{i\in I}M_i=\bigcap_{i\in I}M\setminus M_i
$$

und

$$
M\setminus \bigcap_{i\in I}M_i=\bigcup_{i\in I}M\setminus M_i.
$$
#### ANHANG C

# Abbildungen

In diesem Abschnitt wollen wir den für die Mathematik zentralen Begriff der Abbildung einführen.

Definition C.1 (Abbildungen)

Es seien M und N zwei Mengen. Eine Abbildung oder Funktion f von M nach N ist eine eindeutige Zuordnung, die jedem Element  $x \in M$  genau ein Element  $f(x) \in N$ zuweist. Wir werden den Begriff Funktion nur dann verwenden, wenn  $N \subseteq \mathbb{R}$  ist.

Wir nennen M den *Definitionsbereich* von f und N den Ziel- oder Wertebereich.

Notation:

$$
f: M \longrightarrow N: x \mapsto f(x).
$$

Beachte, aufgrund der Definition einer Abbildung, gilt für zwei Abbildungen f:  $M \longrightarrow N$  und  $g: X \longrightarrow Y$ :

$$
f = g \iff (M = X \land N = Y \land \forall x \in M : f(x) = g(x)).
$$

Beispiel C.2

a. Die folgenden Bilder sollen den Begriff der Abbildung graphisch veranschaulichen:

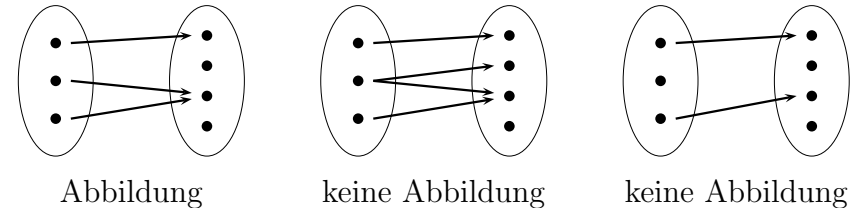

- b. f :  $\mathbb{N} \longrightarrow \mathbb{N} : x \mapsto x^2$  und  $g : \mathbb{Z} \longrightarrow \mathbb{N} : x \mapsto x^2$ . Beachte:  $f \neq g$ , da ihre Definitionsbereiche nicht übereinstimmen.
- c. Sei f : M → N eine Abbildung und  $A \subseteq M$ . Dann heißt die Abbildung

$$
f_{|A}: A \longrightarrow N: x \mapsto f(x)
$$

die Einschränkung von f auf A.

d. Sei M eine Menge. Dann heißt die Abbildung

$$
id_M: M \longrightarrow M: x \mapsto x
$$

die Identität auf M.

Definition C.3 (Bilder und Urbilder)

Es sei f :  $M$  →  $N$  eine Abbildung,  $A \subseteq M$  und  $B \subseteq N$ .

- a. Graph(f) :=  $\{(x, f(x)) \mid x \in M\} \subset M \times N$  heißt der Graph von f.
- b.  $f(A) := \{f(x) | x \in A\} \subseteq N$  heißt das *Bild* von A unter f.
- c. Im(f) := f(M)  $\subseteq$  N heißt das *Bild* von f.
- d.  $f^{-1}(B) := \{x \in M \mid f(x) \in B\} \subseteq M$  heißt das *Urbild* von B unter f.

# Beispiel C.4

a. Wir betrachten die Abbildung  $f: \mathbb{R} \longrightarrow \mathbb{R} : x \mapsto x^2$ .

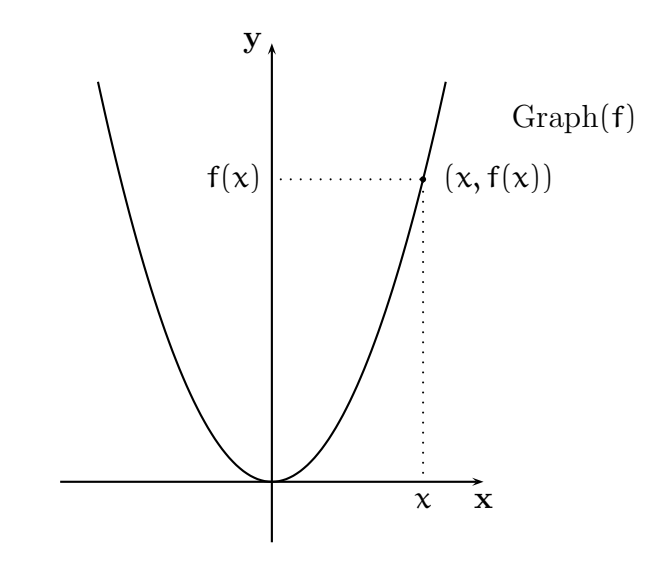

ABBILDUNG 1. Graph(f) für  $f : \mathbb{R} \longrightarrow \mathbb{R} : x \mapsto x^2$ 

- Der Graph von f ist in Abbildung 1 zu sehen.
- Für  $A = \{-1, 0, 1, 2\}$  ist  $f(A) = \{0, 1, 4\}.$
- Für  $B = \{0, 1\}$  ist  $f^{-1}(B) = \{0, 1, -1\}.$
- Für  $B' = \{-1\}$  ist  $f^{-1}(B') = \emptyset$ .
- Im(f) = { $x \in \mathbb{R} \mid x \ge 0$  }.
- b. Die Abbildung nf :  $\mathbb{N} \longrightarrow \mathbb{N} : \mathbb{X} \mapsto \mathbb{X} + 1$  nennen wir die Nachfolgerfunktion. Es gelten

$$
\mathrm{Im}(\mathrm{nf})=\mathbb{N}\setminus\{0\}
$$

und

$$
\forall y \in \mathrm{Im}(f) : \; \mathrm{nf}^{-1}(\{y\}) = \{y - 1\}.
$$

Bemerkung C.5 (Abbildungen und ihre Graphen)

a. Für zwei Abbildungen  $f : M \longrightarrow N$  und  $g : P \longrightarrow N$  gilt:

 $f = g \iff \text{Graph}(f) = \text{Graph}(g).$ 

b. Ist  $\Gamma \subseteq M \times N$  so, daß

$$
\forall x \in M \; \exists_1 \; y \in N \; : \; (x, y) \in \Gamma
$$

dann gibt es eine Abbildung  $f : M \longrightarrow N$  mit  $\Gamma = \text{Graph}(f)$ .

**Fazit:** Man hätte Abbildungen von M nach N auch als Teilmengen von  $M \times N$ definieren können, die die Bedingung in b. erfüllen. So würde man vorgehen, wenn man die Mathematik ausgehend vom Begriff der Menge sukzessive aufbauen möchte.

Mit dieser Beschreibung sieht man übrigens sehr schön, daß es für jede Menge M genau eine Abbildung  $f: \emptyset \longrightarrow M$  gibt, und daß es für eine nicht-leere Menge M keine Abbildung  $f : M \longrightarrow \emptyset$  geben kann.

Definition C.6 (Injektiv, surjektiv, bijektiv) Es sei  $f : M \longrightarrow N$  eine Abbildung.

a. f heißt genau dann injektiv, wenn

$$
\forall x, x' \in M : f(x) = f(x') \implies x = x'.
$$

b. f heißt genau dann surjektiv, wenn

$$
\forall y \in N \exists x \in M : f(x) = y,
$$

d.h. wenn  $\text{Im}(\mathbf{f}) = \mathbf{N}$ .

c. f heißt genau dann bijektiv, wenn f injektiv und surjektiv ist.

Bemerkung C.7 (Injektiv, surjektiv, bijektiv) Es sei  $f : M \longrightarrow N$  eine Abbildung.

- a. Ist  $y \in N$  und  $x \in M$  mit  $f(x) = y$ , so nennen wir x *ein Urbild* von y unter f.
- b. Es gelten:
	- f ist injektiv  $\iff$  jedes  $y \in N$  hat *höchstens* ein Urbild.<br>• f ist surjektiv  $\iff$  jedes  $y \in N$  hat *mindestens* ein Urbi
	- f ist surjektiv  $\xleftrightarrow$  jedes  $y \in N$  hat *mindestens* ein Urbild.<br>• f ist bijektiv  $\xleftrightarrow$  jedes  $y \in N$  hat *genau* ein Urbild.
	- jedes  $y \in N$  hat *genau* ein Urbild.

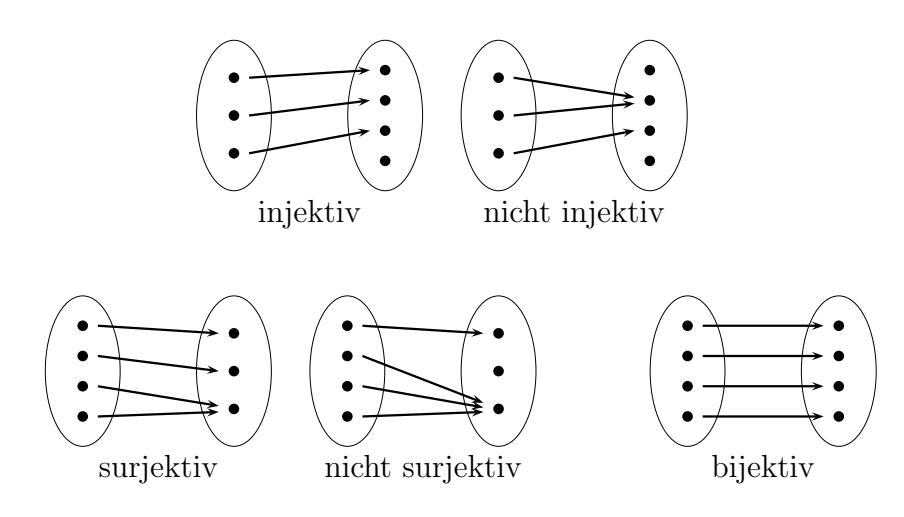

#### Beispiel C.8

a. Die Nachfolgerfunktion nf :  $\mathbb{N} \longrightarrow \mathbb{N} : \mathbb{X} \mapsto \mathbb{X} + 1$  ist injektiv, aber nicht surjektiv. Denn,  $x + 1 = nf(x) = nf(y) = y + 1$  für  $x, y \in \mathbb{N}$  impliziert  $x = y$ , und  $0 \notin \text{Im}(f)$ .

b.  $g: \mathbb{Z} \longrightarrow \mathbb{N}: \mathbb{X} \mapsto \mathbb{X}^2$  ist nicht injektiv. Denn, für  $x = 1 \neq -1 = y$  gilt  $g(x) = g(1) = 1 = g(-1) = g(y)$ .

- c. Die Abbildung id<sub>M</sub> ist bijektiv für jede Menge M. Denn, für  $y \in M$  gilt  $id_M(y) = y$ , so daß  $id_M$  surjektiv ist, und für  $x, x' \in M$ mit  $\mathrm{id}_{\mathcal{M}}(\mathsf{x}) = \mathrm{id}_{\mathcal{M}}(\mathsf{x}')$  gilt  $\mathsf{x} = \mathsf{x}'$ , so daß  $\mathrm{id}_{\mathcal{M}}$  injektiv ist.
- d. Ist  $f : M \longrightarrow N$  injektiv, so ist die Abbildung  $M \longrightarrow Im(f) : x \mapsto f(x)$  offenbar bijektiv.

# Definition C.9 (Komposition von Abbildungen)

Seien f : M → N und  $q : N \longrightarrow P$  zwei Abbildungen. Die Abbildung

$$
g \circ f : M \longrightarrow P : x \mapsto g(f(x))
$$

heißt die Komposition oder Verkettung von f und g.

#### Beispiel C.10

Seien  $f: \mathbb{R} \longrightarrow \mathbb{R} : x \mapsto x^2$  und  $g: \mathbb{R} \longrightarrow \mathbb{R} : x \mapsto x + 1$ . Dann gilt

$$
(g \circ f)(x) = g(f(x)) = g(x^2) = x^2 + 1
$$

und

$$
(f \circ g)(x) = f(g(x)) = f(x + 1) = (x + 1)^2 = x^2 + 2x + 1.
$$

Man beachte, daß die Abbildungen g ∘ f und f ∘ g nicht gleich sind, da (g ∘ f)(1) =  $2 \neq 4 = (f \circ q)(1).$ 

Proposition C.11 (Assoziativität der Komposition) Seien  $f : M \longrightarrow N$ ,  $g : N \longrightarrow P$  und  $h : P \longrightarrow Q$  Abbildungen. Dann gilt

$$
(\mathsf{h}\circ\mathsf{g})\circ\mathsf{f}=\mathsf{h}\circ(\mathsf{g}\circ\mathsf{f}).
$$

Wir schreiben deshalb auch kurz  $h \circ q \circ f$ .

Beweis: Da die Definitions- und Zielbereiche der beiden Funktionen übereinstimmen, reicht es, die Abbildungsvorschrift zu überprüfen. Sei dazu  $x \in M$ . Dann gilt

$$
((h \circ g) \circ f)(x) = (h \circ g)(f(x)) = h(g(f(x))) = h((g \circ f)(x)) = (h \circ (g \circ f))(x).
$$

Dies zeigt die Behauptung.

**Satz C.12** (Bijektivität = Existenz einer Umkehrabbildung) Es sei f :  $M \longrightarrow N$  eine Abbildung.

- a. f ist genau dann bijektiv, wenn eine Abbildung  $q : N \longrightarrow M$  existiert, so daß  $q \circ f = id_M$  und  $f \circ q = id_N$ .
- b. Die Abbildung g in Teil a. ist dann eindeutig bestimmt und bijektiv. Wir nennen sie die Inverse oder Umkehrabbildung von f und bezeichnen sie mit  $f^{-1}$ .

## Beweis:

 $\Box$ 

a.  $\mathcal{C}^* \leftarrow \mathcal{C}^*$ : Wir wollen zunächst zeigen, daß f surjektiv ist. Sei dazu  $y \in N$ gegeben. Setze  $x := g(y) \in M$ . Dann gilt

$$
f(x) = f(g(y)) = (f \circ g)(y) = id_N(y) = y.
$$

Also ist f surjektiv.

Dann wollen wir zeigen, daß f injektiv ist. Seien dazu  $x, x' \in M$  mit  $f(x) = f(x')$  gegeben. Dann gilt

$$
x = id_M(x) = (g \circ f)(x) = g(f(x)) = g(f(x')) = (g \circ f)(x') = id_M(x') = x'.
$$

Also ist f injektiv.

" $\implies$ ": Da f bijektiv ist, gibt es für jedes  $y \in N$  genau ein Urbild  $x_y \in M$ von y unter f, d.h.  $f(x_u) = y$ . Wir definieren nun eine Abbildung

$$
g: N \longrightarrow M: y \mapsto x_y.
$$

Dann gilt zunächst für  $y \in N$ 

$$
(f \circ g)(y) = f(g(y)) = f(x_y) = y = id_N(y).
$$

Also ist  $f \circ q = id_N$ .

Zudem gilt für  $x \in M$  und  $y := f(x) \in N$ 

$$
f(x_y) = y = f(x).
$$

Da f injektiv ist, folgt daraus  $x = x_y$ , und wir erhalten

 $(g \circ f)(x) = g(f(x)) = g(y) = x_y = x = id_M(x).$ 

Damit ist auch  $q \circ f = id_M$  gezeigt.

b. Sei  $h : N \longrightarrow M$  eine zweite Abbildung mit  $h \circ f = id_M$  und  $f \circ h = id_N$ . Dann gilt für  $y \in N$ 

$$
f(g(y)) = (f \circ g)(y) = id_N(y) = (f \circ h)(y) = f(h(y)).
$$

Da f injektiv ist, folgt mithin  $g(y) = h(y)$ , und somit  $g = h$ . Die Eindeutigkeit von g ist also gezeigt. Außerdem ist g nach Teil a. auch bijektiv.

 $\Box$ 

#### Beispiel C.13

Die Abbildung f : ℝ → ℝ : x → 2x+1 ist bijektiv mit f<sup>-1</sup> : ℝ → ℝ : y →  $\frac{1}{2} \cdot y - \frac{1}{2}$  $rac{1}{2}$ . Denn für  $y \in \mathbb{R}$  gilt

$$
(f \circ f^{-1})(y) = 2 \cdot \left(\frac{1}{2} \cdot y - \frac{1}{2}\right) + 1 = y = id_{\mathbb{R}}(y)
$$

und für  $x \in \mathbb{R}$  gilt

$$
(f^{-1} \circ f)(x) = \frac{1}{2} \cdot (2x + 1) - \frac{1}{2} = x = id_{R}(x).
$$

Die Behauptung folgt also aus Satz C.12.

Proposition C.14 (Injektivität, Surjektivität, Bijektivität unter Komposition) Seien  $f : M \longrightarrow N$  und  $g : N \longrightarrow P$  zwei Abbildungen.

- a. Sind f und q injektiv, so ist  $q \circ f$  injektiv.
- b. Sind f und q surjektiv, so ist  $q \circ f$  surjektiv.
- c. Sind f und **q** bijektiv, so ist **q** f bijektiv.

Beweis: a. Seien  $x, x' \in M$  mit  $(g \circ f)(x) = (g \circ f)(x')$ . Dann gilt

$$
g(f(x)) = (g \circ f)(x) = (g \circ f)(x') = g(f(x')).
$$

Da g injektiv ist, ist  $f(x) = f(x')$ , und da f injektiv ist, ist auch  $x = x'$ . Also ist g ◦ f injektiv.

b. Sei z ∈ P. Da q surjektiv ist, gibt es ein  $y \in N$  mit  $q(y) = z$ , und da f surjektiv ist, gibt es ein  $x \in M$  mit  $f(x) = y$ . Die Surjektivität von g ∘ f folgt dann aus

$$
(g \circ f)(x) = g(f(x)) = g(y) = z.
$$

c. Wegen a. ist g ◦ f injektiv und wegen b. ist g ◦ f auch surjektiv, also bijektiv.

Lemma C.15

Es sei  $f : M \longrightarrow N$  eine injektive Abbildung,  $x' \in M$  und  $y' = f(x') \in N$ .

- a. Dann ist  $g : M \setminus {\{x'\}} \longrightarrow N \setminus {\{y'\}} : x \mapsto f(x)$  eine injektive Abbildung.
- b. Ist f bijektiv, so ist g auch bijektiv.

Beweis: Da f injektiv ist, gilt  $f(x) \in N \setminus \{y'\}$  für alle  $x \in M \setminus \{x'\}$ , da y' unter f nur das Urbild x ′ hat. Durch die Abbildungsvorschrift in a. und b. wird also eine Abbildung g von  $M \setminus \{x'\}$  nach  $N \setminus \{y'\}$  definiert.

Zudem gilt offenbar, daß jedes Element in  $N \setminus \{y'\}$  höchstens ein Urbild unter g haben kann, wenn f injektiv ist. Somit ist g dann also auch injektiv.

Setzen wir nun zudem voraus, daß f bijektiv ist, und ist  $y \in N \setminus \{y'\}$  gegeben, so gibt es ein  $x \in M$  mit  $f(x) = y$ . Wegen  $f(x) = y \neq y' = f(x')$  und f injektiv muß zudem  $x \neq x'$  gelten, d.h.  $x \in M \setminus \{x'\}$ . Also ist  $g(x) = f(x) = y$ , und wir haben gezeigt, daß dann auch g bijektiv ist.  $\Box$ 

# Lemma C.16

Es sei M eine Menge und  $a, b \in M$ . Die Abbildung  $h : M \longrightarrow M$  mit

$$
h(x) = \begin{cases} a, & \text{wenn } x = b, \\ b, & \text{wenn } x = a, \\ x, & \text{sonst,} \end{cases}
$$

ist bijektiv mit  $h^{-1} = h$ . Beachte, h vertauscht genau die beiden Elemente  $a$  und b (sofern sie verschieden sind).

 $\Box$ 

**Beweis:** Wenn  $a = b$ , so ist h die Identität und somit bijektiv. Wenn  $a \neq b$ , dann gilt für  $x \in M$ 

$$
(h\circ h)(x)=h(h(x))=\left\{\begin{array}{ll}h(b),&\text{wenn $x=a$,}\\h(a),&\text{wenn $x=b$,}\\h(x),&\text{sonst.}\end{array}\right\}=x=\mathrm{id}_M(x).
$$

Mithin ist  $h \circ h = id_M$  und somit ist h nach Satz C.12 bijektiv mit  $h^{-1} = h$ .  $\Box$ 

#### Aufgaben

#### Aufgabe C.17

Ist  $f : M \longrightarrow N$  eine surjektive Abbildung und  $y \in N$ , so ist

 $g: M \setminus f^{-1}(\{y\}) \longrightarrow N \setminus \{y\} : x \mapsto f(x)$ 

eine surjektive Abbildung.

#### Aufgabe C.18

Für eine Abbildung  $f : M \longrightarrow N$ ,  $M \neq \emptyset$ , beweise man die folgenden Aussagen:

- a. f ist injektiv  $\iff \exists g : N \longrightarrow M$ , so dass  $g \circ f = id_M$ .
- b. f ist surjektiv  $\iff \exists q : N \longrightarrow M$ , so dass  $f \circ q = id_N$ .

#### Aufgabe C.19

Untersuche ob die folgenden Abbildungen injektiv, surjektiv oder bijektiv sind:

a. 
$$
f_1: \mathbb{R} \longrightarrow \mathbb{R}: x \longmapsto 3x + 2
$$

b. 
$$
f_2: \mathbb{Z} \longrightarrow \mathbb{Z}: x \longmapsto 3x + 2
$$

c. 
$$
f_3: \mathbb{R} \times \mathbb{R} \longrightarrow \mathbb{R} \times \mathbb{R}: (x, y) \longmapsto (xy, x + 1)
$$

d. 
$$
f_4: \mathbb{R} \times \mathbb{R} \longrightarrow \mathbb{R} \times \mathbb{R}: (x, y) \longmapsto (x - 2y, 2x + y)
$$

#### Aufgabe C.20

Seien M, N zwei nicht-leere Mengen und f : M  $\longrightarrow$  N eine Abbildung. Formuliere die folgende Aussage in Quantorenschreibweise und beweise sie:

f ist genau dann surjektiv, wenn für alle nicht-leeren Mengen  $X$  und für alle Abbildungen  $g: N \longrightarrow X$  und  $h: N \longrightarrow X$  aus  $g \circ f = h \circ f$  schon  $g = h$  folgt.

#### Aufgabe C.21

Seien L, M, N Mengen und f : L  $\longrightarrow$  M,  $q : M \longrightarrow N$  Abbildungen. Beweise oder widerlege - durch Gegenbeispiel - die folgenden Aussagen:

- a. Ist  $q \circ f$  injektiv, so ist  $q$  injektiv.
- b. Ist g f injektiv, so ist f injektiv.

## Aufgabe C.22

Seien M, N Mengen,  $A_1, A_2 \subseteq M$  und  $B, B_1, B_2 \subseteq N$  Teilmengen und  $f : M \longrightarrow N$ eine Abbildung. Beweise die folgenden Aussagen:

- a.  $f^{-1}(B_1 \cap B_2) = f^{-1}(B_1) \cap f^{-1}(B_2)$ .
- b.  $f(f^{-1}(B)) \subseteq B$ .
- c.  $f(A_1 \cup A_2) = f(A_1) \cup f(A_2)$ .
- d.  $f(A_1 \cap A_2) \subseteq f(A_1) \cap f(A_2)$ .

Gib außerdem konkrete Beispiele dafür an, dass in b. und d. keine Gleichheit gilt.

# ANHANG D

# Beispiele für lineare Gleichungssysteme in Anwendungen

Wir geben jetzt einige Beispiele von Gleichungssystemen, die zum Teil aus Anwendungen kommen. Wir werden diese nicht in der Vorlesung besprechen. Sie sollen dem interessierten Leser die große praktische Bedeutung linearer Gleichungssysteme illustrieren.

Beispiel D.1 (Wie alt ist der Vater?)

Ein Vater hat einen Sohn und eine Tochter. Der Vater ist viermal so alt wie sein Sohn und der Sohn ist fünf Jahre älter als seine Schwester. In fünf Jahren sind Vater und Sohn zusammen sechsmal so alt wie die Tochter.

Wie alt sind Vater, Sohn und Tochter?

Das lineare Gleichungssystem mit  $v =$  Alter des Vaters,  $s =$  Alter des Sohnes, und  $t =$  Alter der Tochter lautet:

$$
v = 4s
$$
,  $s = t + 5$ ,  $(v + 5) + (s + 5) = 6(t + 5)$ .

Das Gleichungssystem schreiben wir systematisch folgendermaßen auf:

$$
v - 4s + 0 \cdot t = 0,
$$
  

$$
0 \cdot v + s - t = 5,
$$
  

$$
v + s - 6t = 20.
$$

Dies ist ein lineares Gleichungssystem in den Unbestimmten v, s, t.

Die Lösung mit Hilfe des Gaußschen Algorithmus geht wie folgt:

$$
\begin{pmatrix} 1 & -4 & 0 & 0 \ 0 & 1 & -1 & 5 \ 1 & 1 & -6 & 20 \end{pmatrix} \mapsto \begin{pmatrix} 1 & -4 & 0 & 0 \ 0 & 1 & -1 & 5 \ 0 & 5 & -6 & 20 \end{pmatrix} \mapsto \begin{pmatrix} 1 & -4 & 0 & 0 \ 0 & 1 & -1 & 5 \ 0 & 0 & 1 & 5 \end{pmatrix}
$$

$$
\mapsto \begin{pmatrix} 1 & -4 & 0 & 0 \ 0 & 1 & 0 & 10 \ 0 & 0 & 1 & 5 \end{pmatrix} \mapsto \begin{pmatrix} 1 & 0 & 0 & 40 \ 0 & 1 & 0 & 10 \ 0 & 0 & 1 & 5 \end{pmatrix}
$$

Als Lösung erhalten wir also:  $t = 5$ ,  $s = 10$ ,  $v = 40$ , d. h. der Vater ist 40 Jahre alt, sein Sohn zehn und seine Tochter fünf.

Beispiel D.2 (Schnitt zweier Ebenen)

Wir definieren eine  $Ebene$  im  $\mathbb{R}^3$  als Lösungsmenge einer linearen Gleichung

$$
E: \alpha_1x_1+\alpha_2x_2+\alpha_3x_3=b
$$

mit  $a_1, a_2, a_3, b \in \mathbb{R}$  und  $a_i \neq 0$  für mindestens ein *i*.

Dies stimmt mit der Anschauung überein (sind alle  $a_i$  und b gleich 0, so erhalten wir als Lösungsmenge den ganzen  $\mathbb{R}^3$ , sind alle  $a_i = 0$  und  $b \neq 0$ , so ist die Lösungsmenge leer).

Um den Schnitt der beiden Ebenen, die durch die Gleichungen  $E_1 : x_1 + x_2 + 2x_3 = 2$ und  $E_2: x_1 + x_3 = 4$  gegeben sind, zu bestimmen, müssen wir also das Gleichungssystem aus diesen beiden Gleichungen lösen, wobei wir wie in Abschnitt 13 beschrieben vorgehen:

$$
\left(\begin{array}{rrr} 1 & 1 & 2 & 2 \\ 1 & 0 & 1 & 4 \end{array}\right) \mapsto \left(\begin{array}{rrr} 1 & 0 & 1 & 4 \\ 0 & 1 & 1 & -2 \end{array}\right) \mapsto \left(\begin{array}{rrr} 1 & 0 & 1 & 4 \\ 0 & 1 & 1 & -2 \\ 0 & 0 & -1 & 0 \end{array}\right).
$$

Wir erhalten als Lösungsmenge

$$
E_1 \cap E_2 = \left(\begin{array}{c} 4 \\ -2 \\ 0 \end{array}\right) + \mathbb{R} \cdot \left(\begin{array}{c} 1 \\ 1 \\ -1 \end{array}\right).
$$

Dies ist offensichtlich die Parameterdarstellung einer Geraden im R<sup>3</sup> durch die Punkte  $(4, -2, 0)$ <sup>t</sup> und  $(5, -1, -1)$ <sup>t</sup>.

Beispiel D.3 (Schnitt zweier Ebenen)

Im allgemeinen werden sich zwei Ebenen,  $E_1, E_2$ , im  $\mathbb{R}^3$  in einer Geraden schneiden, in Spezialfällen können die Ebenen aber parallel sein ( $E_1 \cap E_2 = \emptyset$ ) oder übereinstimmen  $(E_1 = E_2)$ .

Sei E<sup>1</sup> die Ebene

$$
E_1: x_1 + x_2 + 2x_2 = 3
$$

und E<sup>2</sup> eine beliebige Ebene

$$
E_2: a_1x_1 + a_2x_2 + a_3x_3 = b.
$$

Wir wollen feststellen für welche  $a_1, a_2, a_3$ , b entweder  $E_1 \cap E_2$  eine Gerade, leer oder  $E_1$  ist:

$$
\left(\begin{array}{ccc|c} 1 & 1 & 2 & 3 \\ a_1 & a_2 & a_3 & b \end{array}\right) \mapsto \left(\begin{array}{ccc|c} 1 & 1 & 2 & 3 \\ 0 & a_2 - a_1 & a_3 - 2a_1 & b - 3a_1 \end{array}\right).
$$

Die letzte Gleichung lautet

$$
(\alpha_2-\alpha_1)x_2+(\alpha_3-2\alpha_1)x_3=b-3\alpha_1.
$$

Ein wenig Überlegung liefert (da die Lösungsmenge der ersten Gleichung  $E_1$  ist, und da die Lösungsmenge der zweiten Gleichung unabhängig von  $x_1$  ist):

$$
E_1 \cap E_2 = \emptyset \Leftrightarrow \alpha_2 - \alpha_1 = \alpha_3 - 2\alpha_1 = 0, (b - 3\alpha_1) \neq 0,
$$
 (19)

$$
E_1 = E_2 \Leftrightarrow a_2 - a_1 = a_3 - 2a_1 = b - 3a_1 = 0.
$$
 (20)

In allen anderen Fällen ist  $E_1 ∩ E_2$  eine Gerade.

Im Fall  $E_1 = E_2$  haben wir wieder ein Gleichungssystem (20) mit drei Gleichungen in den vier Unbestimmten  $a_1, a_2, a_3, b$  zu lösen:

$$
\begin{pmatrix}\n-1 & 1 & 0 & 0 & 0 \\
-2 & 0 & 1 & 0 & 0 \\
-3 & 0 & 0 & 1 & 0\n\end{pmatrix} \mapsto \begin{pmatrix}\n-1 & 1 & 0 & 0 & 0 \\
0 & -2 & 1 & 0 & 0 \\
0 & -3 & 0 & 1 & 0\n\end{pmatrix} \mapsto \begin{pmatrix}\n-1 & 1 & 0 & 0 & 0 \\
0 & -2 & 1 & 0 & 0 \\
0 & 0 & -\frac{3}{2} & 1 & 0\n\end{pmatrix}
$$
\n
$$
\mapsto \begin{pmatrix}\n1 & -1 & 0 & 0 & 0 \\
0 & 1 & -\frac{1}{2} & 0 & 0 \\
0 & 0 & 1 & -\frac{2}{3} & 0\n\end{pmatrix} \mapsto \begin{pmatrix}\n1 & 0 & 0 & \frac{1}{3} & 0 \\
0 & 1 & 0 & -\frac{1}{3} & 0 \\
0 & 0 & 1 & -\frac{2}{3} & 0\n\end{pmatrix}
$$

Als Lösung ergibt sich  $a_1 = -\frac{b}{3}$  $\frac{b}{3}$ ,  $a_2 = \frac{b}{3}$  $\frac{b}{3}$  und  $a_3 = \frac{2b}{3}$  $\frac{2b}{3}$ , oder kurz

$$
(a_1, a_2, a_3, b) = t \cdot (-1, 1, 2, 3)
$$

mit  $t \in \mathbb{R}$  beliebig. Daraus können wir aber alle drei Fälle ablesen:

 $E_1 = E_2$  genau dann, wenn die Gleichung von  $E_2$  ein Vielfaches  $\neq 0$  der Gleichung von  $E_1$  ist;  $E_1 \cap E_2 = \emptyset$  genau dann, wenn der Koeffizientenvektor  $(a_1, a_2, a_3)$  ein Vielfaches  $\neq 0$  des Koeffizientenvektors von E<sub>1</sub> ist, aber die rechte Seite b von E<sub>2</sub> nicht das gleiche Vielfache der rechten Seite von E<sub>1</sub> ist; und E<sub>1</sub> ∩ E<sub>2</sub> ist eine Gerade in allen anderen Fällen.

Beispiel D.4 (Elektrische Netzwerke)

In einem einfachen elektrischen Netzwerk, wie z. B.

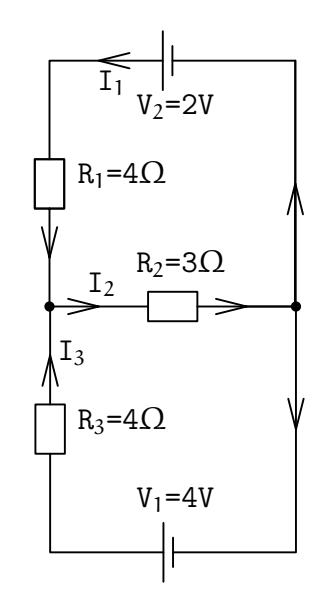

bezeichnet man mit U die Spannung, mit I den Strom und mit R den Widerstand, gemessen in Volt (V), Ampere (A) und Ohm (Ω) respektive. Dabei gelten folgende Gesetze:

• Ohmsches Gesetz: Der Spannungsabfall über einen Widerstand ist das Produkt von Widerstand und Strom, U=R·I.

154 D. BEISPIELE FÜR LINEARE GLEICHUNGSSYSTEME IN ANWENDUNGEN

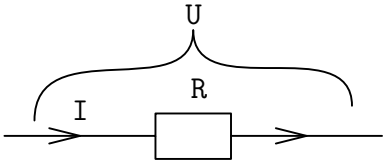

• 1. Kirchhoffsches Gesetz (Knotengleichung): Die Summe der in einen Knoten hineinfließenden Ströme ist gleich der Summe der hinausfließenden Ströme. Beispiel:  $I_1+I_4=I_2+I_3$ 

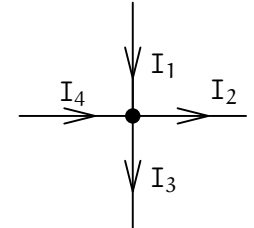

• 2. Kirchhoffsches Gesetz (Maschengleichung): Die Summe der Spannungsverluste in einem geschlossenen Kreis ist gleich der Gesamtspannung in einem Kreis. Beispiel:  $V=U_1+U_2$ 

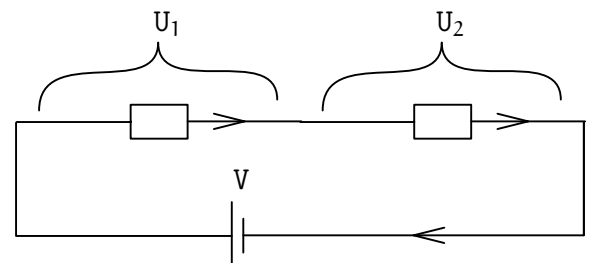

Im obigen Beispiel stellt man mit Hilfe der drei Gesetze das folgende lineare Gleichungssystem auf:

$$
I_1 + I_3 = I_2,
$$
 (Knotengleichung)  
 
$$
4I_1 + 3I_2 = 2,
$$
 (1. Maschengleichung)  
 
$$
4I_3 + 3I_2 = 4.
$$
 (2. Maschengleichung)

Wir erhalten das folgende Gleichungssystem:

$$
\begin{pmatrix} 1 & -1 & 1 & 0 \ 4 & 3 & 0 & 2 \ 0 & 3 & 4 & 4 \end{pmatrix} \mapsto \begin{pmatrix} 1 & -1 & 1 & 0 \ 0 & 7 & -4 & 2 \ 0 & 3 & 4 & 4 \end{pmatrix} \mapsto \begin{pmatrix} 1 & -1 & 1 & 0 \ 0 & 7 & -4 & 2 \ 0 & 0 & 40 & 22 \end{pmatrix}
$$

$$
\mapsto \begin{pmatrix} 1 & -1 & 1 & 0 \ 0 & 1 & -\frac{4}{7} & \frac{2}{7} \\ 0 & 0 & 1 & \frac{11}{20} \end{pmatrix} \mapsto \begin{pmatrix} 1 & 0 & 0 & \frac{1}{20} \\ 0 & 1 & 0 & \frac{3}{5} \\ 0 & 0 & 1 & \frac{11}{20} \end{pmatrix}
$$

woraus sich die folgende Lösung ergibt:

$$
I_3 = \frac{11}{20}
$$
,  $I_2 = \frac{3}{5}$  und  $I_1 = \frac{1}{20}$ .

Beispiel D.5 (Kubische Splines)

Im "Computer aided geometric design" (CAGD) werden zum Design von Flächen und Kurven (z. B. im Automobil- oder Flugzeugbau) Flächen- und Kurvenstücke

verwendet (meist durch sogenannte kubische Splines realisiert), die dann an den Endpunkten oder Randkurven glatt zusammenpassen müssen. Am bekanntesten sind die Bézier-Kubiken, die von dem französischen Auto-Designer bei Renault, P. Bézier, eingeführt wurden (diese werden heute z. B. auch in der Text-Beschreibungssprache PostScript verwendet).

Ein typisches Problem ist z.B. die Bestimmung einer kubischen Parabel

$$
f(x) = ax^3 + bx^2 + cx + d
$$

durch zwei Punkte  $(x_1, y_1)$ ,  $(x_2, y_2)$  in der Ebene mit vorgegebener Steigung  $m_1$  in  $(x_1, y_1)$  und  $m_2$  in  $(x_2, y_2)$ .

Für  $(x_1, y_1) = (0, 2), (x_2, y_2) = (4, 0), m_1 = -3, m_2 = -3$  ergibt sich aus  $f'(x) = 3ax^2 + 2bx + c$ 

und

$$
f(0) = 2
$$
,  $f(4) = 0$ ,  $f'(0) = -3$  und  $f'(4) = -3$ 

das lineare Gleichungssystem

$$
d = 2,64a + 16b + 4c + d = 0,c = -3,48a + 8b + c = -3,
$$

also  $d = 2$ ,  $c = -3$ ,  $6a + b = 0$ ,  $32a + 8b = 5$ , und damit  $a = -\frac{5}{16}$  und  $b = \frac{15}{8}$  $\frac{15}{8}$ . Die Kurve  $y = -\frac{5}{16}x^3 + \frac{15}{8}$  $\frac{15}{8}x^2 - 3x + 2$  hat etwa die folgende Gestalt

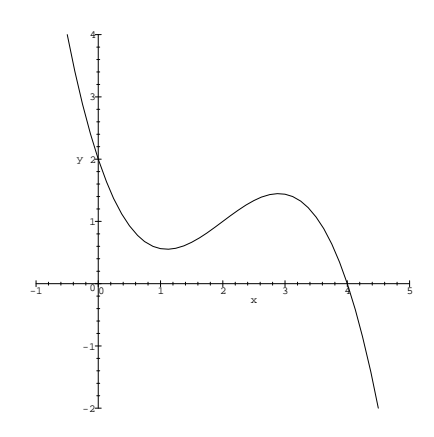

Die Aufgabe ist, wie leicht zu sehen ist, stets lösbar und daher können kubische Splines stückweise definiert und glatt aneinander gesetzt werden.

Beispiel D.6 (Leontieff-Modell)

Die folgende Planungsaufgabe zeigt, daß durchaus Gleichungen mit vielen Veränderlichen in der Praxis auftauchen.

Ein Konzern besitzt  $n$  Fabriken  $F_1, \ldots, F_n$ , in der Fabrik  $F_i$  wird das Produkt  $P_i$ hergestellt.

Zur Produktion einer Einheit von  $P_k$  werden  $a_{jk}$  Einheiten von  $P_j$  benötigt; wir nehmen an  $a_{ii} = 0$ .

Am Ende eines Produktionszyklus sind  $x_k$  Einheiten von  $P_k$  hergestellt,  $k = 1, \ldots, n;$ wir haben also einen Produktionsvektor  $x = (x_1, \ldots, x_n)$ .

Zur Herstellung von  $x = (x_1, \ldots, x_n)$  werden

$$
\sum_{k=1}^n a_{jk}x_k = a_{j1}x_1 + \cdots + a_{jn}x_n
$$

Einheiten von P<sup>j</sup> verbraucht.

Für den Markt verbleiben damit

$$
y_j=x_j-\sum_{k=1}^n\,a_{jk}x_k
$$

Einheiten von P<sup>j</sup> .

Die Planungsaufgabe lautet nun:

Der Mehrbedarf  $y = (y_1, \ldots, y_n)$  ist vorgegeben. Gesucht ist ein Produktionsvektor  $x = (x_1, \ldots, x_n)$  mit

$$
x_1 - (a_{11}x_1 + \dots + a_{1n}x_n) = y_1
$$
  
\n
$$
\vdots
$$
  
\n
$$
x_n - (a_{n1}x_1 + \dots + a_{nn}x_n) = y_n.
$$

Also ist ein lineares Gleichungssystem zu lösen. Allerdings, und das macht das Problem schwerer, ist zu beachten, daß alle  $x_i \geq 0$  sein müssen (natürlich sind auch die  $y_j$  und die  $a_{j_k} \geq 0$ ).

(Das Modell heißt Leontieff-Modell und ist nach Vassili Leontieff benannt, der 1973 den Nobelpreis für Wirtschaftswissenschaften erhielt.)

Ein einfaches Beispiel mit zwei Fabriken, Verbrauchsmatrix

$$
\left(\begin{array}{cc} 0 & \frac{1}{2} \\ \frac{1}{3} & 0 \end{array}\right)
$$

und zunächst unbestimmtem Mehrbedarf  $(y_1, y_2)$  liefert das Gleichungssystem

$$
\begin{pmatrix} 1 & -\frac{1}{2} & |y_1 \\ -\frac{1}{3} & 1 & |y_2 \end{pmatrix} \mapsto \begin{pmatrix} 1 & -\frac{1}{2} & |y_1 \\ 0 & \frac{5}{6} & |y_1 + y_2 \end{pmatrix} \mapsto \begin{pmatrix} 1 & -\frac{1}{2} & |y_1 \\ 0 & 1 & |y_1 + y_2 \end{pmatrix}
$$

$$
\mapsto \begin{pmatrix} 1 & 0 & |y_1 + y_2 + 0 & |y_1 + y_2 + 0 & |y_1 + y_2 + 0 & |y_1 + y_2 + 0 & |y_1 + y_2 + 0 & |y_1 + y_2 + 0 & |y_1 + y_2 + 0 & |y_1 + y_2 + 0 & |y_1 + y_2 + 0 & |y_1 + y_2 + 0 & |y_1 + y_2 + 0 & |y_1 + y_2 + 0 & |y_1 + y_2 + 0 & |y_1 + y_2 + 0 & |y_1 + y_2 + 0 & |y_1 + y_2 + 0 & |y_1 + y_2 + 0 & |y_1 + y_2 + 0 & |y_1 + y_2 + 0 & |y_1 + y_2 + 0 & |y_1 + y_2 + 0 & |y_1 + y_2 + 0 & |y_1 + y_2 + 0 & |y_1 + y_2 + 0 & |y_1 + y_2 + 0 & |y_1 + y_2 + 0 & |y_1 + y_2 + 0 & |y_1 + y_2 + 0 & |y_1 + y_2 + 0 & |y_1 + y_2 + 0 & |y_1 + y_2 + 0 & |y_1 + y_2 + 0 & |y_1 + y_2 + 0 & |y_1 + y_2 + 0 & |y_1 + y_2 + 0 & |y_1 + y_2 + 0 & |y_1 + y_2 + 0 & |y_1 + y_2 + 0 & |y_1 + y_2 + 0 & |y_1 + y_2 + 0 & |y_1 + y_2 + 0 & |y_1 + y_2 + 0 & |y_1 + y_2 + 0 & |y_1 + y_2 + 0 & |y_1 + y_2 + 0 & |y_1 + y_2 + 0 & |y_1 + y_2 + 0 & |y_1 + y_2 + 0 & |y_1 + y_2 + 0 & |y_1 + y_2 +
$$

und damit  $x_1 = \frac{6}{5}$  $\frac{6}{5}$ y<sub>1</sub> +  $\frac{3}{5}$  $\frac{3}{5}y_2, x_2 = \frac{2}{5}$  $\frac{2}{5}y_1+\frac{6}{5}$  $\frac{6}{5}y_2$ .

Beispiel D.7 (Finde eine Gleichungssystem zu gegebener Lösung.)

Ein Gleichungssystem besitze die spezielle Lösung  $(1, 0, 1)$ <sup>t</sup> und das zugehörige homogene System besitze  $(1,1,1)^t$  als Lösung und habe den Rang zwei. Finde ein Gleichungssystem, das diese Bedingungen erfüllt.

Da die Lösungen Vektoren im  $\mathbb{R}^3$  sind, ist es ein System in drei Variablen.

Da der Rang zwei ist, hat die Zeilen-Stufen-Form zwei Zeilen. Da die Lösungsmenge nicht von der Form abhängt, können wir das System in Zeilen-Stufen-Form annehmen:

**Problem:** Finde eine Gerade im  $\mathbb{R}^3$ , die selbst durch  $(1, 0, 1)$ <sup>t</sup> geht und für die die in den Nullpunkt verschobene Gerade durch  $(1,1,1)^t$  geht.

$$
a_{11}x_1 + a_{12}x_2 + a_{13}x_3 = b_1,
$$
  

$$
a_{22}x_2 + a_{23}x_3 = b_2.
$$

 $(1, 0, 1)$ <sup>t</sup> ist Lösung:

$$
a_{11} + a_{13} = b_1, \t\t(1)
$$

$$
\mathfrak{a}_{23} = \mathfrak{b}_2. \tag{2}
$$

 $(1, 1, 1)$ <sup>t</sup> ist Lösung des homogenen Systems:

$$
a_{11} + a_{12} + a_{13} = 0, \t\t(3)
$$

$$
\mathfrak{a}_{22} + \mathfrak{a}_{23} = 0. \tag{4}
$$

Das zugehörige lineare Gleichungssystem in  $a_{11}, a_{12}, a_{13}, a_{22}, a_{23}, b_1, b_2$  lautet:

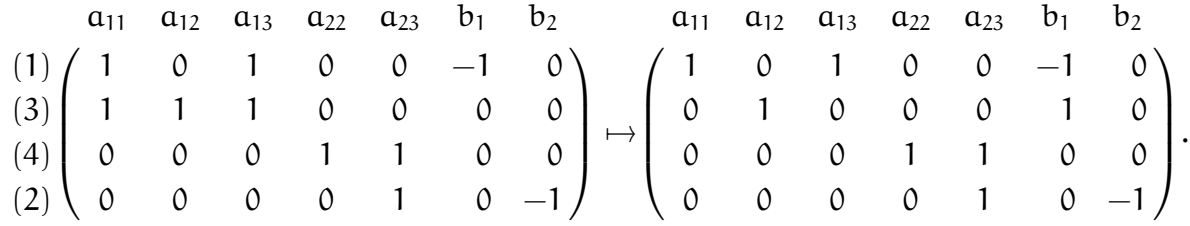

Das System hat unendlich viele Lösungen, und da der Rang 2 sein soll, muß  $a_{22} \neq 0$ und damit auch  $a_{23} = -a_{22} \neq 0$  sein.

Wir wählen

$$
a_{22} = 1 \Rightarrow a_{23} = b_2 = -1,
$$
  
\n $a_{12} = 1 \Rightarrow b_1 = -1,$   
\n $a_{11} = 1 \Rightarrow a_{13} = -2.$ 

Also ist

$$
x_1 + x_2 - 2x_3 = -1,
$$
  

$$
x_2 - x_3 = -1
$$

ein geeignetes Gleichungssystem.

# 158 D. BEISPIELE FÜR LINEARE GLEICHUNGSSYSTEME IN ANWENDUNGEN

# Literaturverzeichnis

- [AHK+08] Tilo Arens, Frank Hettlich, Christian Karpfinger, Ulrich Kockelkorn, Klaus Lichtenegger, and Hellmuth Stachel, Mathematik, Spektrum Verlag, 2008.
- [BBKS12] Wolfgang Bock, Martin Bracke, Sven O. Krumke, and Jean-Pierre Stockis, Vorkurs mathematik, TU Kaiserslautern, April 2012.
- [Dec10] Wolfram Decker, Grundlagen der Mathematik I, Vorlesungsskript TU Kaiserslautern, 2010.
- [Mar11] Thomas Markwig, Grundlagen der Mathematik, Vorlesungsskript, TU Kaiserslautern, 2011.